## **วงจรทบระดบแรงด ั นแบบสามระด ั บสั ําหรับกงหั ันลม**

### **THREE LEVEL BOOST DC TO DC CONVERTER FOR WIND TURBINE**

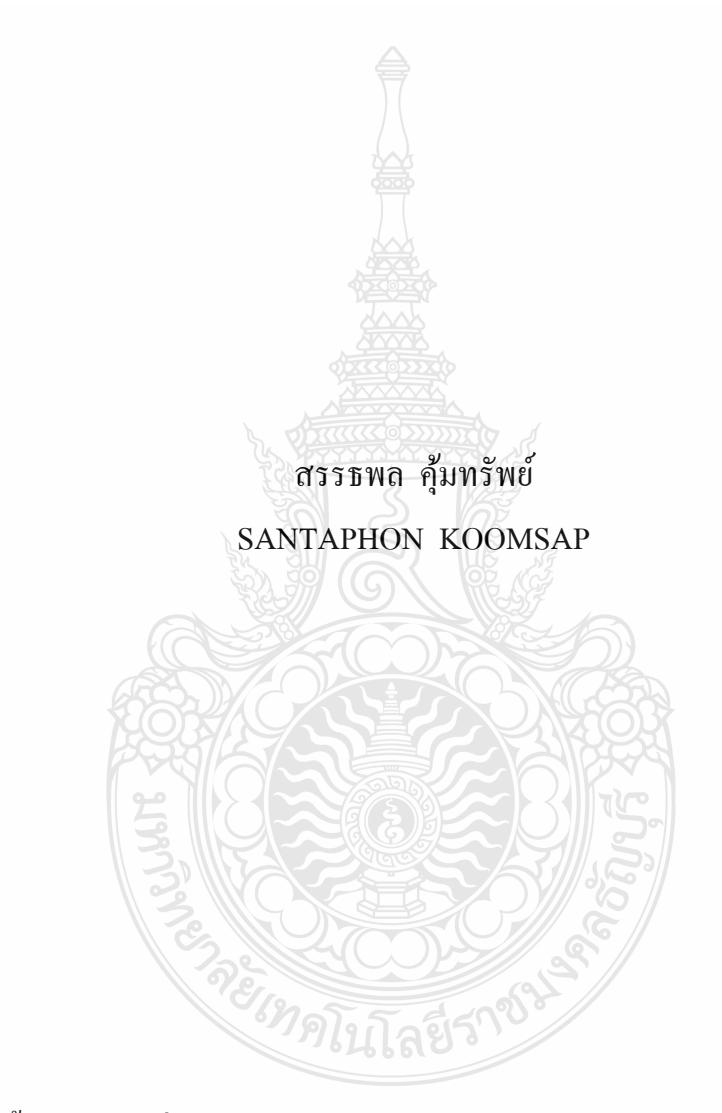

้วิทยานิพนธ์นี้เป็นส่วนหนึ่งของการศึกษาตามหลักสูตรปริญญาวิศวกรรมศาสตรมหาบัณฑิต ้ สาขาวิชาวิศวกรรมไฟฟ้า ภาควิชาวิศวกรรมไฟฟ้า

คณะวศวกรรมศาสตร ิ ์ ้มหาวิทยาลัยเทคโนโลยีราชมงคลธัญบุรี

พ.ศ. 2554

**วงจรทบระดบแรงด ั นแบบสามระด ั บสั ําหรับกงหั ันลม**

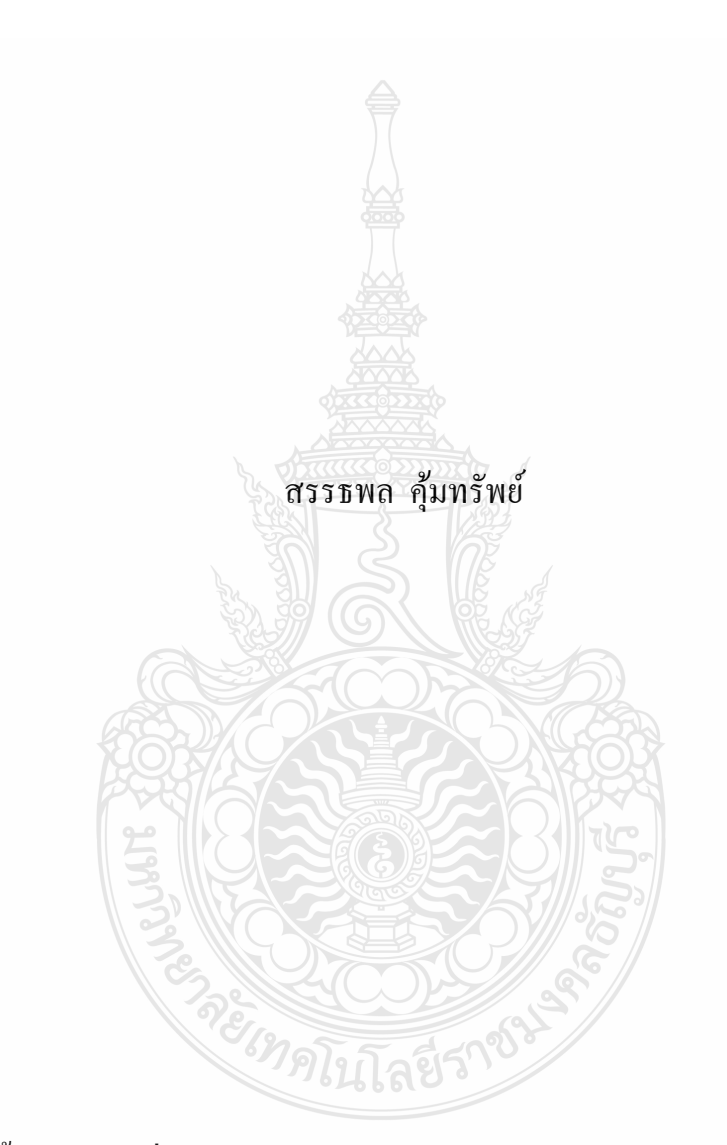

้วิทยานิพนธ์นี้เป็นส่วนหนึ่งของการศึกษาตามหลักสูตรปริญญาวิศวกรรมศาสตรมหาบัณฑิต ้ สาขาวิชาวิศวกรรมไฟฟ้า ภาควิชาวิศวกรรมไฟฟ้า คณะวศวกรรมศาสตร ิ ์

้มหาวิทยาลัยเทคโนโลยีราชมงคลชัญบุรี

พ.ศ. 2554

### **THREE LEVEL BOOST DC TO DC CONVERTER FOR WIND TURBINE**

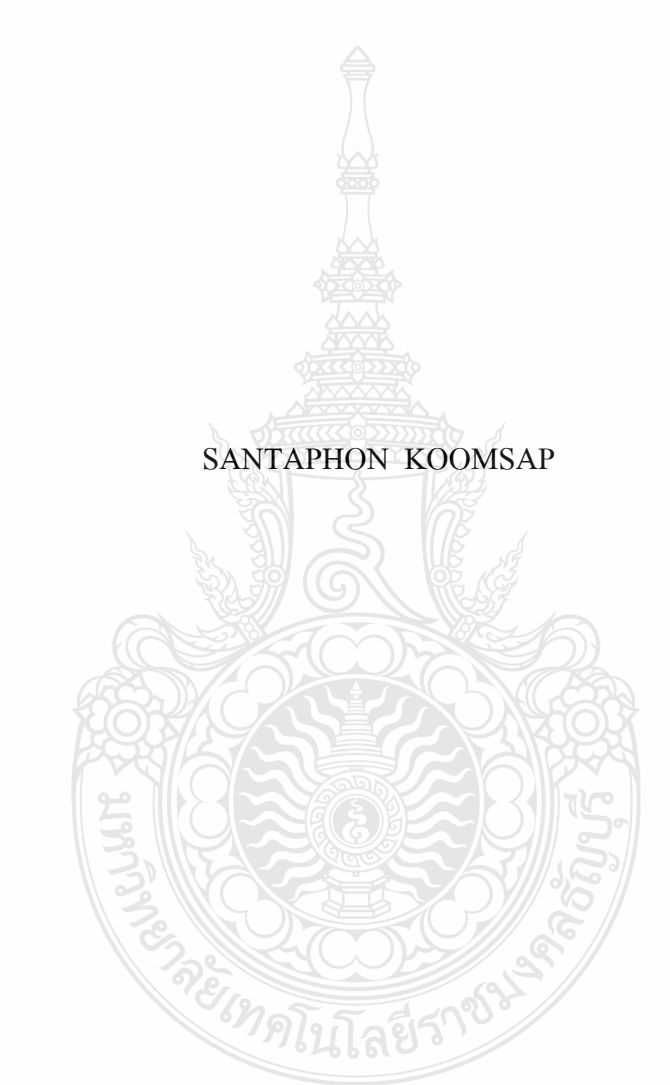

A THESIS SUBMITTED IN PARTIAL FULFILMENT OF THE REQUIREMENTS FOR

### THE DEGREE OF MASTER OF ENGINEERING

IN ELECTRICAL ENGINEERING DEPARTMENT OF ELECTRICAL ENGINEERING

### FACULTY OF ENGINEERING

RAJAMANGALA UNIVERSITY OF TECHNOLOGY THANYABURI

วิทยานิพนธ์ฉบับนี้ เป็นงานวิจัยที่เกิดจากการค้นคว้าและวิจัยขณะที่ข้าพเจ้าศึกษาอยู่ในคณะ ้วิศวกรรมศาสตร์ มหาวิทยาลัยเทคโนโลยีราชมงคลธัญบุรี ดังนั้นงานวิจัยในวิทยานิพนธ์ฉบับนี้ ถือเป็นลิขสิทธิ์ของมหาวิทยาลัยเทคโนโลยีราชมงคลธัญบุรีและข้อความต่าง ๆ ในวิทยานิพนธ์ฉบับนี้ ข้าพเจ้าขอรับรองว่าไม่มีการคัดลอกหรือนำงานวิจัยของผู้อื่นมานำเสนอในชื่อของข้าพเจ้า

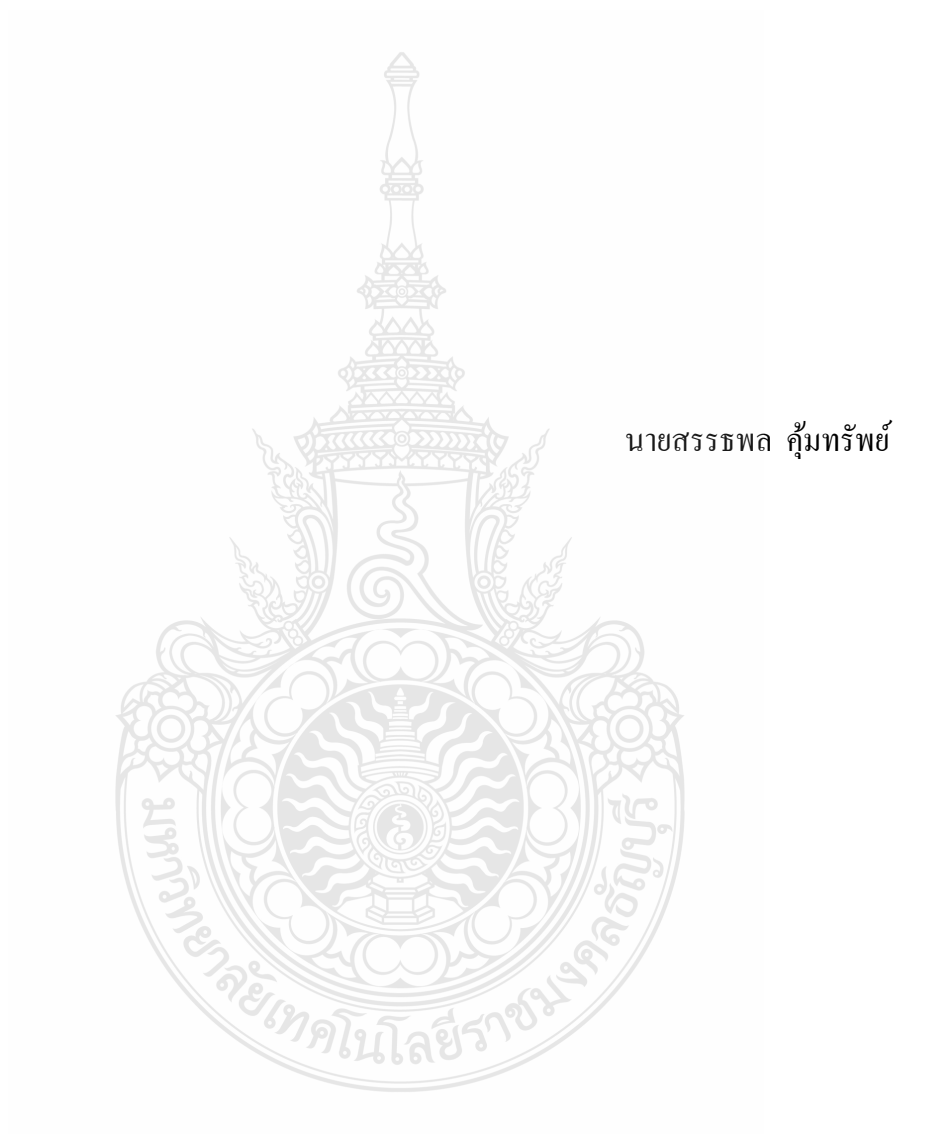

 $\widehat{\Omega}$ COPYRIGHT © 2011 ลิขสิทธิ์ พ.ศ. 2554  $FACULTY$  OF ENGINEERING คณะวิศวกรรมศาสตร์ RAJAMANGALA UNIVERSITY OF TECHNOLOGY THANYABURI มหาวิทยาลัยเทคโนโลยีราชมงคลธัญบุรี

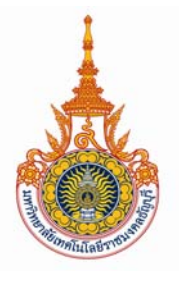

### **ใบรับรองวทยาน ิ ิพนธ ์**

 **คณะวศวกรรมศาสตร ิ ์ มหาวทยาล ิ ยเทคโนโลย ั ราชมงคลธ ี ัญบุ รี**

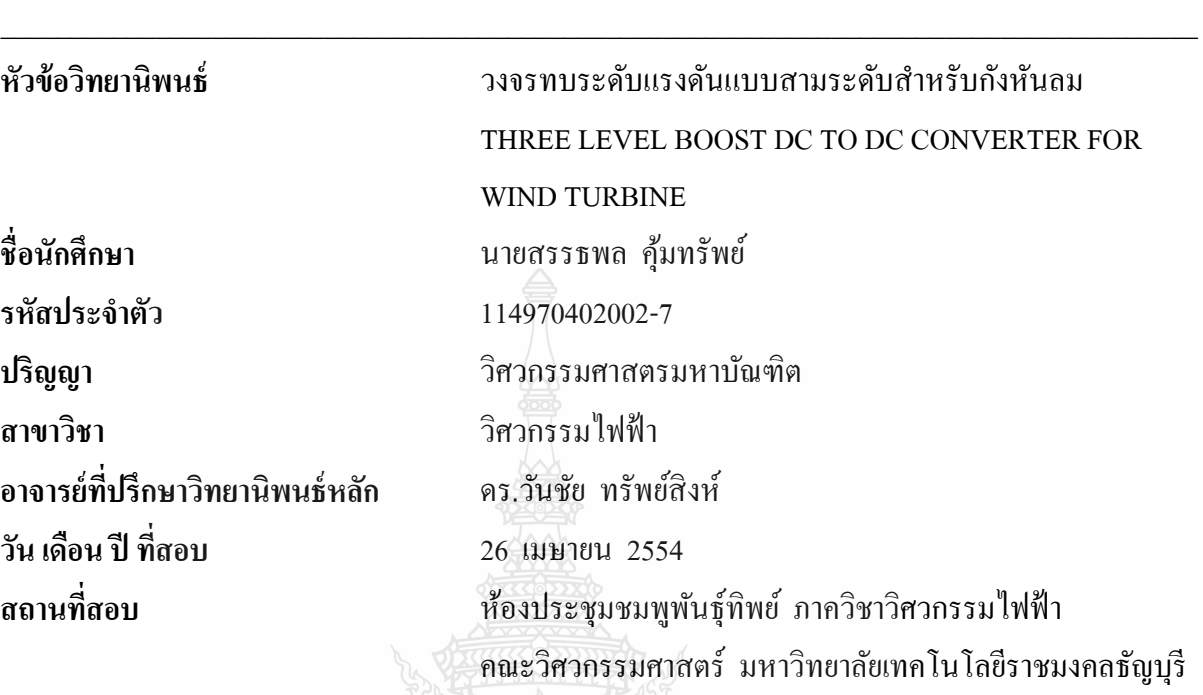

**คณะกรรมการสอบวทยาน ิ ิพนธ์**

(รองศาสตราจารย์ดร.เวคิน ปิยรัตน์)

......................................................................... กรรมการ

......................................................................... ประธานกรรมการ

(คร.กฤษณ์ชนษ์ ภูมิกิตติพิชญ์)

......................................................................... กรรมการ

(ดร.สุรินทร์แหงมงาม)

......................................................................... กรรมการ

(ดร.วันชัย ทรัพย์สิงห์)

.....................................................................

(ผู้ช่วยศาสตราจารย์ดร.สมหมาย ผิวสอาด) คณบดีคณะวิศวกรรมศาสตร์

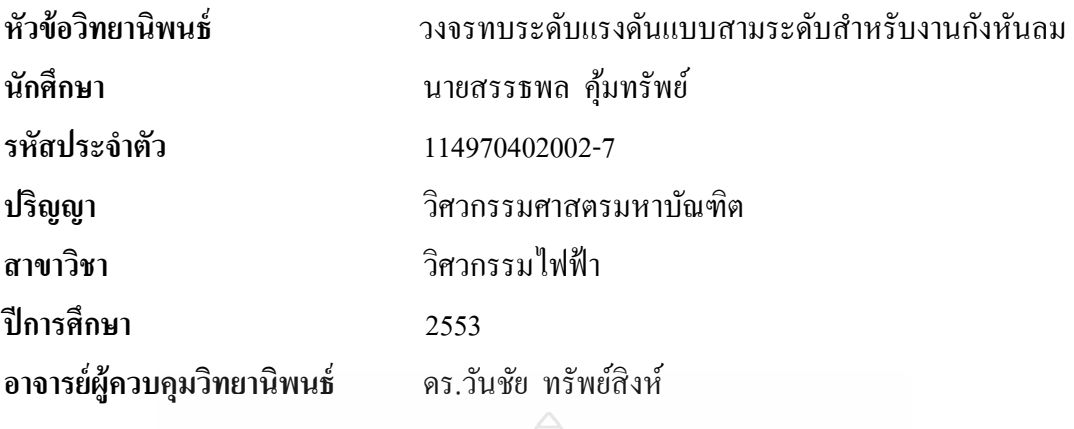

### **บทคดยั ่อ**

้วิทยานิพนธ์นี้นำเสนอวงจรแปลงผันไฟฟ้ากระแสตรงเป็นกระแสตรงแบบทบระดับแบบคาส ี เคดแรงดันสามระดับ โดยทดสอบร่วมกับแบบจำลองกังหันลม ทั้งนี้วงจรแปลงผันไฟฟ้ากระแสตรง จะได้รับการควบคุมและแสดงผลสัญญาณผ่านบอร์ดประมวลผลสัญญาณดิจิตอลรุ่น DS1104 ของ บริษัท dSPACE GmbH. แบบจำลองกังหันลมในวิทยานิพนธ์นี้สามารถจำลองพฤติกรรมของกังหัน ้ ลมได้ตามต้องการเช่น ค่าความเร็วลม ขนาดและชนิดใบกังหันลม ขนาดพิกัดกำลังของกังหันลม ิตลอดจนความสงของเสากังหันลม เป็นต้น

้วงจรทบระดับแรงดันทำหน้าที่แปลงผันไฟฟ้ากระแสตรงจากแรงดันขนาด 35-65 โวลต์ให้มี ค่า 311 โวลต์คงที่ ซึ่งมีค่าสูงเพียงพอสำหรับผลิตแรงดันไฟฟ้าขนาด 220 โวลต์ ความถี่ 50 เฮิรตซ์ โดย ี่ ผ่านวงจรอินเวอร์เตอร์แบบหนึ่งเฟส และระบบทั้งหมดในงานวิจัยนี้กระทำได้โดยการประยุกต์ใช้ ซอฟแวร์ Orcad/Pspice และMatlab/Simulink ในการจำลองระบบทั้งหมดให้อยู่ในสภาวะเสถียร ตามที่ต้องการ

จากการทดสอบระบบทั้งหมดในงานวิจัยจะเห็นว่า ขณะระบบอยู่ในสภาวะวงเปิด ค่าแรงดัน เอาต์พุตของวงจรแปลงผันไฟฟ้ากระแสตรงจะตกลงทุกครั้งขณะที่มีโหลดต่อเข้าสู่ระบบอย่างทันที ในทางตรงขาม้ ระบบในสภาวะวงปิดด้วยการประยุกต์ใช้ตัวควบคุมแบบพีไอ จะเห็นว่าแรงดัน เอาต์พุตของวงจรแปลงผันไฟฟ้ากระแสตรงจะมีค่าคงที่ที่ 311 โวลต์เสมอ ในขณะที่ต่อโหลดขนาด ่ 200 วัตต์ เข้าสู่ระบบโดยทันที อย่างไรก็ตามประสิทธิภาพของระบบวงจรแปลงผันไฟฟ้ากระแสตรงนี้ จะมีค่าเฉล ยอยที่ ู่ 73% โดยประมาณ

คำสำคัญ : วงจรทบระดับแรงดันแบบสามระดับ กังหันลม เครื่องจำลองกังหันลม ื่

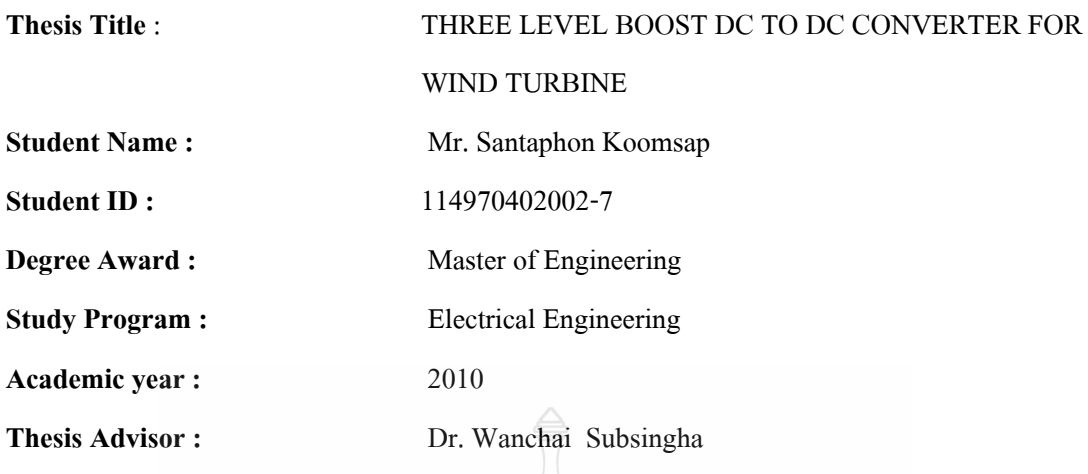

### **ABSTRACT**

This paper presents the three level boost DC to DC converter for wind turbine which was tested together with wind turbine simulator which can controls and monitoring using a digital signal processing board DS1104 of dSPACE GmbH. The simulator can simulate any characteristics of wind turbine such as wind velocity, turbine's blade, sizing of wind turbine and height of turbine pole etc.

The function of the boost Converter converts DC voltage from 35-65 Vdc to 311 Vdc which is enough for a establish a 220 Vac 50 Hz output voltage through a single phase inverter circuit. Orcad/Pspice and Matlab/Simulink software are also used for simulating the overall system in order to stabilize the output voltage as desired.

 The results of this thesis prove that output voltage will drop in every voltage level with sudden load change under the open loop control condition. When PI controller is applied in closed loop of the DC Boost converter control, DC output voltage of the converter is stabilized at 311 Vdc while the 200W load is injected into the converter output, However, the efficiency of the DC Converter system in this experiment is about 73%.

Keywords: Three level boost dc to dc converter, Wind turbine, Wind simulator.

## **กิตติกรรมประกาศ**

วิทยานิพนธ์นี้สําเร็จลุล่วงได้ด้วยดีด้วยความกรุณาจากอาจารย์ที่ปรึกษาอาจารย์ดร.วันชัย ทรัพย์สิงห์ ที่แนะแนวทางและให้คำปรึกษาในการทำวิทยานิพนธ์เล่มนี้มาโดยตลอด รวมทั้งคณาจารย์ และบุคลากรในสาขาวิชาวิศวกรรมใฟฟ้าทุกท่านที่ได้ให้ความรู้และคำปรึกษา ผู้วิจัยซาบซึ้งในความ ่ อนุเคราะห์ของท่านและกราบขอบพระคุณเป็นอย่างสูง

ึ ขอขอบคุณ อาจารย์ชาญฤทธิ์ ธาราสันติสุข ที่คอยให้ความอนุเคราะห์และช่วยเหลือแนะนำ การออกแบบสร้างและแนวทางในการแกปั้ ญหาและแนะแนวทางในการเขียนและนาเสนอบทความ ํ งานวิจัยทั้งยังคอยห่วงใยและให้กำลังใจมาโดยตล<mark>่</mark>อด

ขอขอบคุณมหาวิทยาลัยเทคโนโลยีราชมงคลกรุงเทพ ที่มอบทุนการศึกษาพร้อมท้ัง อนุเคราะห์ให้ใช้สถานที่ เครื่องวัดในการทำวิจัย

 ผู้วิจัยขอกราบขอบพระคุณ บิดา มารดาและขอบคุณบุคคลในครอบครัวท เห็นใจและคอยเป็น ึกำลังใจตลอดระยะเวลาในการศึกษาด้วยดีตลอดมาจนผู้วิจัยสามารถสำเร็จการศึกษา

ท้ายที่สุดน้ีขออาราธนาพระคุณแห่งพระศรีรัตนตรัยจงช่วยปกป้องคุ้มภัยผู้มีพระคุณทุกท่าน ให้มีสุขภาพพลานามัยที่สมบูรณ์ ปราศจากโรคภัยทั้งปวง

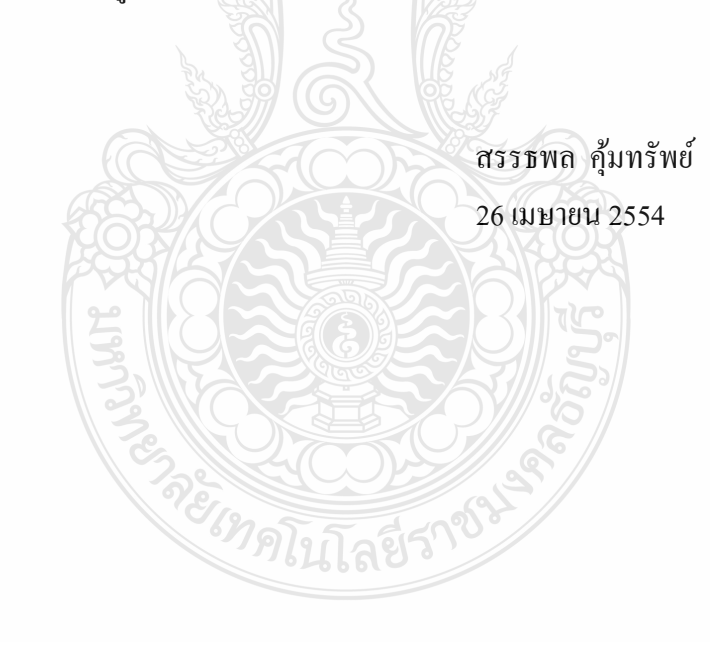

**สารบัญ**

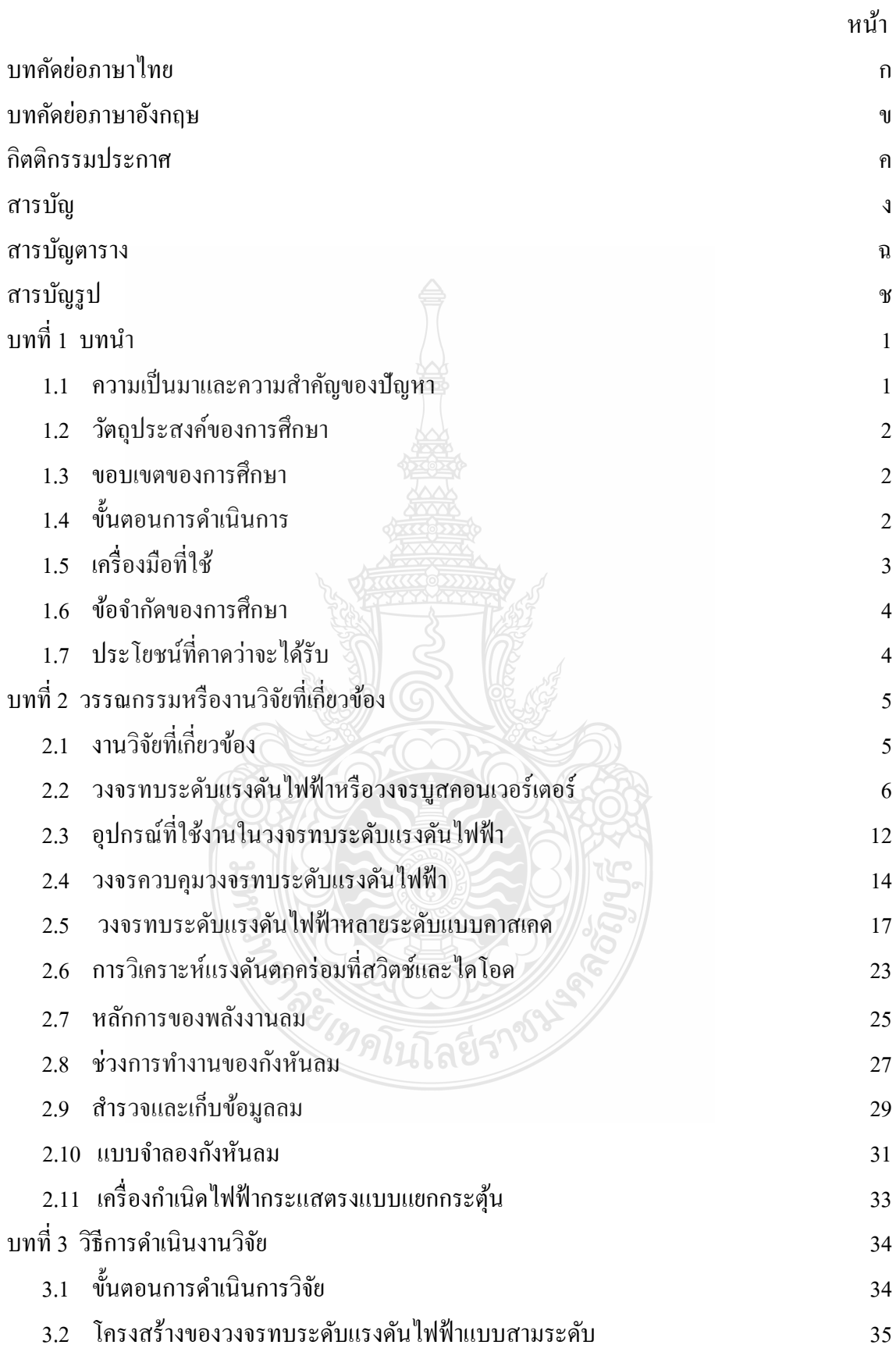

# **สารบัญ (ต่อ)**

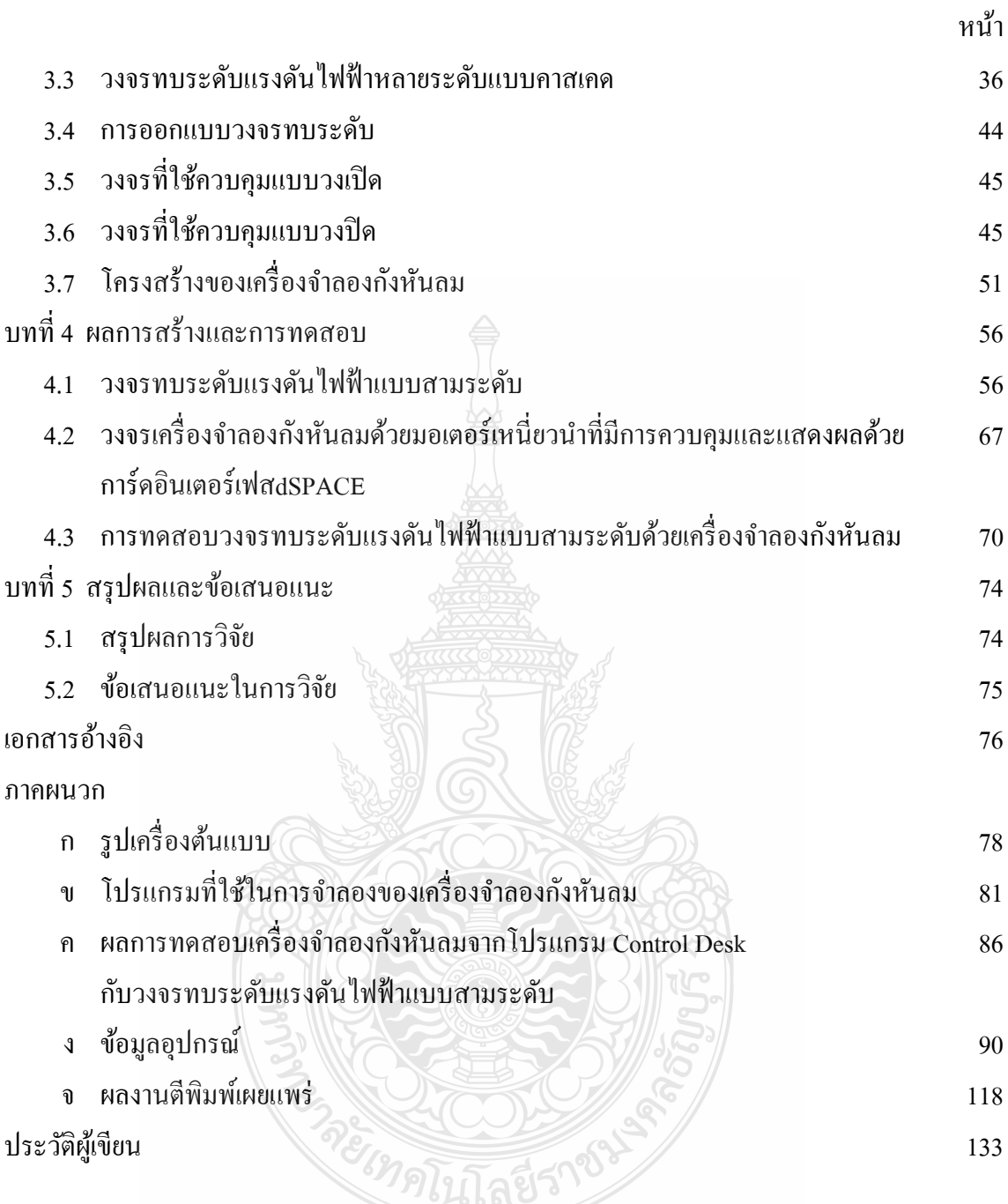

# **สารบัญตาราง**

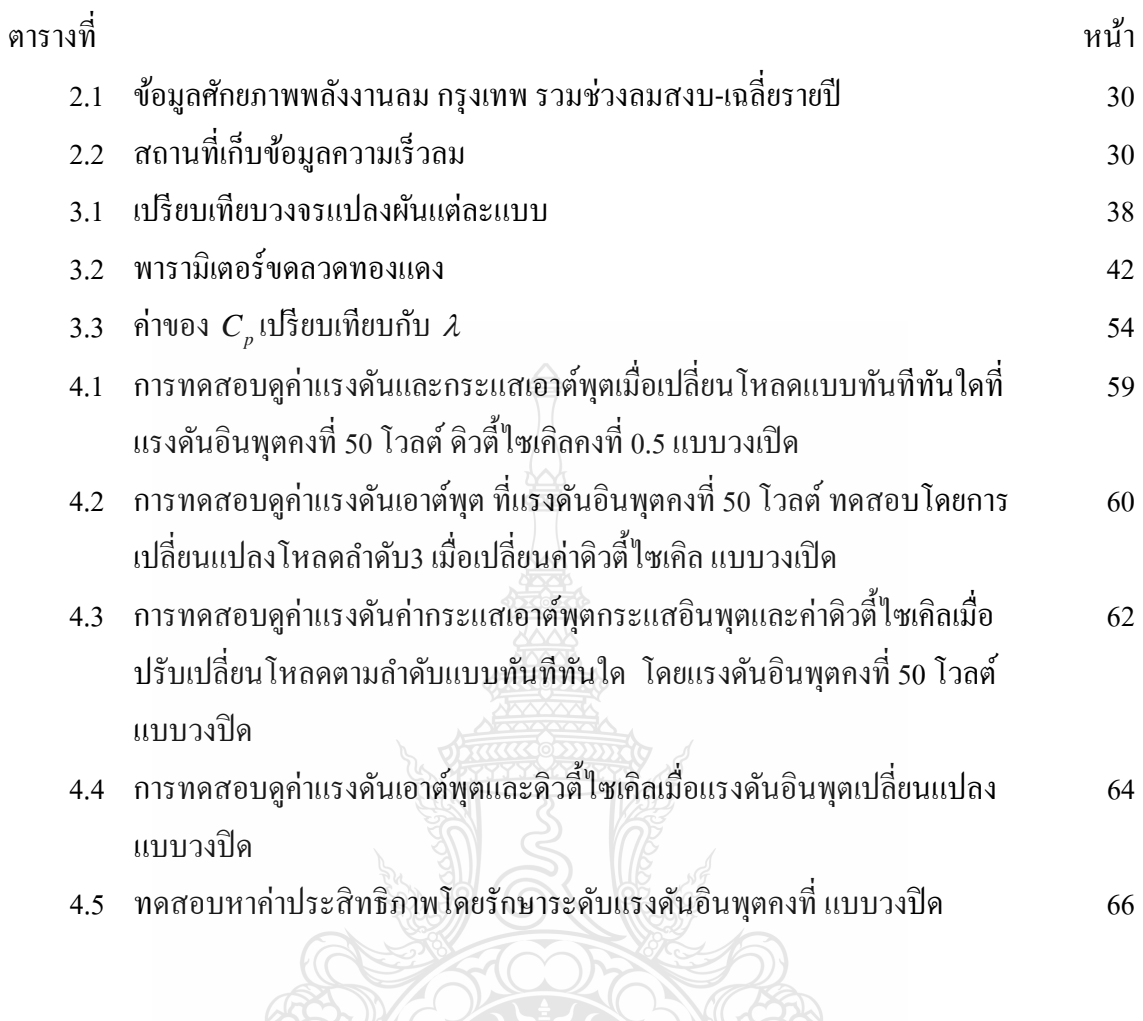

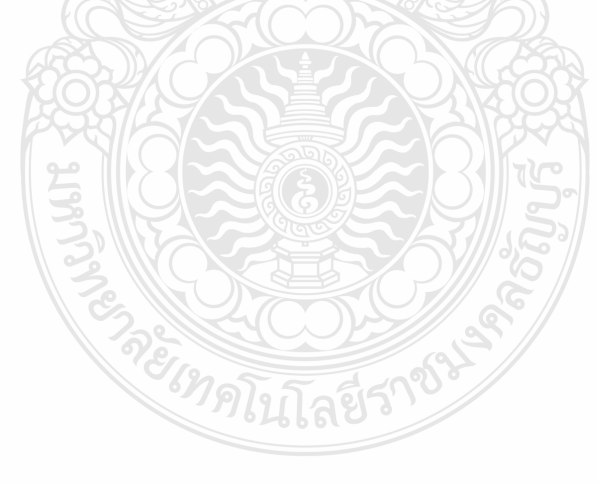

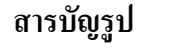

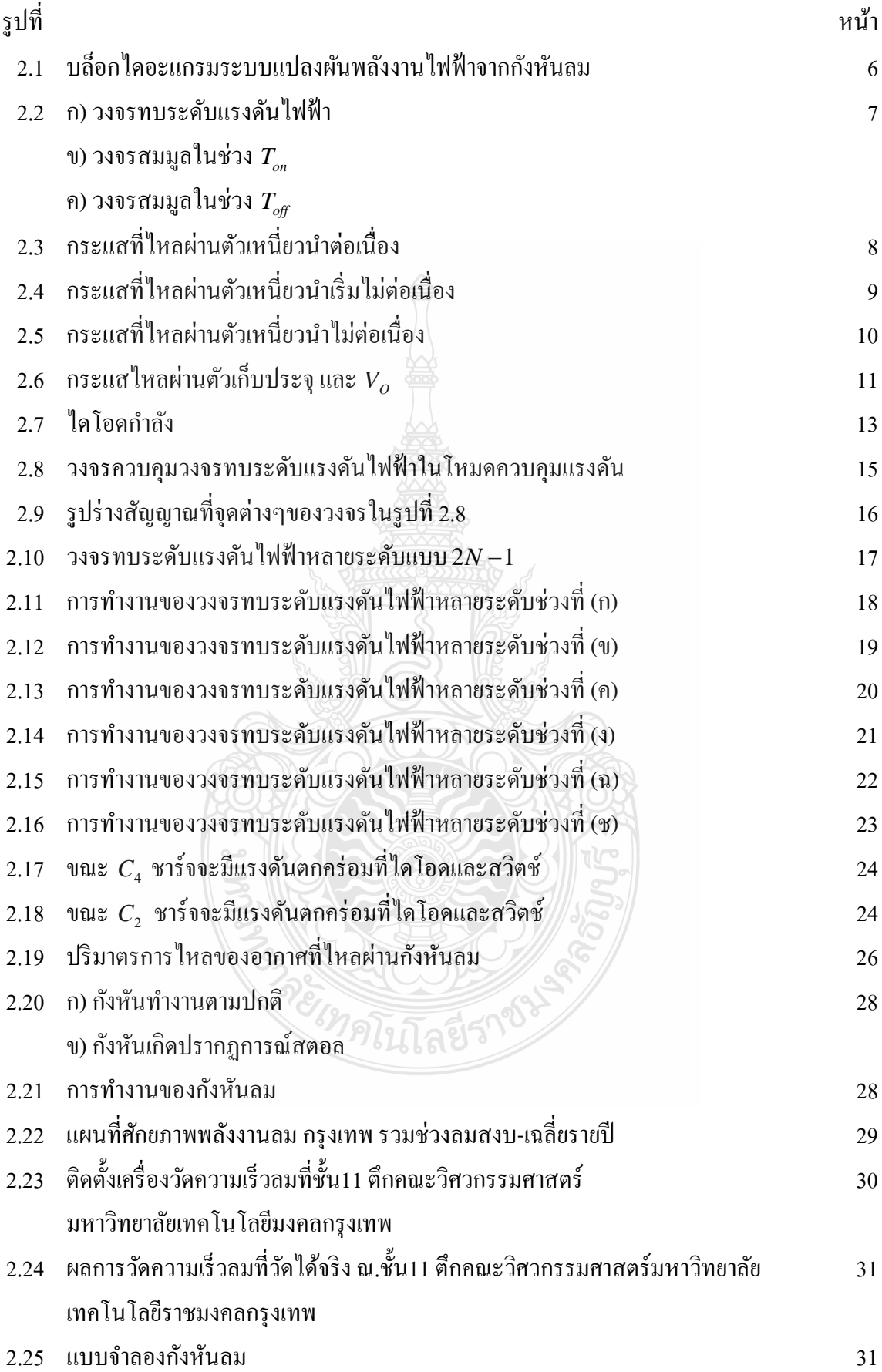

# **สารบัญรูป (ต่อ)**

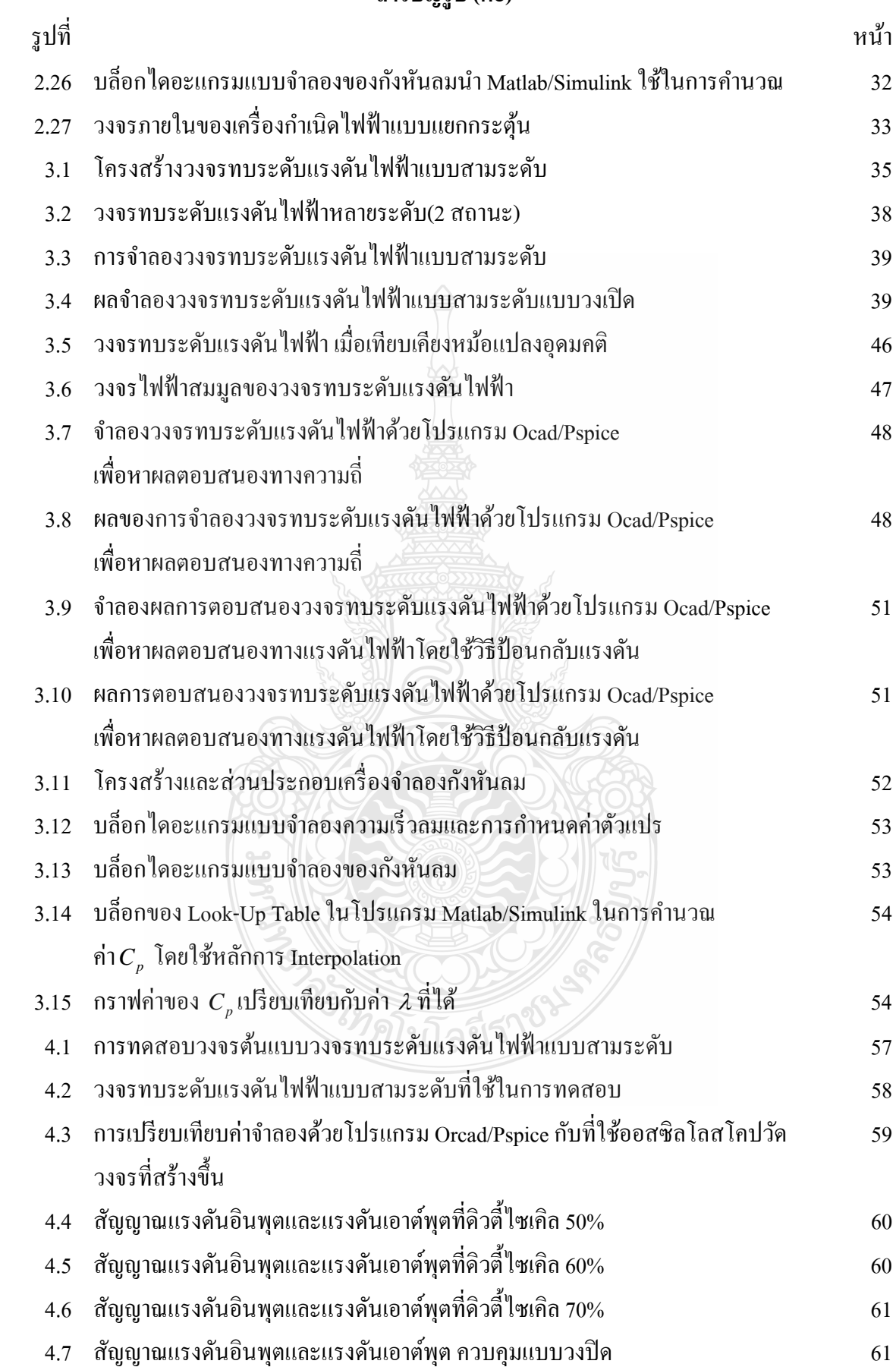

# **สารบัญรูป (ต่อ)**

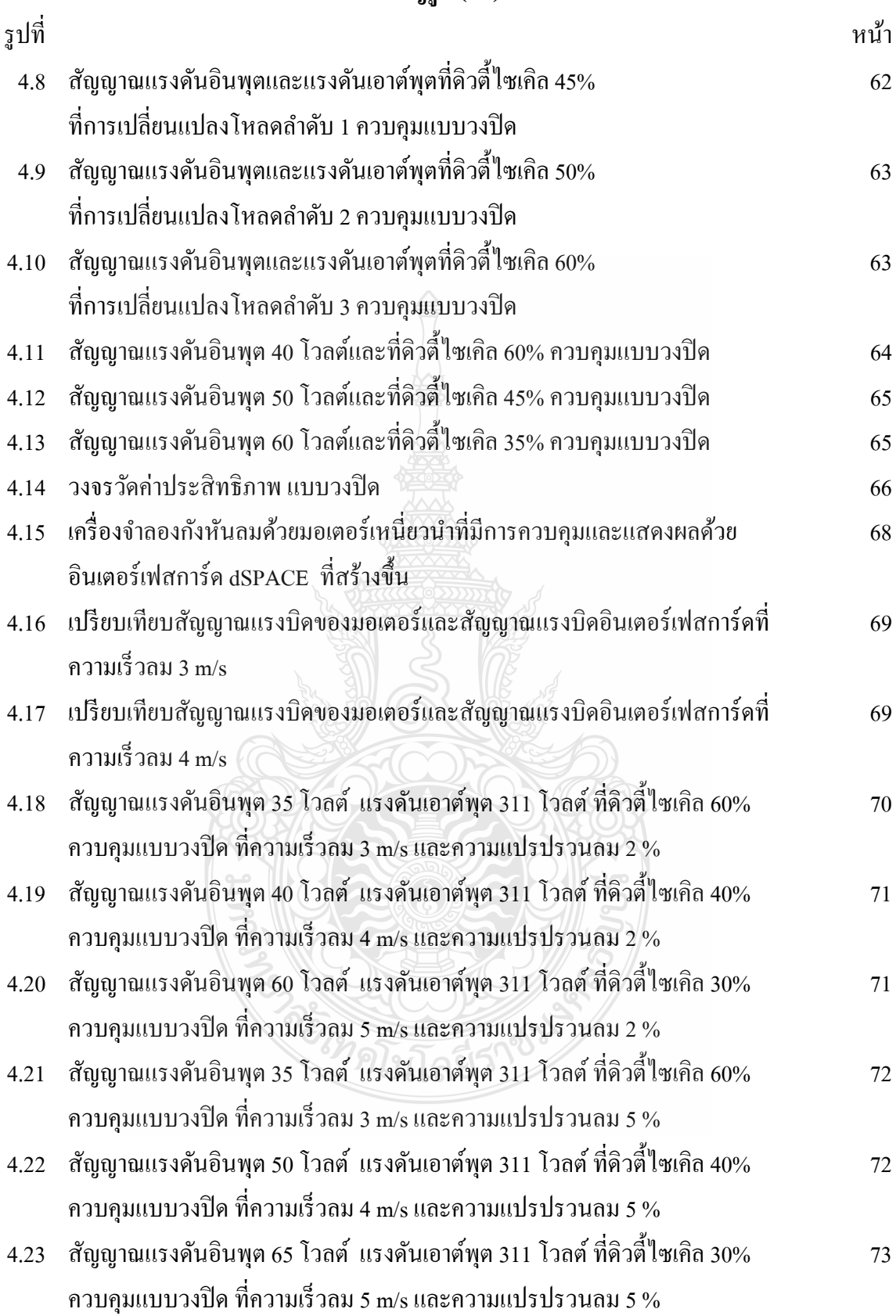

**บทท 1 ี่**

# **บทนํา**

### **1.1 ความเป็นมาและความสําคญของป ั ัญหา**

ในปัจจุบันได้มีการนำเอาพลังงานทดแทน มาผลิตเป็นพลังงานไฟฟ้ากันอย่างแพร่หลาย ไม่ ว่าจะเป็นพลังงานน้ำ พลังงานแสงอาทิตย์ พลังงานลม หรือพลังงานความร้อนใต้พิภพ เป็นต้น ซึ่ง พลังงานเหล่านี้เป็นพลังงานที่บริสุทธิ์ไร้มลพิษและไม่มีวันหมดสิ้น โดยจะนำเข้าสู่กระบวนการแปร ิ สภาพ จากพลังงานกลไปเป็นพลังงานไฟฟ้า

้ ไฟฟ้าเป็นปัจจัยสำคัญในการคำรงชีวิตของมนุษย์ในยุคปัจจุบัน จากข้อมูลทางสถิติของการ ใฟฟ้าฝ่ายผลิตแห่งประเทศไทย [1] ตั้งแต่ปี 2540 – 2549 จะเห็นว่าปริมาณความต้องการไฟฟ้ามีอัตรา เพิ่มขึ้นอย่างรวดเร็ว คิดเป็นเกือบ 100% ในระยะเวลา 10 ปีที่ผ่านมา ทั้งนี้การไฟฟ้าฝ่ายผลิตกาดว่าค่า ความต้องการพลังงานใฟฟ้าสูงสุดในปี 2554 จะอยู่ที่ประมาณ 30,587 เมกกะวัตต์ เมื่อเทียบกับปี 2549 จะเห็นว่าภายในระยะเวลาเพียง 5 ปีหลัง ความต้องการเพิ่มขึ้นประมาณ 50% ซึ่งการผลิต พลังงานไฟฟ้าในประเทศไทย ยังต้องอาศัยแหล่งพลังงานที่สำคัญคือ ก๊าซธรรมชาติ คิดเป็น 44% รองลงมาคือ น้ำมันเชื้อเพลิง 32% ) นอกจากนั้น ได้มาจากแหล่งพลังงานอื่นๆ เช่น พลังงานน้ำ พลังงานแสงอาทิตย์ ฯลฯ อะเห็นใด้ว่าต้นทุนการผลิตส่วนใหญ่มีแนวโน้มที่จะสูงขึ้น เนื่องจาก แหล่งก๊าซธรรมชาติมีน้อยลงและจะต้องนำเข้าน้ำมันจากต่างประเทศ ซึ่งมีราคาสูงขึ้นเรื่อยๆ ทำให้ **֞** ต้นทุนการผลิตไฟฟ้าสูงขึ้นตามความต้องการพลังงาน ทางออกในการแก้ปัญหาวิกฤตพลังงานคือ การจัดหาแหล่งพลังงานทดแทน และเพื่อให้ได้แหล่งพลังงานที่สามารถใช้งานได้จริง ด้นทุนการ ผลิตพลังงานจะต้องต่ำและสามารถผลิตใด้ในประเทศ ประเทศไทยตั้งอยู่ในเขตลมมรสุม ในหลาย จังหวัดของประเทศไทยเป็นพื้นที่มีลมพัดตลอดทั้งปี พลังงานลมจึงเป็นพลังงานที่สะอาคจึงเป็น ทางเลือกที่น่าจะ ได้รับการพัฒนาให้เกิดประโยชน์ แต่กังหันลมจริงมีค่าใช้จ่ายสูงต้องการพื้นที่ในการ ติดตั้งมากไม่เหมาะกับการนำมาทดสอบระบบควบคุม ด้วยพฤติกรรมกังหันลมจะมีการเปลี่ยนแปลง ความเร็วอยู่ตลอดเวลาไม่แน่นอน

ในวิทยานิพนธ์นี้ ผู้วิจัยจะได้นำเสนอเครื่องจำลองกังหันลม(ต้นกำลัง)ใช้มอเตอร์เหนี่ยวนำที่ ี่ มีการควบคุมและแสดงผลด้วยอินเตอร์เฟสการ์ด dSPACE โดยใช้วิธีการควบคุมแรงบิดของมอเตอร์ เหนี่ยวนำให้เสมือนกับแรงบิดที่เกิดจากกังหันลมจริง อาศัยวิธีการสร้างแรงบิดอ้างอิง(Torque Reference) ควบคุมผ่านโมเดลทางคณิตศาสตร์ในโปรแกรม Matlab/Simulink และส่งข้อมูลผ่าน อินเตอร์เฟสการ์ด dSPACE ไปที่ตัวอินเวอร์เตอร์สั่งให้มอเตอร์เหนี่ยวนำสร้างแรงบิดตาม ความสัมพนธั ์กบคั ่าสัมประสิทธ์ิของแรงบิด ( ) *Ct* ของกงหั ันลม ซึ่งเป็นขอด้ ีที่สามารถจาลองเสม ํ ือน

การทำงานของกังหันลมใด้และในการทดสอบใด้ต่อเครื่องกำเนิดใฟฟ้ากระแสตรงเอาต์พุตที่ได้มี ื่ ระดับแรงดันต่ำ ผู้วิจัยจึงได้นำเสนอวงจรทบระดับแรงดันไฟฟ้าแบบสามระดับ(เครื่องทดสอบ) เพื่อ เปลี่ยนแปลงระดับแรงดันไฟฟ้าเป็น 311 โวลต์ โดยใช้ไอซีสำหรับสร้างสัญญาณ PWM และรักษา ระดับแรงดันไฟฟ้าเอาต์พุตให้คงที่โดยควบคุมแบบวงปิด(Phase Lead - Phase Lag) เพื่อสำหรับต่อ ื่ ร่วมเข้าวงจรอิบเวอร์เตอร์ซึ่งมีหน้าที่แปลงผับแรงดับไฟฟ้ากระแสตรงให้เป็นกระแสสลับต่อไป

# **1.2 วัตถุประสงค์ ของการศึกษา**

1.2.1 เพื่อศึกษาการจำลองกังหันลมโดยเปลี่ยนแปลงสภาวะของความเร็วลมด้วยโปรแกรม ื่ Matlab/Simulink เช อมต่อกบอั ินเวอร์เตอร์ควบคุมแรงบิดและแสดงผลด้วยอินเตอร์เฟสการ์ด dSPACE ที่สภาวะความเร็วลมต่างๆ

1.2.2 เพื่อออกแบบและสร้างระบบจำลองกังหันลมด้วยมอเตอร์เหนี่ยวนำที่มีการควบคุม และ ื่ แสดงผลดวย้ อินเตอร์เฟสการ์ด dSPACE ที่สภาวะความเร็วลมต่างๆ

1.2.3 เพื่อศึกษาการทำงานวงจรทบระดับแรงดันไฟฟ้าแบบสามระดับที่เปลี่ยนแปลงระดับ ื่ แรงดันจาก 35 - 65 โวลต์เป็นแรงดัน 311 โวลต์พร้อมระบบควบคมแบบป้อนกลับ

1.2.4 เพื่อออกแบบและสร้างวงจรทบระดับแรงดันใฟฟ้าแบบสามระดับที่เปลี่ยนแปลงระดับ ื่ แรงดันจาก 35 - 65 โวลต์เป็นแรงดัน 311 โวลต์ เพื่อใช้กับเครื่องจำลองกังหันลมสำหรับต่อร่วมกับ อินเวอร์เตอร์220 โวลต 50 ์ เฮิรตซ์

# **1.3 ขอบเขตของการศึกษา**

1.3.1 ออกแบบและสร้างเครื่องจำลองกังหันลมด้วยมอเตอร์เหนี่ยวนำที่มีการควบคุมและ แสดงผลดวย้ อินเตอร์เฟสการ์ด dSPACE

1.3.2 ออกแบบและสร้างวงจรทบระดับแรงดันไฟฟ้าแบบสามระดับที่เปลี่ยนแปลงระดับ แรงดันจาก 35 - 65 โวลต์เป็นแรงดัน 311 โวลต์เพื่อใช้งานร่วมกับอินเวอร์เตอร์

1.3.3 ทดสอบแรงดันเอาต์พูตวงจรทบระดับแรงดันไฟฟ้าแบบสามระดับขณะที่จ่ายโหลดตาม ความเร็วลมที่ได้เครื่องจำลองกังหันลม

# **1.4 ขั้นตอนการดาเนํ ินการ**

1.4.1 การศึกษาทฤษฎีและรวบรวมข้อมูลเบื้องต้น

ก. ศึกษาการทำงานของระบบผลิตไฟฟ้าจากกังหันลมที่ความเร็วลมต่างๆในเขต กรุงเทพมหานคร

ข. ศึกษาและวัดปริมาณลมจริงค้วยเครื่องมือวัคลมที่อาคาร48 ชั้น 11 ของ ้มหาวิทยาลัยเทคโนโลยีราชมงคลกรุงเทพ

1.4.2 การวิเคราะห์แบบจำลอง

ก. วิเคราะห์แบบจำลองโปรแกรม Matlab/Simulink เชื่อมต่อกับอินเวอร์เตอร์ควบคุม **:**<br>; แรงบิดและแสดงผลด้วยอินเตอร์เฟสการ์ด dSPACE ที่สภาวะความเร็วลมต่างๆ

ข. วิเคราะห์แบบจำลองโปรแกรม Orcad/Pspice วงจรทบระดับแรงดันแบบสาม ระดับที่เปลี่ยนแปลงระดับแรงดันจาก 35 - 65 โวลต์เป็นแรงดัน 311 โวลต์

1.4.3 การออกแบบ

ก. ออกแบบเครื่องจำลองกังหันลมด้วยมอเตอร์เหนี่ยวนำที่มีการควบคุมและ แสดงผลดวย้ อินเตอร์เฟสการ์ด dSPACE ที่สภาวะความเร็วลมต่างๆ

ึ ข. ออกแบบวงจรทบระดับแรงดั้น ไฟฟ้าแบบสามระดับที่เปลี่ยนแปลงระดับแรงดัน จาก 35 - 65 โวลต์เป็นแรงดัน 311 โวลต์ที่ต่อร่วมกับอินเวอร์เตอร์220 โวลต์ 50 เฮิรตซ์ 1.4.4 การสร้างเครื่องจำลองกังหันลมและสร้างวงจรทบระดับแรงดันไฟฟ้าแบบสามระดับ

ก. ทำการทดสอบเครื่องจำลองกังหันลมและทำการทดสอบวงจรทบระดับ

้แรงดันไฟฟ้าแบบสามระดับ

ข. เก็บผลการทดสอบเครื่องจำลองกังหันลมและเก็บผลการทดสอบวงจรทบระดับ แรงดับไฟฟ้าแบบสามระดับ

1.4.5 วิเคราะห์ผลจากการทดสอบ แล้วนำเสนอ

**1.5 เคร องม อทใชี่ ้ ื**

1.5.1 ดิจิตอลสตอเรจออสซิลโลสโคป ยี่ห้อ Agilent Technologies Model DSO5014A

1.5.2 เคร องคอมพิวเตอร์ควบคุมอินเตอร์เฟสการ์ด dSPACE Model DS1104

1.5.3 มอเตอร์ไฟฟ้าเหนี่ยวนำ 3 เฟส ELWE พิกัด 3 kW

1.5.4 เครื่องกำเนิดไฟฟ้ากระแสตรง ELWE พิกัด 0.37 kW

1.5.5 อินเวอร์เตอร์ 3 เฟส Fuji Model Frenic mega พิกดั 3 kW

1.5.6 โปรแกรมMatlab/Simulink

1.5.7 โปรแกรม Orcad/Pspice

1.5.8 โปรแกรม Control Desk

1.5.9 ดิจิตอลมัลติมิเตอร์ Fluke 179

1.5.10 แหล่งจ่ายไฟฟ้ากระแสตรง 0 – 100 V, 20 A

 $1.5.11$  ชุดโหลดหลอดไส้ขนาด  $100W$ ,  $220V$  ต่ออนุกรมกัน2หลอด

1.5.12 ชุดโหลดตัวความต้านทาน  $1.5\,\text{k}\Omega\,$  50 W

# **1.6 ข้อจากํ ดของการศ ั ึกษา**

จากการศึกษาเบ้ ืองตนเก ้ ี่ ยวกบระบบก ั งหั นลม ั ได้ทําการศึกษา

1.7.1 ศึกษาการเก็บค่าปริมาณลมด้วยเครื่องมือวัคลมที่อาคาร48 ชั้น 11 มหาวิทยาลัย เทคโนโลยราชมงคลกร ี ุงเทพ

1.7.2 การใช้โปรแกรม Matlab/Simulink ต่อเชื่อมกับอินเวอร์เตอร์ควบคุมแรงบิดและการใช้ ื่ โปรแกรม Orcad/Pspice วงจรทบระดับแรงดัน ไฟฟ้าแบบสามระดับที่เปลี่ยนแปลงระดับแรงดันจาก 35 - 65 โวลตเป์ ็นแรงดัน 311 โวลต์

# **1.7 ประโยชน์ที่คาดว่าจะได้รับ**

1.8.1 ได้เครื่องต้นแบบวงจรทบระดับแรงดันไฟฟ้าแบบสามระดับสำหรับกังหันลม 1.8.2 สามารถนำไปประยุกต์วงจรทบระดับแรงดันไฟฟ้าแบบสามระดับสู่อุตสาหกรรมหรือ เชิงพาณิชยได์ ้

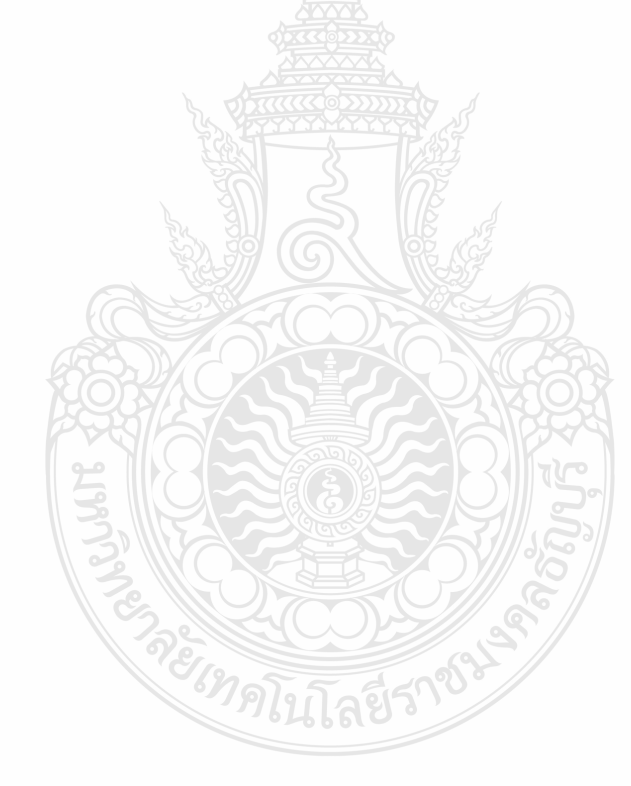

# **บทท 2 ี่ วรรณกรรมหร องานวิจัยทเก ยวข ี่ ้ อง ื**

ในปัจจุบันเราสามารถผลิตกระแสไฟฟ้าได้จากหลายแหล่งพลังงานด้วยกัน เช่น พลังงาน ้ พลังงานความร้อน พลังงานแสงอาทิตย์ เป็นต้น พลังงานลมก็เป็นอีกแหล่งพลังงานที่น่าสนใจในการ นำมาผลิตกระแสไฟฟ้าเป็นพลังงานธรรมชาติที่สะอาด ไม่ก่อให้เกิดมลพิษต่อสิ่งแวดล้อม แต่พลังงาน ลมนั้นเราไม่สามารถที่จะควบคุมให้คงที่ได้ กึ่งนำเสนอวงจรอิเล็กทรอนิกส์กำลังมาใช้ต่อร่วมกับ เครื่องกำเนิดใฟฟ้าที่ขับเคลื่อนด้วยเครื่องจำลองกังหันลม เพื่ อท จะควบคุมและเปลี่ยนแปลง แรงดันไฟฟ้าเอาต์พุตให้มีค่าคงที่

#### **2.1 งานวิจัยทเก ยวข ี่ ้อง ี่**

จากการศึกษางานวิจัยที่เกี่ยวข้องกับวงจรแปลงผันที่ทำหน้าที่ทบระดับแรงดันให้มากพอ สำหรับอินเวอร์เตอร์ โดยเฉพาะอย่างยิ่งแหล่งจ่ายพลังงานทดแทน เช่น เซลล์แสงอาทิตย์ เซลล์ เชื้อเพลิง กังหันลม เป็นต้น ที่ผ่านมามีนักวิจัยหลายท่าน ได้เสนอแนวคิดเกี่ยวกับวงจรทบระดับแรงดัน ที่มีอัตราขยายสูงมาก กระแสตัวเหนี่ยวนำต่อเนื่อง ใร้หม้อแปลงความถี่สูง และประสิทธิภาพสูงดังนี้ **่** 

Middlebrook R.D. [2] และ Maksimovic D., CUK S. [3] ได้ริเริ่มนำเสนอวงจรแปลงผัน แบบบูสที่มีอัตราการขยายสูงแบบ ไม่มีหม้อแปลงความถี่สูง เพื่อลดความสูญเสีย ื่

Dongyan Z., Pietkiewic., Pietkiewicz A., CUK S. [4] ได้ดัดแปลงนำวงจรบักร่วมกับวงจร พุช-พูล เพื่อทบระดับแรงดัน ได้สูงมากขึ้นโดยมีข้อเสียคือมีการต่อวงจรกำลังสองภาค และกระแสที่ ตัวเหนี่ยวนำไม่ต่อเนื่อง ี่

 Abutbul O., Gherlitz A., Berkovich Y., Ioinovici A . [5] ได้นําเสนอวงจรบูสต่อคาสเคดสอง ภาค ใช้อุปกรณ์สวิตช์หนึ่งตัว กระแสตัวเหนี่ยวนำต่อเนื่อง แต่มีข้อค้อยคือต้องใช้ตัวเหนี่ยวนำสองตัว

Yonetani S., KondoY., Akagi H., Fujita H . [6] และ Rodriguez J., Lai J.-S., Peng F.Z. [7] ได้นำเสนอวงจรอินเวอร์เตอร์แบบหลายระดับด้วยเทคนิคไดโอดแคล้มป์(Diode clamped)สำหรับ ้ แหล่งจ่ายพลังงานทดแทนขนาดเล็กโดยไม่ใช้หม้อแปลง และสามารถต่อเข้าระบบโดยตรง แต่ยังมี ้ข้อด้อยคือ ไม่สามารถสมดุลแรงดันที่ตัวเก็บประจุได้

Lai J.-S., Peng F.Z. [8] ได้รวบรวมและศึกษาข้อดีข้อด้อยวงจรอินเวอร์เตอร์แบบหลายระดับ เพื่อเป็นแนวทางสำหรับแหล่งจ่ายพลังงานทดแทน

Fan Z., Peng F.Z., Zhaoming Q. [9] ได้สร้างวงจรแปลงผันแบบบูสคอนเวอร์เตอร์สำหรับ ็ทบระดับแรงดันให้สูงพอสำหรับอินเวอร์เตอร์

Julio C.R.-C., Ramirez J.M., Dedro M.G.-V. [10] ได้นําเสนอวงจรบูสคอนเวอร์เตอร์หลาย ระดับด้วยอุปกรณ์สวิตช์เพียงหนึ่งตัว ตัวเหนี่ยวนำหนึ่งตัว จำนวนใดโอด 2N-1 และจำนวนตัวเกี่บ ึ่ ประจุ2N-1 มีกระแสที่ตัวเหนี่ยวนำต่อเนื่อง อัตราขยายแรงดันสูงแต่ผู้แต่งไม่ได้นำเสนอวงจรควบคุม แรงดันแบบวงปิดดังนั้น

ผู้วิจัยจึงใค้นำเสนอวงจรแปลงผันบูสคอนเวอร์เตอร์แบบสามระดับที่แรงดัน 311 โวลต์ กระแสตัวเหนี่ยวนำต่อเนื่อง และมีการควบคุมแรงดันคงที่ด้วยตัวควบคุมแบบเฟสนำหน้า-ถ้าหลัง (Phase Lead - Phase Lag) โดยงานวิจัยนี้เลือกใช้มอเตอร์เหนี่ยวนำ ที่สามารถปรับความเร็วรอบได้ใช้ แทนเครื่องจำลองกังหันลมต่อกับเครื่องกำเนิด ไฟฟ้าที่ระดับแรงดัน 35 -65 โวลต์ ป้อนให้กับวงจร แรงดันเอาต์พุตมีการออกแบบและทดสอบทั้งในสภาวะอยู่ตัว และทรานเซี้ยนด้วยการเปลี่ยนแปลง โหลดทับที่ทับใด

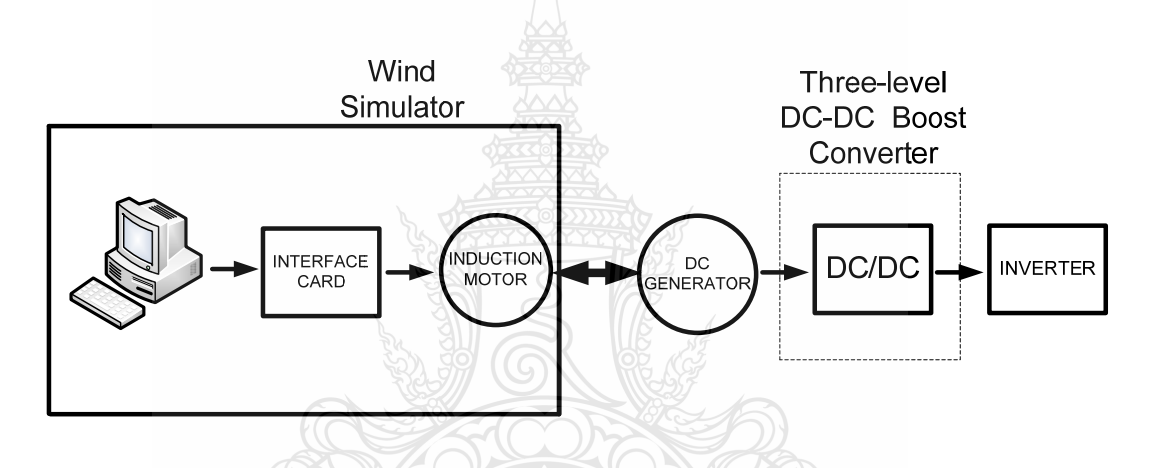

รูปที่ 2.1 บล็อกใดอะแกรมระบบแปลงผันพลังงานใฟฟ้าจากกังหันลม

#### **2.2 วงจรทบระดบแรงด ั นไฟฟ ั ้าหร อวงจรบูสคอนเวอร เตอร ์ (Boost Converter) [11] ์**

วงจรทบระดับแรงดันไฟฟ้า คือวงจรที่เพิ่มระดับแรงดันไฟฟ้า ซึ่งแรงดันไฟฟ้าด้านเอาต์พุต ี่ ให้สูงกว่าแรงดันทางด้านอินพุต ที่เรียกวงจรบูสคอนเวอร์เตอร์ก็เพราะแรงดันไฟฟ้าด้านเอาต์พุตสูง กว่าแรงดันไฟฟ้าด้านอินพุตหรืออาจจะเรียกว่า Step up Converter ซึ่งจะประกอบไปด้วย 2 ส่วน หลักๆคือ ส่วนของวงจรกำลัง จะประกอบด้วยตัวเหนี่ยวนำ ตัวเก็บประจุด้านเอาต์พุต ใคโอค ้อุปกรณ์ที่ทำหน้าที่ในการสวิตช์ และอีกส่วนคือ วงจรควบคุมการทำงานของวงจรบสคอนเวอร์เตอร์ เพื่อรักษาระดับแรงดันเอาต์พุต โดยมีเงื่อนใบในการทำงานของวงจรทบระดับแรงดันไฟฟ้า เพื่อให้ ื่ ง่ายต่อการวิเคราะห์ดังน้ี

1) กระแสไฟฟ้าที่ไหลผ่านตัวเหนี่ยวนำ ณ ตำแหน่งเดียวกันในแต่ละค่าจะมีค่าเท่ากันและมี ค่าเป็นบวกเสมอ

2) แรงดันไฟฟ้าเฉลี่ยตกคร่อมตัวเหนี่ยวนำในแต่ละคาบจะเท่ากับศูนย์

3) ตัวเก็บประจุต้องมีขนาดใหญ่เพื่อทำให้แรงดันเอาต์พุตมีก่ากงที่

4) กำลังไฟฟ้าอินพุต เท่ากับกำลังไฟฟ้าด้านเอาต์พุต กรณีนี้ไม่คำนึงถึงการสูญเสียเนื่องจาก ֧֧֧֧֧֧֧֧֧֧֧֧֧֧֧֧֧֧֧֧֧֧֧֧֧֟֓֓֓֓֓֓֓֓֓֓֓֓֓֓֓֩֓֓֓֓֓֓֩֩֩֕֩֩֩֩֓֓֓֩֩֩֕֩֩֩ การทํางานของวงจร

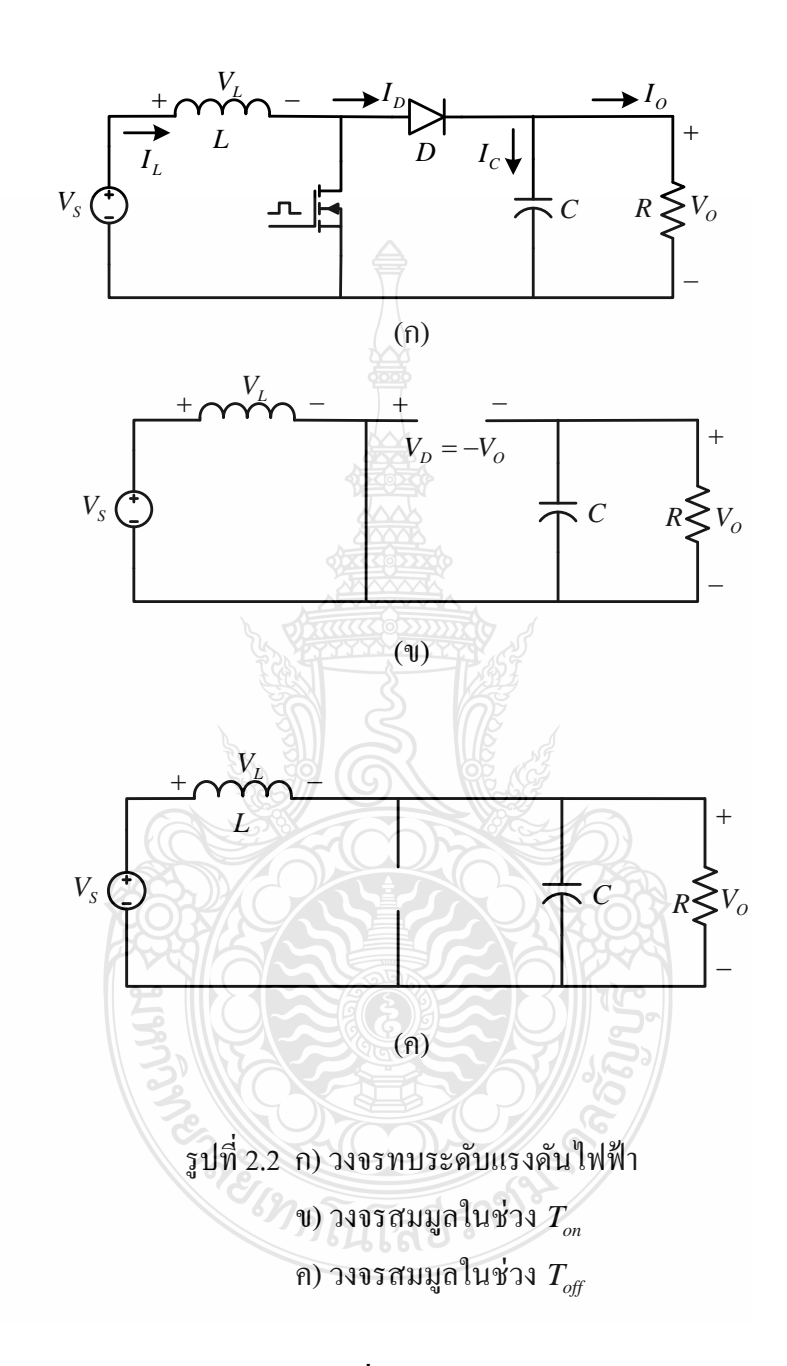

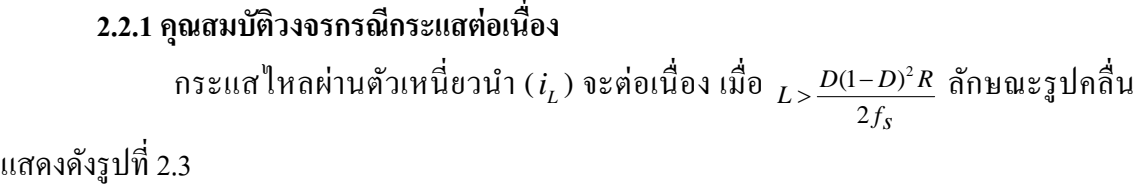

7

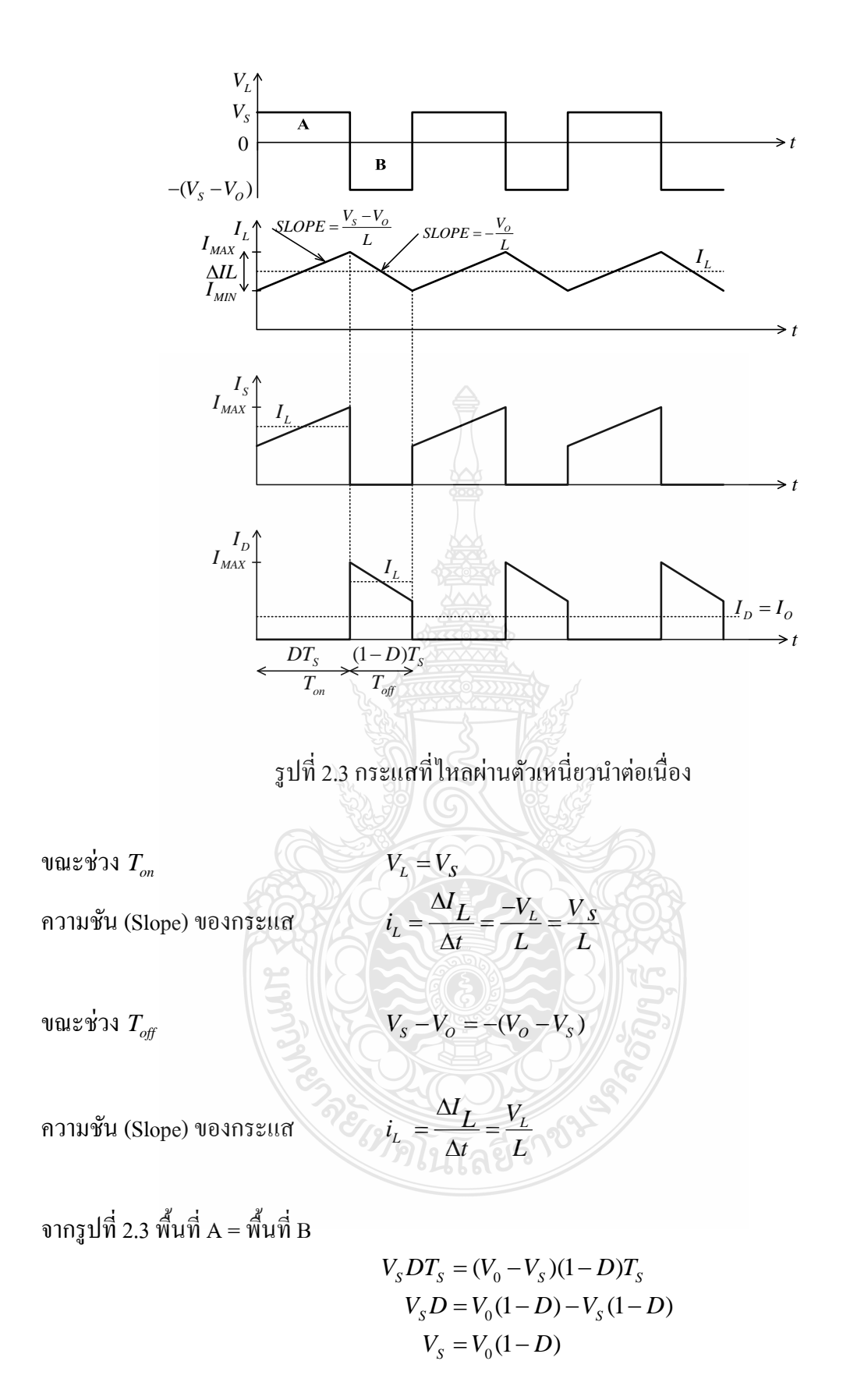

$$
\frac{V_0}{V_s} = \frac{1}{1 - D} \tag{2.1}
$$

#### **2.2.2 จุดแบ่งระหว่างการทํางานแบบกระแสต่อเน องกบไม ั ่ต่อเน อง ื่**

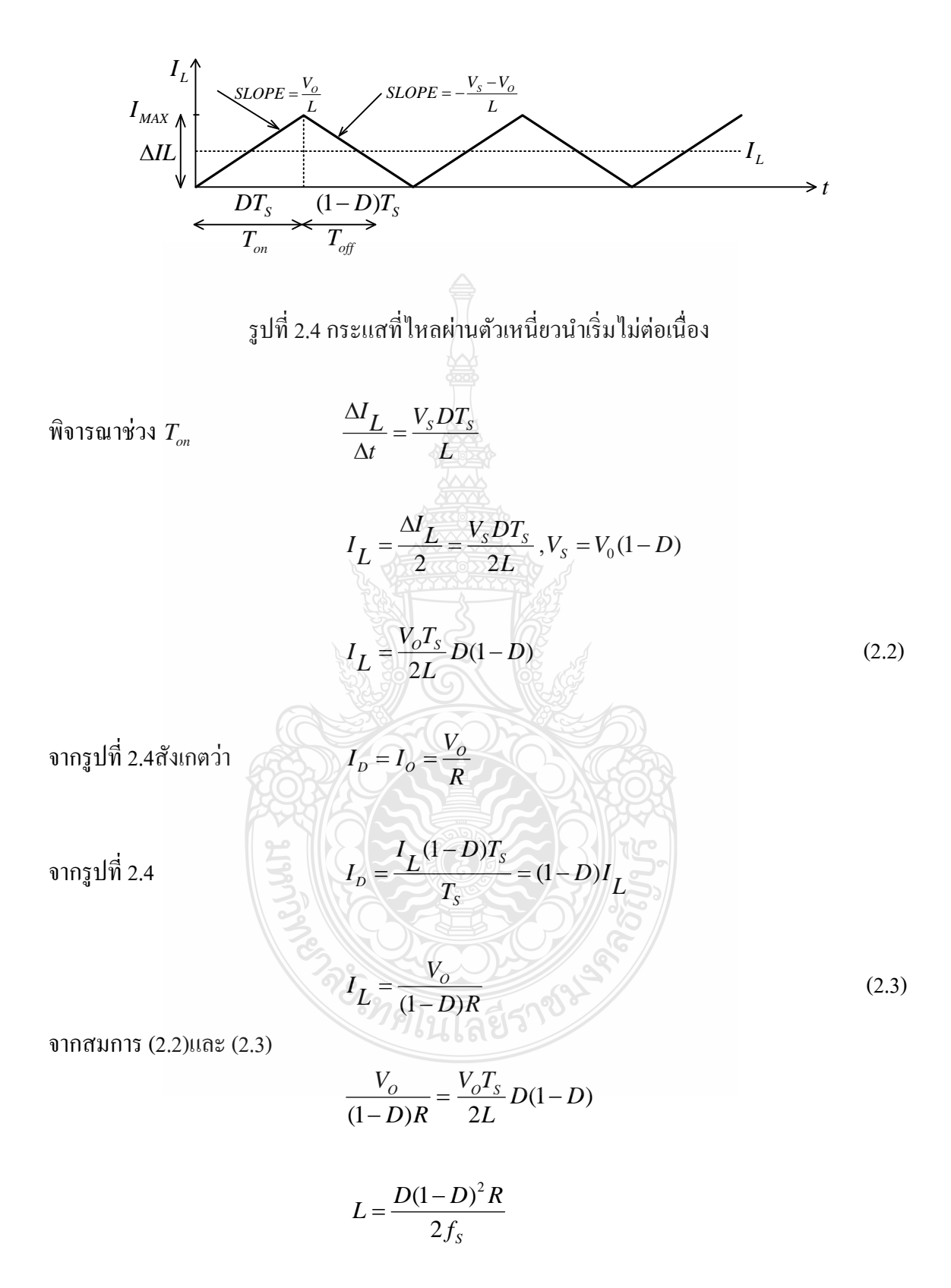

ดังนั้นจุดแบ่งระหว่างการทำงานแบบกระแสดงเปื่องกับกระแล่ไม่ต่อเนื่อง กือตำแหน่งที่
$$
L = \frac{D(1-D)^2 R}{2f_s} \quad \text{(รียก } L \text{ ค่านี้ว่า } L_{\text{min}}
$$
\n
$$
L_{\text{min}} = \frac{D(1-D)^2 R}{2f_s} \tag{2.4}
$$

เมื่อ *L*<sub>min</sub> คือค่าความเหนี่ยวนำต่ำสุดที่ยังคงทำให้กระแสไหลต่อเนื่อง

ถ้า 
$$
L > \frac{D(1-D)^2 R}{2f_s}
$$
 เป็นกรณีกระแสดงเขื่อง (2.5)

ถ้า 
$$
L < \frac{D(1-D)^2 R}{2f_s}
$$
 เป็นกรณีกระแลไม่ต่อเนื่อง (2.6)

#### **2.2.3 คุณสมบัติวงจรกรณกระแสไม ี ่ต่อเน อง ื่**

วงจรทบระดับแรงดันไฟฟ้าจะทำงานเป็นแบบกระแสไม่ต่อเนื่อง เมื่อ  $_L$  <  $\frac{D(1-D)^2}{2}$ ื่  $2f_{\rm s}$  $L < \frac{D(1-D)^2 R}{2f_s}$ 

มีลักษณะดงรั ูปที่ 2.5

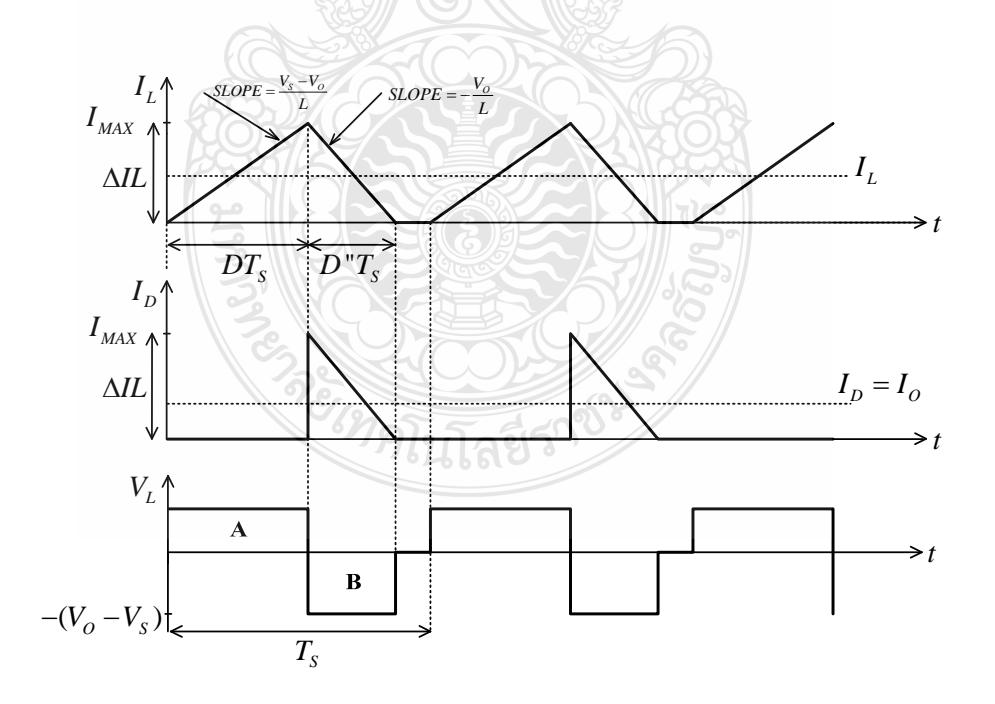

รูปที่ 2.5 กระแสที่ไหลผ่านตัวเหนี่ยวนำไม่ต่อเนื่อง ื่

# $\bm{2.2.4}$  ค่าระลอกคลื่นของแรงดันเอาต์พุต ( $\Delta V_{O}$ )

กระแส ไหลผ่านตัวเก็บประจุ ก็คือค่าระลอกคลื่นของกระแสที่มีค่าเฉลี่ยเป็นศูนย์  $\overline{a}$ 

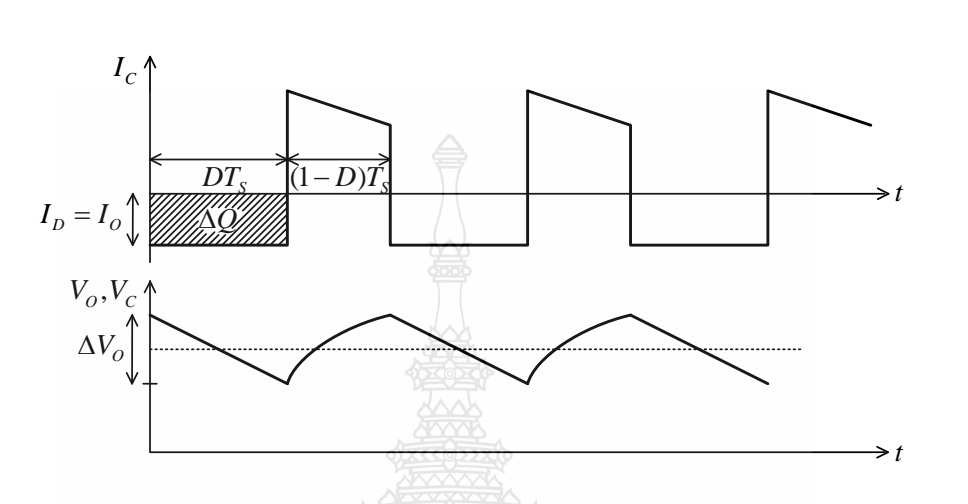

$$
\Delta V_O = \frac{V_O D T_S}{RC f_S} \tag{2.7}
$$

รูปที่ 2.6 กระแสไหลผ่านตัวเกี<sub>่</sub>บประจุ และ  $\rm\,V_o$ 

### **2.2.5 การออกแบบวงจรทบระดับแรงดันไฟฟ้ า**

การออกแบบวงจรทบระดับแรงดัน การออกแบบจะใช้คุณสมบัติกรณีกระแสต่อเนื่อง ื่ เช่นเดียวกับวงจรบัก ซึ่งเป็นกรณีที่  $L$  >  $L_{\rm min}$  โดย  $L_{\rm min}$ 

การหาขนาดของตัวเหนี่ยวนำ (  $L$  ) หาได้โดยการพิจารณาจากรูปคลื่นกระแส  $\,i_{L}^{}$ ขนาด ของตัวเกี้บประจุ $(C)$ 

พิกัดแรงดันของตัวเก็บประจุจะต้องไม่ต่ำกว่าค่าแรงดัน  $V_o\,$  ค่าพิกัดแรงดันของ อุปกรณ์ที่เป็นสวิตซ์และไดโอดต้องไม่ต่ำกว่าค่าแรงดัน  $V_o$ 

พิกัดกระแสสูงสุดของอุปกรณ์ที่เป็นสวิตซ์และไดโอด ต้องไม่ต่ำกว่า $I_{\max} = I_L + \frac{\Delta I_L}{2}$ พิกัดกระแสเฉลี่ยของอุปกรณ์ที่เป็นสวิตซ์ต้องไม่ต่ำกว่า  $_{DIL}^{}$  $\hat{\eta}$ กัดกระแสเฉลี่ยของไดโอด ต้องไม่ต่ำกว่า  $I_{\alpha}$ 

ความสัมพันธ์ระหว่างกระแส  $I_{L}$  กับ  $I_{O}$ พิจารณาได้จากรูปคลื่นกระแส

$$
I_D, I_L = \frac{I_o}{1 - D}
$$

# **2.3 อุปกรณ์ที่ใช้งานในวงจรทบระดบแรงด ั นไฟฟ ั ้ า**

#### **2.3.1 ตัวเหน ยวนํา (Inductor) ี่**

 ตัวเหน ยวนําเป็นอุปกรณ์อิเล็กทรอนิกส์ที่สําคัญ โดยมีการใช้งานกับวงจร อิเล็กทรอนิกส์ทั่วไป มีตั้งแต่ขนาดเล็กมาก ๆจนกระทั่งถึงขนาดใหญ่ ลักษณะของตัวเหนี่ยวนำจะเป็น การนำเอาลวดตัวนำมาพันเรียงกันเป็นขดลวด อาจมีจำนวนรอบไม่กี่รอบจนกระทั่งถึงพันรอบแล้วแต่ ี่ ค่าความเหนี่ยวนำที่ต้องการใช้งาน การพันขดลวดของตัวเหนี่ยวนำอาจพันบนแกนชนิดต่าง ๆ หรือ เป็นแบบไม่มีแกน (แกนอากาศ) ซึ่งแต่ละแบบก็จะมีคุณสมบัติที่แตกต่างกัน ดังนั้นการที่จะเข้าถึงการ ออกแบบตัวเหนี่ยวนำจะต้องทำความเข้าใจเกี่ยวกึบทฤษฎีทางแม่เหล็กไฟฟ้า

# **2.3.1.1 แกนเฟอร์ไรต์(Ferrite Core)**

เป็นวัสดประเภทเฟอร์โรแมกเนติก (Ferromagnetic Material) การ เหนี่ยวนำแม่เหล็กในแกนเฟอร์ไรต์จะมีผลทำให้เกิดการเหนี่ยวนำเส้นแรงแม่เหล็กสูงกว่าการ เหนี่ยวนำที่เกิดขึ้นบนแกนอากาศมาก แกนเฟอร์ไรต์มีค่าอิ่มตัวสันแรงแม่เหล็กค่อนข้างสูง และเกิด การสูญเสียในตัวแกนเฟอร์ไรต์ต่ำที่ความถี่สูงๆ ดังนั้นตัวเหนี่ยวในการสวิตชิ่งจึงนิยมใช้แกนเฟอร์  $\mathcal{L}^{\text{max}}_{\text{max}}$ ใรต์มากที่สุด เฟอร์ไรต์ที่นำมาใช้ทำแกนตัวเหนี่ยวนำสวิตชิ่งจะมีรูปร่างที่แตกต่างกันออกไปขึ้นอยู่ กับการใช้งานและมาตรจานในการออกแบบแกนเฟอร์ไรต์

# **2.3.1.2 บ๊อบบิ้น (Bobbin)**

ทำจากพลาสติกชนิดทนความร้อนสูง และไม่ติดไฟ บ๊อบบิ้นจะช่วยให้การ พันขดลวดบนแกนเฟอร์ไรต์สะดวกขึ้น และป้องกันปัญหาการลัดวงจรระหว่างขดลวดและแกนเฟอร์

#### **2.3.1.3 ลวดทองแดงอาบน ายา (Enamelled Copper Wire) ํ้**

ี่ คารพันขดลวดตัวเหนี่ยวนำสวิตชิ่งจะใช้ลวดทองแดงอาบน้ำยาพันบนแกน บ๊อบบิ้น เพื่อให้ใด้จำนวนรอบตามที่คำนวณออกแบบไว้

## **2.3.1.4 เทปฉนวน (Insulation Tape)**

เป็นตัวรองระหว่างชั้นของขดลวดในตัวเหนี่ยวนำสวิตชิ่ง เพื่อป้องกัน ้ ความเสียหายของขดลวด และทำให้ขดลวดมีความแข็งแรง วัสดุที่ใช้ทำเทปฉนวนอาจเป็นพวกไมลาร์ (Mylar) หรือ โพลีเอสเตอร์ (Polyester) ที่มีความหนาอยู่ในช่วง 0.05-0.1 มิลลิเมตร

# **2.3.2 ตัวเกบประจ ็ ุ**(Capacitor)

วงจรทบระดับแรงดันใฟฟ้าตัวเก็บประจุ มีหน้าที่เก็บพลังงานในรูปแบบประจุไฟฟ้า และทำการจ่ายแรงดันออกให้กับเอาต์พุต หรือคายประจุไฟฟ้าเมื่อมอสเฟทอยู่ในช่วงเวลา Turn On และเก็บประจุเมื่ออยู่ในช่วงเวลา Turn Off จะเลือกตัวเก็บประจุที่สามารถทนแรงดัน ได้เท่ากับแรงดัน ื่ ทางค้านเอาต์พุต หากเลือกตัวเก็บประจุที่มีขนาดใหญ่จะช่วยในส่วนของการลดแรงคันกระเพื่อม ทางด้านเอาต์พุตให้ลดลงใด้ ดูในโหมดกระแสต่อเนื่องของวงจรทบระดับแรงดันใฟฟ้าค่าของตัวตัว

เก็บประจุจะพิจารณาใด้จากสมการแรงดันกระเพื่อมทางเอาต์พุต ( $\Delta V_{_O}$ ) และกระแสเอาต์พุต ( $I_{_O}$ ) ที่ ใช้งาน ค่าดิวดี้ไซเกิลสูงสุดที่ใช้งาน ความถี่ในการสับสวิตช์ของวงจรทบระดับแรงดันไฟฟ้า ( $f_{\scriptscriptstyle s}$ ) ดัง สมการที่ใช้คำนวณหาค่าตัวเก็บประจุที่จะใช้งาน

$$
C = \frac{I_{O(\text{max})} D_{(\text{max})}}{f \Delta V_O}
$$
\n(2.8)

ี่ เมื่อ *I<sub>o(max)</sub>* คือ ค่ากระแสไฟฟ้าสูงสุดทางด้านเอาต์พุต  $D_{\text{\tiny (max)}}$  คือ ค่าดิวตี้ไซเกิลสูงสุด

### **2.3.3 ไดโอดกาลํ ัง (Power Diode)**

ใดโอดเริ่มนำกระแส เมื่อแรงดันตกคร่อม มีค่าเพียงเล็กน้อยประมาณ 1 โวลต์ ใน ทำนองเดียวกันเมื่อไดโอดถูกไบแอสย้อนกลับ กระแสจำนวนหนึ่งซึ่งน้อยมาก ก็สามารถไหลผ่าน ึ่ ใดโอดตัวนี้ได้ และกระแสจำนวนนี้มีค่าคงที่ตลอดไป จนกระทั่งถึงค่าเบรกดาวน์ ดังนั้นการนำไปใช้ งานแรงดันไบแอสย้อนกลับที่ป้อนไดโอดไม่ควรมีค่าเกินแรงดันเบรกดาวน์นี้ ซึ่งได้แสดงสัญลักษณ์ และคุณลักษณะกระแสและแรงดันของไดโอดขณะไบแอสไปหน้า ดังรูปที่ 2.7 (ก) และ (ข)

เนื่องจากกระแสรั่วไหลของไดโอดขณะอยู่ในสถานะกั้นหรือไบแอสย้อนกลับมีค่าน้อย และแรงดันตกคร่อมในขณะนํากระแสหรือไบแอสไปหน้ามีค่าน้อยมากเช่นเดียวกัน ดังน้ันจึง เปรียบเสมือนเป็นไดโอดอุดมคติ ดังคุณลักษณะดังรูปที่ 2.7 (ค)

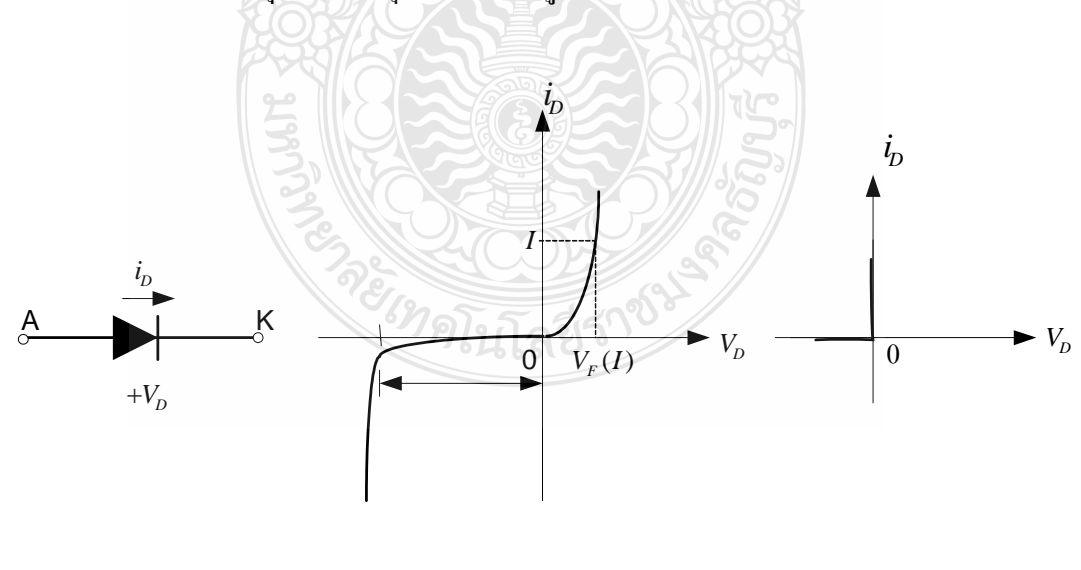

(ก) สัญลักษณ์ (ข)คุณลักษณะกระแสและแรงดัน (ค) คุณลักษณะในอุดมคติ

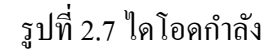

การสวิตช์เพื่อนำกระแสของใดโอด เปรียบเสมือนกับเป็นการสวิตช์ทางอุดมคติใด้ เนื่องจากใช้เวลาการสวิตช์น้อยมาก เมื่อเทียบกับสภาวะชั่วครู่ของวงจรกำลัง แต่ถ้าหากเป็นการสวิตช์ เพื่อหยุดนำกระแสจะต้องเสียเวลาให้กับกระแสฟื้นตัวย้อนกลับ ดังรูปที่ 2.7 ดังนั้นอาจเป็นสาเหตุ ื่ นำไปสู่การเกิดแรงดันเกินในวงจรที่มีตัวเหนี่ยวนำด้วย และในงานวิจัยนี้เลือกใช้ คือ

ฟาสต์-รีคัฟเวอรี่ไดโอด (Fast Recovery Diode) มีช่วงเวลาในการคืนตัวประมาณ 200-750 นาโนวินาที ซึ่งสั้นกว่าซิลิกอนไดโอคมาก มีอัตราทนแรงดันไบอัสกลับได้สูงถึง 1,000 โวลต์ ด้วยเหตุนี้ซิลิกอนไดโอดที่ใช้ในวงจรเร็กติไฟเออร์ทั่วไป จึงไม่สามารถนำมาใช้กับวงจรทบระดับ แรงดันได้ เนื่องจากช่วงเวลากืนตัวมาก กำลังสูญเสียในรูปความร้อนจะเกิดขึ้นสูงและประสิทธิภาพต่ำ

**2.3.4 เพาเวอร์มอสเฟท** (Metel-Oxide Semiconductor Field-Effect Transistor)

ี เพาเวอร์มอสเฟทกำลังเป็นอุปกรณ์ที่ควบคุมด้วยแรงดันและต้องการกระแสอินพุตที่มี ค่าต่ำมีความสามารถเป็นสวิตช์ที่มีความเร็วสูงและเวลาในการสวิตช์ที่มีความเร็วสูงและเวลาในการ ี สวิตช์ต่ำอยู่ในระดับนาโนวินาที จึงถูกนำมาใช้งานด้านอิเล็กทรอนิกส์กำลังมากขึ้น และมีแนวโน้มที่ จะเข้ามาแทนทรานซิสเตอร์ ด้วยความแตกต่าง ทางฟิสิกส์และโครงสร้างทำให้มอสเฟทกำลัง ไม่มี ปัญหาในเรื่องแรงดันพังทลายแบบที่สอง (Secondary Breakdown) เหมือนทรานซิสเตอร์ แต่อย่างไรก็ ตามมอสเฟทกำลังยังมีจุดอ่อน ในเรื่องที่เกี่ยวกับไฟฟ้าสถิต การเก็บรักษา และมอสเฟทกำลังที่มีขาย ตามท้องตลาดยังมีอัตราทนกำลังต่ำอยู่เมื่อเทียบกับอุปกรณ์สวิตช์ประเภทอื่นๆ สามารถทำงานใค้ที่ ความถี่สูงตั้งแต่ 20 kHz <sup>'</sup> ป่งนถึงประมาณ 200-400 kHz เวลาในการเปลี่ยนสถานะค่อนข้างสั้น

# **2.4 วงจรควบคุมวงจรทบระดบแรงด ั นไฟฟ ั ้ า**

การควบคุมแรงดันเอาต์พุตของวงจรทบระดับแรงดันไฟฟ้ า ทําได้โดยการควบคุมค่า อัตราดิวตี้ไซเคิลซึ่งที่ใช้ในการควบกุมแรงดันเอาต์พุต คือ ึ่

# **2.4.1 ควบคุมโดยให้ความถี่ในการสับสวตชิ ์คงท ี่**

คือการใช้ความถี่การสับสวิตช์มีค่าคงที่และทำการปรับค่าดิวตี้ใซเคิลของสวิตชิ่ง ี่ เพื่อที่จะควบคุมค่าแรงดันขาออก การควบคุมชนิดนี้รู้จักกันในชื่อ พัลส์วิดมอดูเลชั่น (Pulse Width ื่ Modulation, PWM)

# **2.4.2 ควบคุมโดยให้ความถี่ในการสับสวตชิ ์เปลยนแปลง ี่**

คือการใช้ความถี่ในการสับสวิตช์แปรเปลี่ยนไป โดยอาจให้ช่วงเวลาในการเปิดหรือ ปิดของสวิตชิ่งมีก่ากงที่ ซึ่งเรียกว่า พัลส์ ฟีเกวนซึ่มอดูเลชั่น (Pulse Frequency Modulation ; PFM) ี่ เนื่องจากวงจรแปลงผันเกือบทุกแบบจะคงค่าแรงดันเอาต์พุตได้ด้วยการควบคุมช่วงเวลานำกระแส ของสวิตชิ่งวงจรควบคุมการทำงานของวงจรทบระดับแรงดันไฟฟ้า โดยทั่วไปใช้เทคนิคการพัลส์วิค มอดูเลชั่น เป็นหลักการใช้ PWM เพื่อควบคุมการนำกระแสค่าของสวิตช์ในวงจรแปลงผันสามารถทำ ื่

ู้ได้ใน 2 ลักษณะการทำงานของวงจรควบคุม คือ ในโหมดควบคุมวงจรแรงดันและในโหมดควบคุม กระแส

## **2.4.2.1 วงจรควบคุมในโหมดแรงดัน (Voltage Mode Control)**

ึ การทำงานของวงจรควบคุมในโหมดนี้จะใช้การตรวจจับการเปลี่ยนแปลง ของค่าแรงดันที่เอาต์พุตมาควบคุมช่วงเวลานำกระแสของสวิตชิ่งเพื่อรักษาระดับแรงดันเอาต์พุต พื้นฐานของวงจรควบคุมในโหมดแรงดันดังรูปที่ 2.8

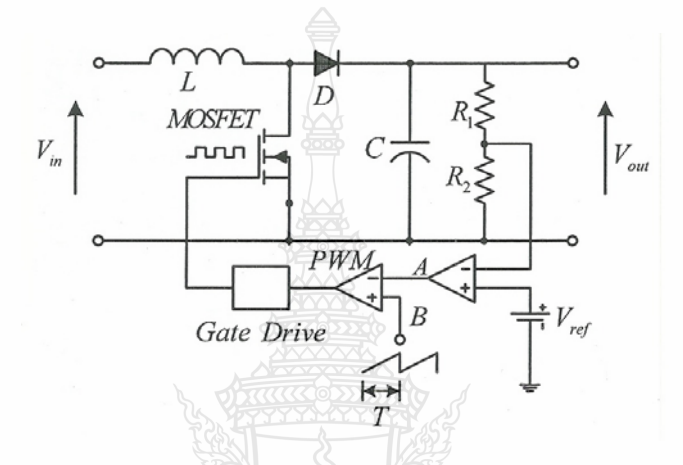

รูปที่ 2.8 วงจรควบคุมวงจรทบระดับแรงดันไฟฟ้าในโหมดควบคุมแรงดัน

ี วงจรควบคุมให้แรงดันเอาต์พุตคงที่โดยจะอาศัยการป้อนกลับค่าแรงดันที่

เอาต์พุต และการเปรียบเทียบแรงดันอ้างอิง  $V_{\it ref}$  ของวงจรเพื่อตรวจจับการเปลี่ยนแปลงของแรงดันที่ ื่ เอาต์พุตค่าแตกต่างที่ได้จะถูกขยายความแตกต่าง (E/A) ก่อนที่จะส่งไปยังวงจร PWM โดยค่าแรงดันที่ ใค้จากวงจรขยายความแตกต่างที่ตำแหน่ง A จะถูกเปรียบเทียบแรงคันรูปฟันเลื่อยที่ตำแหน่ง B ของ ื่ PWM อีกครั้งหนึ่ง เอาต์พุตที่ได้จากวงจร PWM จะเป็นพัลส์สี่เหลี่ยม ซึ่งมีคาบเวลาคงที่เท่ากับ คาบเวลาของแรงดันรูปฟันเลื่อยและมีความกว้างของพัลสัเปลี่ยนใปตามผลการเปรียบเทียบของค่า แรงดันที่ตำแหน่ง A และ B ค่าความกว้างของพัลส์นี้จะเป็นตัวกำหนดช่วงเวลานำกระแสของสวิตช์ ในวงจรทบระดับแรงดัน ไฟฟ้า เนื่องจากค่าแรงดันป้อนกลับจะถูกส่งมายังวงจรขยายความแตกต่างที่ ขาอินเวอร์ดึ้ง ผลต่างของแรงดันเอาต์พุตและแรงดันอ้างอิงที่จุด A จึงมีลักษณะต่างเฟสที่ 180 องศา กล่าวคือ เมื่อแรงดันเอาต์พุตมีค่ามากขึ้น แรงดันที่จุด A จะมีค่าลดลงความกว้างพัลส์ที่เอาต์พุตของ ้วงจร PWM จึงมีค่าลดลงด้วย และช่วงเวลาการนำกระแสของเพาเวอร์มอสเฟทจะมีค่าลดลงถ้าแรงดัน เอาต์พุตลดลงแรงดันที่จุด A จะมีค่าเพิ่มขึ้นความกว้างพัลส์ที่เอาต์พุตของวงจร PWM จึงมีค่าเพิ่มขึ้น  $\left( t_{_{on}} \right)$  ก็จะมีค่าเพิ่มขึ้นทำให้วงจรทบระดับแรงดันไฟฟ้าสามารถคงค่าแรงดันไว้ได้

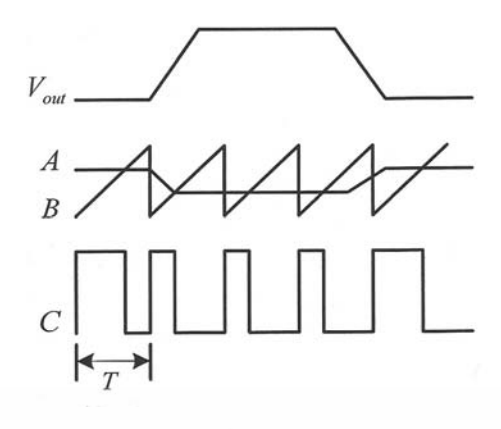

รูปที่ 2.9 รูปร่างสัญญาณที่จุดต่างๆของวงจรในรูปที่ 2.8

# **2.4.3 ไอซีที่ใช้ในการควบคุม**

ไอซีเบอร์ UC3824 เป็นไอซีที่สามารถทำงานโหมดควบคุมแรงดันหรือโหลดกระแส โครงสร้างภายในและการจัดขาของไอซีเบอร์ UC3824 อาศัยความกว้างของเอาต์พุตพัลส์ของไอซีมา เปรียบเทียบสัญญาณฟันเลื่อยที่ขา 7 กับแรงดันที่ได้จากวงจรขยายความต่าง (Error Amp) ถ้าแรงดัน ื่ ี่ ที่มาจากวงจรขยายความต่างมีค่าสูงขึ้นจะทำให้ความกว้างของเอาต์พุตพัลส์ของไอซีลดลง ในทาง ึกลับกันถ้าแรงดันจากวงจรขยายความต่างมีค่าลดลงจะทำให้ความกว้างเอาต์พุตของไอซีที่ขา 11 และ ขา 14โดยที่ขาทั้ง 2 นี้จะทำงานตรงข้ามกันเสมอโดยใช้การสลับการทำงานตามจังหวะของ Flip Flop เพื่อใช้ขับวงจรทบระดับแรงดันไฟฟ้า

 ไอซีเบอร์ UC3824 ต้องการไฟเล้ียง 8-30 โวลต์มีแรงดนอั างอ้ ิงภายใน 5.1 โวลต์และ สามารถจ่ายกระแส ได้ถึง 100 มิลลิแอมป์ เพื่อนำไปใช้กับวงจรภายนอกได้ โดยมีค่าความถูกต้อง ื่ ±15% ความคลาดเคล อนทางอุณหภูมิมีค่าน้อยกว่า 50 มิลลิโวลต์เม อทางานในช ํ ่วง 0-70 องศา **ี** เซลเซียส สามารถทางานได ํ ้ที่ความถี่สูงสุด 1 MHz

โลยีร์

## **2.5 วงจรทบระดบแรงด ั นไฟฟ ั ้าหลายระดบแบบคาสเคด ั (Cascade Multilevel DC - DC**

 **Boost converter) [12]** 

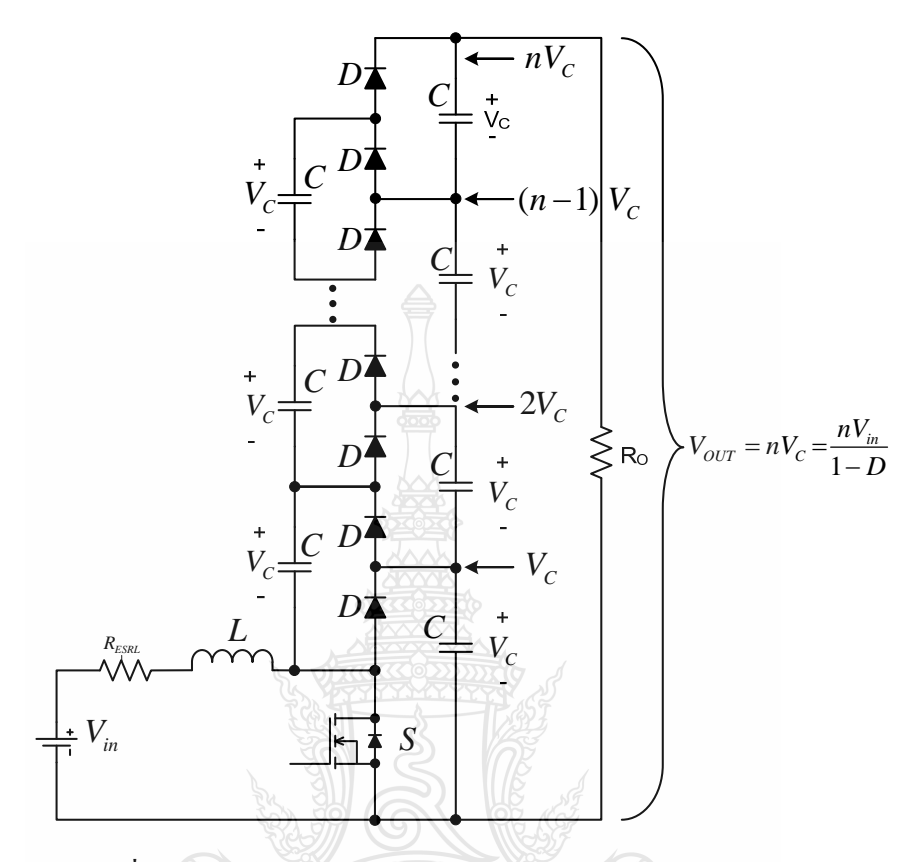

รูปที่ 2.10 วงจรทบระดับแรงดันใฟฟ้าหลายระดับแบบ 2*N −* 1

โครงสร้าง ของวงจรทบระดับแรงดัน ไฟฟ้าหลายระดับ มีเพิ่มสวิตช์ควบคุม 1 ตัว จะมีไดโอด  $2N-1$ และ ตัวเก็บประจุ $2N-1$  โดย  $N$  คือ จำนวนระดับ งานวิจัยนี้เสนอใช้จำนวน 3ระดับ ฉะนั้นจำนวนตัวเก็บประจุและไดโอด จึงมีจำนวน 5 ตัว ซึ่งวงจรนี้จะมีข้อดีคือ สามารถเพิ่มจำนวน ระดับชั้นของตัวเก็บประจุและไดโอดได้อีก ซึ่งการทำงานของวงจรทบระดับแรงดันไฟฟ้าหลายระดับ นั่นจะแบ่งการทำงานออกเป็น 6 ช่วงการทำงาน ดังรูปที่ 2.11 - 2.16

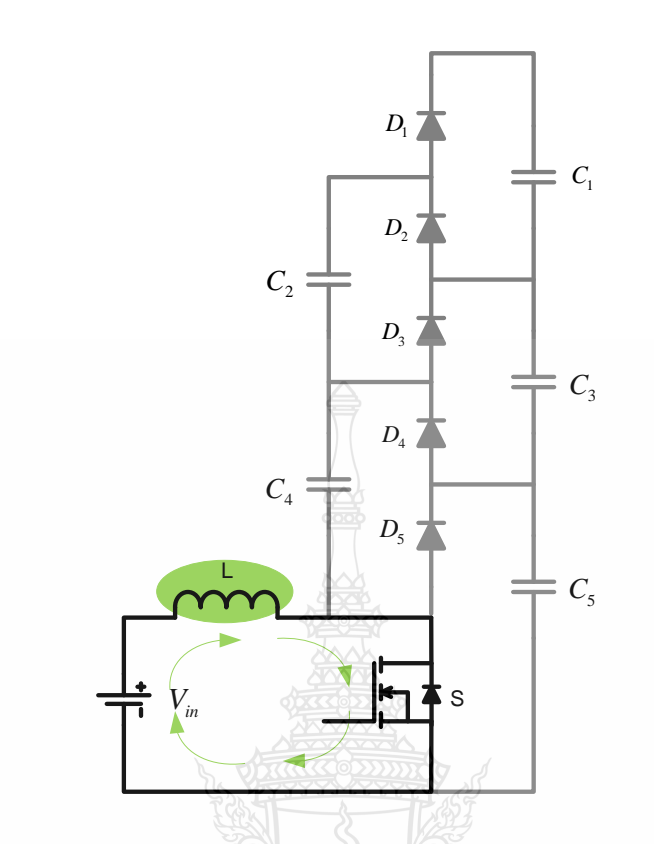

รูปที่ 2.11 การทำงานของวงจรทบระดับแรงดันไฟฟ้าหลายระดับช่วงที่ (ก)

การทำงานของวงจรทบระดับแรงดันใฟฟ้าแบบหลายระดับ เมื่อพิจารณาตามลำดับการป้อน สัญญาณกระตุ้นให้กับสวิตช์อิเล็กทรอนิกส์ จากรูปที่ 2.11 เมื่อสวิตช์อิเล็กทรอนิกส์ ซึ่งใช้ในวงจรคือ ื่ เพาเวอร์มอสเฟท ได้รับสัญญาณในช่วงการนากระแส ํ ในครึ่งไซเคิลแรก สวิตช์อิเล็กทรอนิกส์จะ นำกระแส ทำให้กระแสไฟฟ้าไหลผ่านสวิตช์และดัวเหนี่ยวนำด้วย เมื่อพิจารณาให้สวิตช์ทำงานใน อุดมกติ กือ ไม่มีแรงดันไฟฟ้าตกคร่อม ดังนั้นแรงดันไฟฟ้าที่ตกคร่อมตัวเหนี่ยวนำจะมีค่าเท่ากับ แหล่งจ่าย เมื่อเกิดกระแสไฟฟ้าไหลผ่านตัวเหนี่ยวนำ ตัวเหนี่ยวนำกึจะเก็บสะสมพลังงานอยู่ในรูป ของสนามแม่เหล็ก อยู่บริเวณ โดยรอบของตัวเหนี่ยวนำหรือแกนที่ตัวเหนี่ยวนำนั้นพันอยู่

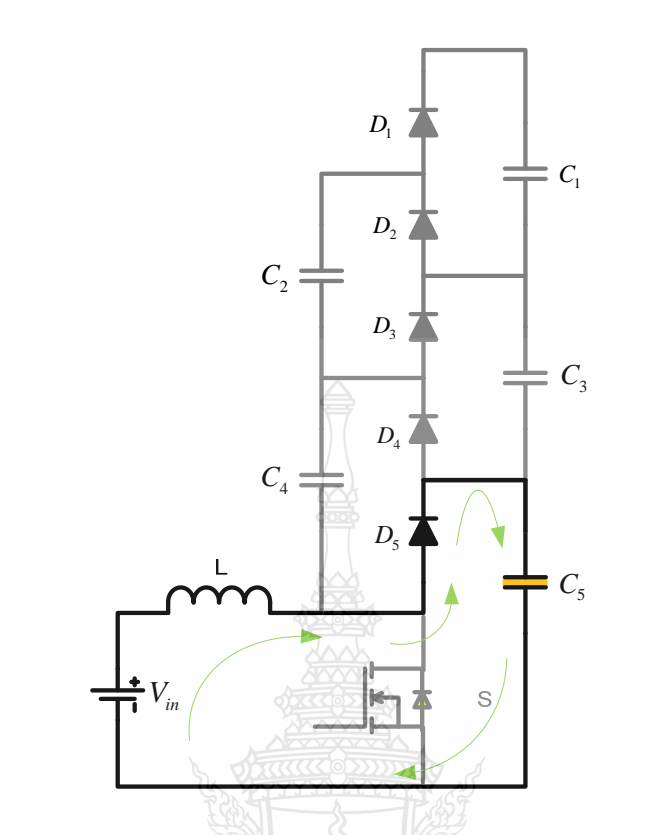

รูปที่ 2.12 การทำงานของวงจรทบระดับแรงดันไฟฟ้าหลายระดับช่วงที่ (ข)

เมื่อสวิตช์อิเล็กทรอนิกส์ใด้รับสัญญาณกระตุ้นในช่วงครึ่งใซเคิลที่หยุดนำกระแส ทำให้ สวิตช์อิเล็กทรอนิกส์หยุดนำกระแสเหมือนสวิตช์ที่เปิดวงจรออก ดังแสดงในรูปที่ 2.12 ทำให้กระแส ที่ใหลในวงจรลดลงทันทีทันใด จากคุณสมบัติของตัวเหนี่ยวนำที่ไม่ยอมให้กระแสเปลี่ยนแปลงแบบ ทันทีทันใด เมื่อกระแสลดลงทันที พลังงานที่เก็บสะสมอยู่ในตัวเหนี่ยวนำในรูปของสนามแม่เหล็ก จะเกิดการเหนี่ยวนำออกมาในรูปของแรงดันใฟฟ้า ซึ่งแรงดันไฟฟ้าที่เกิดขึ้นในตัวเหนี่ยวนำจะเสริม  $\mathcal{L}^{\text{max}}_{\text{max}}$ กับแรงดันไฟฟ้าจากแหล่งจ่าย ทำให้มีระดับแรงดันไฟฟ้าเพิ่มสูงขึ้น และไหลผ่านไดโอด $\,D_{\mathrm{s}}\,$  ใน ลักษณะไบแอสไปหน้า อัดประจุยังตัวเก็บประจุ  $\,$  , ดังนั้นแรงดันที่ตกคร่อมที่ตัวเก็บประจุ $\,C_{_5}\,$  จึงมี ทิตโนโลยีร์ ค่าสูงกว่าแหล่งจ่าย

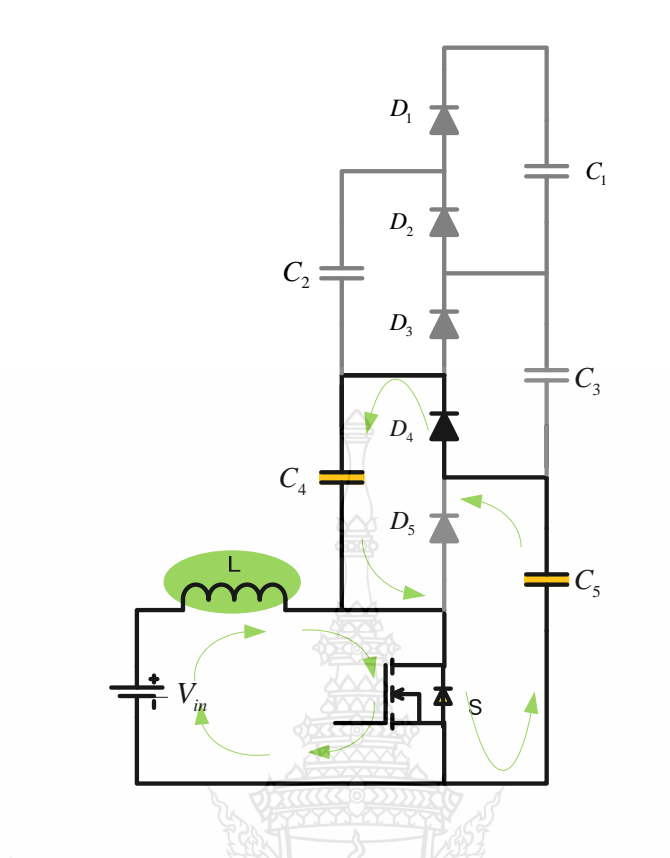

รูปที่ 2.13 การทำงานของวงจรทบระดับแรงดันไฟฟ้าหลายระดับช่วงที่ (ค)

เมื่อสวิตช์อิเล็กทรอนิกส์ใค้รับสัญญาณกระตุ้นให้นำกระแสอีกครั้ง ในใซเคิลถัดใป สวิตช์ ื่ อิเล็กทรอนิกส์จะกลับมาอยู่ในสภาวะนำกระแส ดังในรูปที่ 2.13 จะเกิดการเก็บสะสมพลังงานในตัว เหนี่ยวนำอีกครั้ง เช่นเดียวกับที่แสดงในรูปที่ 2.11 ขณะเดียวกันแรงดันไฟฟ้าที่เก็บอยู่ในตัวเก็บ ประจุ $C_5$  จะคายประจุผ่านไดโอด $D_4$  ในลักษณะไบแอสไปหน้า อัดประจุยังตัวเก็บประจุ $C_4$ เนื่องจากแรงดันไฟฟ้าที่ตกคร่อมตัวเก็บประจุ $\, C_{4} \,$ ัมีค่าต่ำกว่า ทำให้แรงดันไฟฟ้าที่ตกคร่อมตัวเก็บ ประจุ*C*<sup>5</sup> มีค่าลดลง

ย์เทคโนโลยีร์

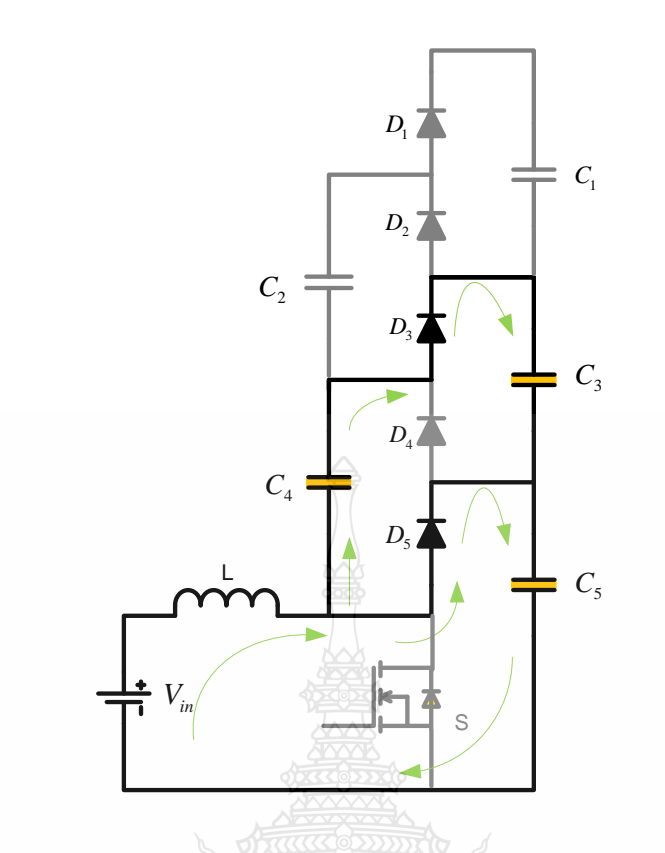

รูปที่ 2.14 การทำงานของวงจรทบระดับแรงดันไฟฟ้าหลายระดับช่วงที่ (ง)

เมื่อสวิตช์อิเล็กทรอนิกส์ใด้รับสัญญาณกระตุ้นให้หยุดนำกระแส ในช่วงครึ่งใซเคิลถัดใป ดังในรูปที่ 2.14 ตัวเหนี่ยวนำจะคายพลังงานออกมาในรูปแรงดันไฟฟ้าเสริมกับแรงดันไฟฟ้าจาก แหล่งจ่าย ใหลผ่านไดโอด  $\bm{D_{\mathrm{s}}}$  อัดประจุสะสมยังตัวเก็บประจุ  $\bm{C_{\mathrm{s}}}$  อีกครั้ง เช่นเดียวกับในรูปที่ 2.12 ขณะเดียวกันแรงดันจากแหล่งจ่ายและแรงดันที่เกิดในตัวเหนี่ยวนำจะเสริมกับแรงดันที่ตกคร่อมอยู่ใน คาปาซิเตอร์  $\,$  ทำให้ศักย์ไฟฟ้าที่ตัวเก็บประจุ  $\,$  ( $\,$ 1 มีค่าสูงกว่าศักย์ไฟฟ้าที่ตกคร่อมตัวเก็บประจุ  $\,$   $C_{\scriptscriptstyle 3}$ ี่ และ  $C_5$  กระแสไฟฟ้าจึงสามารถไหลผ่านไดโอด  $D_3$  ไปอัดประจุยังตัวเก็บประจุ  $C_3$  ได้

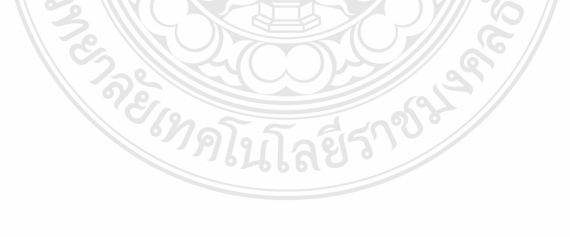

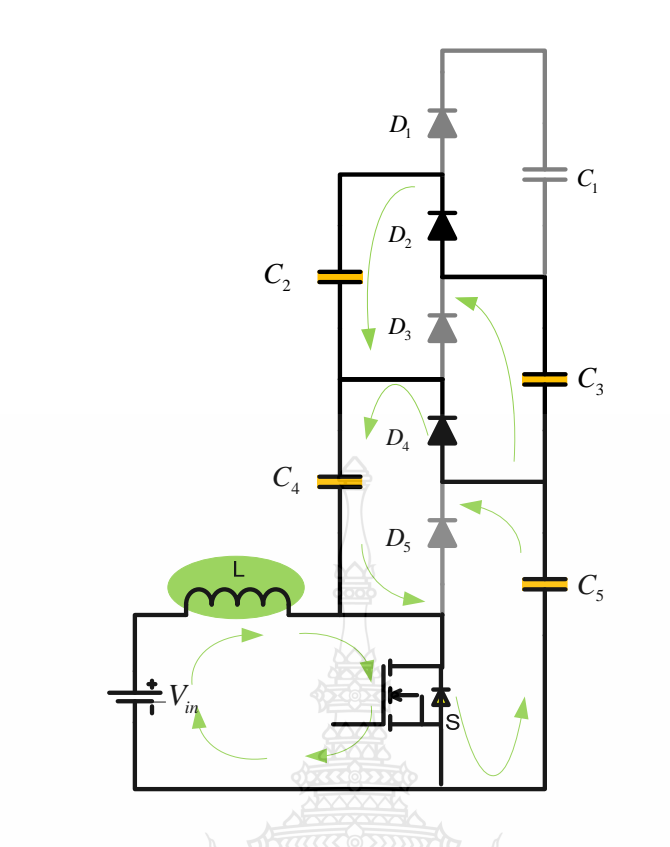

รูปที่ 2.15 การทำงานของวงจรทบระดับแรงดันไฟฟ้าหลายระดับช่วงที่ (ฉ)

เมื่อสวิตช์อิเล็กทรอนิกส์กลับมาทำงานในช่วงนำกระแส ดังในรูปที่ 2.15 จะเกิดการสะสม ื่ พลังงานในตัวเหนี่ยวนำและเกิดการถ่ายเทประจุจากตัวเก็บประจุ*C*, ไปยังตัวเก็บประจุ $\,$ เช่นเดียวกับรูปที่ 2.13 ขณะเดียวกันแรงดันที่ตกคร่อมระหว่างตัวเก็บประจุ $\,$   $C_3 \,$  และ $\, C_5 \,$  จะสามารถ ใหลผ่านใดโอด  $D^{\phantom{\dagger}}_2$  ไปอัดประจุให้กับตัวเก็บประจุ $\,C^{\phantom{\dagger}}_2$  ได้ เนื่องจากศักย์ใฟฟ้าที่ตกคร่อมระหว่าง ื่  $\, C_{\scriptscriptstyle 3}\,$  และ $\, C_{\scriptscriptstyle 5}\,$  มีค่าสูงกว่าแรงดันไฟฟ้าที่ตกคร่อมอยู่ที่ตัวเก็บประจุ  $\, C_{\scriptscriptstyle 4}\,$  ทำให้ตัวเก็บประจุ $\, C_{\scriptscriptstyle 2}\,$  มีประจุ ไฟฟ้าสะสมอยู่

โลยีร์

REIMATI
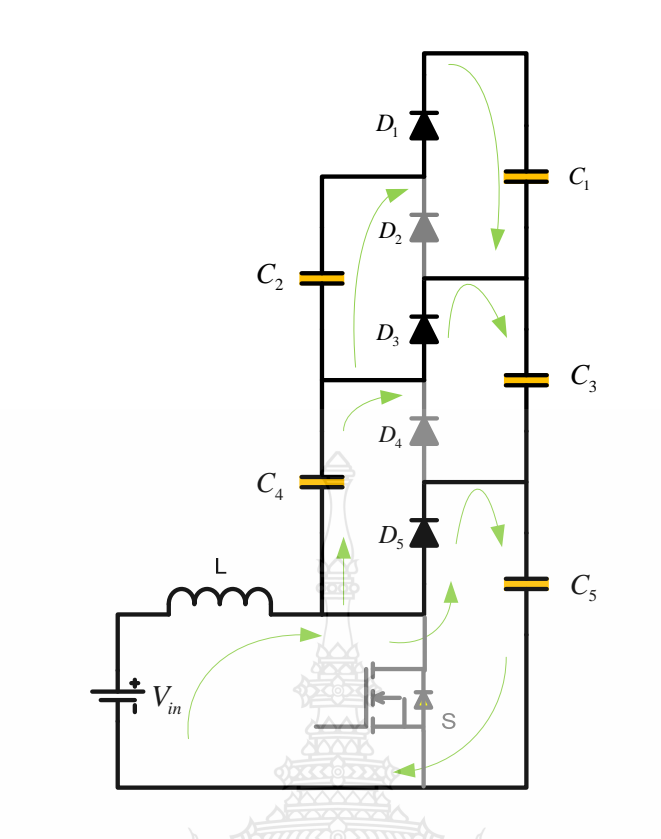

รูปที่ 2.16 การทำงานของวงจรทบระดับแรงดันไฟฟ้าหลายระดับช่วงที่ (ช)

เมื่อสวิตช์อิเล็กทรอนิกส์หยุดนำกระแสอีกครั้ง ดังในรูปที่ 2.16 แรงดันไฟฟ้าที่เกิดจากตัว ื่ เหนี่ยวนำและแหล่งจ่าย จะอัคประจุยังตัวเก็บประจุ  $\mathit{C}_{5}$  ค่าแรงดันที่เกิดจากตัวเหนี่ยวนำรวมกับ แหล่งจ่าย จะเสริมกับแรงดันที่ตกคร่อมตัวเก็บประจุ  $C_{\scriptscriptstyle 4}$  เกิดการถ่ายเทประจุไปยังตัวเก็บประจุ  $C_{\scriptscriptstyle 3}$ ขณะเดียวกันแรงดันที่ตกคร่อมระหว่างตัวเก็บประจุ $\, \mathsf{C}_4 \quad$  และแรงดันที่เกิดจากตัวเหนี่ยวนำกับ แหล่งจ่าย จะเสริมให้ศักย์ไฟฟ้าที่ตัวเก็บประจุ $\ket{C_2}$ มีก่าสูงกว่าศักย์ไฟฟ้าที่ตกกร่อม $\ket{C_1,C_3}$  และ  $\ket{C_5}$  $\mathcal{L}^{\mathcal{L}}$  $\hat{\mathfrak{n}}$ ำให้ประจุสามารถไหลผ่านไดโอด  $D_{\!\!1}$  ในลักษณะไบแอสไปหน้า อัดประจุให้กับตัวเก็บประจุ  $C_{\!\!1}$ เกิดแรงดันไฟฟ้าตกคร่อมตัวเก็บประจุ $\,$   $\,$   $C_{\text{\tiny{l}}} \,$  ขึ้น

ดังนั้นเมื่อสวิตช์อิเล็กทรอนิกส์ถูกกระตุ้นให้ทำงานแบบต่อเนื่อง แรงดันไฟฟ้าที่ตกคร่อมตัว  $\mathcal{L}^{\mathcal{L}}(\mathcal{L}^{\mathcal{L}})$  and  $\mathcal{L}^{\mathcal{L}}(\mathcal{L}^{\mathcal{L}})$  and  $\mathcal{L}^{\mathcal{L}}(\mathcal{L}^{\mathcal{L}})$ เก็บประจุจะมีค่าคงที่ สามารถนำแรงดันที่ได้จากการยกระดับแรงดันสามระดับ ที่ตกคร่อม  $\, C_{\text{\tiny 1}}, \, C_{\text{\tiny 3}} \,$ และ  $C_5$  ไปใช้ได้

### **2.6 การวเคราะห ิ ์ แรงดนตกคร ั ่อมทสว ตชิ ์และไดโอด ี่**

การใช้งานจริงแรงดันที่ตกคร่อมสวิตช์และ ไดโอดจะต้องนำมาพิจารณา เนื่องจากจะมีการ เก็บประจุที่แรงคันในตัวเก็บประจุล่างสุด แรงคันที่ตกคร่อมเพาเวอร์มอสเฟท และไดโอดประมาณ 2 โวลต์ ในพลังงานที่ต่ำมากขนาดเล็ก ซึ่งประมาณปานกลาง และใช้กับไฟแรงสูงหลายร้อยโวลต์ แต่ถ้า เป็นแรงต่ำจะต้องนำมาพิจารณา แรงดันไฟฟ้าที่ตกคร่อมในสวิตช์และไดโอดจะเท่ากับ $\mathit{V}_d$ ํ่ ี่

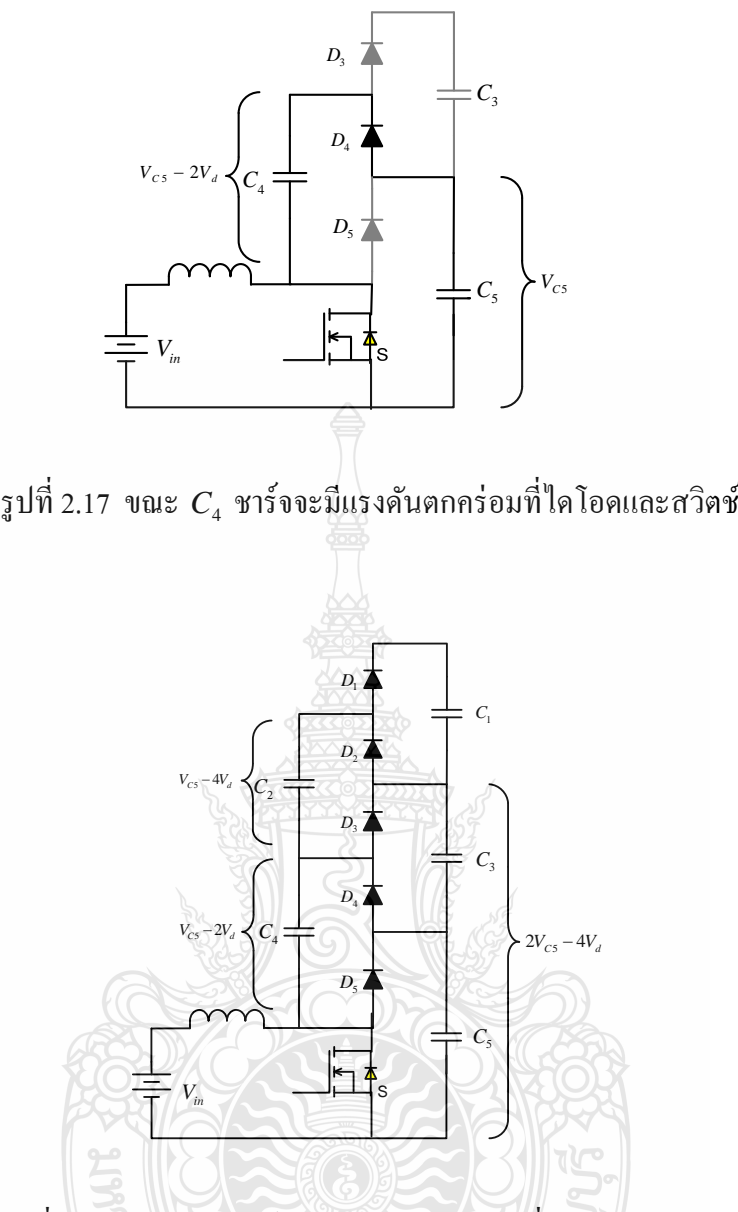

รูปที่ 2.18 ขณะ  $\, C_{_2} \,$  ชาร์จจะมีแรงคันตกคร่อมที่ไดโอดและสวิตช์

จากรูปที่ 2.17 และ2.18 สามารถเขียนสมการที่ผ่าน  $\,$   $C_{\scriptscriptstyle 4}^{\scriptscriptstyle -}$  ได้ดังนี้

$$
V_{C4} = V_{CS} - V_{switch} - V_{Diode}
$$
  

$$
V_{C4} = V_{CS} - 2V_d
$$

่จะสังเกตว่า

$$
V_{C3} = V_{C5} - 4V_d
$$
 (2.9)

จะเห็นว่ากระแสที่อัดประจุ อยู่ใน $\, C_{3} \,$  จะเกิดขึ้นได้ก็ต่อเมื่อ  $\, D_{5} \,$  และ  $\, C_{3} \,$  อยู่ในสภาวะ นำกระแส กระแสที่  $\, C_{\scriptscriptstyle 3} \,$  มาจาก ตัวเหนี่ยวนำและแรงดันอินพุท ในรูปที่ 2.18 จะเห็นว่าแรงดันที่ตก

คร่อมระหว่าง  $C_{5}$  และ  $C_{3}$  จะเป็นแรงดันที่คร่อมระหว่าง  $C_{4}$  และ  $C_{2}$  กับแรงดันที่ตกในไดโอด 2 ตัว แรงดันที่ตกอยู่ในวงจร ขึ้นอยู่กับจำนวนชั้นของวงจรที่เพิ่มขึ้นหลังจาก 2 ชั้นขึ้นไป และแรงดันที่ อัดประจุกาปาซิเตอร์ หลังจาก 2 ชั้นขึ้นไป จะมีค่า  $V_{CS}$  − 4 $V_{\overline{d}}$ 

### **2.7 หลกการของพล ั งงานลม ั [13,14]**

พลังงานลม  $\,E_{_{wind}}$ เป็นพลังงานจลน์ซึ่งเกิดจากการเกลื่อนที่ของมวลอากาศ ดังนั้นอากาศที่มี  $\mathcal{L}^{\mathcal{L}}(\mathcal{L}^{\mathcal{L}})$  and  $\mathcal{L}^{\mathcal{L}}(\mathcal{L}^{\mathcal{L}})$  and  $\mathcal{L}^{\mathcal{L}}(\mathcal{L}^{\mathcal{L}})$ มวล *m* ถูกทำให้เคลื่อนที่ด้วยความเร็ว *v* จะก่อให้เกิดพลังงานจลน์

- $E_{wind}$  คือพลังงานจลน์
- *m* คือมวล
- $\nu$  คือความเร็ว
- $\rho$  คือความหนาแน่นของอากาศ
- $\boldsymbol{A}$  คือพื้นที่หน้าตัด
- $c$  คือค่าสัมประสิทธิ์กำลัง
- $\, c \,$  คือค่าสัมประสิทธิ์แรงบิด
- $\lambda$  คืออัตราส่วนความเร็วรอบต่อความเร็วลม
- $W_{\cdot \cdot \cdot}$  คือพลังงานที่กังหันลมสามารถสกัด

$$
E_{wind} = \frac{1}{2}mv^2
$$
 (2.10)

ถ้าลมเคลื่อนที่ผ่านพื้นที่หน้าตัดใดๆ (A) เราสามารถเขียนอัตราการใหลของอากาศเชิงมวล ื่ ี่ ต่อเวลาดังนี้ว่า

$$
m = \rho A v \geq 1 \qquad (2.11)
$$

แทนสมการ (2.10)ใน (2.11) จะได้สมการของพลังงานจลน์ต่อหน่วยเวลา ซึ่งก็คือสมการของ กาลํ งงานลม ั นั้นเอง

$$
P_{\text{wind}} = \frac{1}{2} \rho A v^3 \tag{2.12}
$$

โดย  $\rho$  คือความหนาแน่นของอากาศ (≈1.25 kg/m $^3$  ที่อุณหภูมิ 20 $^{\circ}$   $c$  )

จากรูปที่ 2.19 พลังงานลมที่สกัดได้จากปริมาตรของอากาศ  $V_a$  ซึ่งมีพื้นที่หน้าตัด  $A_{\!\scriptscriptstyle 1}$ และมีความเร็วลม  $\rm ~v_1$  เมื่อเคลื่อนที่ผ่านกังหันลมทำให้ความเร็วลมถูกเปลี่ยนเป็น  $\rm ~v_3$  ซึ่งเห็นได้ว่า

ขนาดพื้นที่หน้าตัด  $A_{\scriptscriptstyle 3}$  ถูกขยายขึ้นเมื่อ  $\,V_{\scriptscriptstyle a}$  เกลื่อนที่ผ่านกังหัน สามารถเขียนสมการพลังงานที่กังหัน ลมสามารถสกัดได้ดังนี้

$$
V_{a}
$$
\nα

\nα

\nα

\nα

\nα

\nα

\nα

\nα

\nα

\nα

\nα

\nα

\nα

\nα

\nα

\nα

\nα

\nα

\nα

\nα

\nα

\nα

\nα

\nα

\nα

\nα

\nα

\nα

\nα

\nα

\nα

\nα

\nα

\nα

\nα

\nα

\nα

\nα

\nα

\nα

\nα

\nα

\nα

\nα

\nα

\nα

\nα

\nα

\nα

\nα

\nα

\nα

\nα

\nα

\nα

\nα

\nα

\nα

\nα

\nα

\nα

\nα

\nα

\nα

\nα

\nα

\nα

\nα

\nα

\nα

\nα

\nα

\nα

\nα

\nα

\nα

\nα

\nα

\nα

\nα

\nα

\nα

\nα

\nα

\nα

\nα

\nα

\nα

\nα

\nα

\nα

\nα

\nα

\nα

\nα

\nα

\nα

\nα

\nα

\nα

\nα

\nα

\nα

\nα

\nα

\nα

\nα

\n

$$
W_w = V_a \frac{\rho}{2} (v_1^2 - v_3^2)
$$
 (2.13)

26

 $P_{turb} = A_{turb} \frac{\rho}{2} (\nu_1^2 - \nu_3^2) \nu_2$  (2.16)

ปริมาณกำลังงานที่กังหันลมสามารถสกัดได้ ขึ้นอยู่กับขนาดพื้นที่หน้าตัดของกังหันลม *A<sub>urb</sub>* ความเร็วลม และลักษณะของใบของกังหันลม ตามทฤษฎีของเบทซ์ (Betz) กำลังงานสูงสุดที่ กังหันลมสกัด ได้คือ

$$
P_{turb}^{\max} = \frac{16}{27} A_{turb} \frac{\rho}{2} v_1^3
$$
 (2.17)

โดยมีความสมพั นธั ์ความเร็วลม

$$
V_2 = \frac{3}{2} V_1 \qquad \text{(18)} \qquad V_3 = \frac{1}{3} V_1 \tag{2.18}
$$

 $\ket{C_p}$  เป็นค่าสัมประสิทธิ์กำลังซึ่งเป็นตัวบ่งชี้ถึงสัดส่วนของกำลังงานที่กังหันลมสามารถ นำมาใช้ประโยชน์ได้ โดยที่กราฟคุณลักษณะเป็นคุณสมบัติเฉพาะของใบพัด

$$
C_p = \frac{P_{turb}}{P_{Wind} \cdot \cdot \cdot \cdot \cdot} \tag{2.19}
$$

จากสมการที่ 2.16 ซึ่งจะ ได้กำลังงานของลมที่ผ่านกังหัน แต่กำลังงานที่กังหันลมสกัด ได้จริง นั้นจะแปรผันตาม ค่าสัมประสิทธิ์กำลัง  $\, C_{_{p}} \,$ ้ ด้วย เพราะฉะนั้นสมมุติให้กังหันมีพื้นที่หน้าตัดที่รับลม เป็นวงกลม สมการกาลํ งอากาศพลศาสตร ั ์ (Aerodynamic Power, *Pa* ) จะเป็นดงนั ้ี

$$
P_a = \frac{\rho}{2} \pi R^2 \nu^3 C_p
$$
 (2.20)

### **2.8 ช่วงการทางานของก ํ งหั ันลม**

ี่ช่วงการทำงานของกังหันลม ปัจจัยที่เป็นตัวกำหนดว่า กังหันลมจะเริ่มและหยุดทำงานเมื่อใด ก็คือพลังงานที่กังหันได้รับจากลมในขณะนั้นนั่นเอง

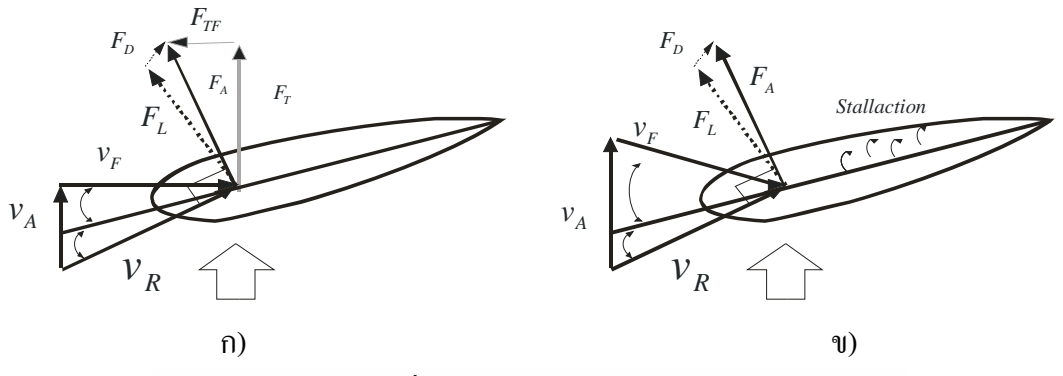

รูปที่ 2.20 ก) กังหันทำงานตามปกติ ึข) กั๊งหันเกิดปรากฏการณ์สตอล

ปรากฏการณ์สตอล[13,14] เป็นปรากฏการณ์ทางอากาศพลศาสตร์อย่างหนึ่ง ที่เกิดขึ้นกับ ้ วัตถุที่วางอยู่ในทางไหลของอากาศ เช่น ใบพัดกั้งหัน โดยจะทำให้อากาศที่กำลังไหลผ่านวัตถุทั้ง ด้านบนและด้านล่างนั้น เกิดการแยกตัวออกจากกัน ส่งผลให้แรงยกลดลง ถ้าปีกเครื่องบินเกิดการ สตอล เครื่องบินจะตก แต่สำหรับใบพัดกังหันนั้น สามารถนำปรากฏการณ์นี้มาใช้ประโยชน์ในการ จำกัดพลังงาน"ได้ ซึ่งพบว่าปรากฎการณ์สตอลนี้ จะเกิดขึ้นเมื่อมุมกระทบ มีขนาดเพิ่มขึ้นจนถึงค่า ๆ ื่ หนึ่ง

โดยปกติใบกังหันลมจะยังไม่เริ่มรับลมจนกว่าพลังงานที่ได้รับจะมีค่ามากเพียงพอและจะ หยุดรับพลังงานที่ได้รับมีค่ามากเกินไป อันเนื่องมาจากพลังงานแปรผันตามความเร็วลมที่กระทำต่อ ใบกังหันเมื่อลมมีความเร็วอยู่ในช่วงที่เรียกว่าความเร็วลมต่ำกว่าพิกัดซึ่งกำลังที่ผลิตได้จะแปรผันกับ ี่ ความเร็วลมกำลังสาม แต่เมื่อลมมีความเร็วอยู่ในช่วงที่  $V_{\tiny cut-out}$  ขะเรียกช่วงนี้ว่าความเร็วลมสูงกว่า พิกัดซึ่งกำลังที่ผลิต ได้จะต้องถูกจำกัดให้มีค่าใกล้เคียงกับค่าพิกัดกำลังโดยใช้วิธีจำกัดพลังงานทาง อากาศพลศาสตร์ แบบใดแบบหนึ่ง ระหว่างแบบควบคุมให้เกิดปรากฏการณ์การสตอล กับวิธีการปรับ มุมพิช สำหรับงานวิจัยนี้จะสนใจเฉพาะกังหันแบบปรับความเร็วได้ ่ ซึ่งใช้วิธีจำกัดพลังงานแบบ สตอล

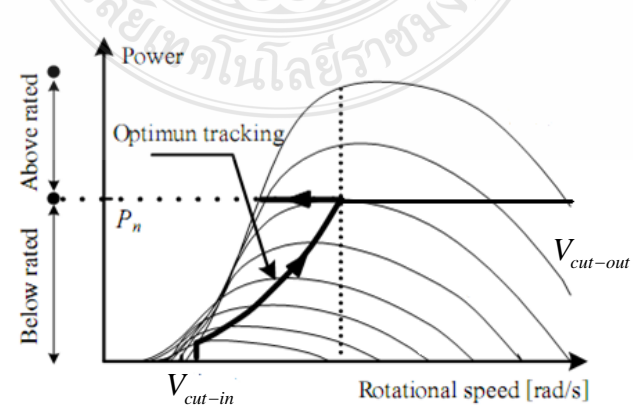

รูปที่ 2.21 การทำงานของกังหันลม

จากรูปที่ 2.21 จะเห็นใด้ว่าในช่วงที่ความเร็วลมมีค่าน้อยกว่า *V<sub>cut−in</sub> จะ*ทำให้กังหันไม่ ทำงาน เช่นเดียวกันกับ ช่วงที่ ความเร็วลมมีค่าสูงเกินไปซึ่งอาจทำให้กังหันเกิดความเสียหายใด้ กังหันจะถูกสั่งให้หยุดทำงานทันที กังหันจะทำงานเมื่อความเร็วลมมีค่ามากกว่า  $\,V_{_{cut-in}}\,$  ถ้าลมมี ความเร็วอยู่ในช่วง Optimum Tracking โดยที่พลังงานที่สกัดได้จะอยู่ ที่ 100 % คือค่าที่คำนวณไว้แล้ว ว่าเมื่อลมมีความเร็วเท่ากับค่า ดังกล่าว กำลังที่สกัดได้จะมีค่าเท่ากับพิกัดกำลังพอดี

โดยกังหันที่มีขนาดและลักษณะของใบพัดต่างกันก็จะมีกราฟคุณลักษณะต่างกันด้วย ดังนั้น จึงแสดงสมการกำลังที่กังหันสกัดได้จากลมดังสมการที่ 2.21

$$
P_a = \frac{p}{2} \pi R^2 v^3 C_p(v, \omega, \beta)
$$
 (2.21)

ในที่นี้พิจารณาเฉพาะกังหันลมที่ไม่มีการปรับมุมพิช ดังนั้นที่มุมพิชคงที่ค่าหนึ่ง  $\overline{C}_{p}$ จะขึ้นอยู่ กับ  $\nu$  และ $\omega$  เท่านั้น ถ้ากำหนดให้ $\lambda$  คือ อัตราส่วนความเร็วรอบต่อความเร็วลม (Tip Speed Ratio) ซึ่งนิยามตามสมการท 2.22

$$
\lambda = \frac{\omega R}{v}
$$
 (2.22)

 $P_a = \frac{p}{2} \pi R^2 v^3 C_p(\lambda)$  (2.23)

### **2.9 สํารวจและเกบข็ ้อมูลลม**

ิจากการศึกษาจากแผนที่ศักยภาพพลังงานลมในเขตกรุงเทพ จะทราบถึงปริมาณพลังงานลม บริเวณกรุงเทพดังตารางข้อมูลศักยภาพพลังงานลม กรุงเทพ รวมช่วงลมสงบ-เฉลี่ยรายปี**[15]** เพื่อ นำมาเปรียบเทียบกับการเก็บข้อมูลความเร็วลมที่วัดได้บริเวณตึกคณะวิศวกรรมศาสตร์ ชั้นที่ 11 มหาวิทยาลยเทคโนโลย ั ราชมงคลกร ี ุงเทพ

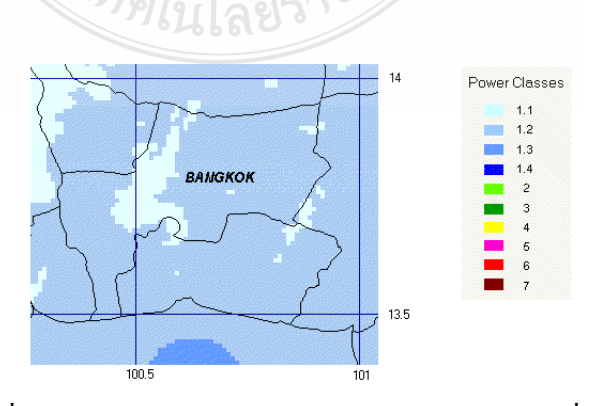

รูปที่ 2.22 แผนที่ศักยภาพพลังงานลม กรุงเทพ รวมช่วงลมสงบ-เฉลี่ยรายปี

### ้ ตารางที่ 2.1 ข้อมูลศักยภาพพลังงานลม กรุงเทพ รวมช่วงลมสงบ-เฉลี่ยรายปี

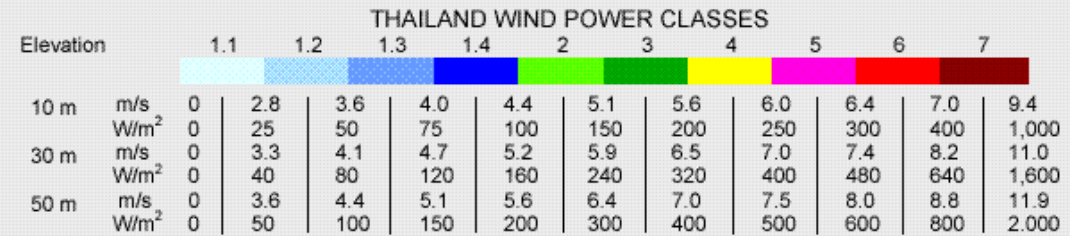

 ตารางท 2.2 สถานท เกบข็ อม้ ูลความเร็วลม ี่

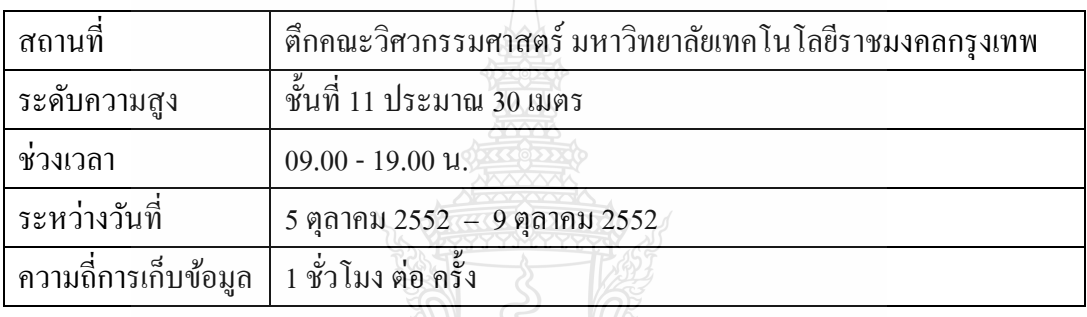

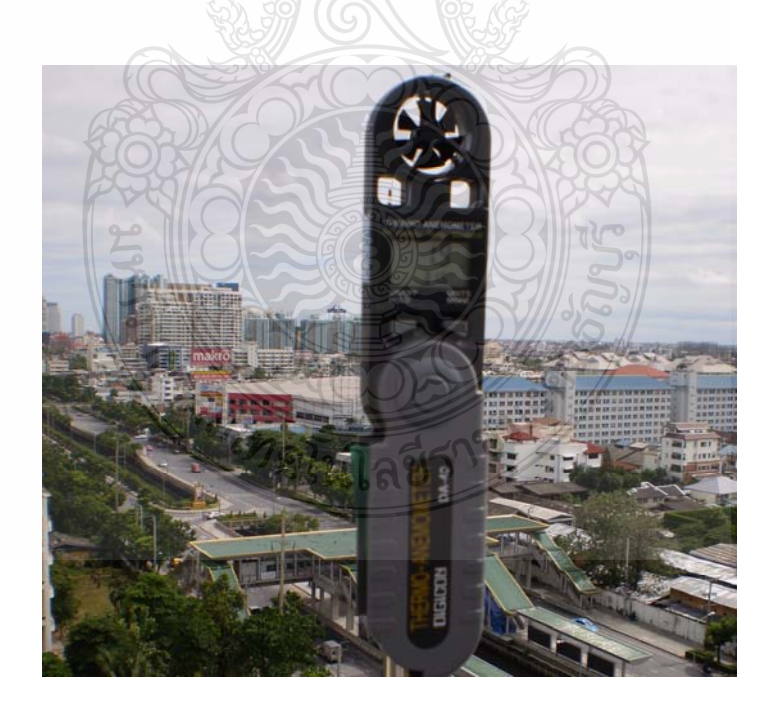

รูปที่ 2.23 ติดตั้งเครื่องวัดความเร็วลมที่ชั้น11 ตึกคณะวิศวกรรมศาสตร์ ิมหาวิทยาลัยเทคโนโลยีมงคลกรุงเทพ

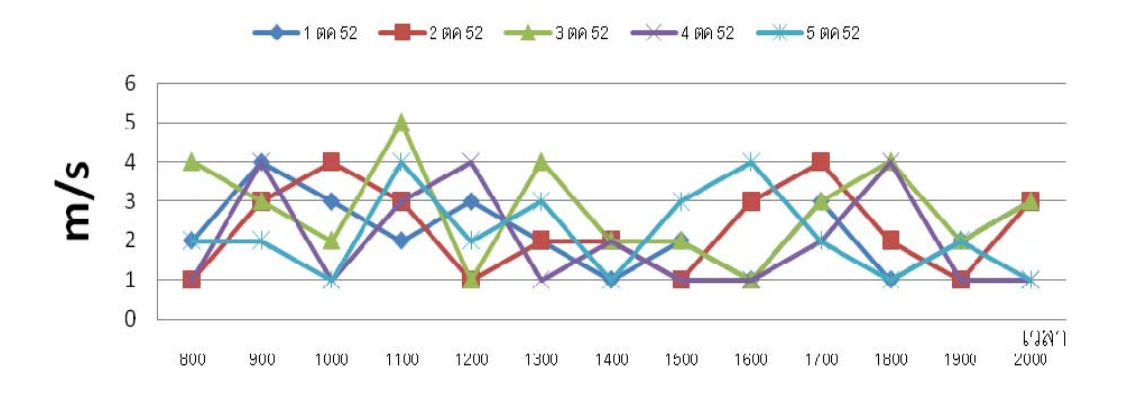

# รูปที่ 2.24 ผลการวัดความเร็วลมที่วัดได้จริง ณ.ชั้น11 ตึกคณะวิศวกรรมศาสตร์มหาวิทยาลัย เทคโนโลยีราชมงคลกรุงเทพ

้ จากการเก็บข้อมูลการวัดความเร็วลมจำนวน 5 วัน ทราบว่าความเร็วลมแต่ละวันมีค่าไม่ สม่ำเสมอเมื่อคิดเป็นค่าเฉลี่ยประมาณ 3 เมตรต่อวินาที (3m/s) เมื่อนำข้อมูลที่ ได้นี้มาเปรียบเทียบกับ ื่ ข้อมูลศักยภาพพลังงานลม กรุงเทพ รวมช่วงลมสงบ-เฉลี่ยรายปี ณ ที่ระดับความสูง 30 เมตร จะทราบ ว่า ความเร็วลมมีค่าที่ใกล้เคียงกันคือที่ ประมาณ 3 เมตรต่อวินาที (3m/s) เช่นกัน

### **2.10 แบบจาลองก ํ งหั ันลม (Wind Turbine Rotor Model) [13,14]**

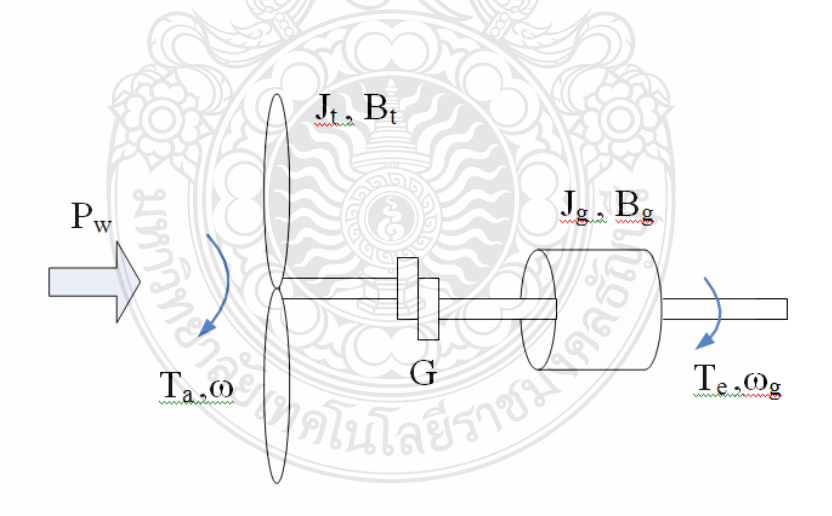

รูปที่ 2.25 แบบจำลองกังหันลม

สมมุติให้อัตราทดเกียร์ G = 1 เพราะฉะน้นั <sup>ω</sup>*<sup>g</sup>* <sup>=</sup><sup>ω</sup> สามารถเขียนสมการไดนามิกของ กังหันได้เป็นโดยที่  $J = J_{_I} + J_{_g}$  และ $B = B_{_I} + B_{_g}$  แปลงให้อยู่ในรูปแบบพีชคณิต

$$
T_a - T_e = (JD + B)\omega \tag{2.24}
$$

โดยตัวดำเนินการ  $D$  =  $\displaystyle{\frac{d}{dt}}$  แรงบิดอากาศพลศาสตร์  $\displaystyle{T_{a}}$  เป็นค่าที่ได้รับผลส่วนหนึ่งจาก $\displaystyle{\omega}$ ดังต่อไปน้ี

$$
P_a = \frac{p}{2} \pi R^2 v^3 C_p(\lambda)
$$
 (2.25)

$$
\text{unu\n} \text{min}\ \mathbf{T}_a = \frac{P_a}{\omega} \qquad \text{val} \text{min}\n \mathbf{T}_a = \frac{p}{2} \pi R^2 \frac{v^3}{\omega} C_p(\lambda) \tag{2.26}
$$

แทนค่าใน  $\omega = \frac{\lambda v}{\Omega}$ *R*  $\omega = \frac{\lambda v}{\hbar}$  จะได้

$$
T_a = \frac{p}{2} \pi R^3 v^2 \frac{1}{\lambda} C_p (\lambda) = \frac{p}{2} \pi R^3 v^2 C_r (\lambda) = \frac{p}{2} \pi R^3 v^2 C_r (v, \omega)
$$
 (2.27)

โดยที่ค่าของ 
$$
C_T(\lambda) = \frac{C_p(\lambda)}{\lambda}
$$
เรียกว่าสัมประสิทธิ์แรมีด

กงหั ันลมมีอินพุต (Input) คือแรงบิดของกังหันลม มีเอาต์พุตคือ ความเร็วรอบถือว่าลมท ึ กระทำต่อกังหันคือสัญญาณรบกวน (Disturbance) จึงเขียนบล็อกใดอะแกรมแบบจำลองของกังหันใด้

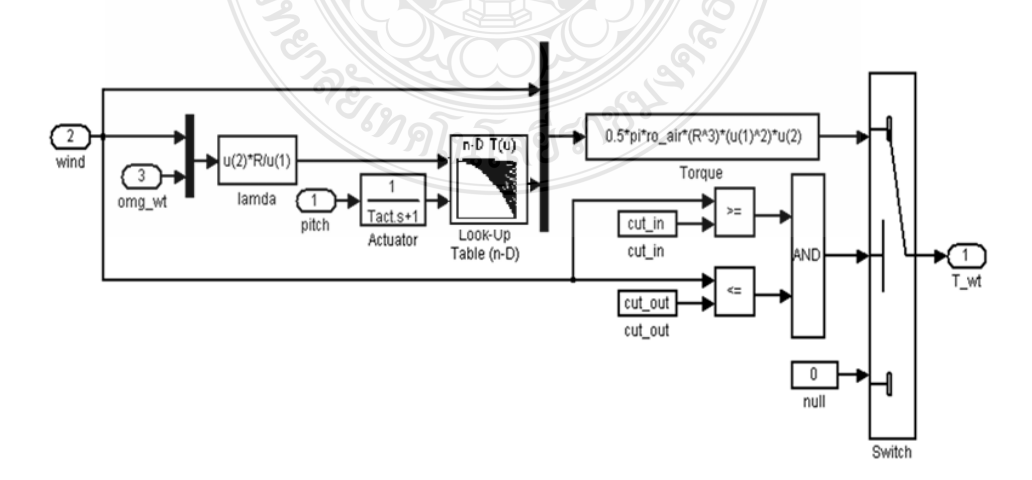

รูปที่ 2.26 บล็อก ใดอะแกรมแบบจำลองของกังหันลมนำ Matlab/Simulink ใช้ในการคำนวณ

## **2.11 เคร องกาเนํ ิดไฟฟ้ากระแสตรงแบบแยกกระต้นุ**

เคร องกําเนิดไฟฟ้าแบบแยกกระตุ้น เป็นเคร องกําเนิดไฟฟ้าท ี่ได้รับการกระตุ้นให้เกิด ื่ สนามแม่เหลี้กจากแหล่งจ่ายภายนอก

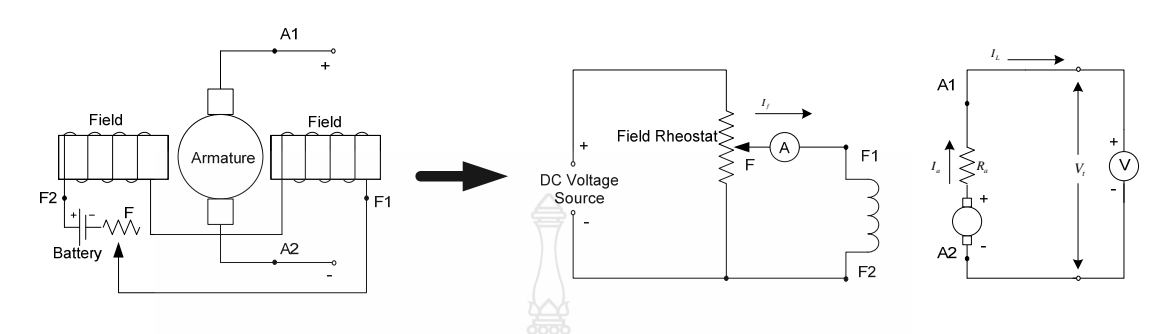

รูปที่ 2.27 วงจรภายในของเครื่องกำเนิดไฟฟ้าแบบแยกกระตุ้น

วงจรภายในของเครื่องกำเนิดไฟฟ้าแบบแยกกระตุ้นจะแสดงในรูปที่ 2.27 ซึ่งประกอบด้วย วงจรฟิลด์และวงจรอาร์เมเจอร์แยกจากกัน และเขียนวงจรเทียบเคียงใด้ดังรูปที่ 2.27 สำหรับ F ในรูป หมายถึง ฟิลด์รี โอสตัท (Field Rheostat) ซึ่งเป็นความด้านทานที่ปรับค่าได้ เพื่อจำกัดกระแสไฟฟ้าที่  $\overline{a}$ ใหลผ่านขดลวดฟิลด์ ส่วนแบตเตอรี่หรือแหล่งจ่ายแรงดันไฟตรง เป็นแหล่งจ่ายแรงดันไฟฟ้าจาก ภายนอกทำหน้าที่จ่ายใฟฟ้าเพื่อกระตุ้นสนามแม่เหล็กที่ขดลวดฟิลด์ ื่

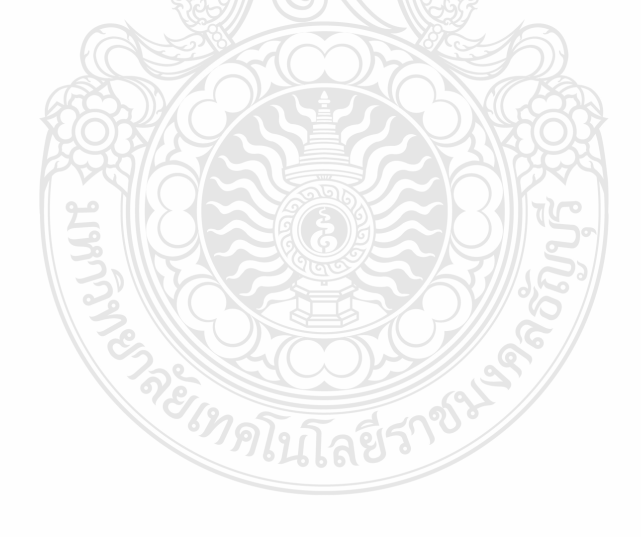

# **บทท 3 ี่**

# **วิธีการดาเนํ ิ นการวิจัย**

ึ การออกแบบวงจรทบระดับแรงดันไฟฟ้าแบบสามระดับสำหรับกังหันลมในงานวิจัยนี้ได้ แบ่งออกเป็น 2 ส่วน ซึ่งประกอบไปด้วย ส่วนต่างดังนี้

1) วงจรทบระดับแรงดันไฟฟ้าแบบสามระดับ (เครื่องทดสอบ) ื่

2) เครื่องจำลองกังหันลมด้วยมอเตอร์เหนี่ยวนำที่มีการควบคุมและแสดงผลด้วย ้อินเตอร์เฟสการ์ด dSPACE เพื่อเป็นต้นกำลังแทนกังหันลมจริง

### **3.1 ขั้นตอนการดาเนํ ินการวิจัย**

การดาเนํ ินการวิจัยวงจรทบระดับแรงดันไฟฟ้าแบบสามระดับสําหรับกังหันลม นั้นจะ ประกอบไปด้วยขั้นตอนการวางแผนการดำเนินงานดังนี้

### **3.1.1 วางแผนการดําเนินงาน**

 การวางแผนการดําเนินการ เริ่มต้นจากการศึกษารวบรวมข้อมูลวงจรทบระดับ แรงดันไฟฟ้า จากงานวิจัยต่างๆ ดังที่กล่าวแล้วในบทที่ 2 เพื่อเป็นแนวทางการออกแบบวงจรทบระดับ ี่ แรงดันไฟฟ้า เมื่อได้รูปแบบหรือโครงสร้างที่ต้องการแล้วจึงทำการจำลองการทำงานต่อไป

### **3.1.2 การจําลองการทางานวงจรทบระด ํ ับแรงดนไฟฟ ั ้าและจําลองกงหั ันลม**

้วงจรทบระดับแรงดันไฟฟ้าจะถูกจำลองการทำงาน ด้วยโปรแกรม Orcad/Pspice เพื่อ หาคุณลักษณะต่างๆ เช่น ค่าตัวเหนี่ยวนำ ค่าตัวเก็บประจุไฟฟ้า ไดโอด เมื่อได้คุณลักษณะตามที่ ต้องการแล้ว จึงสร้างวงจรทบระดับแรงดันไฟฟ้าแบบสามระดับตามที่จำลอง แล้วจึงนำวงจรที่สร้าง เสร็จแล้ว ไปทำการวัดการทำงานจริง เพื่อเปรียบเทียบที่ได้จากการจำลอง และในส่วนเครื่องจำลอง **!**<br>י กังหันลมจะถูกจำลองการทำงาน ด้วยโปรแกรม Matlab/Simulink เพื่อหาคุณลักษณะต่างๆ เช่น ขนาด

ใบ ความเร็วลม ความแปรปรวนของลม เมื่อได้คุณลักษณะตามที่ต้องการแล้ว จึงสร้างเครื่องจำ **!** ลองกังหันลมด้วยมอเตอร์เหนี่ยวนำที่มีการควบคุมและแสดงผลด้วยอินเตอร์เฟสการ์ด dSPACE เสร็จแล้วส่งกำลังไปขับเครื่องกำเนิดไฟฟ้ากระแสตรงเพื่อเป็นอินพุตให้วงจรทบระดับแรงดันไฟฟ้า ต่อไป

### **3.1.3 การวดคั ุณลกษณะของวงจรทบระด ั ับแรงดนไฟฟ ั ้าทออกแบบ ี่**

จากการจำลองการทำงานของวงจรทบระดับแรงดัน<sup>ๆ</sup>ฟฟ้าที่ออกแบบจน<sup>ๆ</sup>ด้คุณลักษณะ ตามต้องการแล้ววงจรทบระดับแรงดัน ไฟฟ้าจะถูกสร้างขึ้นโดยมีขนาดเดียวกันกับวงจรทบระดับ แรงดันไฟฟ้าที่ได้จากการจำลอง วงจรที่ถูกสร้างขึ้นนี้จะถูกไปวัดหาคุณลักษณะต่างๆ เช่น ระดับ ี่ แรงดันที่เปลี่ยนแปลงแต่ละระดับ

### **3.1.4 การวเคราะห ิ ์ผล**

ทำการเปรียบเทียบผลการวัดจริงของวงจรทบระดับแรงดันไฟฟ้าที่ออกแบบ กับผลที่ ได้จากการจำลองด้วยโปรแกรม Orcad/Pspice แล้วนำวงจรที่สร้างขึ้นไปต่อร่วมกับเครื่องกำเนิด **!** ไฟฟ้ากระแสตรงที่ส่งกำลังจากเครื่องจำลองกังหันลม แล้ววิเคราะห์ผล ดังจะได้กล่าวในบทที่ 4 จากนั้นจะสรุปผล ดังจะกล่าวในบทที่ 5

### **3.2 โครงสร้างของวงจรทบระดบแรงด ั นไฟฟ ั ้าแบบสามระดับ**

โครงสร้างโดยรวมของวงจรทบระดับแรงดันไฟฟ้าแบบสามระดับสําหรับกังหันลมจะ ประกอบไปด้วยสองส่วนหลัก คือ ชุดวงจรกำลังและชุดวงจรควบคุม

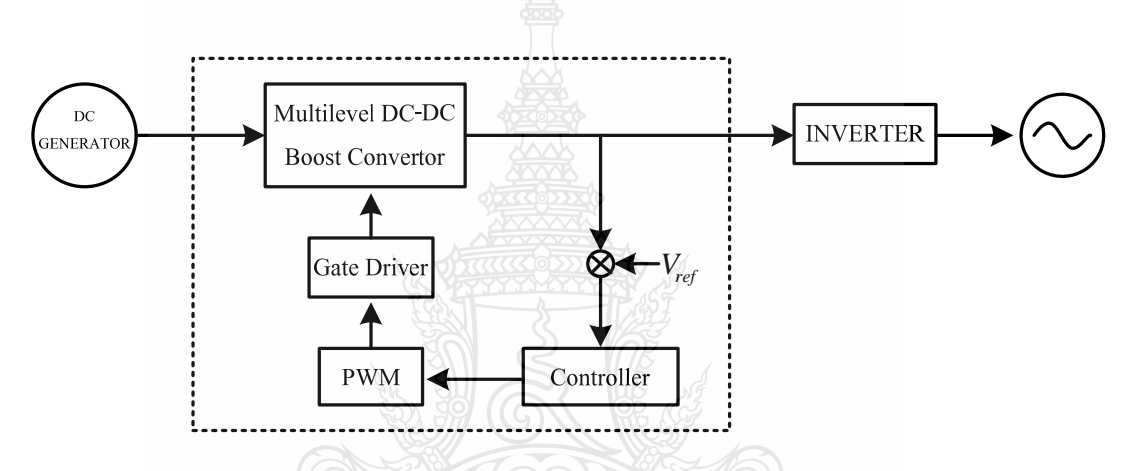

รูปที่ 3.1 โครงสร้างวงจรทบระดับแรงดันใฟฟ้าแบบสามระดับ

จากรูปที่ 3.1 จะแสดงให้ เห็นลักษณะโครงสร้างการทำงานของวงจรทบระดับแรงดันไฟฟ้า แบบสามระดับโดยจะมีขบวนการทำงานดังนี้

3.2.1 เครื่องกำเนิดใฟฟ้ากระแสตรง ่ จะเป็นต้นกำเนิดแรงดันใฟฟ้าอินพุตให้วงทบระดับ แรงดันไฟฟ้า โดยประมาณ 50 โวลต์ โดยอาศัยการส่งกำลังจากมอเตอร์เหนี่ยวนำในการขับ

3.2.2 วงจรทบระดับแรงดันใฟฟ้าแบบสามระดับรับอินพุตจากเครื่องกำเนิดใฟฟ้า กระแสตรง เพื่อทำการเปลี่ยนแปลงแรงดัน ใฟฟ้าให้เพิ่มสูงขึ้นในแต่ละระดับ ื่

3.2.3 วงจรขับนำเกตและควบคุม เป็นชุดควบคุมการสวิตช์ของมอสเฟท ซึ่งจะใช้ไอซีเบอร์ UC3824 ในการกำเนิดสัญญาณพัลส์และควบคุมการทำงาน

3.2.4 วงจรป้อนกลับแรงคันเอาต์พุต จะใช้ในการรักษาระดับแรงดันให้คงที่ ซึ่งจะทำงาน ควบคู่ใปกับชุดควบคุม โดยอาศัยแรงดันใฟฟ้าอ้างอิง เพื่อให้แรงดันเอาต์พุตมีลักษณะคงที่ 3.2.5 อินเวอร์เตอร์ 220 โวลต์ 50 Hz ที่จะต่อใช้งาน

### **3.3 วงจรทบระดบแรงด ั นไฟฟ ั ้าหลายระดบแบบคาสเคด ั [12]**

### **3.3.1 การออกแบบวงจรทบระดับแรงดันไฟฟ้าหลายระดับแบบคาสเคด**

ในงานวิจัยนี้ใช้วงจรทบระดับแรงดันไฟฟ้าเบื้องต้นมายกระดับแรงดันไฟฟ้าเป็นขั้นๆ ให้สูงข้ึนตามท ี่ได้จําลองจากโปรแกรม Orcad/Pspiceเม อแรงดันไฟฟ้าด้านเอาต์พุต มีแรงดัน กระเพื่อมเล็กน้อยที่ความถี่สวิตช์สามารถลดได้ด้วยการเลือกค่าของตัวเก็บประจุที่ถูกต้อง ซึ่งขั้นตอน การออกแบบสามารถใช้วงจรในรูปที่ 3.2 วงจรทบระดับแรงดันใฟฟ้าหลายระดับ ก) และ ข) ซึ่ง แสดงสถานการณ์สวิตช์ได้ดังรูปที่ 3.2 ค) แสดงแรงดันกระเพื่อมที่ตัวเก็บประจุ  $\emph{V}_{\text{1}}$  ที่ตกคร่อม  $\emph{C}_{\text{1}}$ ค่าดิวตี้ไซเกิลที่ 0.5 เริ่มต้นด้วยสวิตช์เปิดวงจร  $\overline{C_2}$  จะถ่ายโอนพลังงานไปที่ตัวเก็บประจุ  $C_3$ และ  $C_1$ ในสภาวะประจุที่ครึ่งใซเคิลหลัง ตัวเก็บประจุ  $C_\text{l}$  จะมีแรงดันสูงกว่า  $\,$  เมื่อตัวเก็บประจุ  $\,$   $C_\text{l}$  ประจุ ตัวเก็บประจุ $C_2$ ผ่าน $d_2$ จะได้แรงดันไฟฟ้าเดียวกันกือ

$$
V_{1ac} = V_{2ac} = \frac{V_{1bc}C_1 + V_{2bc}C_2}{C_1 + C_2}
$$
\n(3.1)

เมื่อ แรงดัน  $V_{1ac}$  คือแรงดัน  $V_1$  หลังจากสวิตช์ปิดวงจร แรงดัน *<sup>V</sup>*1*bc* คือแรงดัน *<sup>V</sup>*<sup>1</sup> ก่อนการสวิตช์

เมื่อ  $\,$   $C_{2} \,$ ไม่สามารถส่งผ่านพลังงานไปที่โหลดได้ แรงดันไฟฟ้าจะคงที่ตลอดช่วงครึ่ง ไซเคิลถัดมา ตัวเก็บประจุ  $C_{\text{\tiny I}}$ และ  $\overline{C_{\text{\tiny 3}}}$ จะมีแรงดันไฟฟ้าตกคร่อมจากด้านโหลด ซึ่งแรงดันตกคร่อม  $\Delta_{\nu1}$ ในรูปที่ 3.2 ค) สามารถเขียนสมการได้ดังนี้

$$
\Delta_{V1} = \Delta_{V12} = \frac{1}{C_1} I_{OUT} \Delta_{I1} = \frac{1}{C_2} I_{OUT} \Delta_{I1}
$$
 (3.2)

ในช่วงเวลา  $\Delta_{t1}$  ตัวเก็บประจุ $\ket{\textit{C}_1}$  และ  $\ket{\textit{C}_3}$  จะต่ออนุกรมกับโหลดและตัวเก็บประจุ  $C_{2}$ จะเก็บพลังงานเพื่อจะคายพลังงานไปที่  $C_{3}$  ในช่วงเวลา  $\Delta_{t3}$  เมื่อสวิตช์เปิดวงจร ในช่วงเวลา  $\Delta_{t2}$ จะสามารถแบ่งเป็นสองช่วงคือ  $\Delta_{t3}$ และ $\Delta_{t4}$ เมื่อสวิตช์เปิดวงจรตัวเก็บประจุ $\textit{C}_{2}$ จะมีแรงดันสูงกว่า แรงคันที่ตัวเก็บประจุ  $C_3$ และ  $C_2$ เมื่อคายประจุเมื่อตัวเก็บประจุ $C_3$ ทำการประจุจนได้สมการ แรงดัน

$$
\Delta_{V4} = \frac{1}{C_2} I_L \Delta_{t3} \tag{3.3}
$$

และแรงดันกระเพื่อม $\Delta_{_{V2}}$ ที่ตัวเก็บประจุ $\;$   $C_{_3}$  สามารถเขียนได้คือ

$$
\Delta_{V4} = \frac{1}{C_2} (I_L - I_{OUT}) \Delta_{t3} \tag{3.4}
$$

หลังจากนั้นตัวเกี๋บประจุทั้งสองจะขนานและอนุกรมอยู่กับ  $C_1$  โดยแรงดันตกคร่อม กระเพื่อม  $\Delta_{\nu}$ 3 สามารถเขียน ได้ดังสมการคือ

$$
\Delta_{V3} = \frac{1}{\widehat{C_2^*}} \left(\frac{I_{OUT}}{2}\right) \Delta_{t4} = \frac{1}{C_3} \left(\frac{I_{OUT}}{2}\right) \Delta_{t4} \tag{3.5}
$$

และแรงดนกระเพ ั ื่ อมΔ*<sup>V</sup>* <sup>5</sup>

$$
\Delta_{VS} = \frac{1}{C1} (I_L - I_{OUT}) \Delta_{t2} = \frac{1}{C_1} (I_L - I_{OUT}) (\Delta_{t3} + \Delta_{t4})
$$
(3.6)

แรงดันเอาต์พุต  $V_{1}$  รวมกับแรงดัน  $V_{3}$  จะได้แรงดันกระเพื่อมรวมที่ตัวเก็บประจุ  $\boldsymbol{C}_{1}$ และ  $\,C_3\,$ ตามสมการที่ 3.1 – 3.6 ซึ่งความถี่สวิตชิ่งสามารถคำนวณจากกระแสที่ตัวเหนี่ยวนำเหมือนกับ วงจรแปลงผันแบบทบระดับแรงดันไฟฟ้าแบบเบื้องต้น

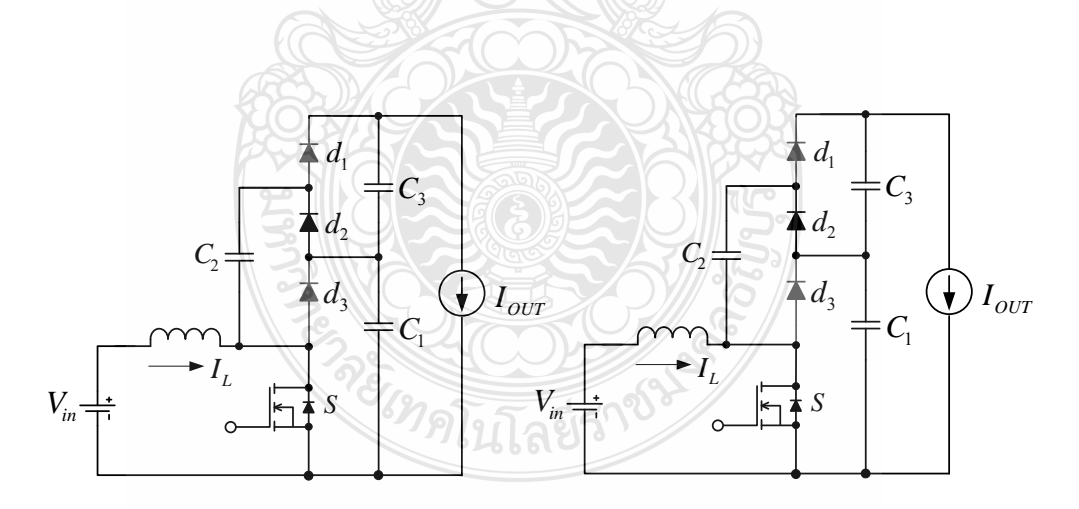

(ก) วงจรสมมูลในสถาวะสวิตช์ปิด (ON) (ข) วงจรสมมูลในสถาวะสวิตช์เปิด (OFF)

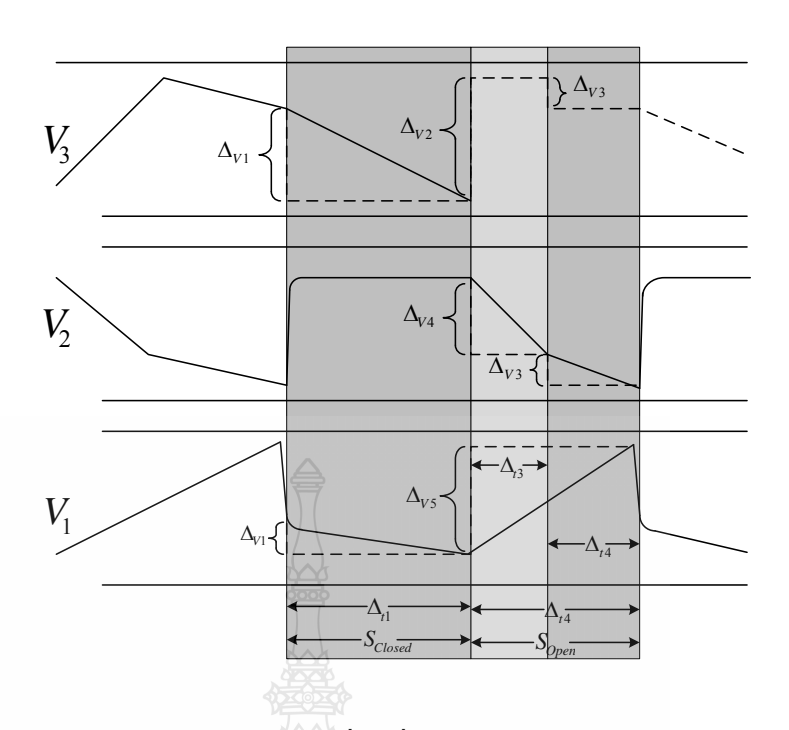

(ค) แรงดันกระเพื่อมที่ตัวเก็บประจุในแต่ละช่วง

รูปที่ 3.2 วงจรทบระดับแรงดันไฟฟ้าหลายระดับ(2 สถานะ)

ิ ตารางที่ 3.1 เปรียบเทียบวงจรแปลงผันแต่ละแบบ

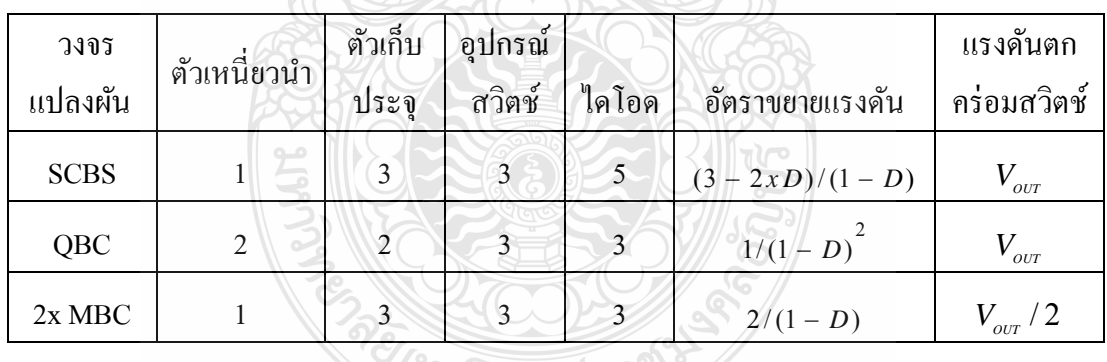

 $SCBS$  = Switched Capacitor With Boost State (วงจรบูสแบบสวิตช์คาปาซิเตอร์)

QBC = Quadratic Boost Converter (วงจรบูสแบบครอดาติก)

2x MBC = Multilevel Boost Converter (วงจรบูสแบบหลายระดับ(2สถานะ))

### การจาลองโปรแกรม ํ Orcad/Pspice

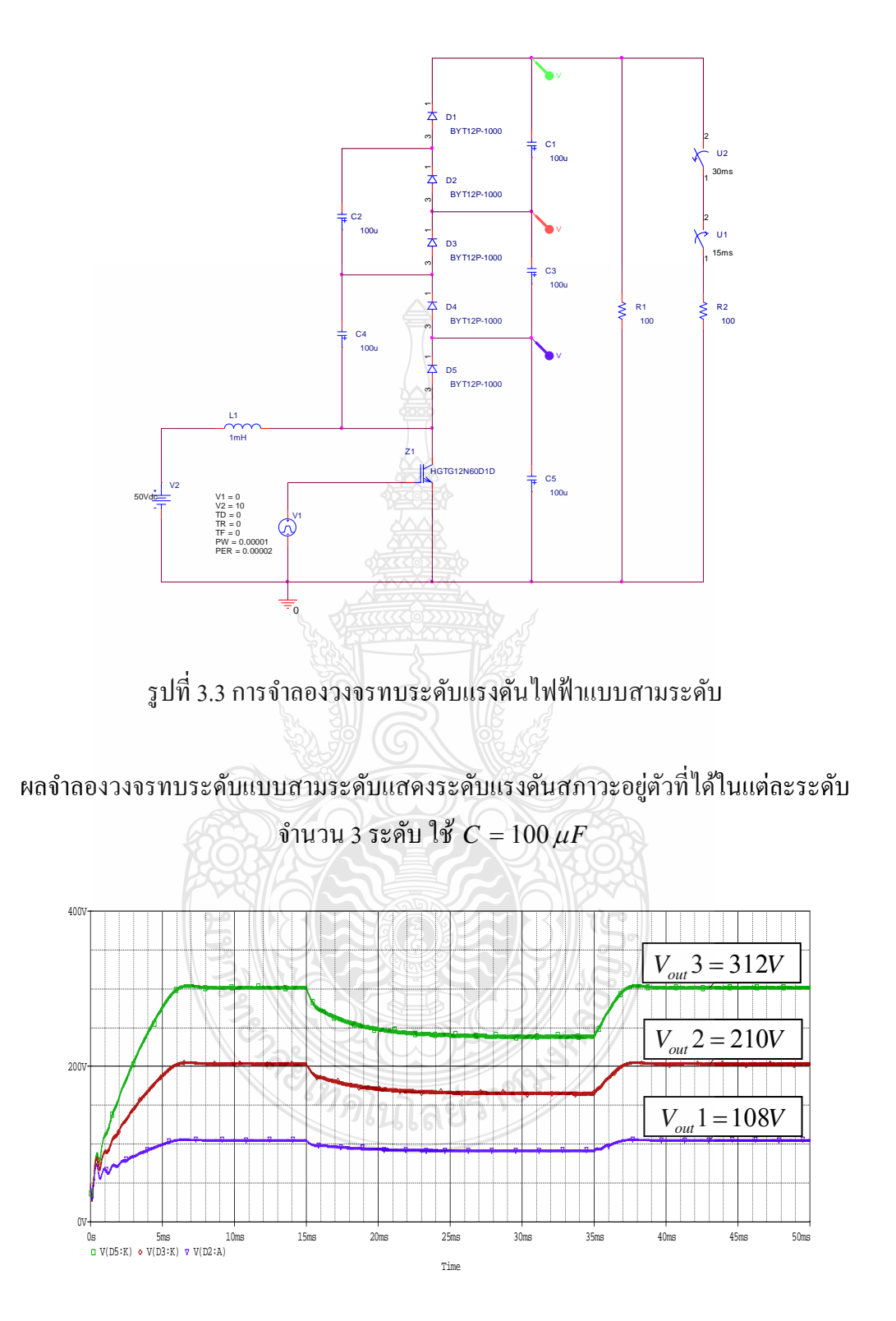

รูปที่ 3.4 ผลจำลองวงจรทบระดับแรงดัน ไฟฟ้าแบบสามระดับแบบวงเปิด

### **3.3.1.1 การคานวณหาค ํ ่าตัวเหน ยวนําความถี่สูง**

ในวงจรทบระดับแรงดัน ไฟฟ้าตัวเหนี่ยวนำเป็นอุปกรณ์ที่สำคัญมาก เนื่องจากมีหน้าที่ในการเก็บและคายพลังงาน เป็นผลให้ระดับแรงดันไฟฟ้าด้านเอาต์พุตมี่ค่าสูงกว่า ระดับแรงดันไฟฟ้าด้านอินพุต การกำนวณหาค่าตัวเหนี่ยวนำสามารถหาได้จากสมการที่ 3.7

$$
L = \frac{V_s D}{f \Delta i_L}
$$
 (3.7)

เมื่อ  $L$  คือ ค่าตัวเหนี่ยวนำ

*Vs* คือแรงดนอั ินพุต

*D* คือ ดิวต้ีไซเคิล

 $f$  คือ ความถี่ที่ใช้ในวงจร

 $\Delta i_{_L}$  คือ กระแสกระเพื่อมทางอินพุต ื่

แทนค่าในสมการที่ 3.7 เพื่อหาค่าตัวเหนี่ยวนำ เมื่อ  $V_{_S}$ กือแรงดันอินพุตมีค่าเท่ากับ 50โวลต์ ื่

$$
L = \frac{50 \times 0.5}{50 \times 10^3 \times 0.5} = 1 mH
$$

 เม ื่อใด้ค่าของตัวเหนี่ยวนำแล้วจะหาขนาดของแกนที่ใช้โดยเลือกชนิดแกน เป็นแกนเฟอร์ไรต์ เพราะมีค่าสูญเสียต่ำเมื่อทำงานที่ความถี่สูง การคำนวณขนาดใช้วิธีคำนวณแบบ  $A_{\rho}$  (Area Appoach) วิธีนี้เป็นการออกแบบเพื่อใช้ค่า  $T_{\scriptscriptstyle rise}$  ซึ่งอยู่ในรูปของความหนาแน่นกระแสของ ลวดตวนั ําโดยคานวณหาขนาดของแกนเฟอร ํ ์ไรต์ดังน้ี

 $\tilde{\bm{\mathsf{v}}}$ ันตอนที่ 1 จากขีดจำกัดและข้อกำหนดในการคำนวณหาค่า $A_{\bm{\rho}}$  ในการ  $n$ ำหนดค่าต่างๆดังนี้  $J = 4A / mm^2 = 4 \times 10^6 A / m^2$ ,  $k = 0.45$  กระแสอินพุต  $(I_{rms}) = 7.071$ กระแสอินพุตสูงสุด  $(I_{\scriptscriptstyle peak})$  = 10A และ  $B$  = 0.25 แทนค่าลงในสมการที่ 3.8

$$
A_p = \frac{LI_{peak}I_{rms}}{BJK}
$$
\n(3.8)

$$
=\frac{1\times10^{-3}\times10\times7.071}{0.25\times4\times10^{6}\times0.45}
$$

### $= 1571.33 \times 10^{-9}$

$$
=1571333.33mm^3
$$

 **ขั้นตอนท 2 ี่** เลือกขนาดของแกนเฟอไรต์ที่มีค่า *AP* มากกวาท่ ี่ได้คํานวณจาก ขั้นตอนที่ 1 เนื่องจากถ้าเลือก *A<sub>P</sub> น้*อยกว่าที่คำนวณใด้อาจจะทำให้ใม่ได้ค่าต่างๆ ตามต้องการ โดยจะ เลือกใช้แกนเฟอร์ไรต์เบอร์ UF160 - ซึ่งมีค่าต่างๆดังนี้

 $A_p = 1103300$ mm<sup>3</sup>,  $A_w = 1526$ mm<sup>2</sup>,  $S = 723$ mm<sup>2</sup>

 **ขั้นตอนท 3 ี่** กาหนดให ํ ้*L* =1*mH* , <sup>10</sup> *peak <sup>I</sup>* <sup>=</sup> *<sup>A</sup>* , *B* = 0.25 และ  $S = 723mm^2$  แทนค่าเพื่อหาจำนวนรอบของขดลวดตัวเหนี่ยวนำจะได้ ดังนี้ ื่

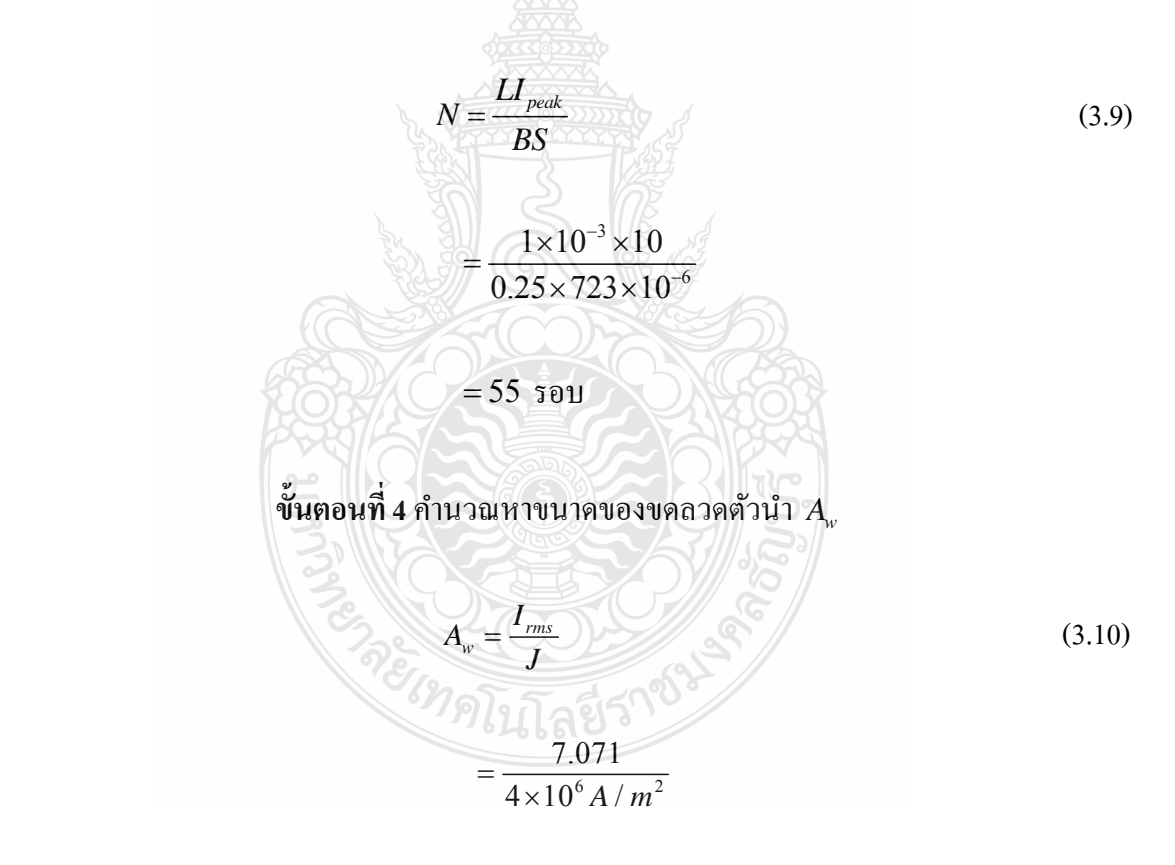

 $=1.767$ <sub>mm</sub><sup>2</sup>

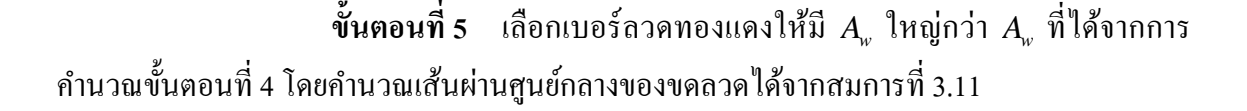

$$
d = \sqrt{\frac{4A_w}{\pi}}\tag{3.11}
$$

$$
=\sqrt{\frac{4 \times 1.767 \, \text{mm}^2}{\pi}}
$$

=1.5*mm*

ตารางท 3.2 พารามิเตอร์ขดลวดทองแดง

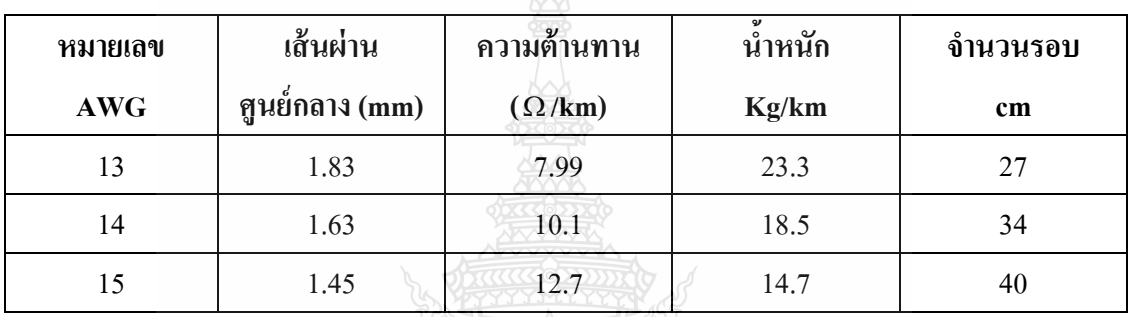

จากตารางที่ 3.2 เลือกขดลวดเบอร์ 14 มีเส้นผ่านศูนย์กลางมากกว่าที่คำนวณ

ใด้ เนื่องจากเส้นผ่านศูนย์กลาง มีผลต่อการใหลของกระแสไฟฟ้าในขดลวด ถ้าค่าน้อยกว่าที่คำนวณ ใค้กระแสจะใหลใด้ใม่ถึงที่ต้องการ ทำให้กระแสไหลใม่ต่อเนื่อง

 **ขั้นตอนท**  $\epsilon$  **6 คำนวณหาพื้นที่หน้าตัดของขดลวดที่ใช้งานจริงว่าสามารถ** นำไปใช้กับแกนเฟอร์ไรต์ได้หรือไม่

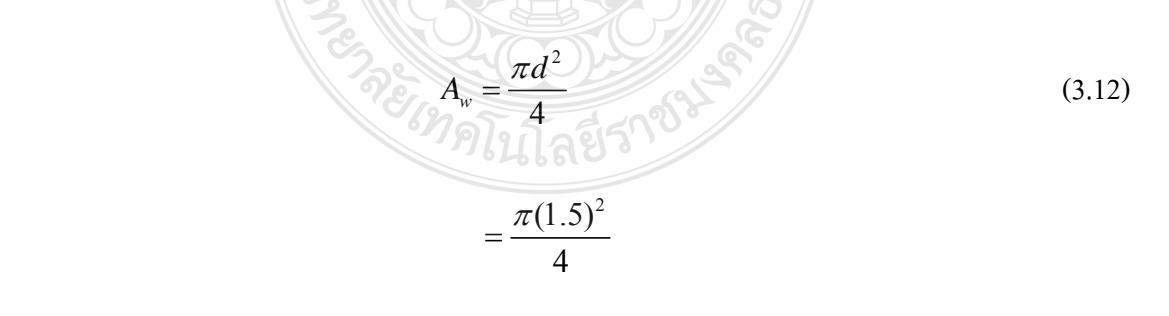

 $=1.767$ *mm*<sup>2</sup>

$$
W = \frac{N \times A_w}{k} \tag{3.13}
$$

$$
=\frac{55\times1.767}{0.45}
$$

 $= 215.96$ <sub>mm</sub><sup>2</sup>

# ดังนั้นจะได้  $W$  ที่ใช้ได้จะมีค่า  $\leq$ 1526 $mm^2$

 $\tilde{\mathbf{v}}$ ันตอนที่ 7 คำนวณหาค่าความกว้างของ Air Gab  $\left ( l_{_S} \right )$ 

$$
l_{g} = \frac{\mu_{o} N^{2} S}{2L}
$$
\n
$$
= \frac{4\pi \times 10^{-7} \times (55)^{2} \times 723 \times 10^{-6}}{2 \times 1 \times 10^{-3}}
$$
\n(3.14)

# **3.3.1.2 การคานวณหาค ํ ่าตัวเกบประจ ็ ุด้านเอาต์พตุ**

=1.37*mm*

้วงจรกำลังของวงจรทบระดับแรงดันไฟฟ้า ตัวเก็บประจุด้านเอาต์พุตของ ้วงจรมีหน้าที่ในการเก็บพลังงานในรูปของประจุไฟฟ้าและทำการจ่ายแรงดันไฟฟ้าออกให้กับเอาต์พุต หรือภาระ(Load) คายประจุไฟฟ้าเมื่ออุปกรณ์สวิตช์  $T_{_{\!on}}$  และทำการเก็บประจุเมื่ออุปกรณ์สวิตช์  $T_{_{\!on}}$ ื่ ื่ ดังนั้นจำเป็นต้องเลือกตัวเก็บประจุที่สามารถทนแรงดันได้เท่าแรงดันเอาต์พุต หากเลือกตัวเก็บประจุที่ มีขนาดใหญ่จะมีส่วนช่วยในการลดแรงดันกระเพื่อมทางเอาต์พุต การคำนวณหาค่าตัวเก็บประจุ ทางด้านเอาต์พุตหาใด้จากสมการที่ 3.15

$$
\mathcal{E}_{\text{G}}\text{M}_{\text{C}} = \frac{I_o D}{f \Delta V_o} \text{M}_{\text{C}} \text{M}_{\text{C}} \tag{3.15}
$$

- เมื่อ  $C$  คือค่าตัวเกี<sup>่</sup>บประจุ
	- $I_o$  คือ กระแสด้านเอาต์พุต
	- *D* คือ ดิวต้ีไซเคิล
	- $f$  คือ ความถี่ที่ใช้ในวงจร
	- $\Delta V_{O}$  คือ แรงดันกระเพื่อมทางด้านเอาต์พุต

แทนค่าลงในสมการที่ 3.15 เพื่อหาค่าตัวเกี๋บประจุทางด้านเอาต์พุต ื่

$$
C \ge \frac{2 \times 0.5}{50 \times 10^3 \times 0.2} = 100 \,\mu\text{F}
$$

### **3.4 การออกแบบวงจรควบคุม**

ในส่วนของวงจรที่ควบคุมการทำงานของวงจรทบระดับแรงดันไฟฟ้า จะทำหน้าที่ควบคุมให้ แรงดันเอาต์พุตคงที่ 311 โวลต์ โดยใช้วิธีการป้อนกลับของแรงดันทางด้านเอาต์พุตนอกจากนี้วงจร ควบคุมยังทำหน้าที่ผลิตความถี่ที่ใช้ในการสวิต<mark>ช</mark>ัของอุปกรณ์สวิตช์ในการออกแบบวงจรควบคุมจะ ประกอบไปด้วยวงจรต่างๆ ดังน้ี

1) วงจรกำเนิดสัญญาณความถี่ด้วยไอซี UC3824 [ภาคผนวก ง]

2) วงจรขับนำเกตด้วยไอซี TPL250 [ภาคผนวก ง]

### **3.4.1 วงจรกาเนํ ิดสัญญาณความถ**

ไอซี UC3824 สามารถควบคุมการทำงานแบบ PWM โดยที่มีความถี่คงที่ และคาบเวลา ในการทำงานของเอาต์พุต กำหนดได้โดยค่าของ  $\,C_{\scriptscriptstyle T}$ และ  $R_{\scriptscriptstyle T}$  ที่ต่ออยู่ภายในที่ขา 5 และ 6 ของไอซี วงจรนี้จะทำหน้าที่กำเนิดความถี่และควบคุมความถี่ให้คงที่ ค่าความถี่สามารถหาได้จากสมการที่ 3.16 ี่

1 *T T <sup>f</sup> <sup>R</sup> <sup>C</sup>* <sup>=</sup> (3.16) เมื่อ *f* คือความถี่ในการทํางานของอุปกรณ์สวตซิ ์ *CT* คือกาหนดให ํ ้มีค่า 0.01μ*<sup>F</sup>* ดังน้นั *RT* มีค่า 1 *T T R fC* <sup>=</sup>

1  $=\frac{1}{50 \times 10^{3} \times 0.01 \times 10^{-7}}$ 

 $= 2k\Omega$ 

### **3.4.2 วงจรขับนําเกตด้วยไอซี TLP250**

 $= 50 \times 10^3 \times 0.01 \times 10^{-6}$ 

สัญญาณที่ผ่านการมอดูเลตความกว้างของพัลส์ มีลักษณะเป็นสัญญาณพัลล์สี่เหลี่ยม ี่ ี สัญญาณนี้ถูกส่งไปยังวงจรสร้างสัญญาณขับนำเกต ด้วยไอซีสร้างสัญญาณนำขับเกต TPL250 เพื่อ ึ ควบคุมการทำงานของมอสเฟท จากวงจรสัญญาณด้านเข้าเป็นสัญญาณที่ถูกส่งมาจากวงจรมอดูเลต ิตามความกว้างของพัลส์และสัญญาณนี้ถูกส่งเข้าไปไบอัสให้แอลอีดี ใน TLP250 นำกระแสโดยมี ความต้านทาน 470  $\Omega$ 

ทำหน้าที่จำกัดกระแสในการใบอัส เมื่อแอลอีดีนำกระแส ทำให้ทรานซิสเตอร์ชนิด ื่ NPN ทางค้านเอาต์พุตของ TLP250 นำกระแส แรงคันที่ขา 6 ของ TLP250 จะเทียบกับกราวด์ และ แรงดัน *V<sub>as</sub>* มีค่าเป็นบวกสามารถทำให้มอสเฟทนำกระแสได้ ส่วนในกรณีที่แรงดันอินพุตน้อยกว่า 0.7 V แอลอีดีภายใน TLP250 หยุดนำกระแสส่งผลให้ทรานซิสเตอร์ชนิด NPN ทางด้านเอาต์พุตของ TLP250 หยุดนำกระแสเช่นเดียวกัน แต่ทรานซิสเตอร์นิด PNP จะนำกระแสแทน ส่งผลให้ที่สภาวะนี้ แรงดันที่ขา 6 ของ TLP250 เทียบกับกราวด์มีค่าประมาณ 0 V เมื่อแรงดันที่  $\mathit{V}_{\alpha s}$  มีค่าเป็น  $\overline{a}$ 0 V ก็จะทำให้มอสเฟทหยุดนำกระแส

### **3.5 วงจรทใชี่ ้ควบคุมแบบวงเปิ ด**

วงจรการทดสอบและใช้งานของไอซีเบอร์ UC3824 ใช้วงจรพื้นฐาน

### **3.5.1 วงจรกาเนํ ิดความถี่ทํางาน(Oscillator , OSC)**

ซึ่งกำหนดความถี่ทำงานและความถี่ของสัญญาณ PWM ที่จ่ายออกมา กำหนดใด้โดย  $\hat{\bf r}$ ค่าความต้านทาน  $R_{\tau}$  และค่าตัวเก็บประจุ $C_{\tau}$  ที่ตำแหน่งขา 5 และ 6  $\tau$  การเลือกใช้ค่า  $R_{\tau}$  ,  $C_{\tau}$ ี สามารถดูความสัมพันธ์ใด้จากกราฟ โการปรับตั้งความถี่โดยการเลือกค่าตัวเก็บประจุและค่าความ ต้านทานชนิดปรับค่าได้ ให้อยู่ในช่วงความถี่ที่ต้องการ จากนั้นใช้ออสซิลโลสโคป วัดสัญญาณ ้ ความถี่ที่ขา 4 ของตัวไอซี และทำการปรับค่าความต้านทาน จนได้ค่าความถี่ที่ต้องการ ซึ่งความถี่ที่ ใช้ในการทดสอบนี้อยู่ที่ 50kHz

# **3.6 วงจรทใชี่ ้ควบคุมแบบวงปิ ด(ตัวควบคุมแบบเฟสนําหน้า-ล้าหลัง (Phase Lead - Phase**

 **Lag)) [16]** 

วงจรที่ใช้ควบคุมแบบวงปิดในโหมดแรงดันและวงจรชดเชยแรงดัน ตรวจจับวัดแรงดัน เอาต์พุตจะใช้แบบแรงดันเอาต์พุต ซึ่งเป็นสัญญาณบวก จะใช้ค่าความต้านทาน 2 ตัว โดยอาศัย หลักการแบ่งแรงดันมาเปรียบเทียบกับแรงดันอ้างอิง  $V_{\sf ref}$  เมื่อแรงดันเอาต์พุตมีค่าลดลงจะทำให้ $V_{\sf error}$ ื่ มีค่ามากขึ้นและนำสัญญาณที่ได้จากการเปรียบเทียบระหว่าง $\,V_{\scriptscriptstyle error}$  และ $\,V_{\scriptscriptstyle ref} \,$ ไปเข้ากับชุดชดเชยระบบ เพื่อใช้ในการปรับค่าดิวตี้ไซเคิล โดยจะนำสัญญาณ*V<sub>error</sub>* ที่ได้ไปเปรียบเทียบสัญญาณ Ramp Oscillator ทําใหได้ ้สัญญาณ DTC Comp ไปควบคุมการเปิดและปิดของเพาเวอร์มอสเฟท วงจรน้ีจะ ถูกควบคุมแรงดันเอาต์พุตให้คงที่และชดเชยให้ระบบมีเสถียรภาพ

การหาค่าความต้านทาน  $R_4$  และ  $R_5$  จะใช้หลักการของวงจรแบ่งแรงดันคำนวณค่าได้จาก สมการท 3.17

$$
V_{out} = \left[\frac{R_4}{R_5} + 1\right] \times V_{ref} \tag{3.17}
$$

เมื่อ  $V_{_{out}}$  คือ แรงดันเอาต์พุตของวงจรทบระดับแรงดันไฟฟ้าแบบหลายระดับ

 $V_{\it ref}$  คือ แรงดันอ้างอิงที่ขา 1 มีค่าเท่ากับขา 2 กำหนดให้มีค่า 5.1 โวลต์ ี่

 $R_4$  คือ กำหนดให้มีค่า 75  $k\Omega$ 

แทนค่าลงในสมการที่ 3.17 เพื่อหาค่า  $R_{\scriptscriptstyle{5}}$ จะได้ ื่

$$
311 = 5.\left[\frac{75 \times 10^3}{R_5} + 1\right]
$$

$$
\therefore R_5 = 1.25k\Omega
$$

การออกแบบวงจรป้อนกลับของวงจรทบระดับแรงดันใฟฟ้า จะต้องเปลี่ยนวงจรภาคกำลัง ให้ทํางานในแบบเชิงเส้น โดยการไม่พิจารณาสัญญาณรบกวนขนาดเล็กของระบบ จะได้วงจร เทียบเคียงวงจรทบระดับแรงดัน ไฟฟ้า ในแบบหม้อแปลงอุดมคติ เพื่อให้สามารถทดสอบการ ตอบสนองความถี่ของวงจรดังนี้ ี่

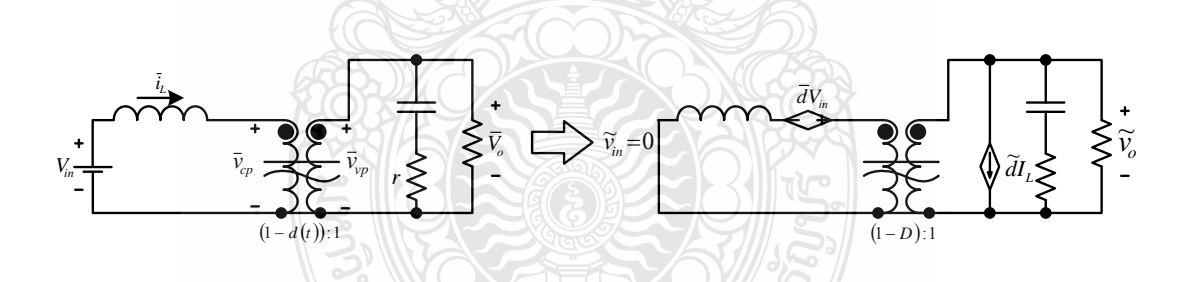

รูปที่ 3.5 วงจรทบระดับแรงดันไฟฟ้า เมื่อเทียบเคียงหม้อแปลงอุดมคติ ื่

จากรูปที่ 3.5 สามารถเขียนวงจรไฟฟ้าสมมูล โดยพิจารณาให้ตัวเหนี่ยวนำ (L<sub>e</sub>) มีคุณสมบัติ เช่นเดียวกับตัวเหนี่ยวนำที่ใช้งานจริง โดยมีค่าเท่ากับ

$$
L_e = \frac{L}{(1 - D)^2} \tag{3.18}
$$

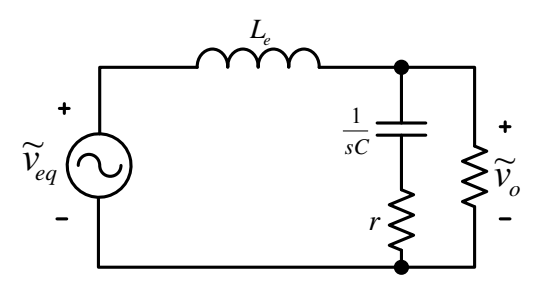

รูปที่ 3.6 วงจรไฟฟ้าสมมูลของวงจรทบระดับแรงดันไฟฟ้า

จะได้สมการสำหรับทดสอบผลการตอบสนองความถี่ และ ทรานเฟอร์ฟังก์ชัน ดังนี้

$$
\frac{\tilde{v}_o}{\tilde{d}} = \frac{V_{in}}{(1-D)^2} \left(1 - s\frac{L_e}{R}\right) \frac{1 + s rC}{L_e C \left(s^2 + s\left(\frac{1}{RC} + \frac{r}{L_e}\right) + \frac{1}{L_e C}\right)}
$$
(3.19)

การคำนวณหาค่าอุปกรณ์ในวงจรชดเชยระบบ (Compensation Network) สมการ ทรานเฟอร์ ฟังก์ชันวงเปิดดังนี้

$$
|G_L(s)|_{f_c} = |G_C(s)|_{f_c} . |G_{\text{PWM}}(s)|_{f_c} . |G_{\text{PS}}(s)|_{f_c} . K_{\text{FB}} = 1
$$

อัตราการขยายสัญญาณ<sup>ี</sup>ใฟฟ้ากระแสตรง $|G_{\scriptscriptstyle PWM}^-(s)|$ หาได้จาก

$$
|G_{PWM}(s)|_F = \frac{1}{V_r} = \frac{1}{1.8} = 0.556
$$
  
and  

$$
K_{FB} = 0.047
$$

เมื่อ

Power State of Boost Convertor  $\left| G_{PS}(s) \right|_{f_c}$ 

### จำลองวงจรทบระดับแรงดันไฟฟ้า โดยใช้โปรแกรม Orcad/Pspice เพื่อหาผลตอบสนองทาง ื่

ความถ

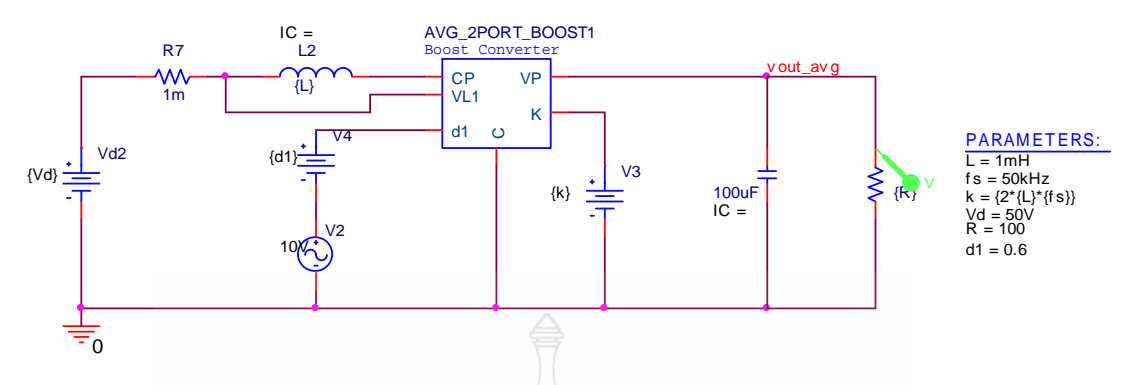

รูปที่ 3.7 จำลองวงจรทบระดับแรงดันไฟฟ้าด้วยโปรแกรม Ocad/Pspice เพื่อหาผลตอบสนองทาง ื่ ความถ

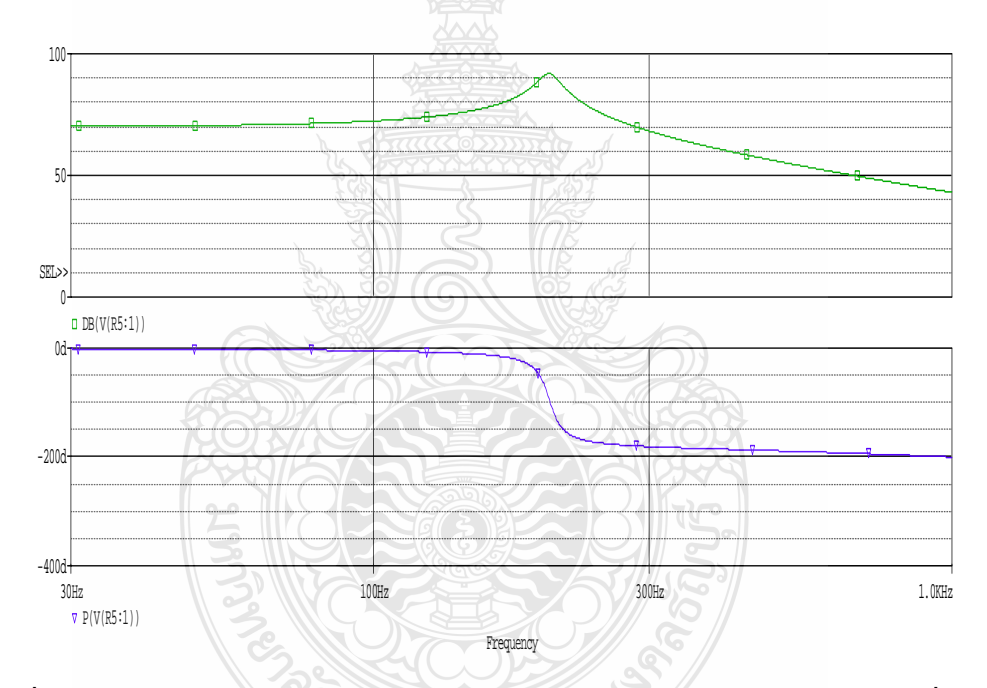

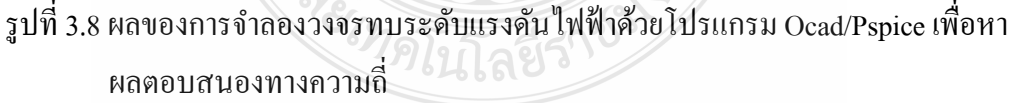

จากผลของการจำลองดังรูปที่ 3.8 สามารถนำไปหาค่าต่างๆได้ดังนี้

เลือกใช้ความถี่  $f_c = 300 Hz$ 

$$
\left|G_{PS}(s)\right|_{f_c}=40dB=100
$$

$$
\angle |G_{FS}(s)|_{f_c} = -181.1^{\circ}
$$
  
\n
$$
\therefore |G_C(s)|_{f_c} = \frac{1}{|G_{PWM}(s)|_{f_c} |G_{FS}(s)|_{f_c} |K_{FB}} = \frac{1}{(0.556)(100)(0.047)} = 0.382
$$
  
\n
$$
= \frac{1}{(0.556)(100)(0.047)} = 0.382
$$
  
\n
$$
\hat{\phi}_{10}
$$
 will  $\hat{\phi}_{20}$  will  $\hat{\phi}_{21}$  will  $\hat{\phi}_{22}$  will  $\hat{\phi}_{23}$  will  $\hat{\phi}_{PMI} = -90^{\circ} + 60^{\circ} + 181.1^{\circ} = 151.1^{\circ}$   
\n
$$
\therefore \hat{\phi}_{20}
$$
 = tan  $\left[ 45^{\circ} + \frac{\hat{\phi}_{20}$ }{4} \right]  
\n
$$
= tan \left[ 45^{\circ} + \frac{151.1^{\circ}}{4} \right]
$$
  
\n
$$
= tan \left[ 45^{\circ} + \frac{151.1^{\circ}}{4} \right]
$$
  
\n
$$
= tan \left[ 45^{\circ} + \frac{151.1^{\circ}}{4} \right]
$$
  
\n
$$
= 7.88
$$
  
\n
$$
\hat{\phi}_{20}
$$
 = 38.07 Hz ;  $\hat{\phi}_2 = 2\pi f_z = 2\pi (38.07) = 239.2$  rad

หาค่า *Pf*

$$
f_P = (K_{boost})(f_C) = (7.88)(300) = 2364 Hz \; ; \; \omega_p = 2\pi f_p = 2\pi (2364) = 14853 rad
$$

หาค่า  $K_C$ 

$$
K_C = |G_C(s)|_{f_C} \cdot \frac{\omega_Z}{K_{boost}} = \frac{(0.382)(239.2)}{7.88} = 11.6
$$

กำหนดให้  $R_{\rm l} = 100 k\Omega$ 

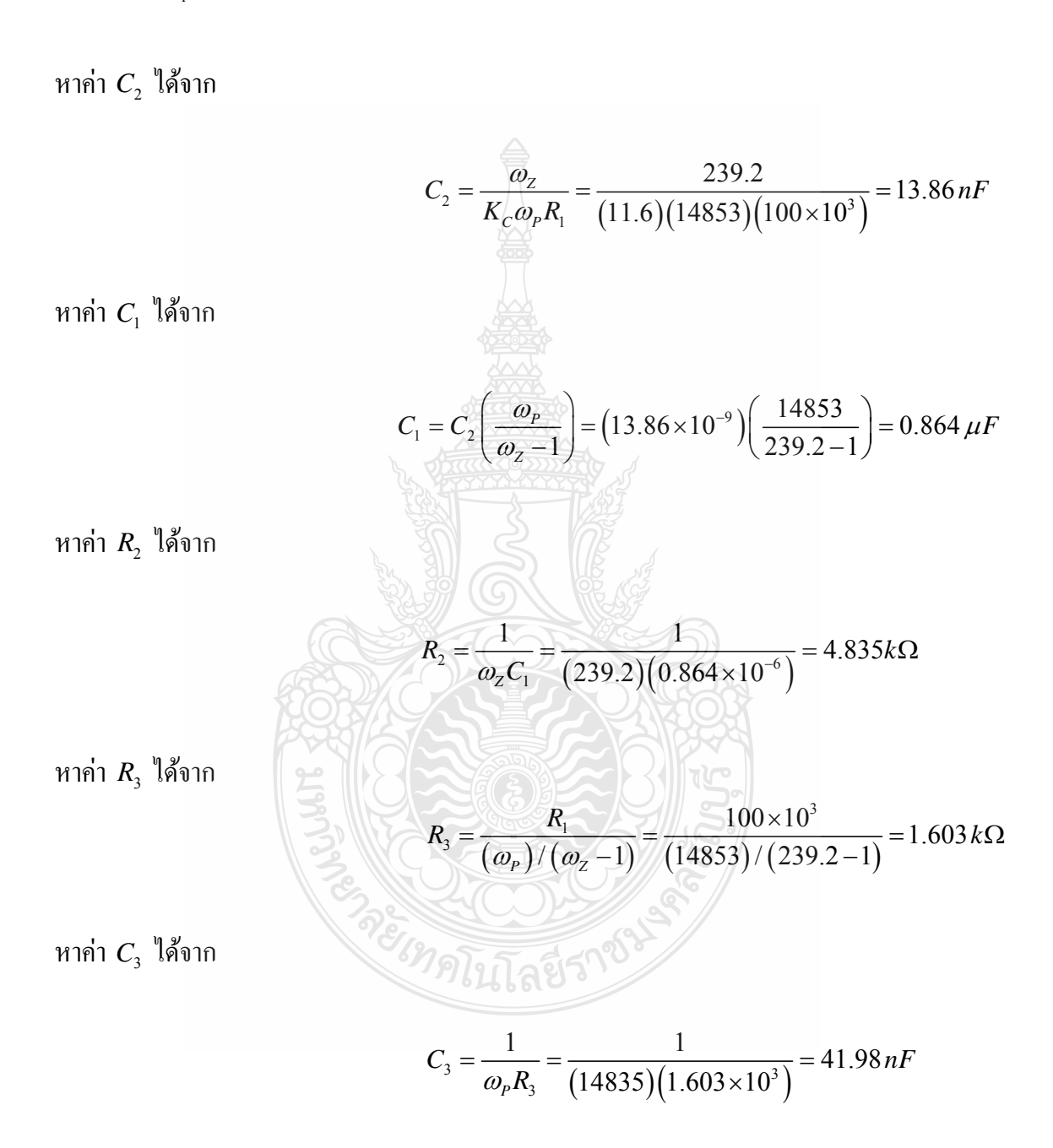

จำลองวงจรทบระดับแรงดันไฟฟ้า โดยใช้โปรแกรม Orcad/Pspice เพื่อหาผลตอบสนองทาง ื่ ี แรงคัน ไฟฟ้า โดยใช้วิธีป้อนกลับแรงคัน

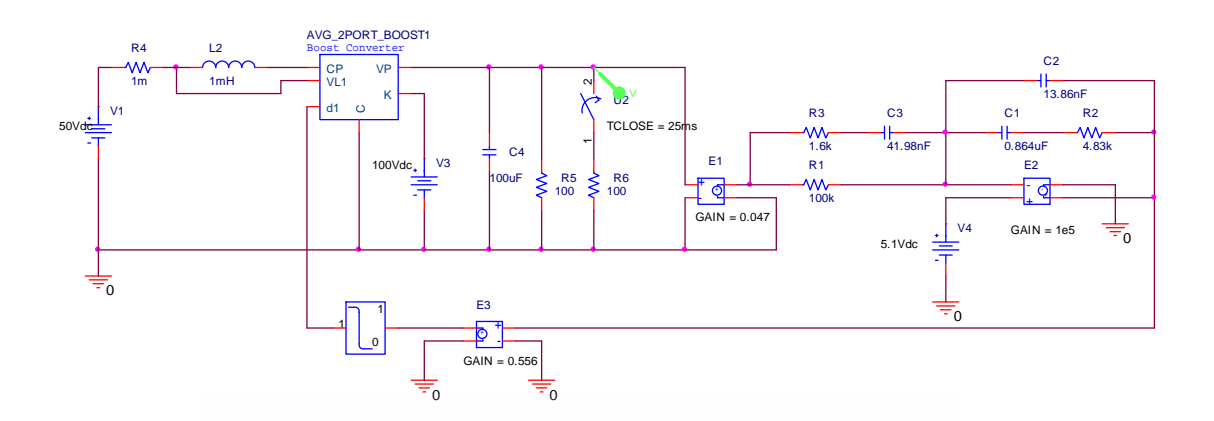

รูปที่ 3.9 จำลองผลการตอบสนองวงจรทบระดับแรงดันไฟฟ้าด้วยโปรแกรม Orcad /Pspice เพื่อหา ื่ ผลตอบสนองทางแรงดันไฟฟ้าโดยใช้วิธีป้อนกลับแรงดัน

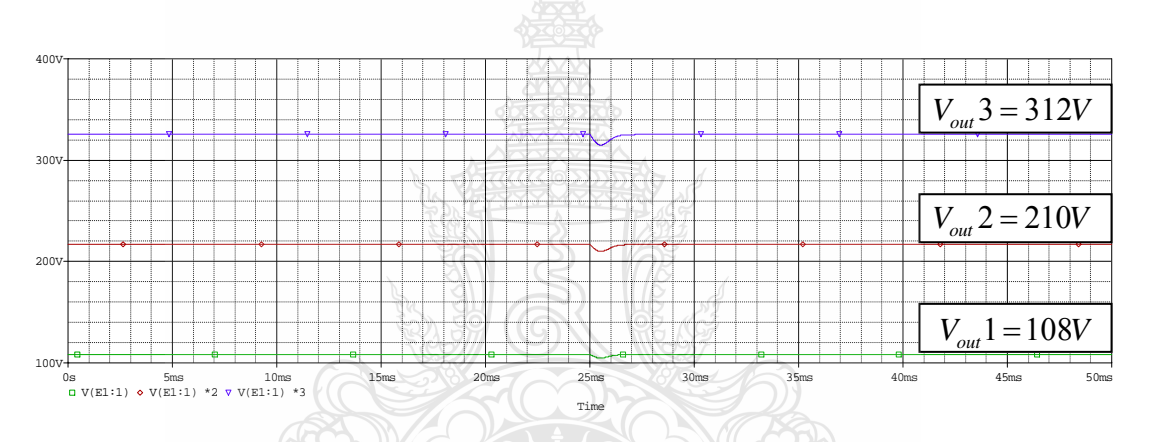

รูปที่ 3.10 ผลการตอบสนองวงจรทบระดับแรงดันไฟฟ้าด้วยโปรแกรม Orcad/Pspice เพื่อหา ื่ ผลตอบสนองทางแรงดับไฟฟ้าโดยใช้วิธีป้อนกลับแรงดับ

จากรูปที่ 3.10 จะเห็น ได้ว่าผลตอบสนองเมื่อเราทำการใช้วิธีป้อนกลับแรงดันและออกแบบ ตัวควบคุมแล้ว สามารถควบคุมแรงดันเอาต์พุตให้คงที่ได้เมื่อมีโหลดมีการเปลี่ยนแปลงทันทีทันใด จากผลการตอบสนองแรงดันในระดับที่ 2 และ 3 ได้จากการคูณผลของแรงดันในระดับที่ 1 เนื่องจาก ֧֧֧֧֧֧֧֧֧֧֧֧֧֧֧֧֧֧֧֧֧֧֧֧֧֧֧֧֧֧֚֟֓֕֓֝֬֓֓֓֓֓֓֓֓֓֓֓֩֩֩֓֓֓֓֩֓֓֩֩֩֓֓֩֩֩֓֩֩֩֓֓֩֩֩֓֩֩֩֓֩<br>֧֧֧֧֧֜֩֩֩֩ ้วงจรการทดสอบในส่วนบล็อกไดอะแกรมของวงจรทบระดับแรงดันไฟฟ้า ไม่สามารถจำลองการ ทำงานแบบหลายระดับได้ จึงใช้การคูณผลที่ได้ เพื่อแสดงให้เห็นถึงการลดลงของแรงดันไฟฟ้าเมื่อ เปลี่ยนโหลดแบบทันทีทันใดในแต่ระดับของแรงดันไฟฟ้า

### **3.7 โครงสร้างของเคร องจาลองก ํ งหั ันลม ื่**

โครงสร้างโดยรวมของเครื่องจำลองกังหันลมด้วยมอเตอร์เหนี่ยวนำที่ควบคุมและแสดงผล ด้วยอินเตอร์เฟสการ์ด dSPACE จะประกอบไปด้วย 2 ส่วนหลักดังรูปที่ 3.11

**ส่วนที่ 1 ประกอบไปด้**วยแบบจำลองความเร็วลมใช้สร้างความเร็วลมที่ต้องการ รูปแบบของ พลังงานความเร็วของลมสามารถสร้างใด้จากแบบจำลองทางคณิตศาสตร์จากหลักการสุ่มของ Kaimal Spectrum โดยโปรแกรม Matlab/Simulink หรือสร้างจากการปรับค่าขึ้นลงด้วยตัวเองหรือจากข้อมูล บันทึกความเร็วลมที่เก็บค่าใค้และต่อมาจะเป็นแบบจำลองกังหันลมที่ได้จากแบบจำลองทาง ึ คณิตศาสตร์ของหลักการและทฤษฎีกังหันลมที่คำนวณสัญญาณอ้างอิงในรูปของแรงบิดอ้างอิง (Torque Reference) ผ่านอินเตอร์เฟสการ์ด dSPACE เพื่อแปลงสัญญาณให้อยู่ในรูปแบบทันเวลา (Real-time) ส่งไปที่อินเวอร์เตอร์เลือกใช้ในโหมดควบคุมแรงบิดของมอเตอร์เหนี่ยวนำซึ่งอยู่ในส่วน ที่สอง

**ส่วนที่ 2** เป็นส่วนที่รับสัญญาณในรูปแบบทันเวลามาควบคุมให้มอเตอร์เหนี่ยวนำให้แสดง คุณลักษณะของกังหันลมที่แกนโรเตอร์ออกมาในลักษณะสัญญาณแรงบิด (Torque Output) เสมือน ของกังหับลม

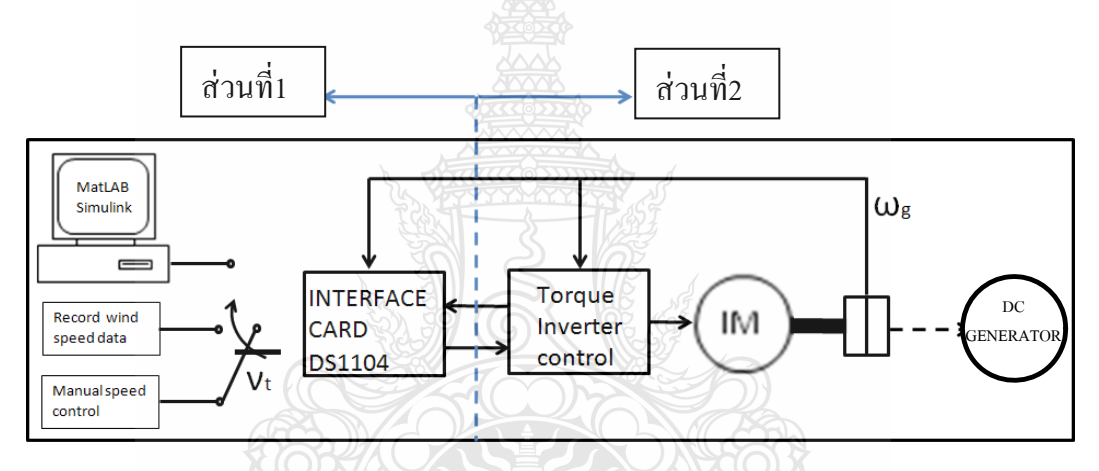

รูปที่ 3.11 โครงสร้างและส่วนประกอบเครื่องจำลองกังหันลม

### **3.7.1 แบบจําลองความเร็วลม (Wind Speed Model)**

แบบจำลองความเร็วลมมีความสำคัญในการบอกค่าสมรรถนะของแหล่งกำเนิดลมและ พฤติกรรมของลมที่เกิดขึ้นจริง เพื่อนำผลจากแบบจำลองความเร็วลม ไปวิเคราะห์และนำพลังงานลมนี้ ี่ ื่ ไปสงเคราะห ั ์ใช้ประโยชน์ต่อไป ในธรรมชาติของความเร็วลมจะมีปัจจัย 2 ส่วนคือ

**ส่วนที่ 1** คือส่วนที่เป็นค่ากลางคงที่เฉลี่ย(Steady State) ซึ่งจะเฉลี่ยจากค่าที่เพิ่มขึ้น สูงสุด และลดลงต่ำสุด ํ่

**ส่วนที่ 2** คือส่วนของค่าความแปรปรวน(Turbulence) เป็นคุณลักษณะของการสุ่มค่า ไปแบบไม่เป็นปกติกับส่วนแรกคือส่วนที่เป็นค่ากลางคงที่เฉลี่ย (Steady State) กับเวลาและระยะทาง ี และบำมาเขียนเป็นบล็อกใดอะแกรมแบบจำลองความเร็วลมได้ดังนี้

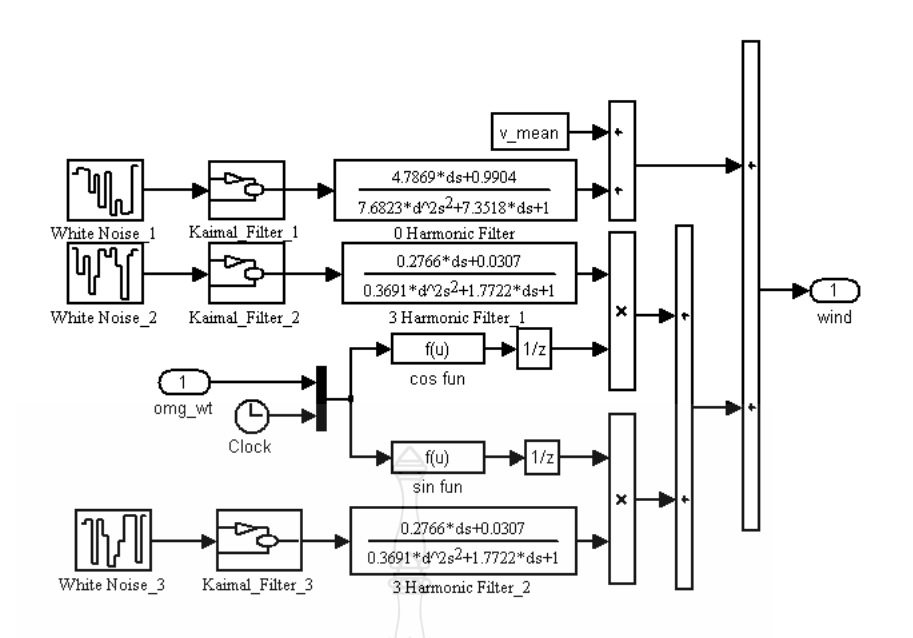

รูปที่ 3.12 บล็อก ใดอะแกรมแบบจำลองความเร็วลมและการกำหนดค่าตัวแปร

 จากรูปที่ 3.12กังหันลมเป็นระบบที่มีอินพุตคือแรงบิดของกังหันลม มีเอาต์พุตคือ ความเร็ว รอบ และถือว่าลมที่กระทำต่อกังหันลมคือสัญญาณรบกวน (Disturbance)

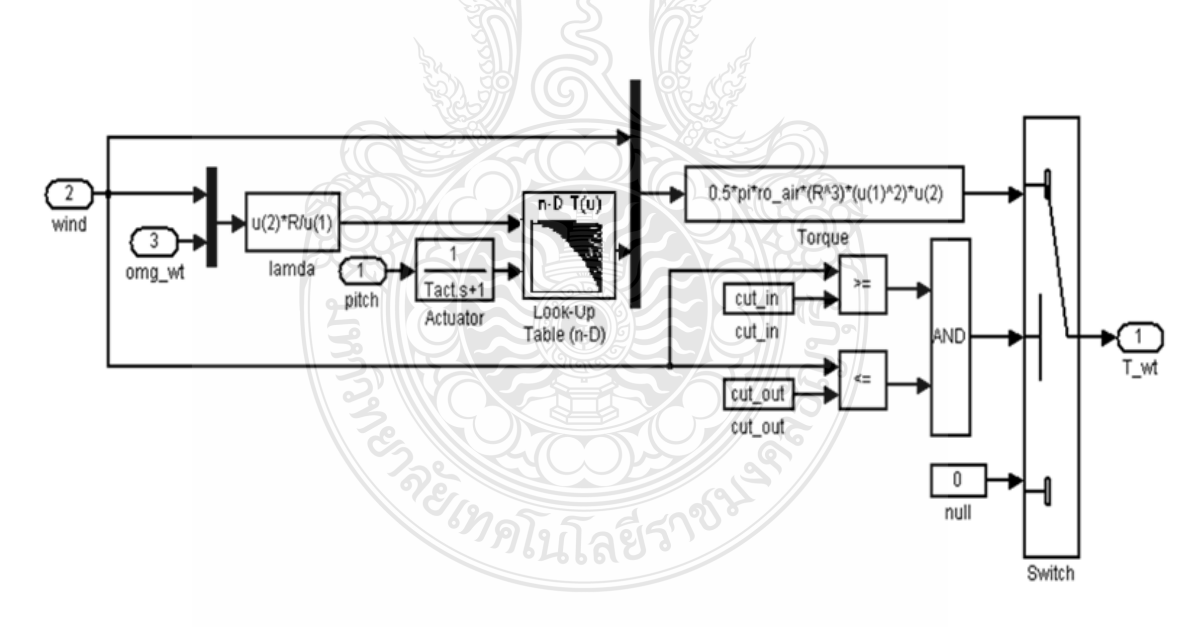

รูปที่ 3.13 บล็อก ใดอะแกรมแบบจำลองของกังหันลม

จากรูปที่ 3.13 จากสมการพื้นฐานในบทที่ 2 ของกังหันลมสามารถนำมาประยุกต์ใช้ใน โปรแกรม Matlab/Simulink <sup>ไ</sup>ด้โดยในส่วนของการคำนวณค่า  $C_p$ จะใช้บล็อกของ Look-Up Table

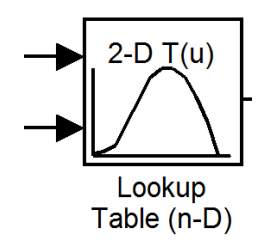

รูปที่ 3.14 บล็อกของ Look-Up Table ในโปรแกรม Matlab/Simulink ในการคำนวณค่า $\,C_{_{p}}\,$  โดยใช้ หลักการ Interpolation

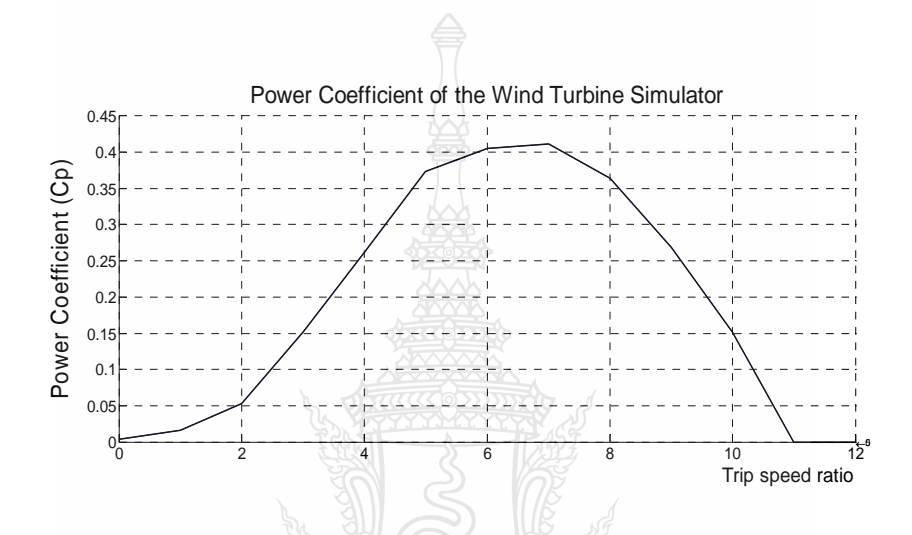

รูปที่ 3.15 กราฟค่าของ  $\, C_{_{p}}$ เปรียบเทียบกับค่า  $\,$ 4 ที่ได้

จากกราฟของ  $\ket{\bm{C}_p}$ จึงสามารถหากราฟคุณลักษณะของกังหันใด้โดยการเปรียบเทียบ กับค่า  $\lambda$  ที่ใช้ในการทดลองใด้ดังกราฟที่ 3.15 ถ้าทราบความเร็วลมที่กระทำต่อกังหันก็จะสามารถ เลือกทำงานที่ความเร็วรอบอันจะทำให้เกิดการสกัดกำลังตามที่ต้องการได้ แต่ในทางปฏิบัติ พบว่าการ วัดค่าความเร็วลมมีปัญหาหลายประการและอาจได้ค่าที่ไม่แม่นยำงานวิจัยนี้จะใช้วิธีซึ่งไม่ต้องวัด ความเร็วลมแต่จะใช้แบบจำลองความเร็วลม (Wind Speed Model)

ตารางที่ 3.3 ค่าของ  $C_{_{p}}$ เปรียบเทียบกับ  $\lambda$ 

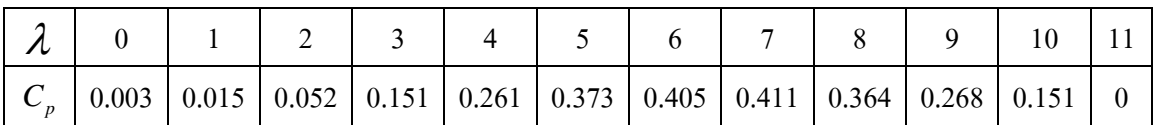

### **3.7.2 การ์ดอนเตอร ิ ์เฟส DS1104**

 งานวิจัยน้ีได้นําเทคโนโลยีของอินเตอร์เฟสการ์ดควบคุมแบบทันเวลาร่วมกับ โปรแกรม Matlab/Simulink มาใช้ในการควบคุมแรงบิดของมอเตอร์เหนี่ยวนำให้แสดงคุณลักษณะ ึ ของกังหันลมออกมาให้มีพฤติกรรมเสมือนกังหันลมจริงและมีความสัมพันธ์กับค่าสัมประสิทธิ์ของ แรงบิด ของกังหันลมจริง ซึ่งพัฒนาขึ้นโดยบริษัท dSPACE เป็นการ์ดอินเตอร์เฟสที่ออกแบบสำหรับ ใช้กับงานพัฒนาต้นแบบ (Prototype) และงานวิจัยในอุตสาหกรรมรถยนต์

### **3.7.3 อินเวอร์เตอร์ 3 เฟส FUJIร่นุ FRENIC MEGA (พิกัด 3 kW)**

งานวิจัยนี้จะใช้อินเวอร์เตอร์ 3 เฟส ควบคุมแรงบิดเพื่อควบคุมให้มอเตอร์เหนี่ยวนำ สร้างแรงบิดตามความสัมพันธ์กับค่าสัมประสิทธิ์ของแรงบิดของกังหันลมทำให้ สามารถสร้างเครื่อง **!**<br>ו ึ จำลองการทำงานของกังหันลม ได้ใกล้เคียงเสมือนกังหันลมจริง ได้โดยรับสัญญาณแรงบิดอ้างอิงผ่าน อินเตอร์เฟสการ์ด dSPACE ออกมาในรูปแบบทนเวลา ั

### **3.7.4 มอเตอร์ไฟฟ้ากระแสสลับ 3เฟส แบบเหน ยวนํา (พิกัด 3 kW) ี่**

งานวิจัยนี้จะใช้คุณสมบัติของมอเตอร์เหนี่ยวนำที่ดีคือมีความเร็วรอบคงที่อันเนื่องมา จากความเร็วรอบเหนี่ยวนำมอเตอร์ขึ้นอยู่กับความถี่(Frequency) ของแหล่งกำเนิดไฟฟ้ากระแสสลับมี ราคาถูกโครงสร้างไม่ซับซ้อนสะดวกในการบารํ ุงรักษาเพราะไม่มีคอมมิวเตเตอร์และแปรงถ่าน เหมือนมอเตอร์ไฟฟ้ากระแสตรงเมื่อใช้ร่วมกับเครื่องควบคุมความเร็วแบบอินเวอร์เตอร์ (Inverter) สามารถควบคุมความเร็ว (Speed Control) ได้ตั้งแต่ศูนย์จนถึงความเร็วตามพิกัดของมอเตอร์นิยมใช้ กันมากในโรงงานอุตสาหกรรม ขับเคลื่อนลิฟต์ ขับเคลื่อนสายพานลำเลียง ขับเคลื่อนเครื่องจักร ื่ ไฟฟ้า เช่น เครื่องไส เครื่องกลึง แต่ในงานวิจัยนี้ใช้เสมือนเป็นเครื่องจำลองกังหันลม ื่ **:**<br>:

### **3**.**7.5 เคร องกาเนํ ิดไฟฟ้ากระแสตรงแบบแยกกระต้นุ (พิกัด 0.37 kW) ื่**

งานวิจัยนี้จะใช้เครื่องกำเนิดไฟฟ้ากระแสตรงแบบแยกกระตุ้น เพื่อที่จะแสดงให้เห็น ถึงพฤติกรรมของกังหันลมที่กระทำต่อเครื่องกำเนิดใฟฟ้าในสภาวะที่มีโหลด ซึ่งทราบอยู่แล้วว่า ื่ กระแสไฟฟ้า และแรงดันที่ได้ออกมาจากเครื่องกำเนิดไฟฟ้านั้นมีระดับแรงดันไฟฟ้าที่ไม่สูงพอที่จะ นำไปใช้งาน กล่าวคือมีลักษณะที่ไม่คงที่จะนั้นจำเป็นต้องมีเปลี่ยนแปลงระดับแรงดันไฟฟ้าให้สูงพอ ด้วยวงจรทบระดับแรงดับไฟฟ้าแบบสามระดับสำหรับกังหับลมต่อไป

# **บทท 4 ี่**

### **ผลการสร างและการทดสอบ ้**

การทดสอบคุณลักษณะของวงจรทบระดับแรงดันไฟฟ้าแบบสามระดับที่ได้ทำการสร้างขึ้น แบ่งการทดสอบออกเป็นสองส่วนด้วยกันคือ การทดสอบวัดค่าที่การควบคุมแบบวงเปิดแบบ เปลี่ยนแปลงโหลดทันที และการทดสอบวัดค่าค่าที่การควบคุมแบบวงปิดแบบเปลี่ยนแปลงโหลด ทันทีทันใด

### **4.1 วงจรทบระดบแรงด ั นไฟฟ ั ้าแบบสามระดับ**

การทดสอบจากวงจรต้นแบบที่สร้างขึ้นดังที่แสดงในรูปที่ 4.1 โดยมีอุปกรณ์และเครื่องมือที่ **!** ใช้ในการทดสอบดังต่อไปนี้

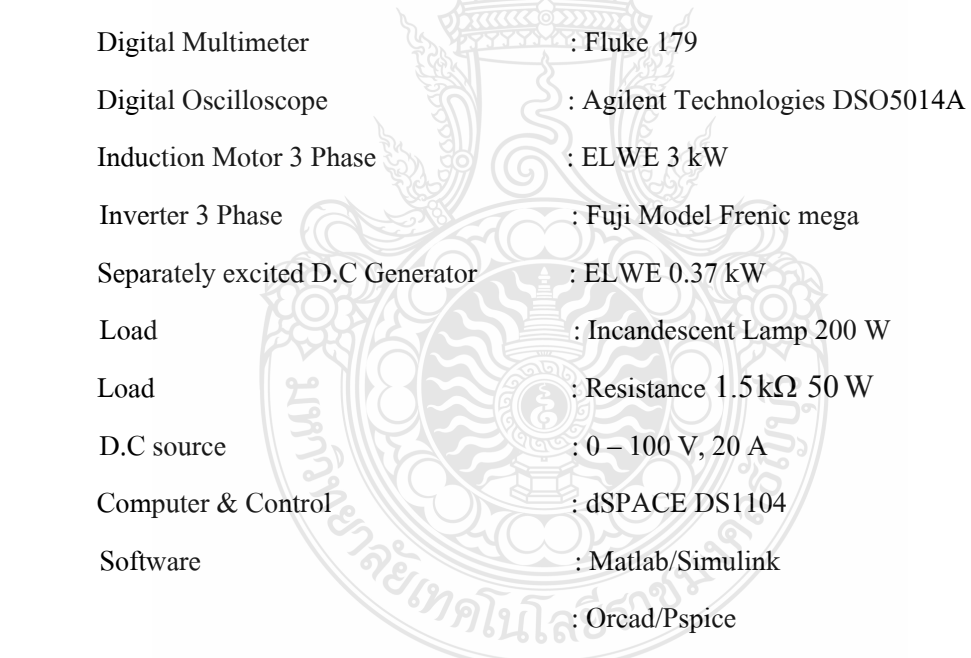

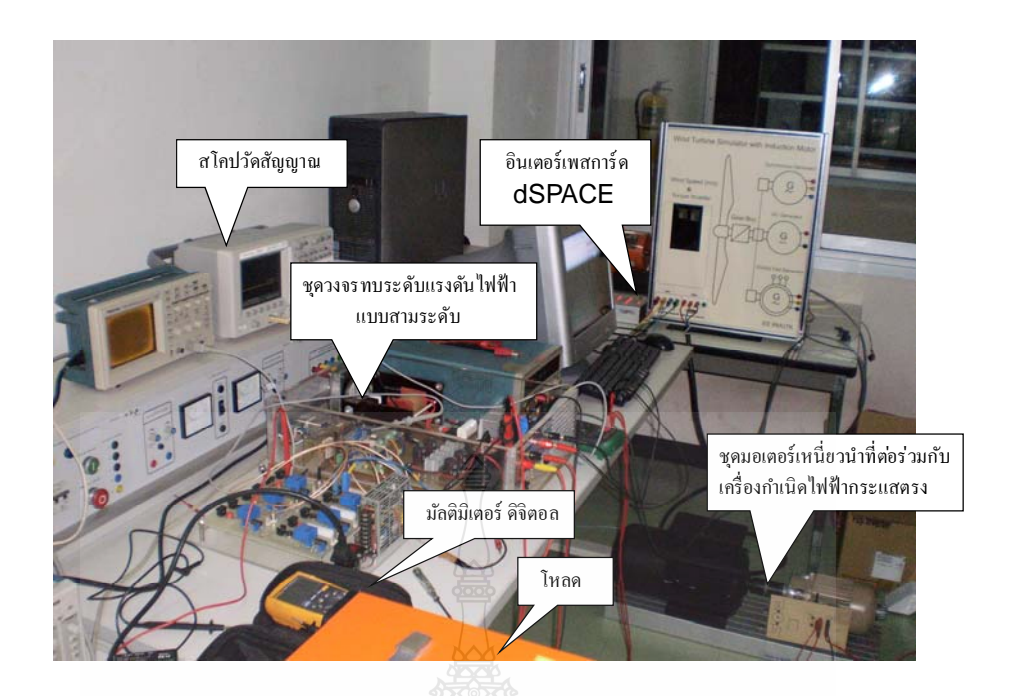

รูปที่ 4.1 การทดสอบวงจรต้นแบบวงจรทบระดับแรงดันไฟฟ้าแบบสามระดับ

### **4.1.1 การทดสอบวงจรกาลํ งและวงจรควบค ั ุม**

 เม อทาการออกแบบในส ํ ่วนของวงจรกําลังและวงจรควบคุมของวงจรทบระดับ ี แรงดันไฟฟ้าแบบสามระดับแล้ว ก็จะทำการทดสอบว่าวงจรกำลังและวงจรควบคุมสามารถทำงานไป ตามท ี่ได้ออกแบบไว้

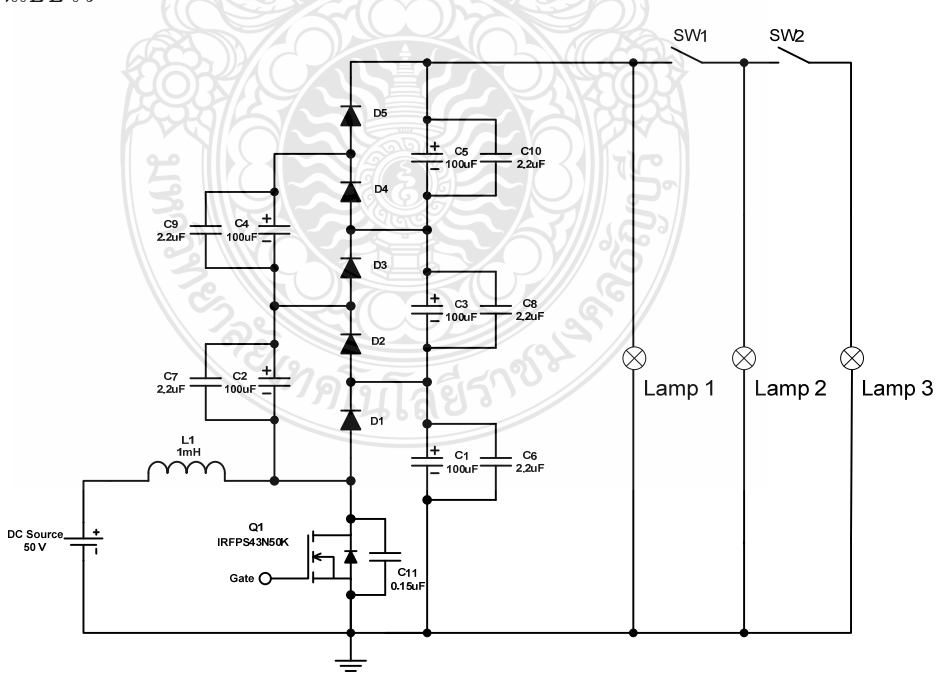

(ก) วงจรทบระดับแรงดันไฟฟ้าแบบสามระดับที่ใช้ในการทดสอบ

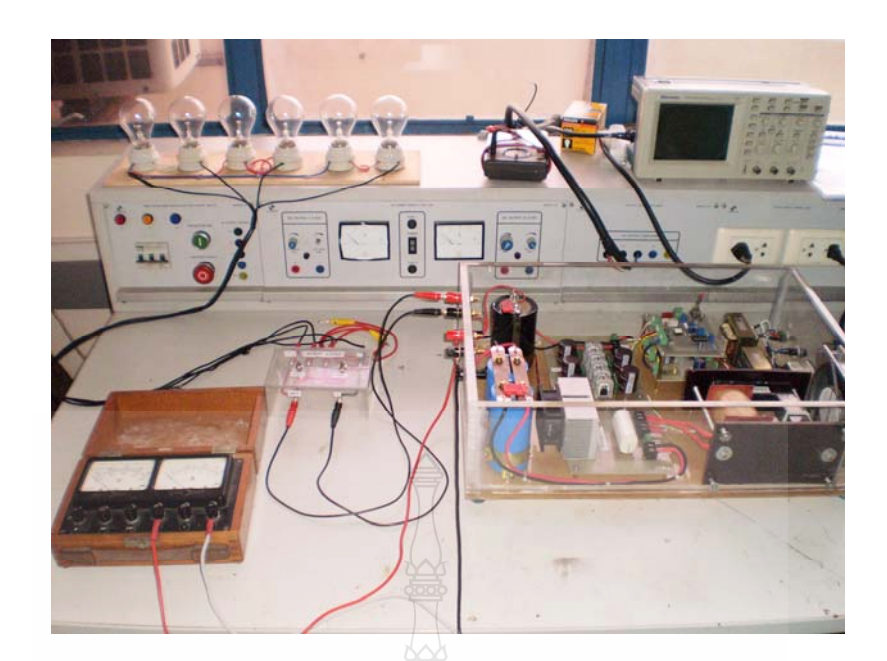

(ข) วงจรทบระดับแรงดันไฟฟ้าแบบสามระดับที่ใช้ในการทดสอบที่สร้างขึ้น

รูปที่ 4.2 วงจรทบระดับแรงดันไฟฟ้าแบบสามระดับที่ใช้ในการทดสอบ

### **4.1.2 ผลการวดคั ่าแรงดันเอาต์พตควบค ุ ุมแบบวงเปิ ด**

ทำการทดสอบที่ระดับแรงดันอินพุต 50 โวลต์ ความถี่สวิตชิ่ง 50 kHz ปรับค่าดิวตี้ ใซเคิลคงที่ 50% เพื่อสังเกตการเปลี่ยนแปลงของกระแสและแรงดันเอาต์พุตว่ามีความสัมพันธ์กัน อย่างไร โดยเปลี่ยนแปลงโหลดแบบทันทีทันใดเมื่อมีการควบคุมแบบวงเปิด

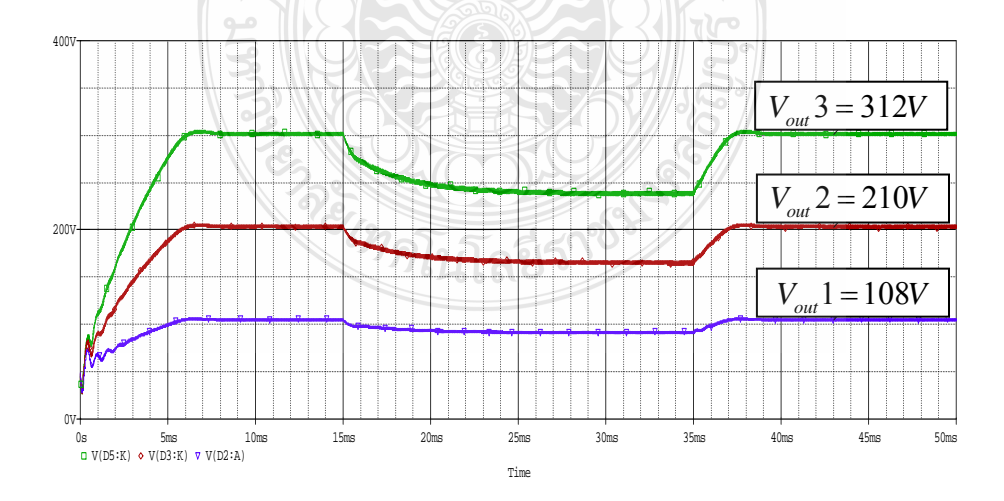

### (ก) วงจรทบระดับแรงดันไฟฟ้าแบบสามระดับที่จำลองด้วยโปรแกรม Orcad/Pspice
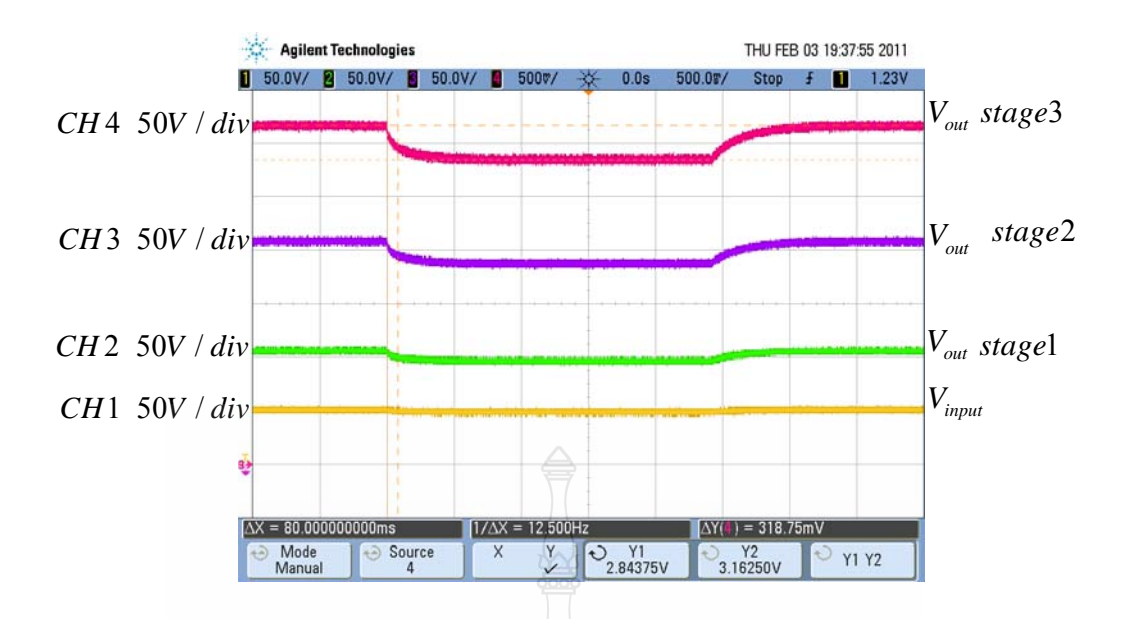

(ข) วงจรทบระดับแรงดัน ไฟฟ้าแบบสามระดับที่ใช้ออสซิลโลสโคปวัด ควบคุมแบบวงเปิด

รูปที่ 4.3 การเปรียบเทียบค่าจำลองด้วยโปรแกรม Orcad/Pspice กับที่ใช้ออสซิลโลสโคปวัด วงจรท สร้างข้ึน

จากรูปที่ 4.3 แสดงการเปรียบเทียบค่าจากการจำลองด้วยโปรแกรมและจากวงจรที่ สร้างขึ้นผลที่ได้วัดจริง พบว่า การตอบสนองในการรักษาระดับแรงดันเอาต์พุตไม่คงที่คือแรงดัน เปลี่ยนแปลงตามโหลด(หลอดไส้100W 2หลอดต่ออนุกรม ค่าความต้านทาน 66  $\Omega$  : ลำดับโหลด)ที่ ต่อร่วมในวงจรดังที่จะแสดงตามตารางที่ 4.1 และทดสอบเปลี่ยนโหลดลำดับ3คงที่ดูการตอบสนอง เม ื่อเปลี่ยนแปลงดิวต้ีไซเคิลตามตารางท 4.2 ไว้ดังน้ี

ตารางที่ 4.1 การทดสอบดูค่าแรงดันและกระแสเอาต์พุตเมื่อเปลี่ยนโหลดแบบทันทีทันใดที่แรงดัน อินพุตคงที่ 50 โวลต์ ดิวตี้ไซเกิลคงที่ 0.5 แบบวงเปิด

 $n_{\infty}$  $\leq$   $4$ 

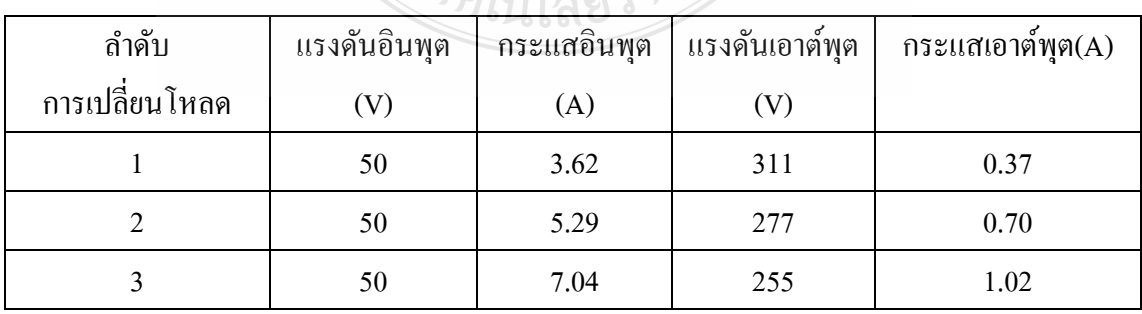

## ตารางที่ 4.2 การทดสอบดูก่าแรงดันเอาต์พุต ที่แรงดันอินพุตกงที่ 50 โวลต์ ทดสอบโดยการ เปลี่ยนแปลงโหลดลำดับ3 เมื่อเปลี่ยนค่าดิวตี้ไซเคิล แบบวงเปิด

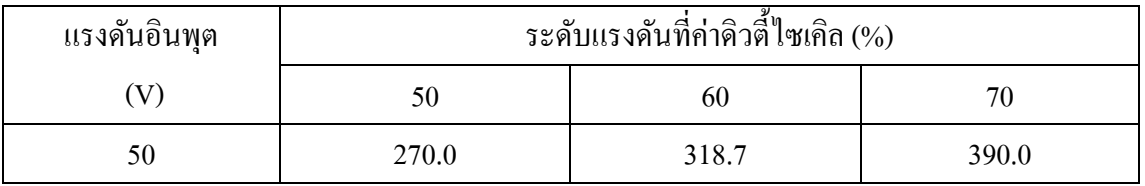

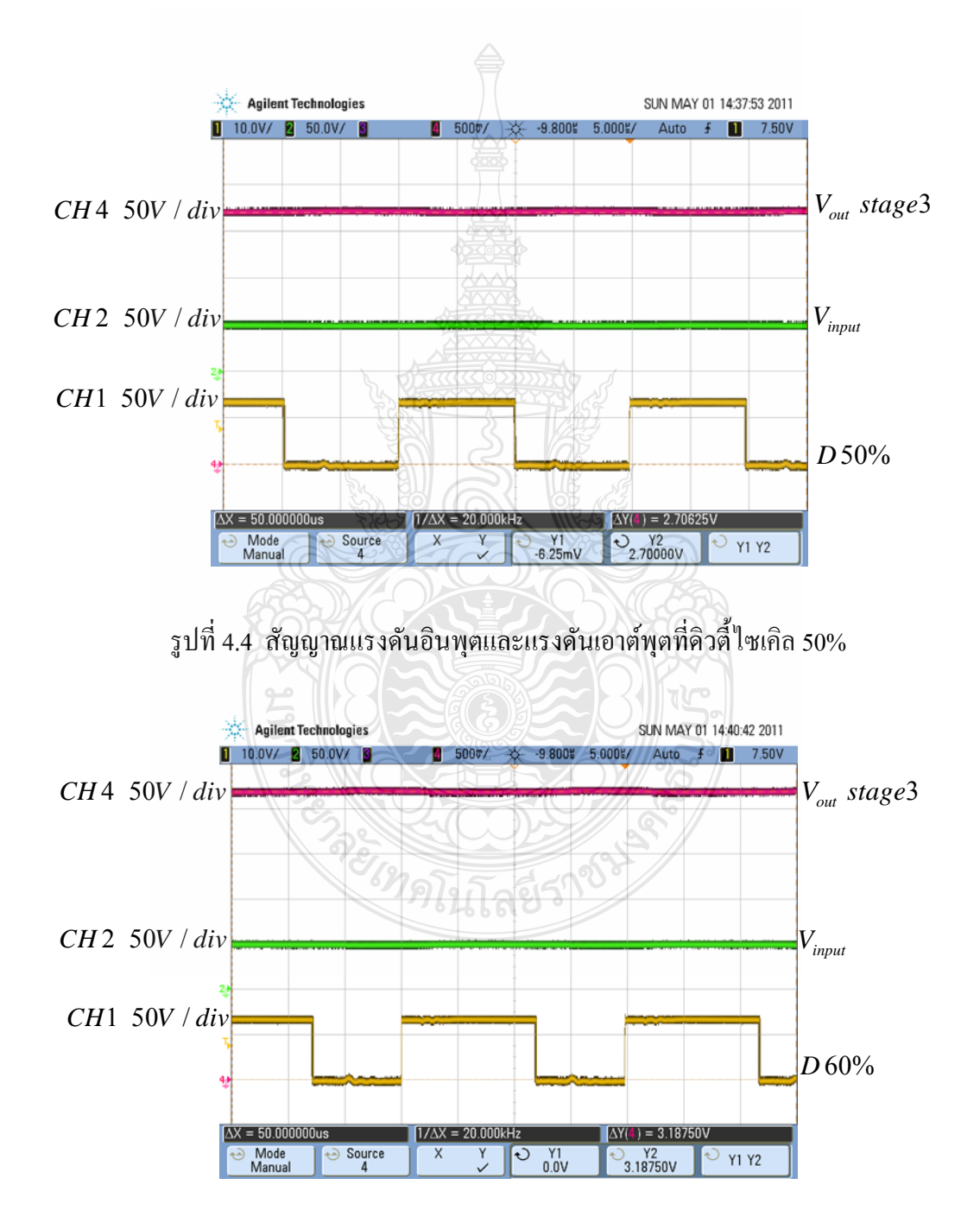

รูปที่ 4.5 สัญญาณแรงดันอินพุตและแรงดันเอาต์พุตที่ดิวตี้ไซเกิล 60%

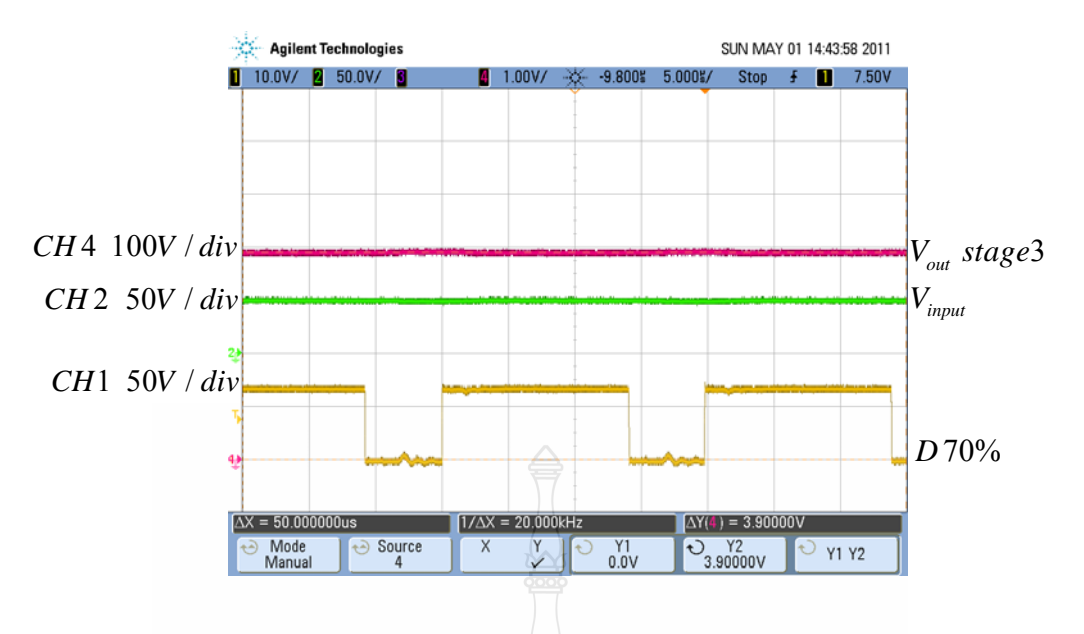

รูปที่ 4.6 สัญญาณแรงดันอินพุตและแรงดันเอาต์พุตที่ดิวตี้ไซเกิล 70%

**4.1.3 ผลการวดคั ่าแรงดันเอาต์พตควบค ุ ุมวงปิดด้วยตัวควบคุมแบบเฟสนําหน้า-ล้าหลัง** ทำการทดสอบที่ระดับแรงดันอินพุต 50 โวลต์คงที่ ความถี่สวิตชิ่ง 50 kHz เพื่อสังเกต ี่ ื่ การเปลี่ยนแปลงของกระแสและแรงดันเอาต์พุตโดยเปลี่ยนแปลงโหลดแบบทันทีทันใด

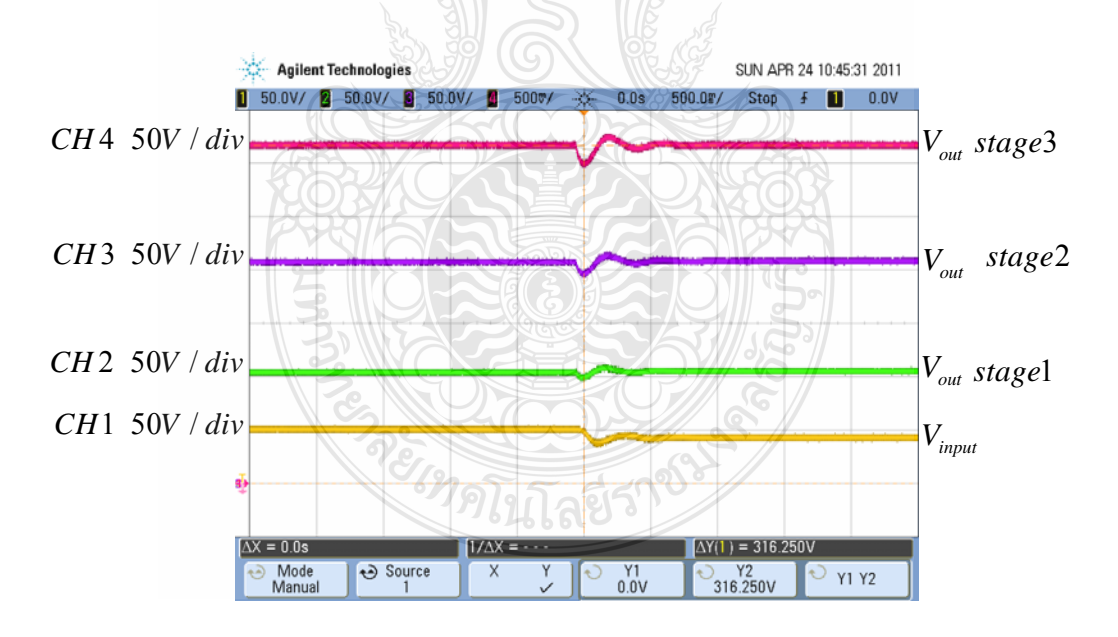

รูปที่ 4.7 สัญญาณแรงดันอินพุตและแรงดันเอาต์พุต ควบคุมแบบวงปิด

จากรูปที่ 4.7 จากวงจรที่สร้างขึ้นผลที่ได้วัดจริง พบว่า การตอบสนองในการรักษา ระดับแรงดันเอาต์พุตไวได้ ้คือแรงดันไม่ได้เปลี่ยนแปลงตามโหลด(หลอดไส้100W 2หลอดต่อ อนุกรม ค่าความด้านทาน 66 Ω : ลำดับโหลด)ดังที่จะแสดงตามตารางที่ 4.3

## ตารางที่ 4.3 การทดสอบดูค่าแรงดันค่ากระแสเอาต์พุตกระแสอินพุตและค่าดิวตี้ไซเคิลเมื่อปรับ เปลี่ยนโหลดตามลำดับแบบทันทีทันใด โดยแรงดันอินพุตกงที่ 50 โวลต์ แบบวงปิด

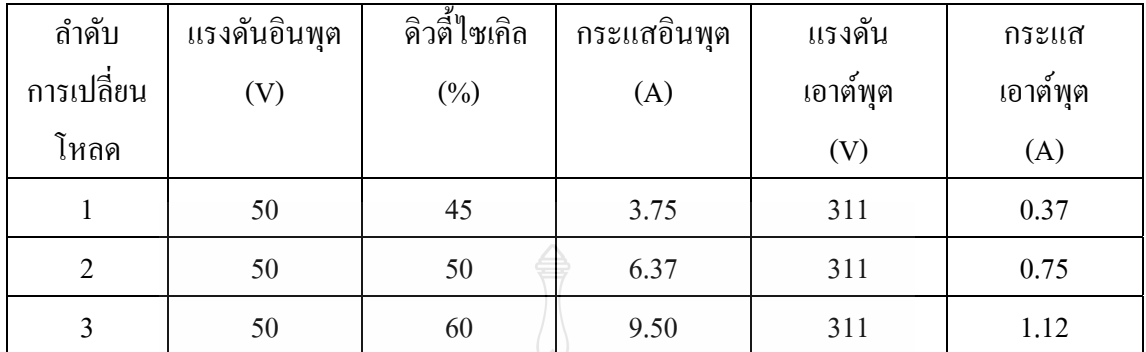

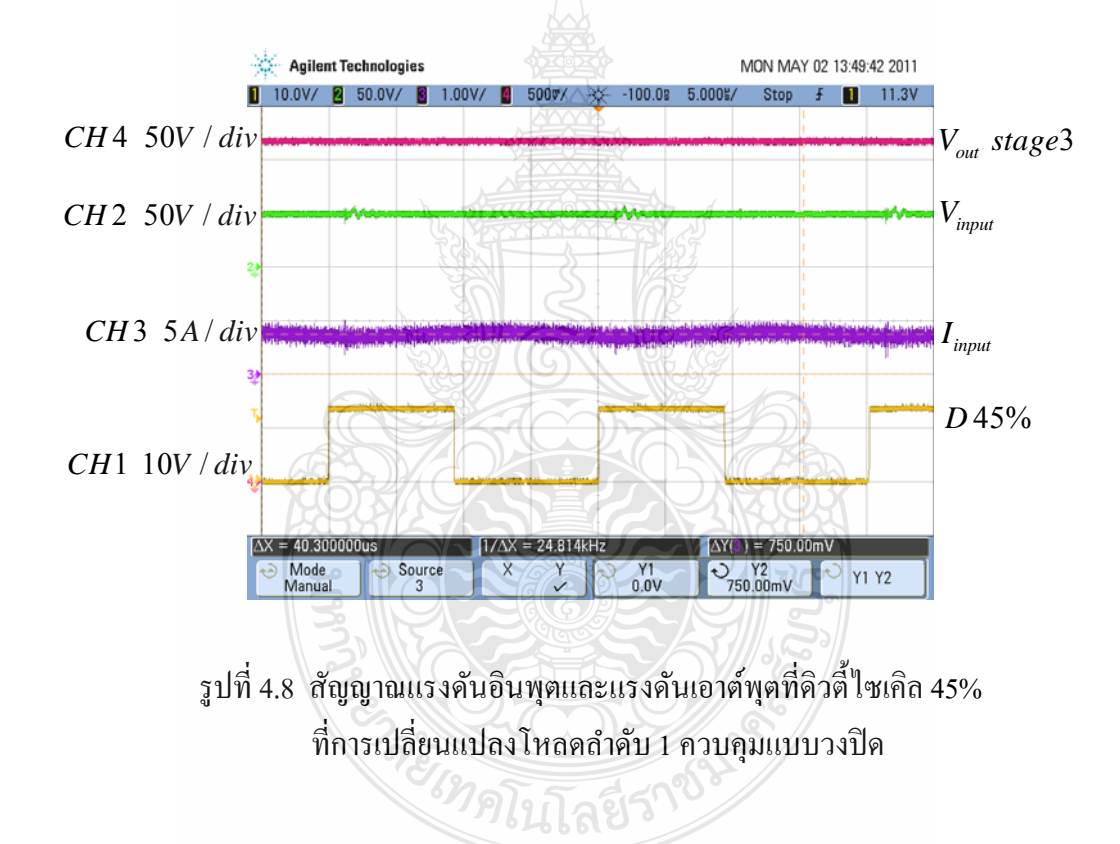

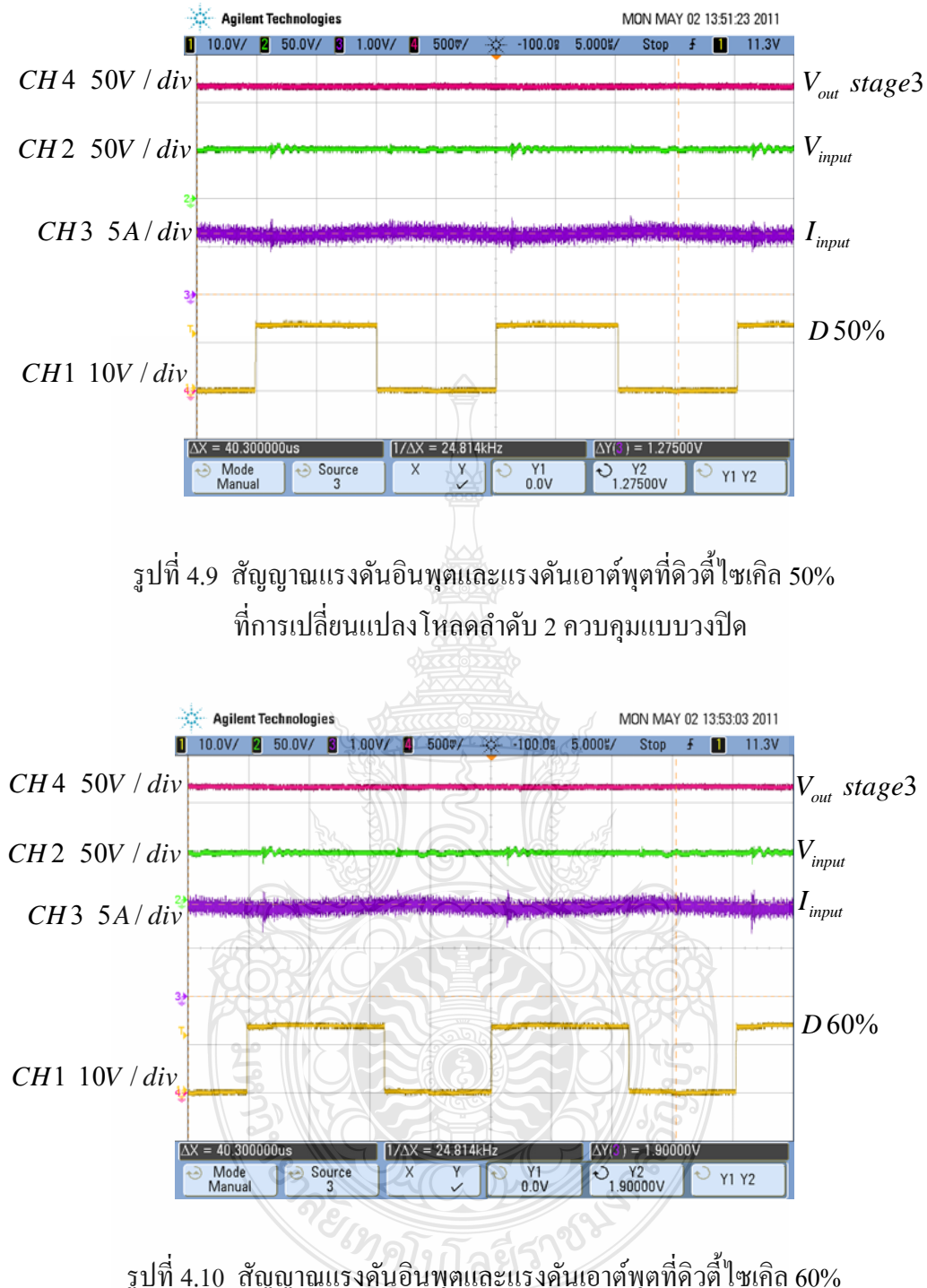

รูปที่ 4.10 สัญญาณแรงดันอินพุตและแรงดันเอาต์พุตที่ดิวตี้ไซเคิล 60% ี่ที่การเปลี่ยนแปลงโหลดลำดับ 3 ควบคุมแบบวงปิด

จากรูปที่ 4.8 – 4.10 จากวงจรที่สร้างขึ้นผลที่ได้วัดจริง พบว่า การตอบสนองในการ รักษาระดับแรงดันเอาต์พุต ไว้ได้ คือแรงดัน ไม่ ได้เปลี่ยนแปลงตามโหลดที่เปลี่ยนแปลงทันทีทันใด โดยที่ค่าดิวตี้ ไซเกิลจะปรับเปลี่ยน ไปตามโหลดที่เพิ่มแต่ละระดับ เพื่อชดเชยรักษาระดับแรงดัน ไฟฟ้า ไวได้ ้

ทำการทดสอบที่เปลี่ยนแปลงระดับแรงดันอินพุต ความถี่สวิตชิ่ง 50 kHz เพื่อสังเกต ื่ การเปลี่ยนแปลงของแรงดันเอาต์พุตโดยต่อโหลด(หลอดไส้100W 2หลอดต่ออนุกรม ค่าความ ต้านทาน 66  $\Omega$  : ถำดับโหลด)ดังที่จะแสดงตามตารางที่ 4.4

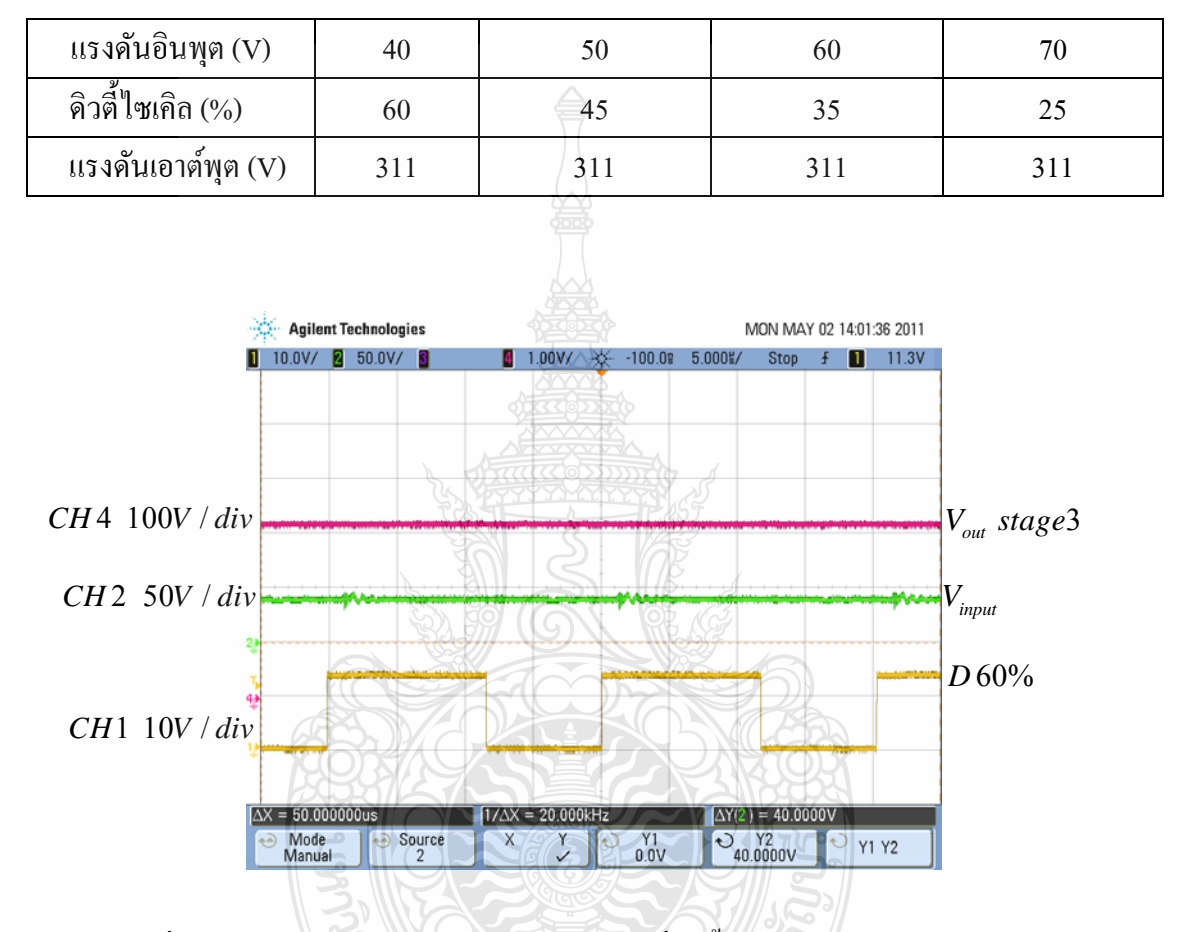

ตารางที่ 4.4 การทดสอบดูค่าแรงดันเอาต์พุตและดิวตี้ ไซเกิลเมื่อแรงดันอินพุตเปลี่ยนแปลง แบบวงปิด

รูปที่ 4.11 สัญญาณแรงดันอินพุต 40 โวลต์และที่ดิวตี้ไซเคิล 60% ควบคุมแบบวงปิด

าย เทคโนโลยีรา°

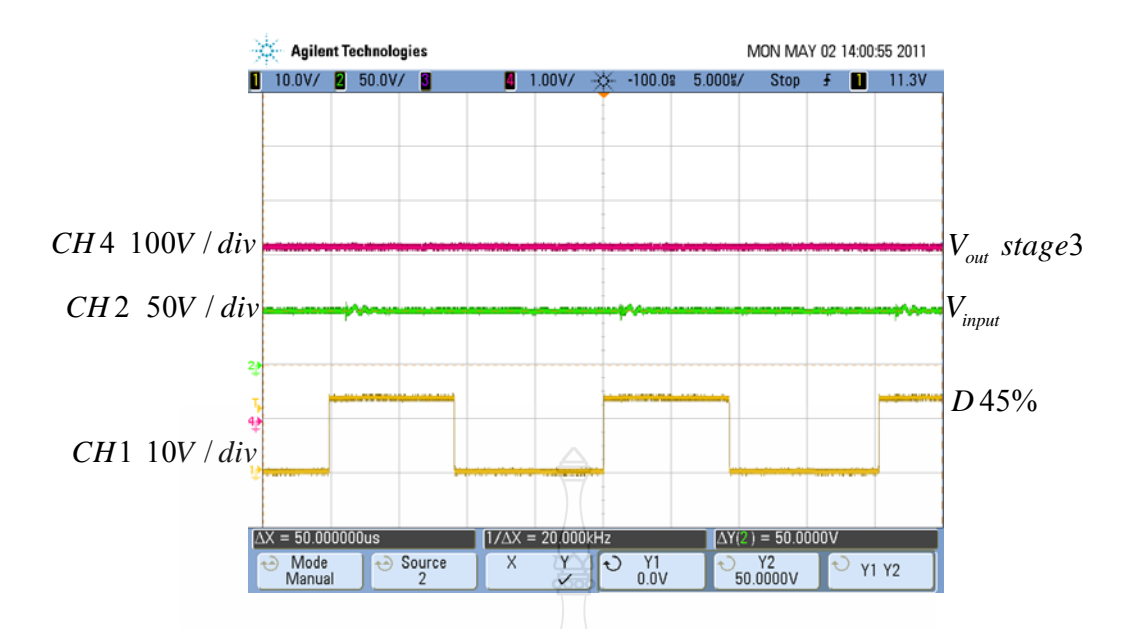

รูปที่ 4.12 สัญญาณแรงดันอินพุต 50 โวลต์และที่ดิวตี้ไซเคิล 45% ควบคุมแบบวงปิด

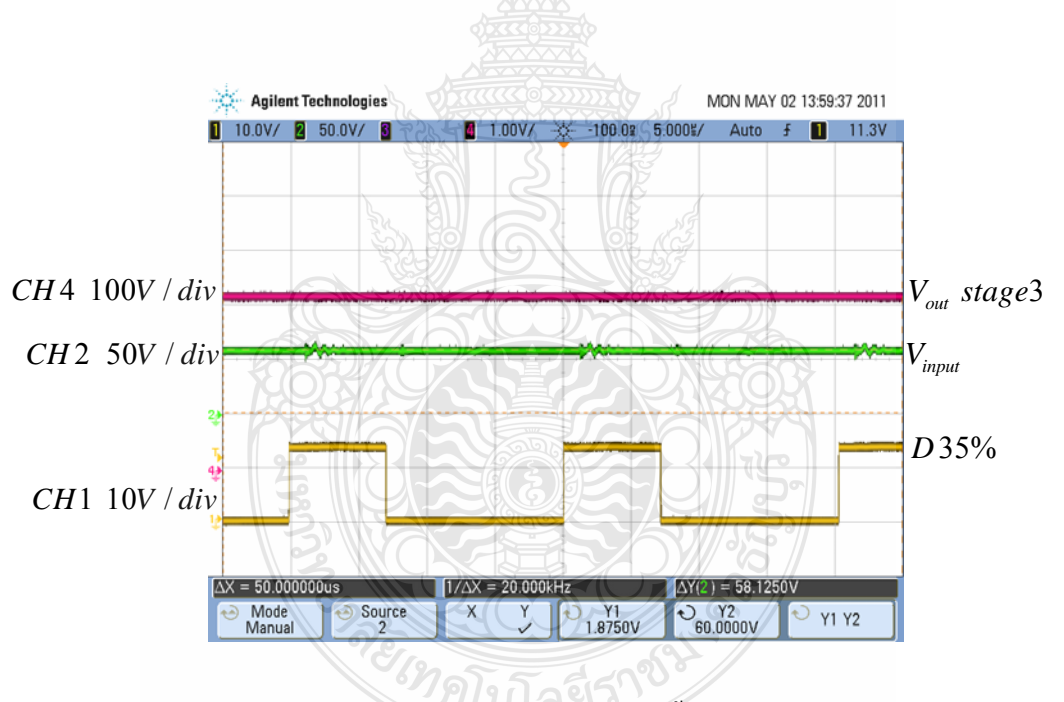

รูปที่ 4.13 สัญญาณแรงดันอินพุต 60 โวลต์และที่ดิวตี้ไซเคิล 35% ควบคุมแบบวงปิด

## **4.1.4 การทดสอบหาประสิทธิภาพโดยรักษาระดับแรงดนอั นพิ ุต 50 โวลต์คงท ี่แบบวงปิ ด**

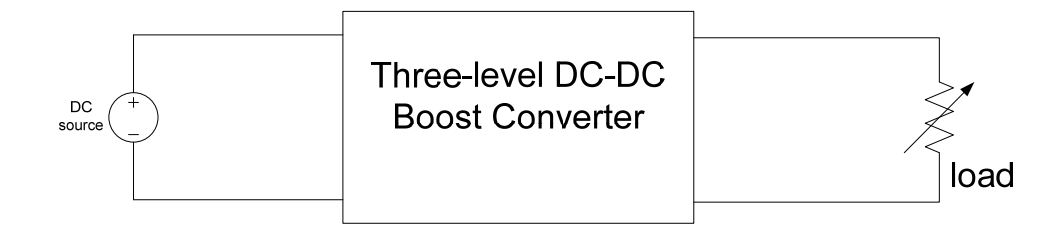

## รูปที่ 4.14 วงจรวัดค่าประสิทธิภาพ แบบวงปิด

ิทดสอบหาประสิทธิภาพวงจรทบระดับแรงดันไฟฟ้า โดยรักษาระดับแรงดันอินพุต 50 โวลต์ ใช้มัลติมิเตอร์วัดกระแสและแรงดัน ไฟฟ้าทั้งอินพุตและเอาต์พุต ที่ความถี่ 50 kHz ทำการเปลี่ยนแปลง โหลดตามระดับ และสามารถคำนวณหาค่าประสิทธิภาพได้จากสมการ

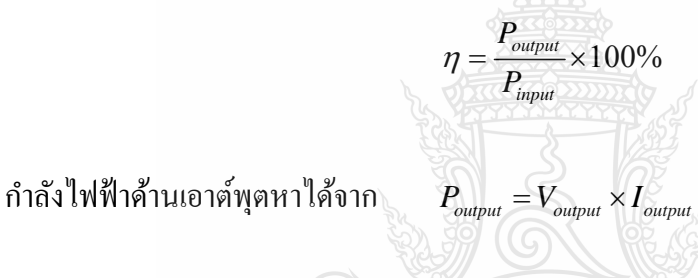

กำลังไฟฟ้าด้านอินพุตหาได้จาก  $P_{\textit{input}} = V_{\textit{input}} \times I_{\textit{input}}$ 

ตารางที่ 4.5 ทดสอบหาค่าประสิทธิภาพโดยรักษาระดับแรงดันอินพุตคงที่ แบบวงปิด

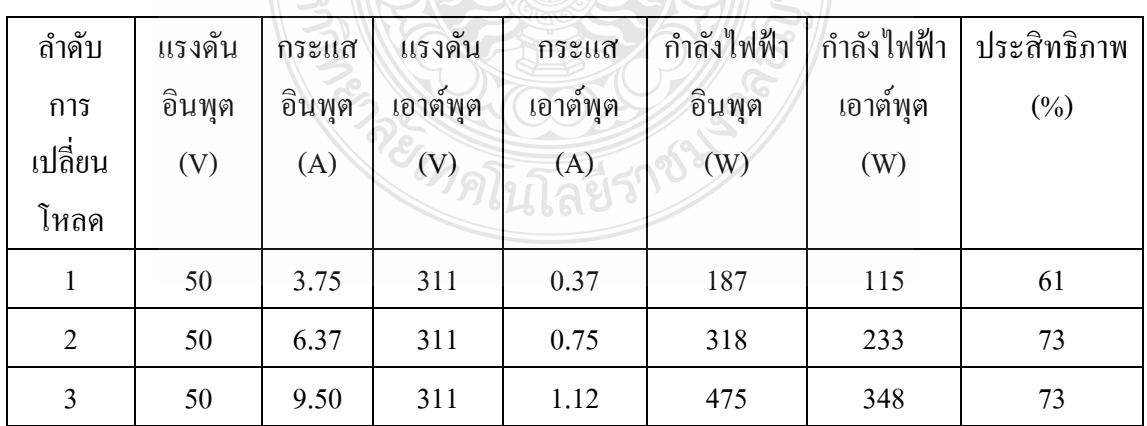

### **4.2 เคร องจาลองก ํ งหั ันลมด้วยมอเตอร เหน ยวนําทควบค ี่ ุมและแสดงผลด้วยอนเตอร ิ ์เฟส ์ ี่ การ์ด dSPACE**

เครื่องจำลองกังหันลมด้วยมอเตอร์เหนี่ยวนำที่มีการควบคุมและแสดงผลด้วยอินเตอร์เฟส การ์ด dSPACE สามารถกำหนดค่าความเร็วลมต่างๆ ได้โดยผ่านโปรแกรม Matlab/Simulink แต่จะมี ความล่าช้าในกระบวนการประมวลผลอันเนื่องมาจากต้องมีการเปลี่ยนแปลงค่าพารามิเตอร์ต่างๆ เช่น ึ ขนาดใบ ความแปรปรวน ก่อนแล้วจึงทำการส่งผ่านสัญญาณให้กับอินเตอร์เฟสการ์ด dSPACE ทำ การประมวลผลแปลงค่าเป็นแบบทันเวลา ทุกครั้งซึ่งเสียเวลามาก ในงานวิจัยนี้จึงได้ใช้โปรแกรม ึ่ Control Desk เป็นโปรแกรมที่ใช้ควบคุมค่าพารามิเตอร์ผ่านหน้าต่างของ Graphic User Interface เมื่อ ได้ทำการส่งผ่านสัญญาณให้กับอินเตอร์เฟสการ์ด ทำการประมวลผลแปลงเป็นแบบทันเวลาในครั้ง แรกแล้วการเปลี่ยนแปลงค่าพารามิเตอร์ต่างๆจะถูกควบคุมที่หน้าต่างของโปรแกรม Control Desk ี่

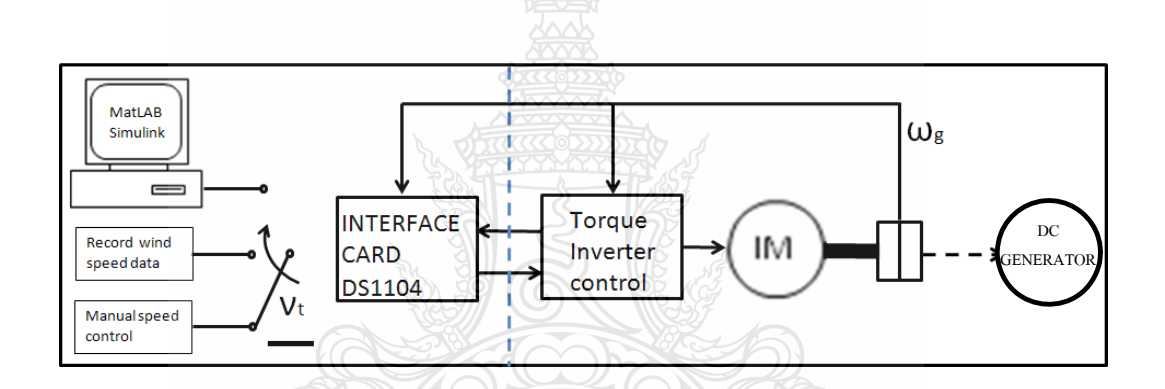

(ก) โครงสร้างและส่วนประกอบเครื่องจำลองกังหันลม

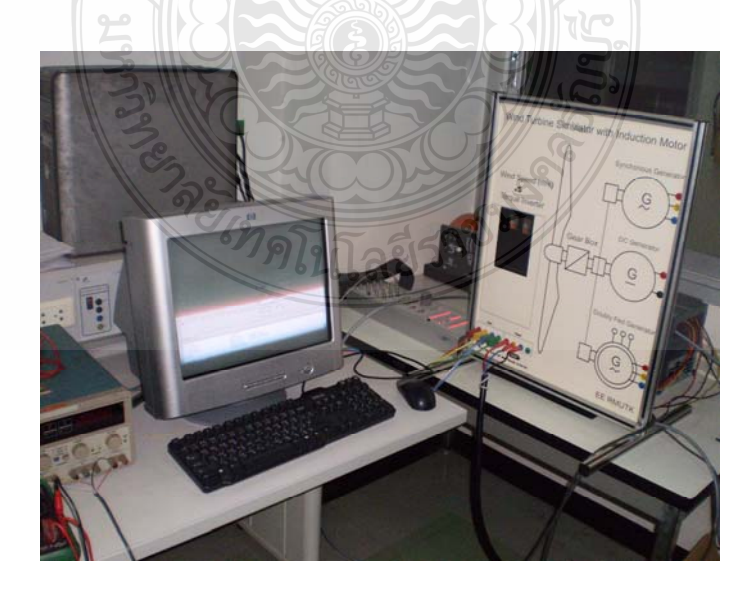

(ข) เครื่องจำลองกังหันลมต้นแบบที่สร้างขึ้น

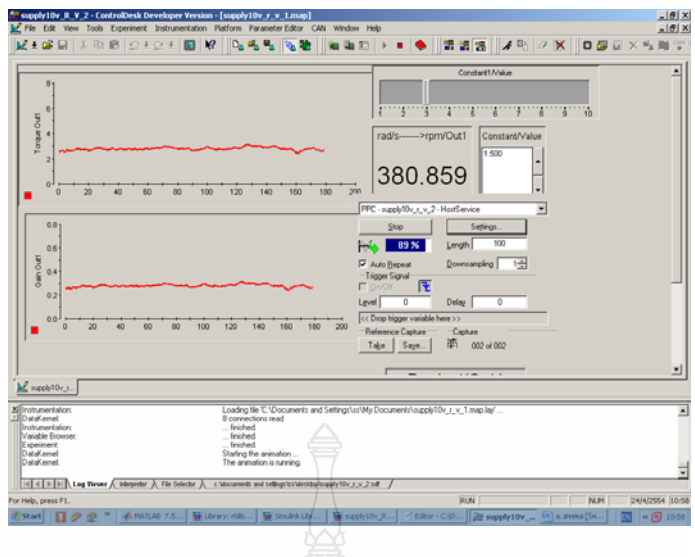

(ค) โปรแกรม Control Desk ใชปร้ ับเปลี่ยนความเร็วลม

รูปที่ 4.15 เครื่องจำลองกังหันลมด้วยมอเตอร์เหนี่ยวนำที่มีการควบคุมและแสดงผลด้วย อินเตอร์เฟสการ์ด dSPACE ที่สร้างข้ึน

### **4.1.5 การทดสอบเคร องจําลองกงหั ันลม**

 จากการเก็บข้อมูลการวัดความเร็วลม ณ ตึกคณะวิศวกรรมศาสตร์มหาวิทยาลัย เทคโนโลยีราชมงคลกรุงเทพ ที่ความสูง 30 เมตร จำนวน 5 วัน ที่กล่าวไว้ในบทที่ 2 ทราบว่าความเร็ว ลมแต่ละวันมีค่าไม่สม่ำเสมอเมื่อคิดเป็นค่าเฉลี่ยประมาณ 3 เมตรต่อวินาที (3m/s) มาเป็นข้อมูล เริ่มต้นเสมือนเครื่องจำลองกังหันลมด้วยมอเตอร์เหนี่ยวนำ โดยการกำหนดค่าพารามิเตอร์ต่างๆ ไว้ที่ โปรแกรม Matlab/Simulink ทำการประมวลผลส่งผ่านสัญญาณให้กับอินเตอร์เฟสการ์ด dSPACE แล้วส่งผ่านเข้าอินเวอร์เตอร์สั่งการให้มอเตอร์เหนี่ยวนำหมุนเสมือนกังหันลม เราสามารถวัครูป ี่ สัญญาณดังกล่าวจากวงจรท สร้างข้ึนมาได้ดังน้ีี่

*้<sup>ง</sup>าดโน*โลยีราใ

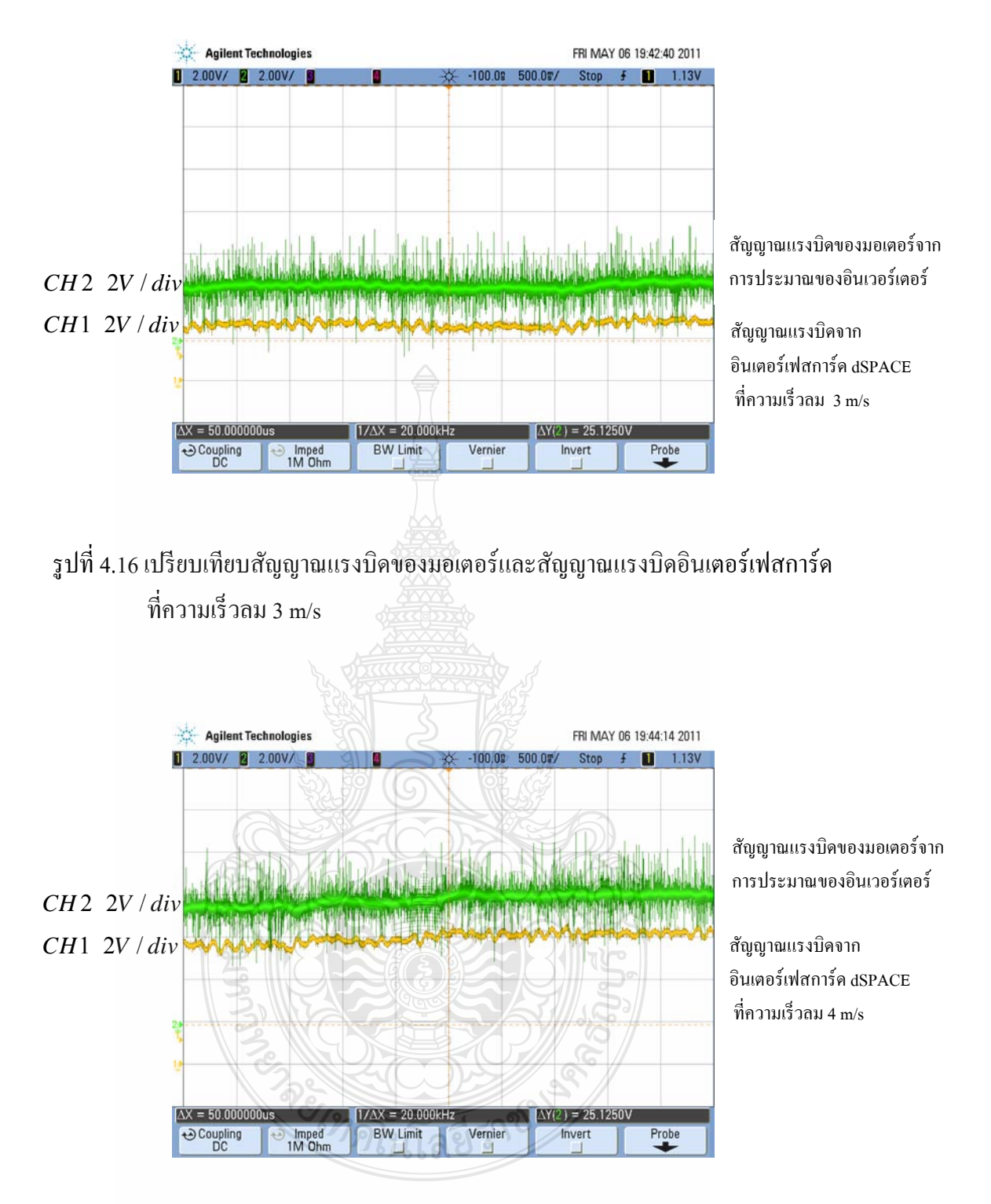

รูปที่ 4.17 เปรียบเทียบสัญญาณแรงบิดของมอเตอร์และสัญญาณแรงบิดอินเตอร์เฟสการ์ด ที่ความเร็วลม 4 m/s

จากรูปที่ 4.16 – 4.17 แสดงการเปรียบเทียบสัญญาณแรงบิดของมอเตอร์จากการ ประมาณของอินเวอร์เตอร์และสัญญาณแรงบิดอินเตอร์เฟสการ์ด dSPACE จากวงจรที่สร้างขึ้นผลที่ ใค้วัคจริง พบว่า การตอบสนองสัญญาณทั้งสองมีความใกล้เคียงกันเสมือนเป็นสัญญาณเดียวกัน

## **4.3 การทดสอบวงจรทบระดับแรงดนไฟฟ ั ้าแบบสามระดบดั ้วยเคร องจาลองก ํ งหั ันลม**

เมื่อทำการออกแบบในส่วนของวงจรกำลังและวงจรควบคุมของวงจรทบระดับแรงดันไฟฟ้า ื่ แบบสามระดับแล้ว นำวงจรมาสร้างเป็นเครื่องต้นแบบแล้วมาต่อร่วมกับเครื่องจำลองกังหันลมด้วย มอเตอร์เหนี่ยวนำที่มีการควบคุมและแสดงผลด้วยอินเตอร์เฟสการ์ด dSPACE โดยทดสอบวัดค่าที่ ึ การควบคุมแบบวงปิดแบบเปลี่ยนแปลงโหลดทันที และกำหนดค่าการแปรปรวนลมเป็น สองระดับ ดังจะได้แสดงดังต่อไปน้ี

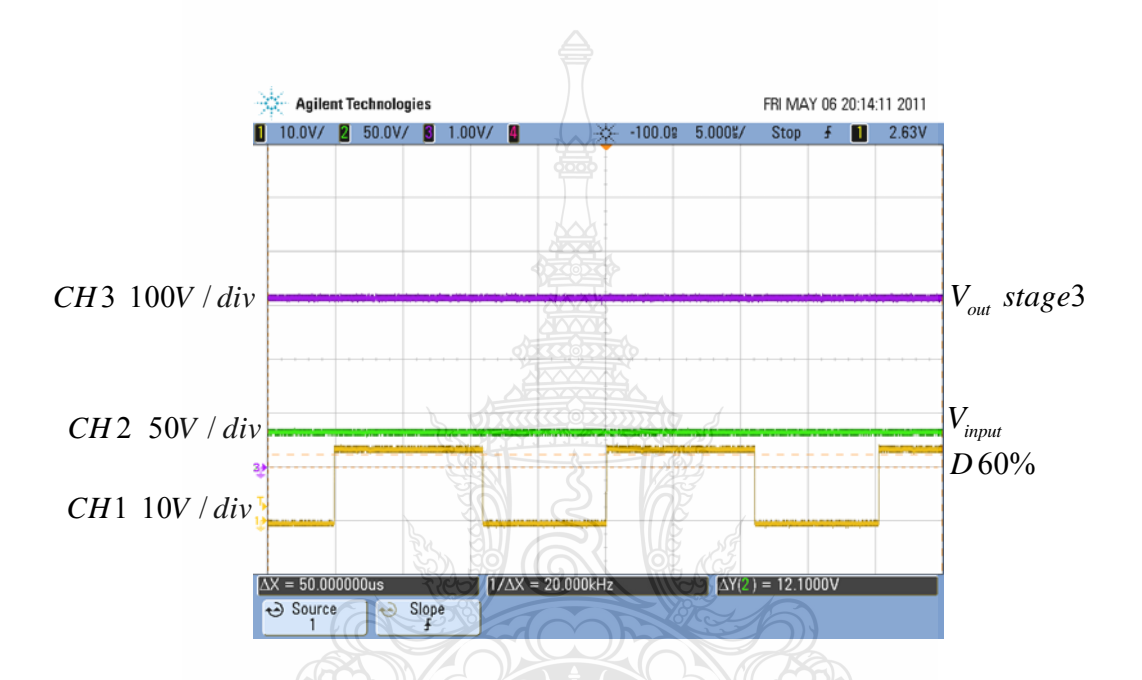

รูปที่ 4.18 สัญญาณแรงดันอินพุต 35 โวลต์ แรงดันเอาต์พุต 311 โวลต์ ที่ดิวตี้ไซเกิล 60% ควบคุมแบบวงปิ ด ที่ความเร็วลม 3 m/s และความแปรปรวนลม 2 %

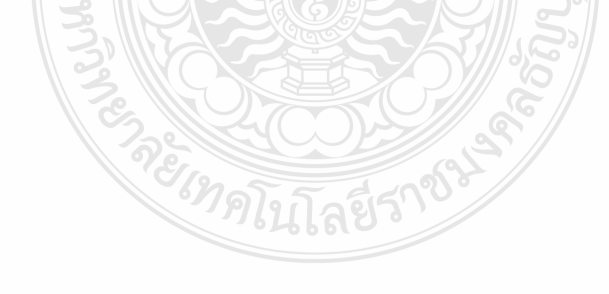

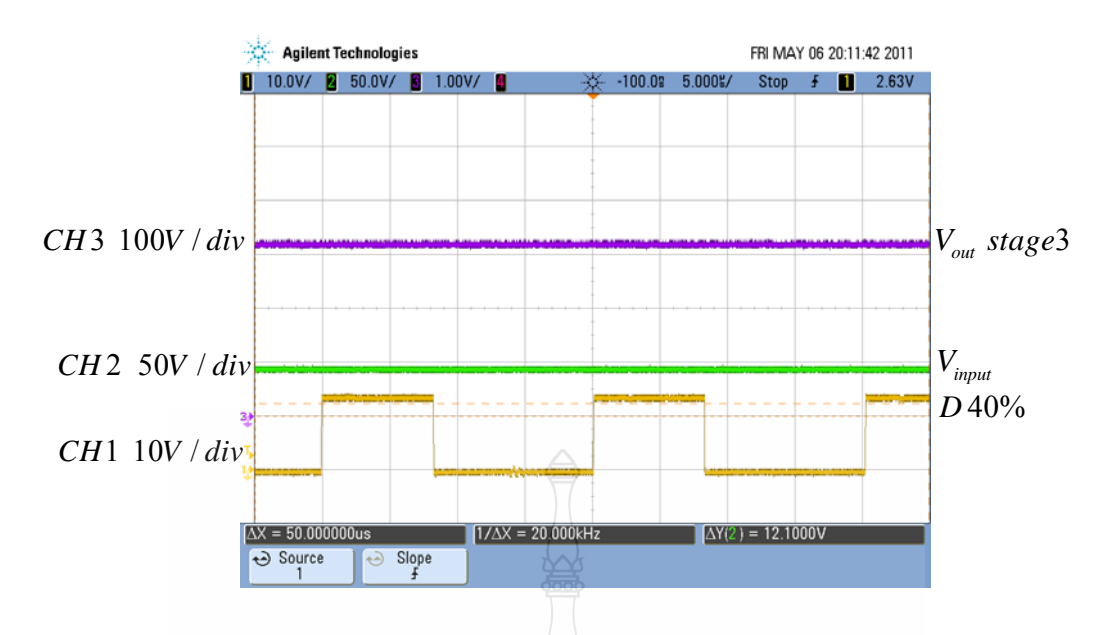

รูปที่ 4.19 สัญญาณแรงดันอินพุต 40 โวลต์ แรงดันเอาต์พุต 311 โวลต์ ที่ดิวตี้ไซเกิล 40% ควบคุมแบบวงปิ ด ที่ความเร็วลม 4 m/s และความแปรปรวนลม 2 %

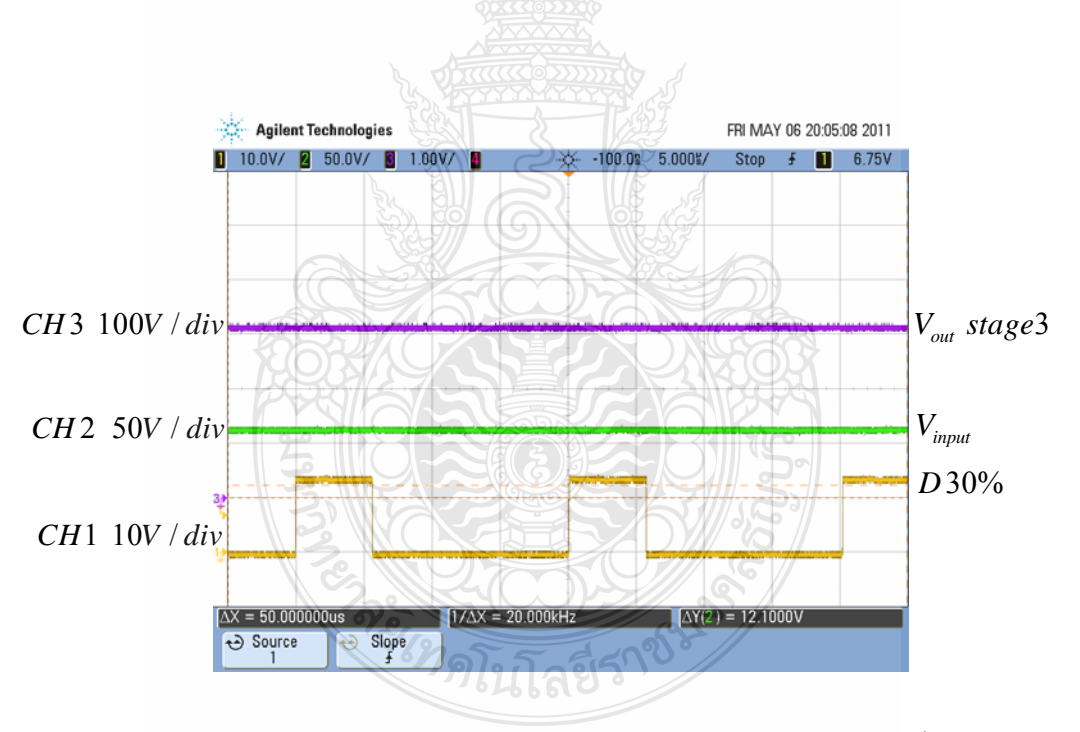

รูปที่ 4.20 สัญญาณแรงดันอินพุต 60 โวลต์ แรงดันเอาต์พุต 311 โวลต์ ที่ดิวตี้ไซเคิล 30% ควบคุมแบบวงปิ ด ที่ความเร็วลม 5 m/s และความแปรปรวนลม 2 %

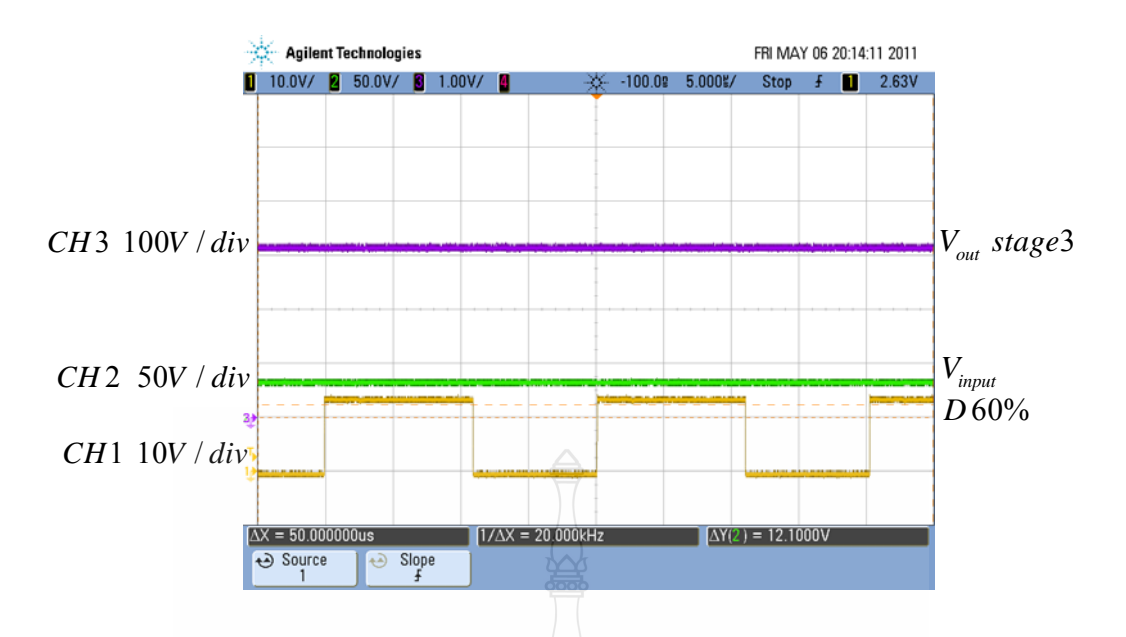

รูปที่ 4.21 สัญญาณแรงดันอินพุต 35 โวลต์ แรงดันเอาต์พุต 311 โวลต์ ที่ดิวตี้ไซเคิล 60% ควบคุมแบบวงปิ ด ที่ความเร็วลม 3 m/s และความแปรปรวนลม 5 %

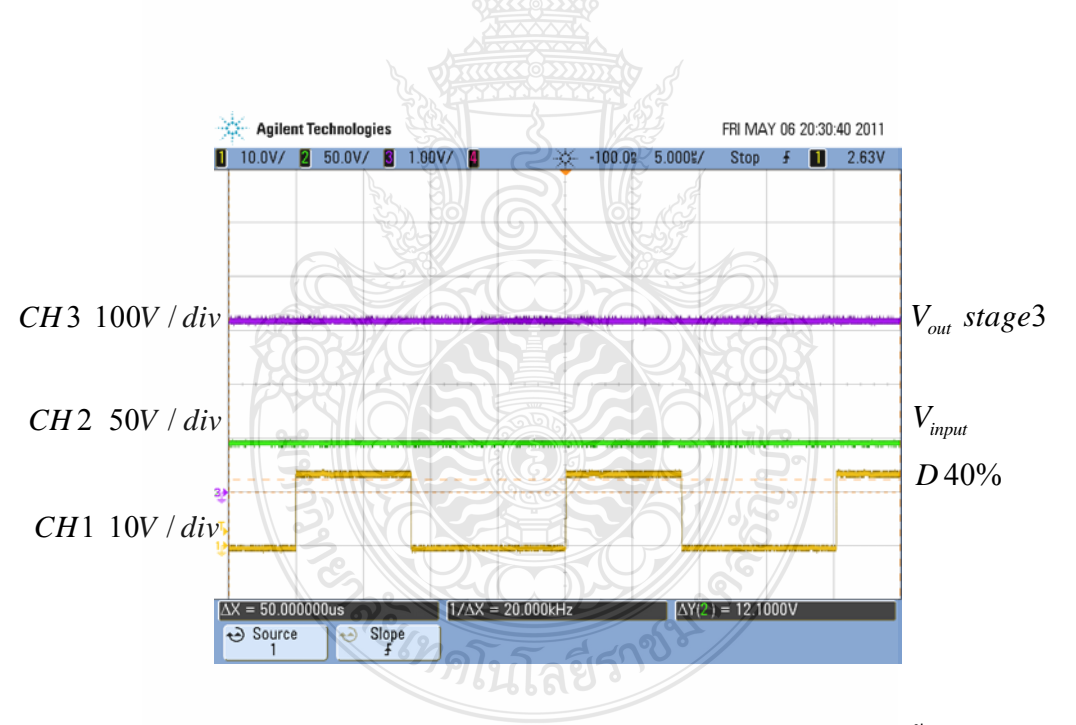

รูปที่ 4.22 สัญญาณแรงดันอินพุต 48 โวลต์ แรงดันเอาต์พุต 311 โวลต์ ที่ดิวตี้ไซเคิล 40% ควบคุมแบบวงปิด ที่ความเร็วลม 4 m/s และความแปรปรวนลม 5 %

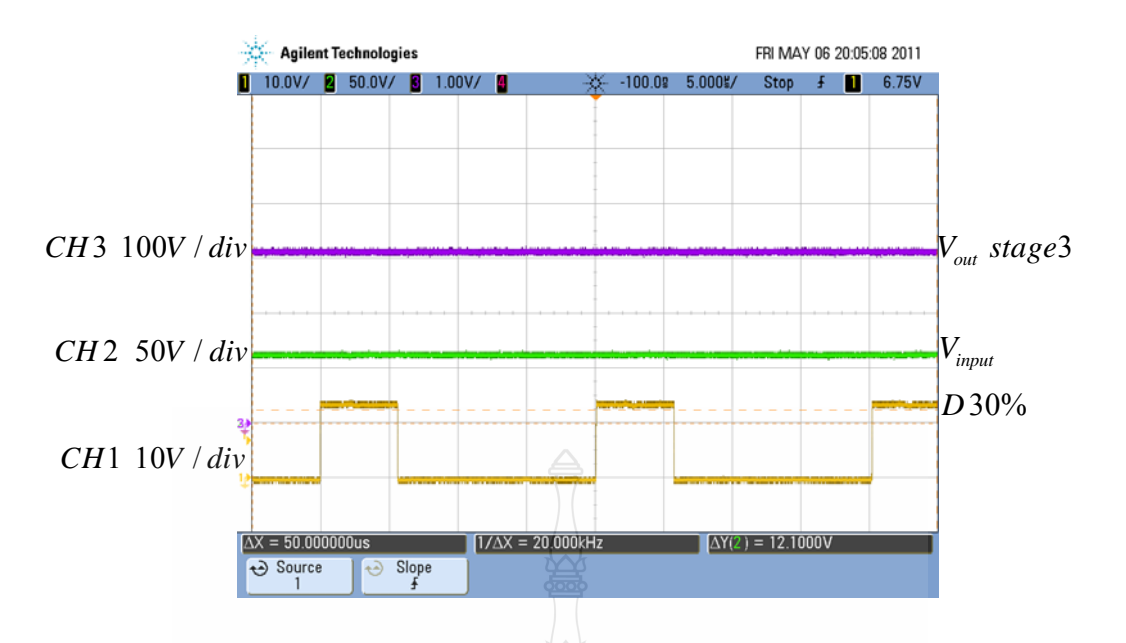

รูปที่ 4.23 สัญญาณแรงดันอินพุต 65 โวลต์ แรงดันเอาต์พุต 311 โวลต์ ที่ดิวตี้ไซเคิล 30% ควบคุมแบบวงปิ ด ที่ความเร็วลม 5 m/s และความแปรปรวนลม 5 %

จากรูปที่ 4.18 – 4.23 จากวงจรที่สร้างขึ้นมีการควบคุมแบบวงปิดแบบเปลี่ยนแปลงโหลด ทันที ผลการทดสอบกับเครื่องจำลองกังหันลม ณ ความเร็วลมที่เปลี่ยนแปลงไป รวมคือความ แปรปรวนของลมที่เปลี่ยนแปลงนั้น ได้พบว่า การตอบสนองในการรักษาระดับแรงดันเอาต์พุตของ วงจรทบระดับแรงดันแบบสามระดับสำหรับกังหันลมที่สร้างขึ้นมานั้นสามารถคงแรงดันเอาต์พุตไว้ **ได้กริง** 

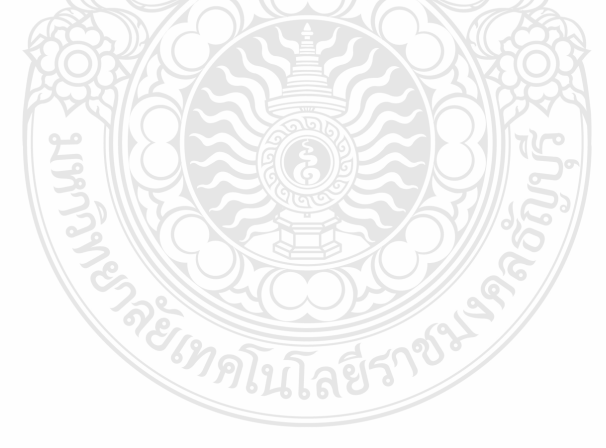

# **บทท 5**

## **สรุปผลและข้ อเสนอแนะ**

้วิทยานิพนธ์ฉบับนี้ ศึกษาการทำงานและออกแบบวงจรทบระดับแรงดันแบบคาสเคดแบบ สามระดับเพื่อใช้งานร่วมเครื่องกำเนิดใฟฟ้ากระแสตรงโดยมีเครื่องจำลองกังหันลมเป็นต้นกำลังที่มี **่** การควบคุมและแสดงผลด้วยอินเตอร์เฟสการ์ด dSPACE โดยจากการศึกษาลักษณะการทำงานวงจร ทบระดับแรงดันไฟฟ้าแบบเดิม พบว่าสามารถต่อแบบคาสเคดเพื่อเปลี่ยนแปลงระดับแรงดันไฟฟ้าให้ สูงเป็นระดับๆ ได้มากขึ้นโดยใช้สวิตช์และตัวเหนี่ยวนำอย่างละหนึ่งตัว และเมื่อนำวงจรทบระดับ ึ่  $\overline{a}$ แรงดันไฟฟ้าที่สร้างขึ้นต่อร่วมกับเครื่องจำลองกังหันลมที่มีเครื่องกำเนิดไฟฟ้ากระแสตรงเป็นแรงดัน ี่ ื่ อินพุตให้กับวงจรแปลงผัน พบว่าไม่สามารถรักษาแรงดันเอาต์พุตให้คงที่ได้เมื่อมีการเปลี่ยนแปลง โหลดทันทีทันใด ซึ่งในงานวิจัยนี้ได้เสนอตัวควบคมแบบวงปิดแบบเฟสนำหน้า-ล้าหลัง

ผู้วิจัยได้สร้างวงจรทบระดับแรงดันไฟฟ้าแบบสามระดับสำหรับกังหันลม ซึ่งประกอบด้วย วงจรทบระดับใฟฟ้าแบบคาสเคด เครื่องจำลองกังหันลมใช้มอเตอร์เหนี่ยวนำที่มีการควบคุมและ ื่ แสดงผลด้วยอินเตอร์เฟสการ์ด dSPACE ที่ต่อร่วมกับเครื่องกำเนิดใฟฟ้ากระแสตรง เพื่อทำการ ทดสอบวงจรทบระดับแรงดัน ไฟฟ้าแบบสามระดับที่มีการเปลี่ยนแปลงโหลดทันทีทันใด และรักษา แรงดันเอาต์พุตให้มีระดับแรงดันไฟฟ้า 311 \_ โวลต์ให้คงที่ 2 ผลการทดสอบร่วมกับผลการศึกษา ี สามารถนำมาสรปเป็นผลการวิจัยและข้อเสนอแนะได้ดังนี้

## **5.1 สรุปผลงานวิจัย**

วงจรทบระดับแรงดันแบบสามระดับ(ตัวทดสอบ)ที่ต่อกับเครื่องจำลองกังหันลม(ต้นกำลัง)ใช้ มอเตอร์เหนี่ยวนำที่มีการควบคุมและแสดงผลด้วยอินเตอร์เฟสการ์ด dSPACE ร่วมกับเครื่องกำเนิด ้ ไฟฟ้ากระแสตรงเป็นอินพุตให้วงจรนั้น พบว่าวงจรทบระดับแรงดันแบบสามระดับไม่สามารถรักษา ระดับแรงดันไฟฟ้า 311 โวลต์ให้คงที่ได้เมื่อมีการเปลี่ยนแปลงโหลดทันทีทันใด ดังนั้น วิทยานิพนธ์ ฉบับนี้จึงนำเสนอตัวควบคุมแบบวงปิดแบบเฟสนำหน้า-ล้าหลัง

จากผลการทดสอบพบว่าเครื่องจำลองกังหันลมใช้มอเตอร์เหนี่ยวนำที่มีการควบคุมและ ื่ แสดงผลด้วยอินเตอร์เฟสการ์ด dSPACE ต่อร่วมกับเครื่องกำเนิดไฟฟ้ากระแสตรงเป็นอินพุตให้วงจร ที่ความเร็วลม 3 - 5 m/s มีความแปรปรวนลม 2 – 5 % มีระดับแรงดัน ไฟฟ้า 35 – 65 โวลต์ ดังรูปที่ 4.18 – 4.23 นั้นวงจรทบระดับแรงดันแบบสามระดับควบคุมแบบวงปิดแบบเฟสนำหน้า-ล้าหลังที่มี ึ การเปลี่ยนแปลงโหลดทันทีทันใด สามารถรักษาแรงดันไฟฟ้า 311 โวลต์ให้คงที่

จากที่กล่าวมาทั้งหมดวงจรทบระดับแรงดัน ไฟฟ้าแบบคาสเคดสามระดับควบคุมแบบวงปิด ี่ ี่ที่สร้างขึ้นมานั้นสามารถเปลี่ยนแปลงระดับแรงดันอินพุตที่ต่ำให้มีระดับแรงดันเอาต์พุตให้สูงขึ้น

ี่ที่มีการเปลี่ยนแปลงโหลดทันทีทันใด สามารถรักษาแรงคันไฟฟ้า 311 โวลต์ให้คงที่ โคยการ ทดสอบสามารถต่อร่วมกับเครื่องจำลองกังหันลมที่มีเครื่องกำเนิดไฟฟ้ากระแสตรงเป็นอินพุตให้วงจร ื่ ที่กำหนดค่าความเร็วลมได้จากโปรแกรม Matlab/Simulink หรือโปรแกรม Control Desk แต่มีข้อเสีย คือต้องเลือกเครื่องกำเนิด ไฟฟ้าให้เหมาะสมกับมอเตอร์เหนี่ยวนำหรือเลือกใช้เครื่องกำเนิด ไฟฟ้าที่ถูก ้ ออกแบบมาสำหรับกังหันลม เพราะแรงดันเอาต์พุตจะมีระดับที่สูงกว่าที่ได้นำเสนอได้

## **5.2 ข้อเสนอแนะในการวิจัย**

เนื่องจากงานวิจัยนี้ต้องการนำเสนอ วงจรทบระดับแรงดันแบบสามระดับสำหรับกังหันลม ดังนั้นจึงควรแก้ไขเพิ่มเติมในส่วนต่อไปนี้

5.2.1 ควรนำข้อคีของการควบคุมแบบเฟสนำหน้า-ล้าหลังมาใช้เพื่อรักษาระดับแรงดันไฟฟ้า ให้คงที่ได้แบบวงปิด

5.2.2 ควรนำตัวควบคุมที่สร้างขึ้นมาทดสอบกับกังหันลมจริง

5.2.3 ควรมีการทดสอบกับเครื่องกำเนิดไฟฟ้าหลายประเภท

5.2.4 ควรพัฒนาให้สามารถทำงานร่วมกับระบบส่งจ่ายไฟฟ้าได้

5.2.5 หากต้องการลดกำลังสูญเสียให้น้อยที่สุด จึงควรใช้คอนเวอร์เตอร์ที่ใช้เทคนิคสวิตช์ แบบนิ่ มนวล (Soft Switching)

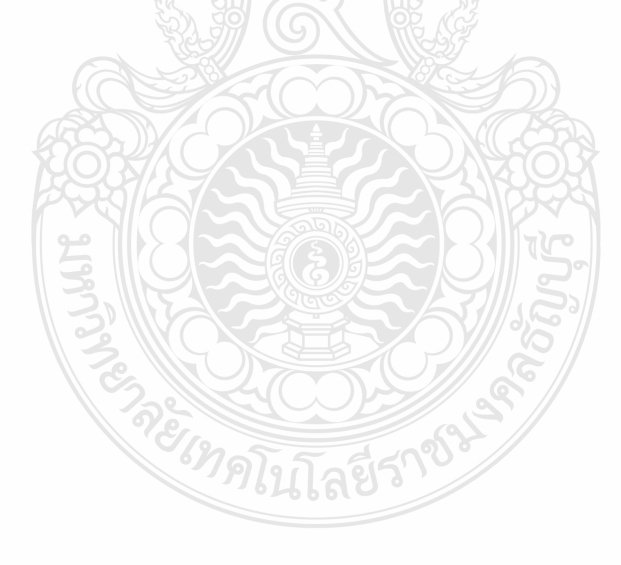

### **เอกสารอ้างอิง**

- [1] การพยากรณ์ความต้องการไฟฟ้า คณะอนกรรมการพยากรณ์ความต้องการไฟฟ้า มกราคม 2545. http://www.eppo.go.th/load/load-forecast/index.html (18 เมษายน 2554).
- [2] Middlebrook R.D., "Transformerless DC-to-DC converters with large conversion ratios,"  **IEEE Trans. Power Electron**., pp. 484–488,1988.
- [3] Maksimovic D., and CUK S., "Switching converters with wide DC conversion range," **IEEE Trans. Power Electron**., pp. 151–157,1991.
- [4] Dongyan Z, Pietkiewic, Pietkiewicz A, and CUK S., "A three-switch high-voltage converter," **IEEE Trans. Power Electron**., pp. 177–183,1999.
- [5] Abutbul O, Gherlitz A, Berkovich Y, and Ioinovici A., "Step-up switching-mode converter with high voltage gain using a switched-capacitor circuit," **IEEE Trans. Circuits Syst. I: Fundam. Theory**., pp. 1098–1102,2003.
- [6] Yonetani S, KondoY, Akagi H, and Fujita H ., "A6.6-kV Transformerless STATCOM based on a five-level diode-clamped PWM converter system design and experimentation of a 200-V 10-kVA laboratory model," **IEEE Trans. Ind**.,pp. 672–680.
- [7] Rodriguez J, Lai J.-S, and Peng F.Z., "Multilevel inverters a survey of topologies, controls, and applications," **IEEE Trans. Ind. Electron**., pp. 724–738**,**2002.
- [8] Lai J.-S, and Peng F.Z., "Multilevel converters a new breed of power converters," **IEEE Trans. Ind**., pp. 509–517, 1996.
- [9] Fan Z, Peng F.Z, and Zhaoming Q., "Study of the multilevel converters in DC–DC applications," **IEEE 35th Annual Power Electronics Specialists Conf**., PESC 04, vol. 2, pp. 1702–1706,2004.
- [10] Julio C.R.-C, Ramirez J.M, and Dedro M.G.-V., "NovelDC–DC multilevel boost converter," **Proc. IEEE Power Electronics Specialists Conf**., 2008**.**
- [11] วีรเชษฐ์ ขันเงิน, วุฒิพล ธาราธีรเศรษฐ์, <mark>อิเล็กทรอนิกส์กำลัง,</mark> กรุงเทพฯ: หจก.วี.เจ.พริ้นติ้ง, 2547, หน้า 353 – 375.
- [12] Julio C.R.-C, Ramirez J.M, Peng F.Z, and Valderrabano A., "A DC-DC multilevel boost Converter,**" IET Power Electron**., Vol. 3, pp129-137,2010.
- [13] Heier, and Siegfried, "**Grid integration of Wind energy conversion systems**," chichester,England: Wiley,2006.
- [14] กรวิทย์กระจ่างพนธั ์, **การสร้างและการเปรียบเทยบสมรรถนะของการควบค ี ุมกงหั ันลมแบบ ป้อนล่วงหน้าแบบติดตามกาลํ งสั ูงสุด และแบบฟัซซีสําหรับกงหั ันลมขนาดเลกแบบม ็ ุมใบ พัดคงท ี่**วิทยานิพนธ์นิพนธ์สาขาวิชาวิศวกรรมไฟฟ้า ภาควิชาวิศวกรรมไฟฟ้า ิ สถาบันเทคโนโลยีพระจอมเกล้าพระนครเหนือ.2549.
- [15] แผนที่ศักยภาพ พลังงานลมในประเทศไทย,กรมพัฒนาพลังงานทดแทนและอนุรักษ์พลังงาน กระทรวงพลังงาน มกราคม 2546 . http://www.dede.go.th/dede/index.php (เมษายน 2552)
- [16] Nod Mohan, "**First Course on Power Electronics**," England: Wiley,2009.

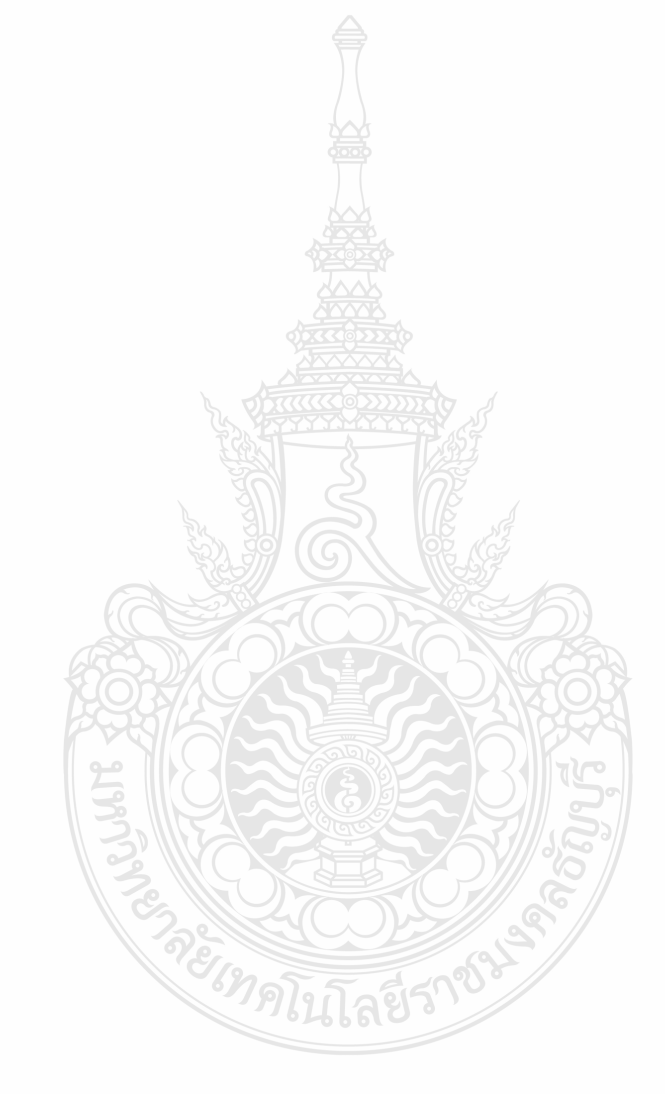

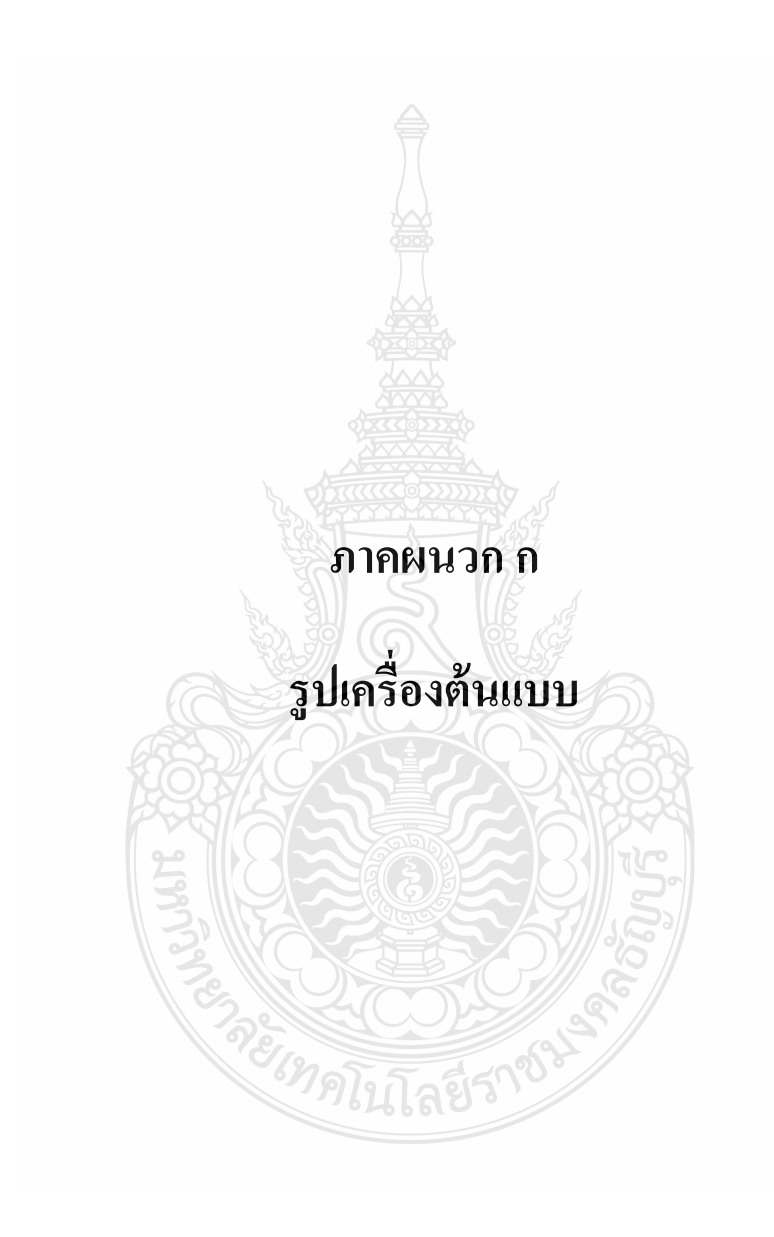

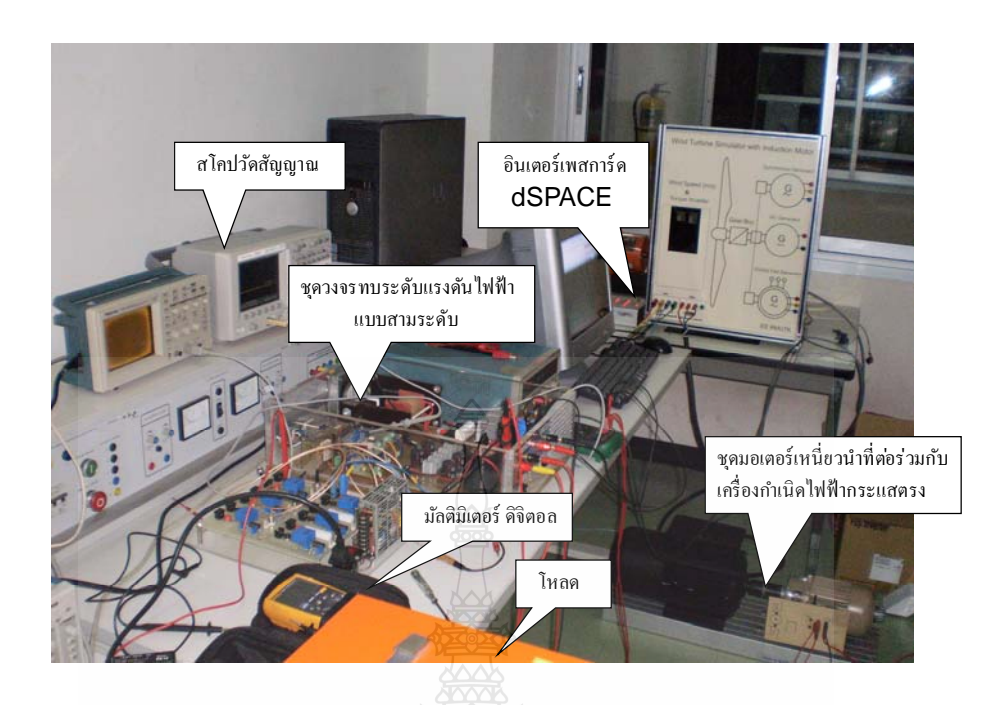

รูปที่ ก.1 เครื่องต้นแบบวงจรทบระดับแรงดันไฟฟ้าแบบสามระดับทดสอบด้วยเครื่องจำลองกังหันลม

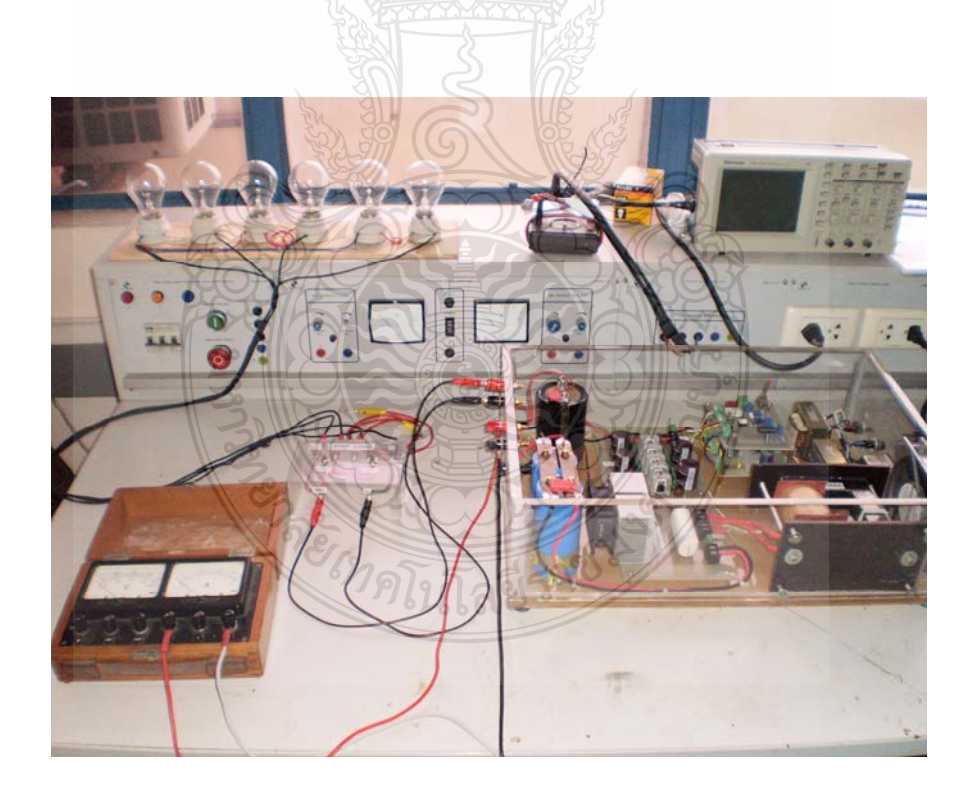

รูปที่ ก.2 เครื่องต้นแบบวงจรทบระดับแรงดันแบบสามระดับที่ใช้ทดสอบ

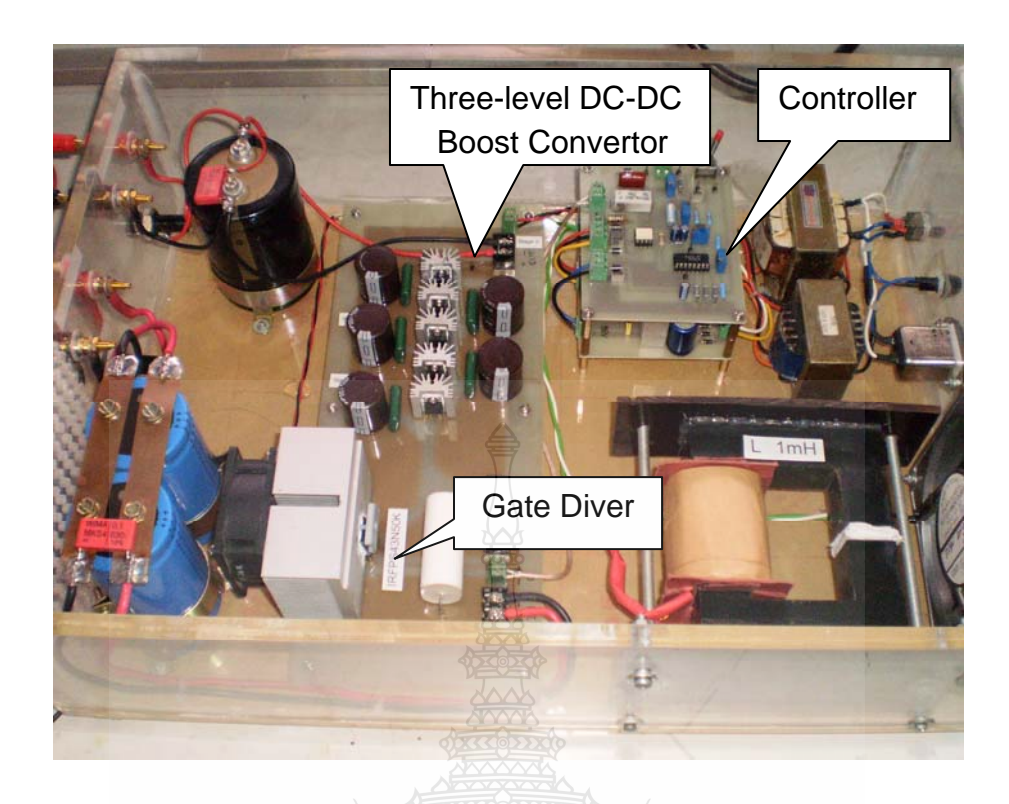

รูปที่ ก.3 อุปกรณ์เครื่องต้นแบบวงจรทบระดับแรงดันแบบสามระดับ

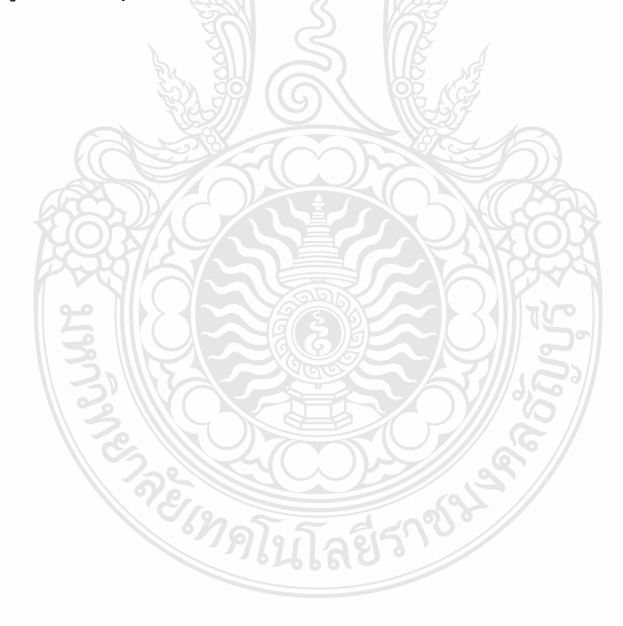

## ภาคผนวก ข

# โปรแกรมที่ใช้ในการจำลองของเครื่องจำลองกังหันลม

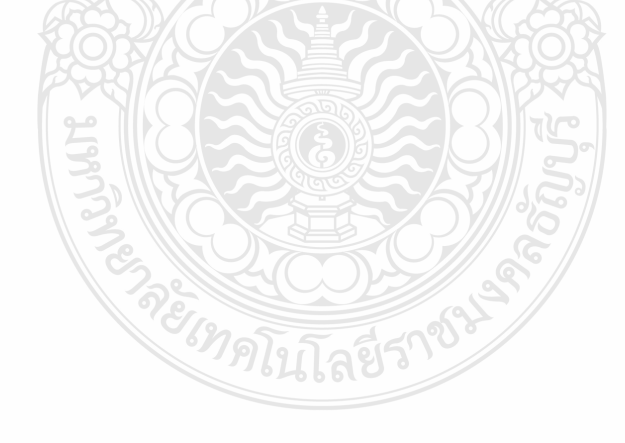

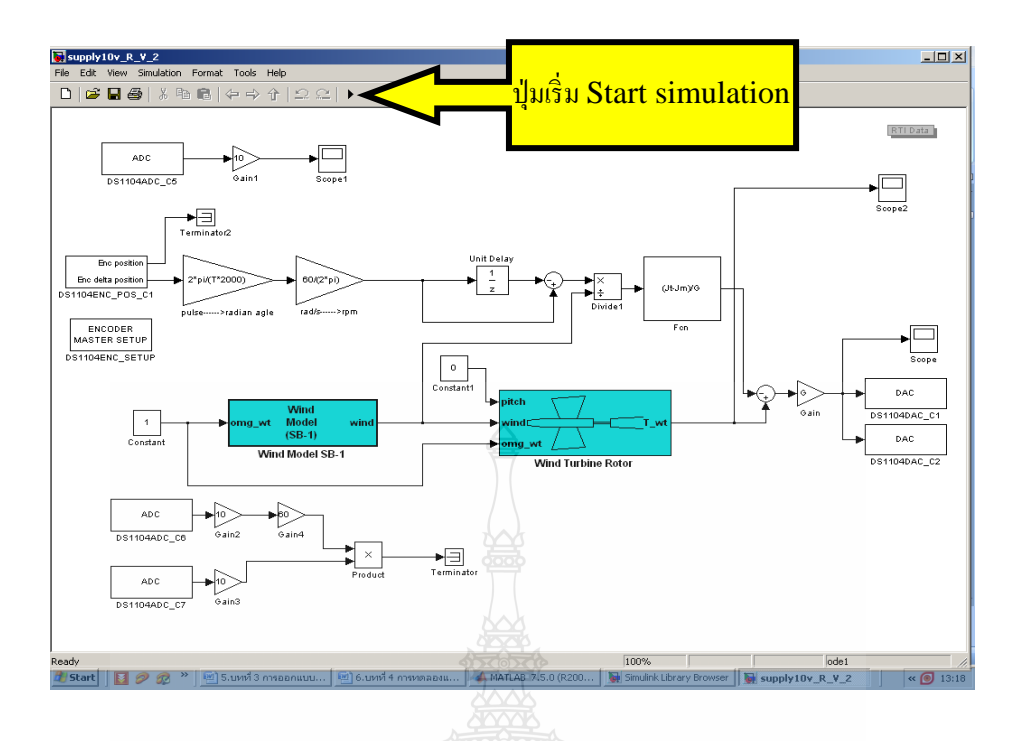

รูปที่ ข.1 โปรแกรม Matlab/Simulink ที่ใช้แบบจำลองระบบเครื่องจำลองกังหันลม

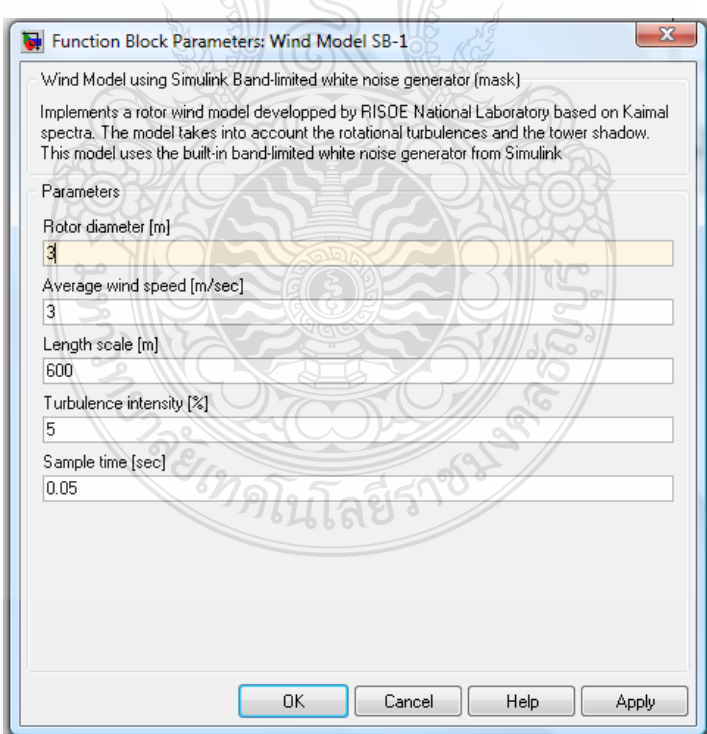

รูปที่ ข.2 การกำหนดค่าใน Block Parameters Wind Model SB-1 ในโปรแกรม Matlab/Simulink

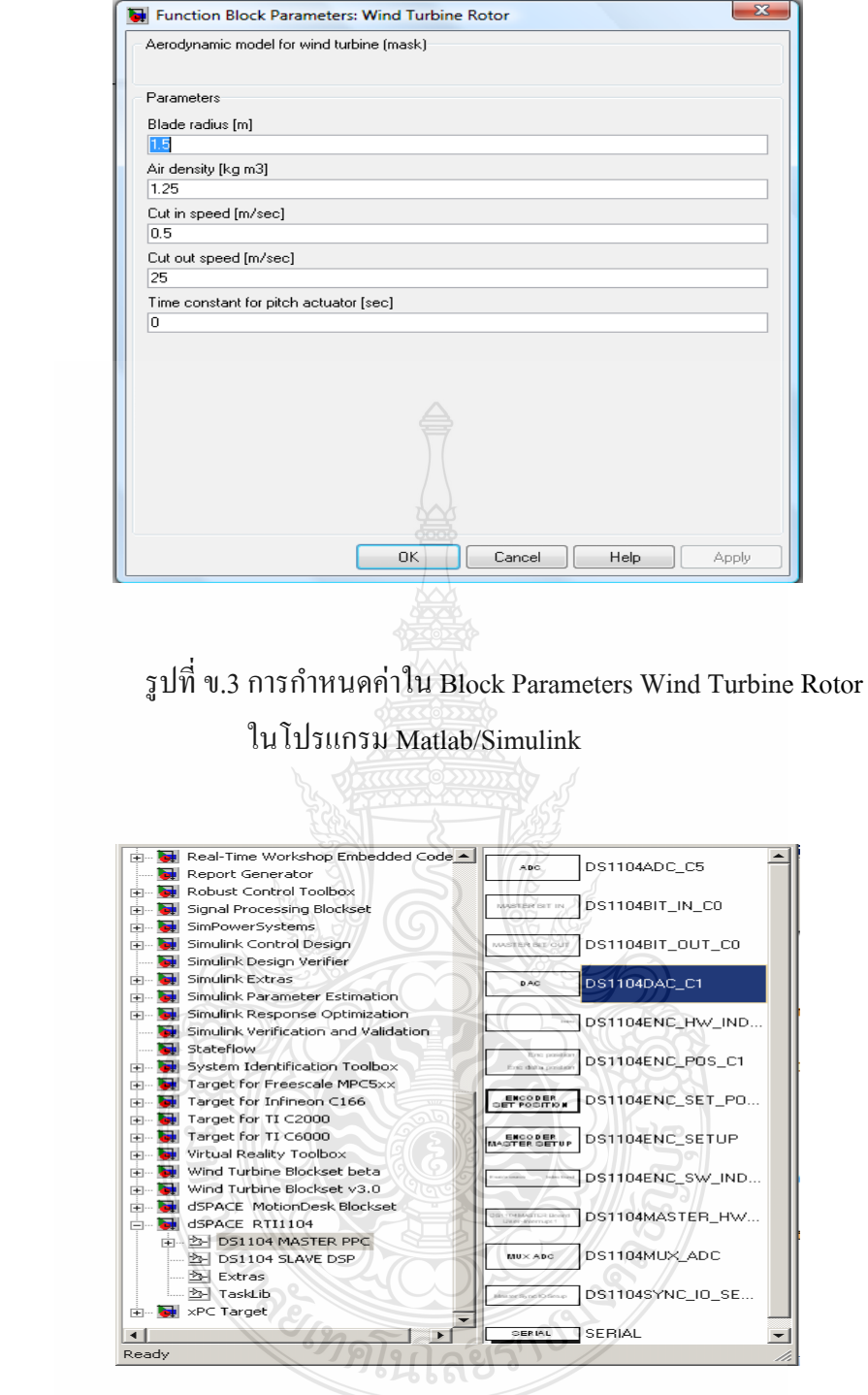

รูปที่ ข.4 การเลือกช่องเอาต์พุตของ Block set D/A โดยไปที่หน้าต่างของ

Simulink Library Browser

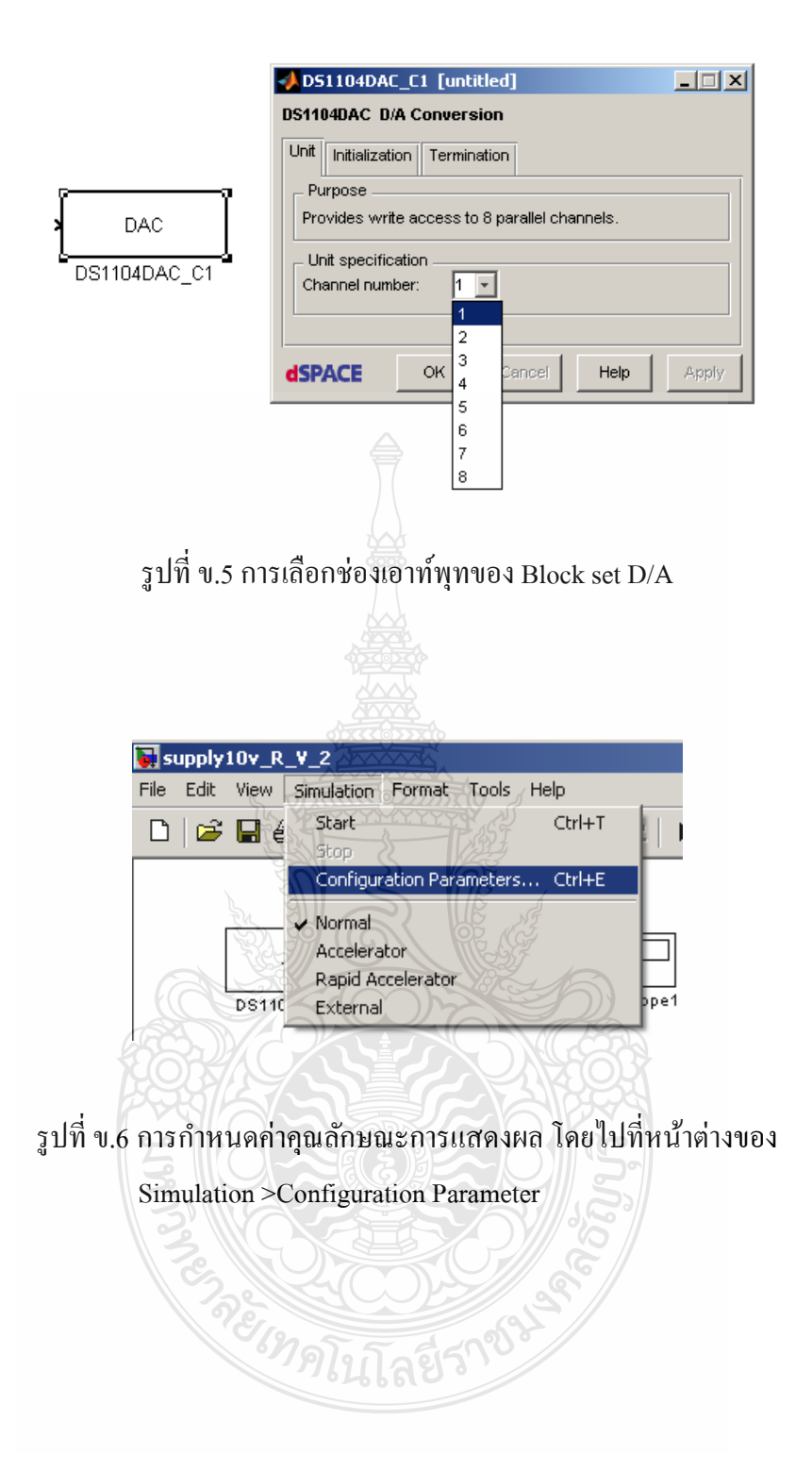

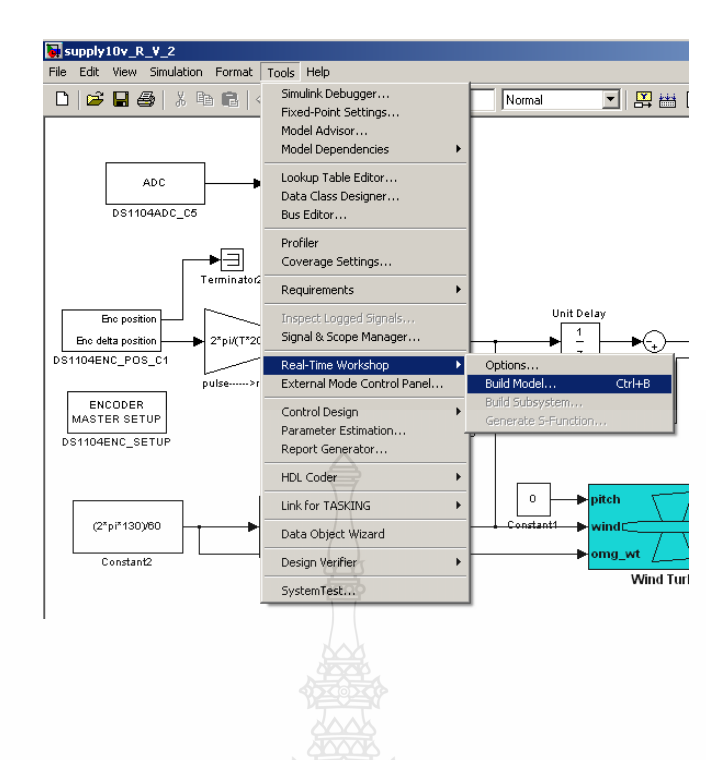

รูปที่ ข.7 การส่งสัญญาณให้กับอินเตอร์เฟสการ์ด dSPACE ทำการประมวลผลแปลงเป็น แบบทันเวลาโดยไปที่หน้าต่างของ Tool >Real Times Works >Build Model >Enter

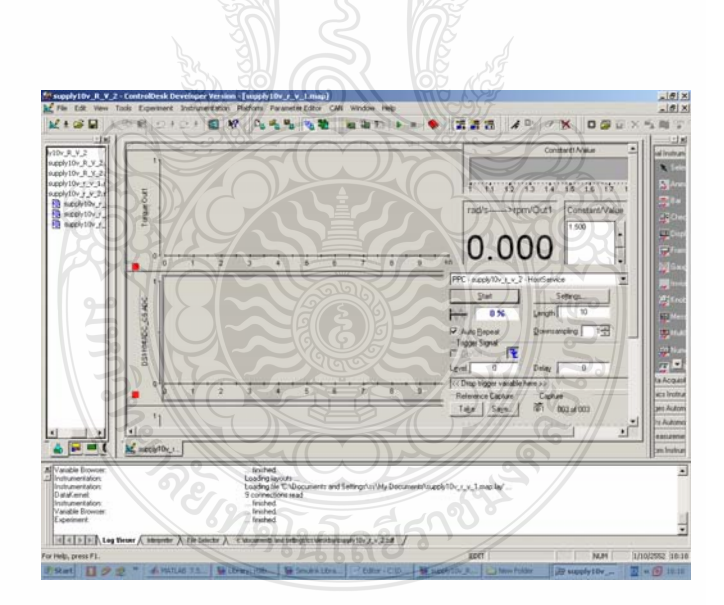

รูปที่ ข.8 โปรแกรม Control Desk เป็นโปรแกรมที่ Control Parameters ผ่านหน้าต่างของ Graphic User Interface แบบทนเวลา ั

## ภาคผนวก ค

# ผลการทดสอบเครื่องจำลองกังหันลมจากโปรแกรม Control Desk

# กับวงจรทบระดับแรงดันไฟฟ้าแบบสามระดับ

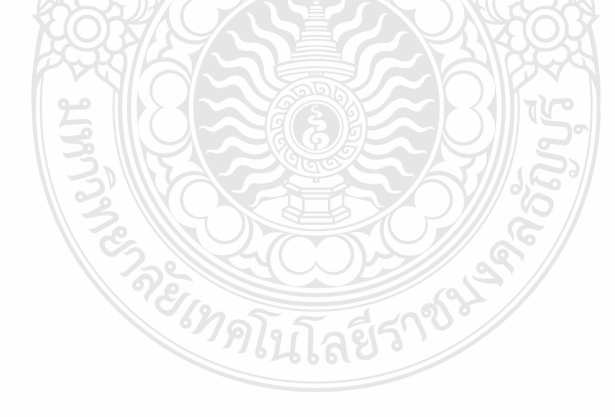

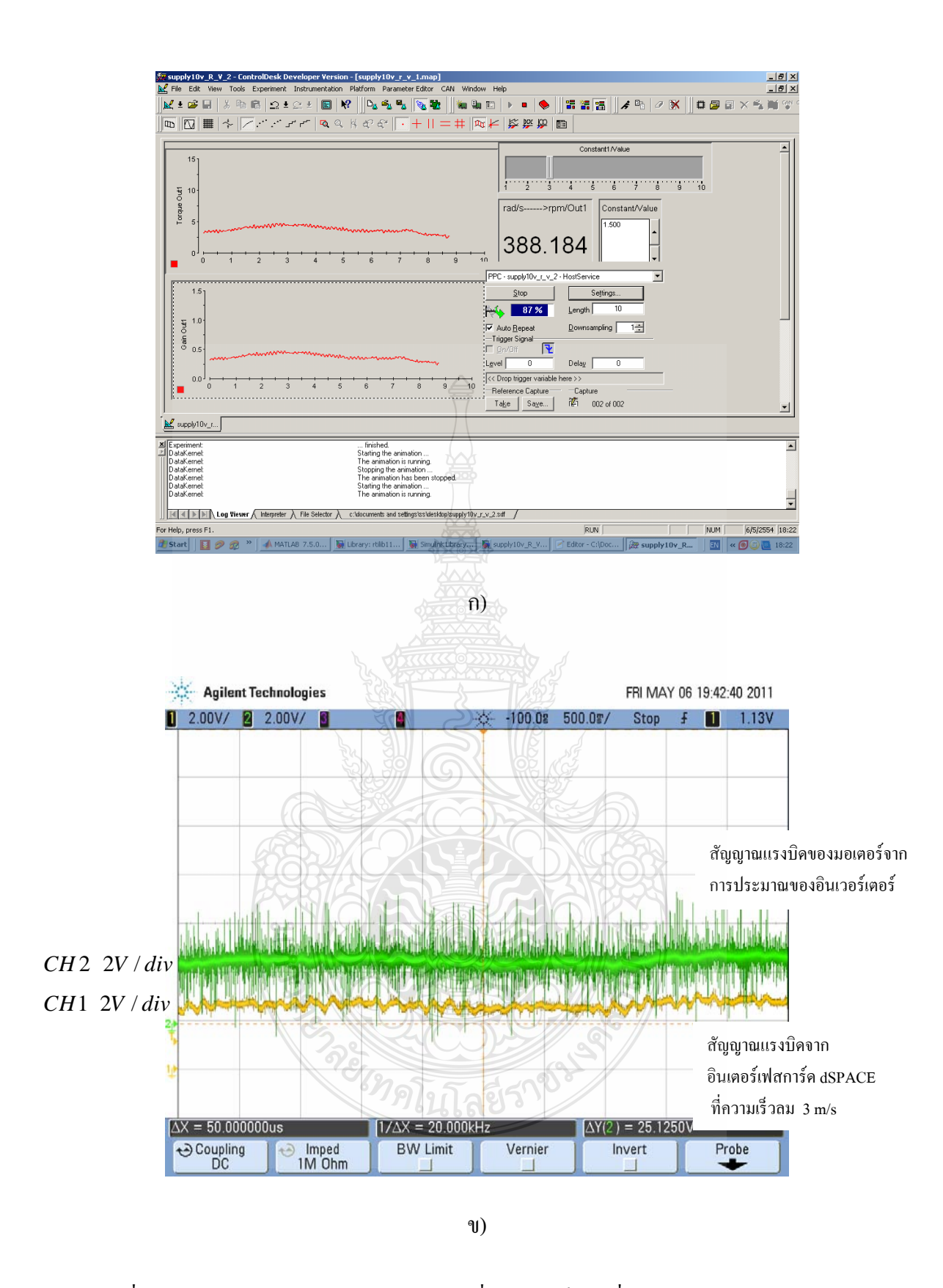

รูปที่ ค.1 ก) โปรแกรม Control Desk ปรับเปลี่ยนความเร็วลมที่ 3m/s ผ่านหน้าต่างของ GUI ึ ข) สัญญาณแรงบิดของมอเตอร์และสัญญาณแรงบิดอินเตอร์เฟสการ์ดที่ ความเร็วลม 3m/s

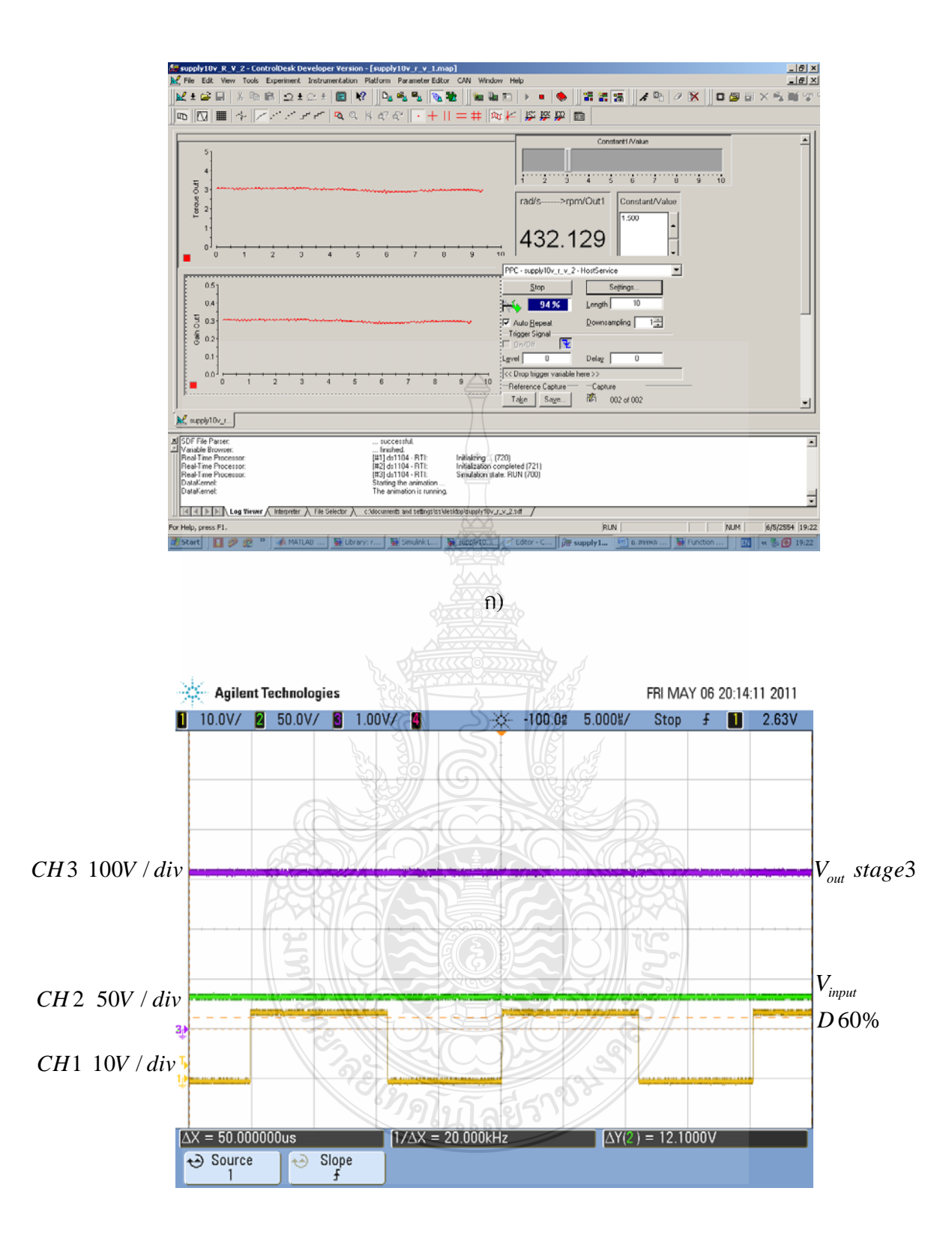

ข)

รูปที่ ค.2 ก) โปรแกรม Control Desk ปรับเปลี่ ยนความเร็วลมท 3m/s ที่ความแปรปรวนลม 2% ึ ข) สัญญาณแรงดันอินพุต 35 โวลต์ แรงดันเอาต์พุต 311 โวลต์ ที่ดิวตี้ไซเกิล 60% ควบคุมแบบวงปิ ด ที่ความเร็วลม 5 m/s และความแปรปรวนลม 2 %

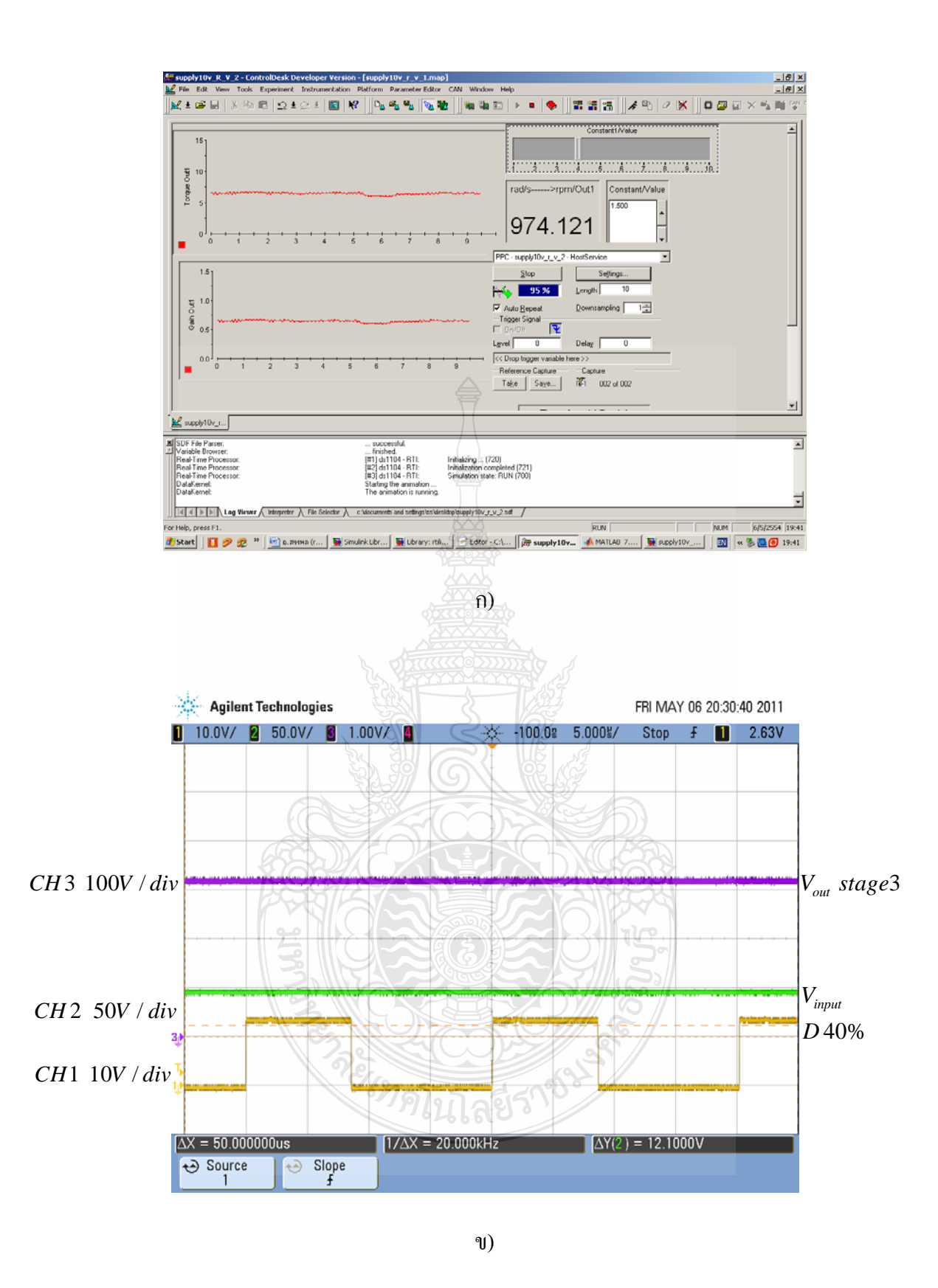

รูปที่ ค.3 ก) โปรแกรม Control Desk ปรับเปลี่ ยนความเร็วลมท 4m/s ที่ความแปรปรวนลม 5% ข) สัญญาณแรงดันอินพุต 48 โวลต์ แรงดันเอาต์พุต 311 โวลต์ ที่ดิวตี้<sup>ใ</sup>ชเคิล 40% ควบคุมแบบวงปิ ด ที่ความเร็วลม 4 m/s และความแปรปรวนลม 5 %

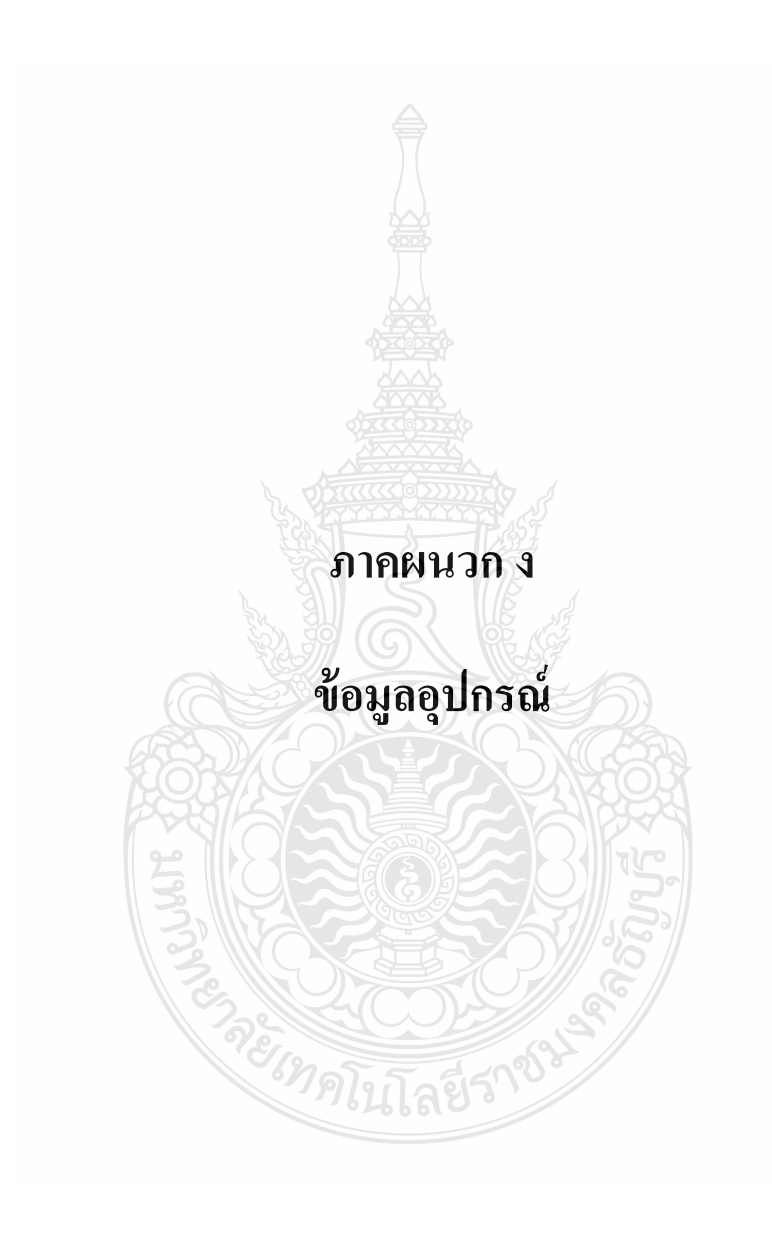

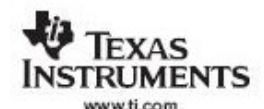

**UC1824 UC2824 UC3824** 

SLUS326A-MARCH 1997-REVISED JULY 2007

### HIGH SPEED PWM CONTROLLER

### **FEATURES**

- **Complementary Outputs**
- **Practical Operation Switching Frequencies to** 1 MHz
- 50-ns Propagation Delay to Output
- High Current Dual Totem Pole Outputs (1.5 A Peak)
- Wide Bandwidth Error Amplifier
- Fully Latched Logic With Double Pulse Suppression
- Pulse-by-Pulse Current Limiting
- Soft Start/Maximum Duty Cycle Control
- $\overline{\phantom{a}}$
- Under-Voltage Lockout with Hysteresis
- Low Start Up Current (1.1 mA)
- Trimmed Bandgap Reference  $(5.1 \text{ V} \pm 1\%)$

### **DESCRIPTION**

The UC1824 family of PWM control devices is optimized for high frequency switched mode power supply applications. Particular care was given to order propagation delays through the<br>comparators and logic circuity while maximizing<br>bandwidth and slew rate of the error amplifier. This controller is designed for use in either current mode or voltage mode systems with the capability for input voltage feed-forward.

Protection circuitry includes a current limit<br>comparator with a 1-V threshold, a TTL compatible shutdown port, and a soft-start pin which doubles as a maximum duty cycle clamp. The logic is fully latched to provide jitter free operation and prohibit multiple pulses at an output. An under-voltage lockout section with 800 mV of hysteresis assures low start up current. During under-voltage lockout, the outputs are high impedance.

#### **BLOCK DIAGRAM**

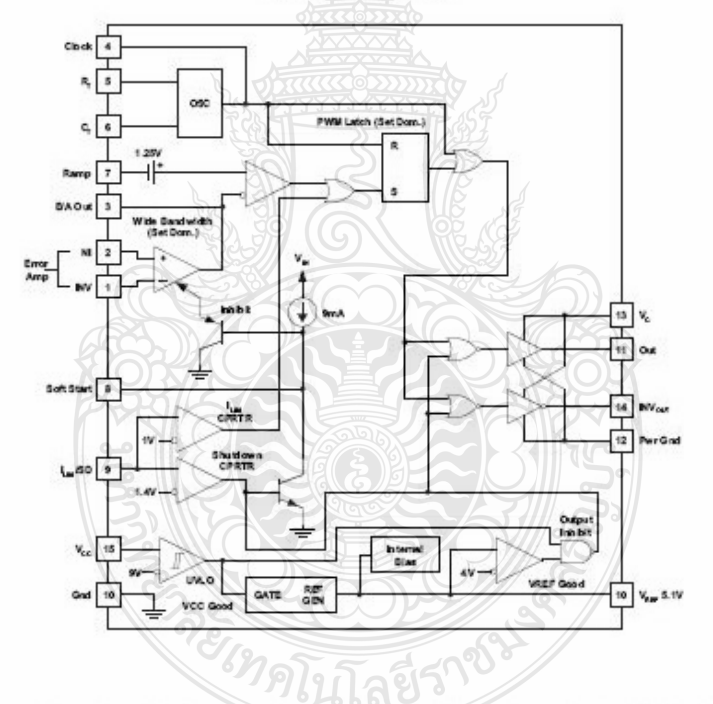

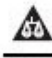

Please be aware that an important notice concerning availability, standard warranty, and use in critical applications of Texas<br>Instruments semiconductor products and disclaimers thereto appears at the end of this data shee

PRODUCTION DATA information is current as of publication date.<br>Products conform to specifications per the linear of the Texas<br>Instruments standard warranty. Production processing does not<br>necessarily include testing of all

Copyright © 1997-2007, Texas Instruments Incorporated

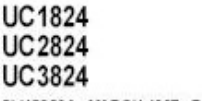

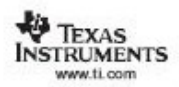

-MARCH 1997-REVISED JULY 2007 SLUS326A

### **DESCRIPTION (CONTINUED)**

These devices feature totem pole outputs designed to source and sink high peak currents from capacitive loads,<br>such as the gate of a power MOSFET. The on state is designed as a high level.

### **ABSOLUTE MAXIMUM RATINGS(1)(2)**

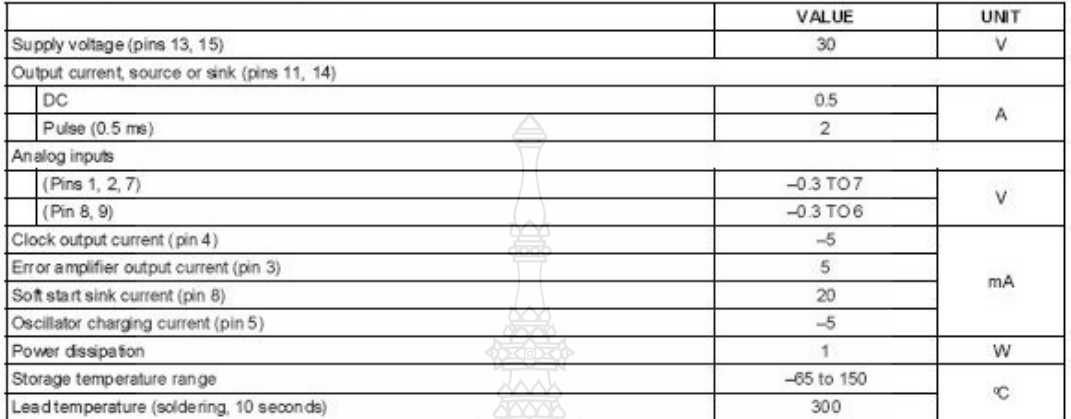

All voltages are with respect to GND (Pin 10); all currents are positive into, negative out of part; pin numbers refer to DIL-16 package.<br>Consult Unitrode Integrated Circuit Databook for thermal limitations and considerati  $\binom{1}{2}$ 

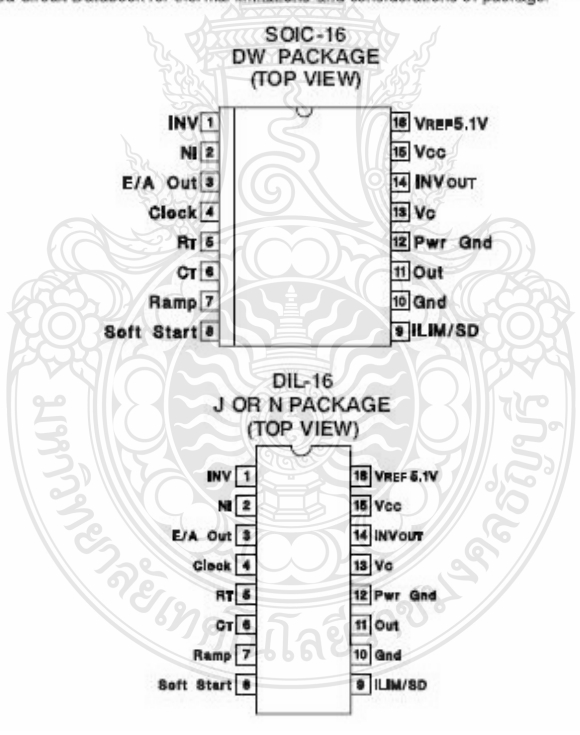

Submit Documentation Feedback

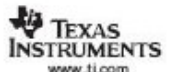

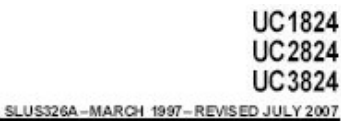

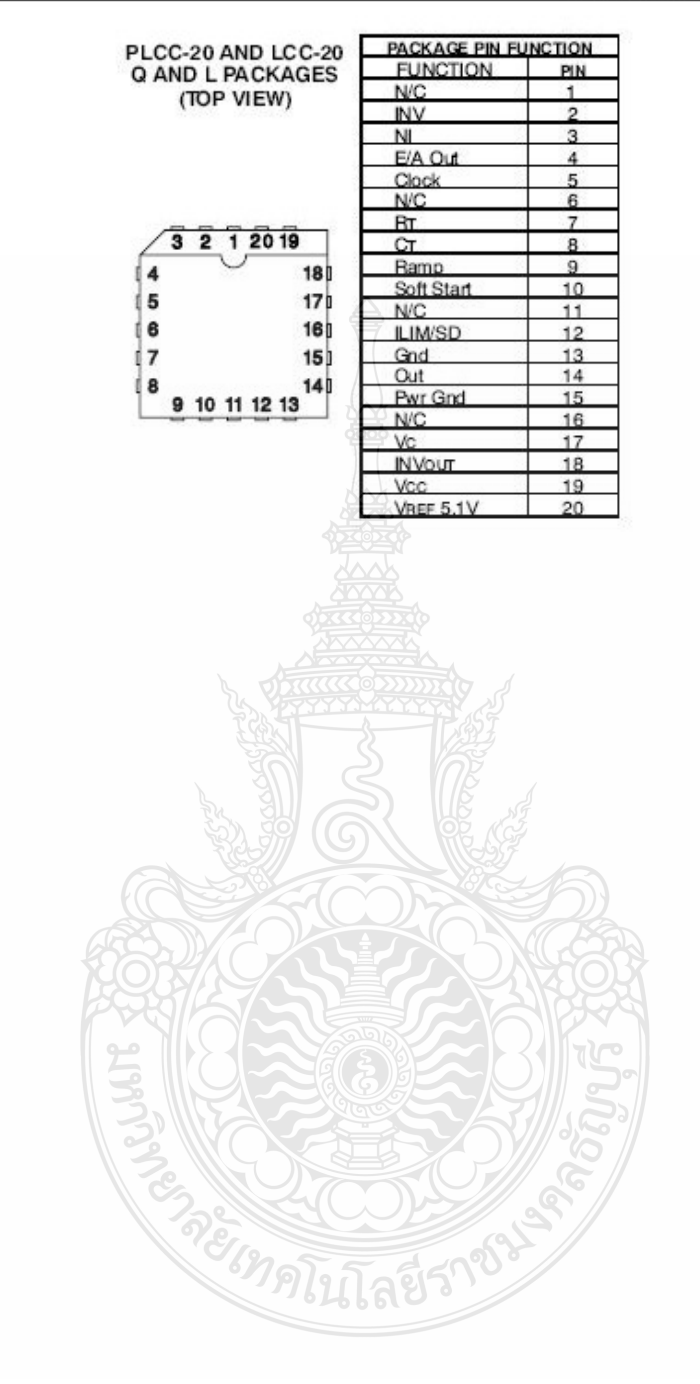

Submit Documentation Feedback

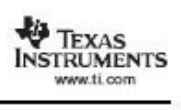

#### SLUS326A-MARCH 1997-REVISED JULY 2007

### ELECTRICAL CHARACTERISTICS

Unless otherwise stated, these specifications apply for,  $R_T = 3.65k$ ,  $C_T = 1$  nF,  $V_{OC} = 15$  V,  $-55$ °C <  $T_A$  < 125°C for the UC1824,  $-40$ °C <  $T_A$  < 85°C for the UC2824, and 0°C <  $T_A$  < 70°C for the UC3824,  $T_A = T_J$ .

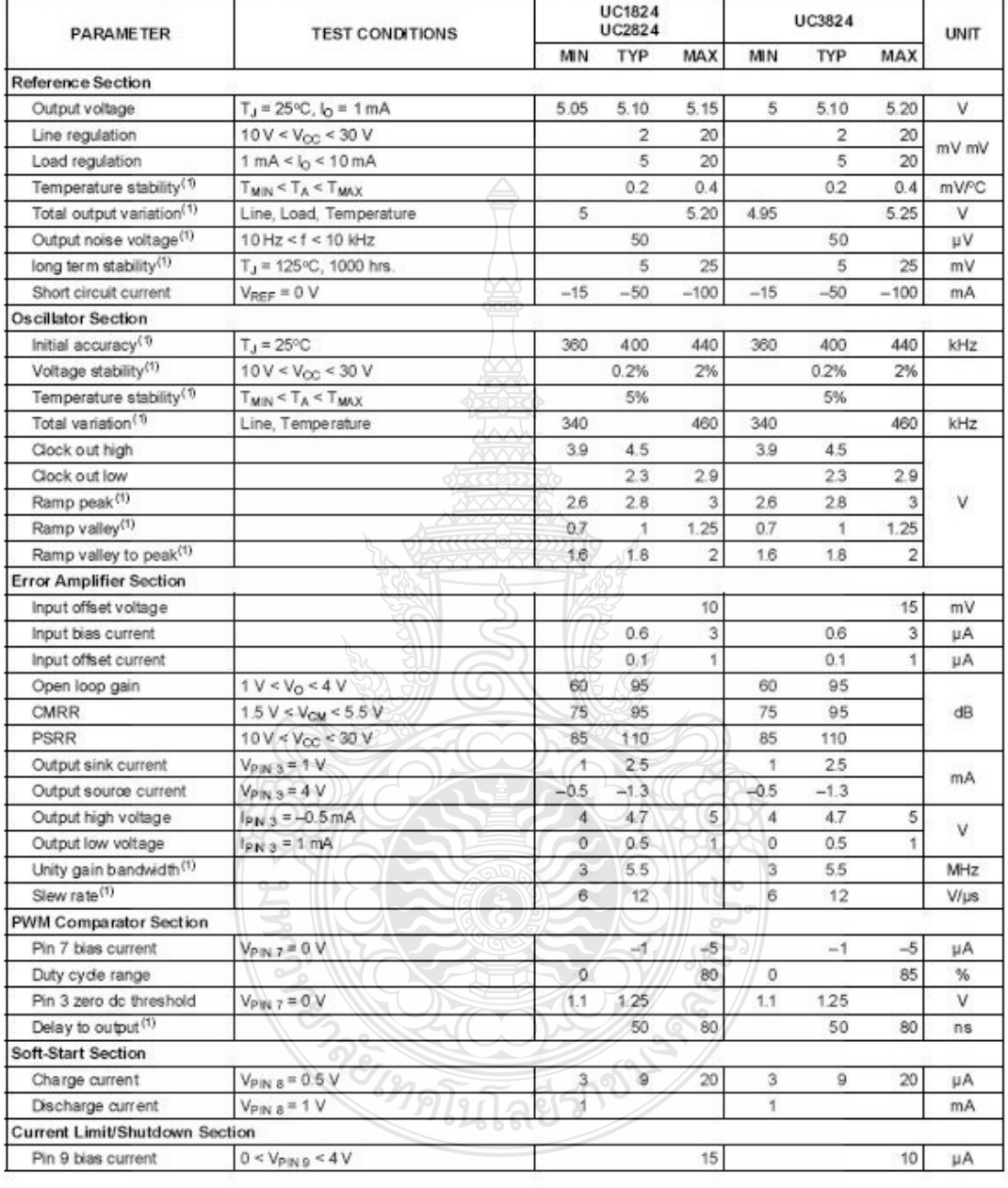

(1) This parameter not 100% tested in production but guaranteed by design.

 $\overline{4}$ 

Submit Documentation Feedback
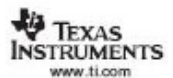

### ELECTRICAL CHARACTERISTICS (continued)

Unless otherwise stated, these specifications apply for,  $R_T$  = 3.65k,  $C_T$  = 1 nF,  $V_{\text{OC}}$  = 15 V, -55 °C < T<sub>A</sub> < 125 °C for the UC2824, and 0 °C < T<sub>A</sub> < 70 °C for the UC3824, T<sub>A</sub> = T<sub>J</sub>.

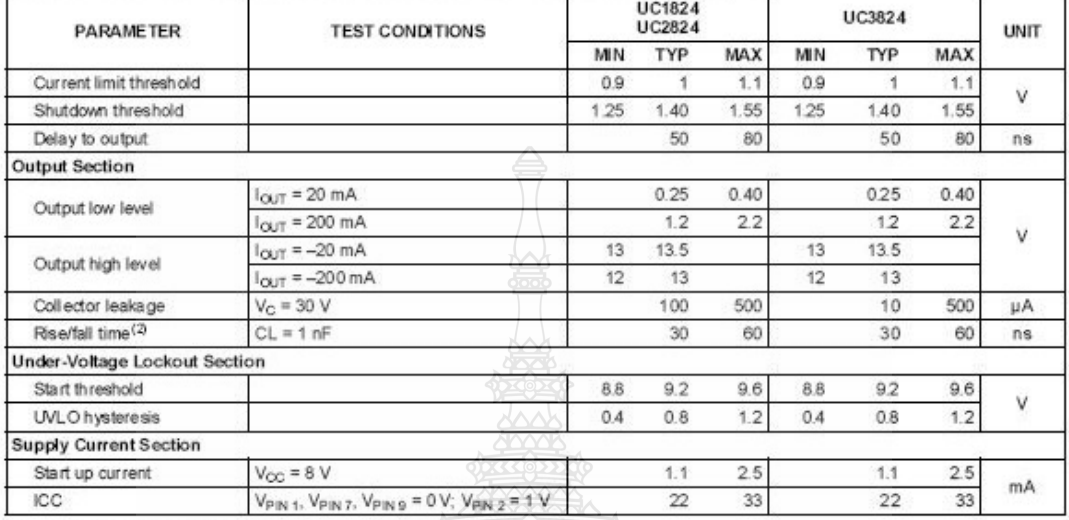

(2) This parameter not 100% tested in production but guaranteed by design.

#### UC1824 Printed Circuit Board Layout Considerations

High speed circuits demand careful attention to layout and component placement. To assure proper performance of the UC1824 follow these rules:

- 1. Use a ground plane.
- 2. Damp or clamp parasitic inductive kick energy from the gate of driven MOSFETs. Do not allow the output pins to ring below ground. A series gate resistor or a shunt 1-A Schottky diode at the output pin serves this purpose.
- 3. Bypass V<sub>CC</sub>, V<sub>C</sub>, and V<sub>REF</sub>. Use 0.1-µF monolithic ceramic capacitors with low equivalent series inductance. Allow less than 1 cm of total lead length for each capacitor between the bypassed pin and the ground plane.
- 4. Treat the timing capacitor,  $C_T$ , like a bypass capacitor.

RETER

Submit Documentation Feedback

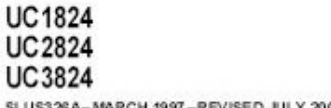

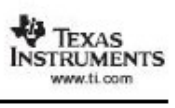

**Error Amplifier Circuit** 

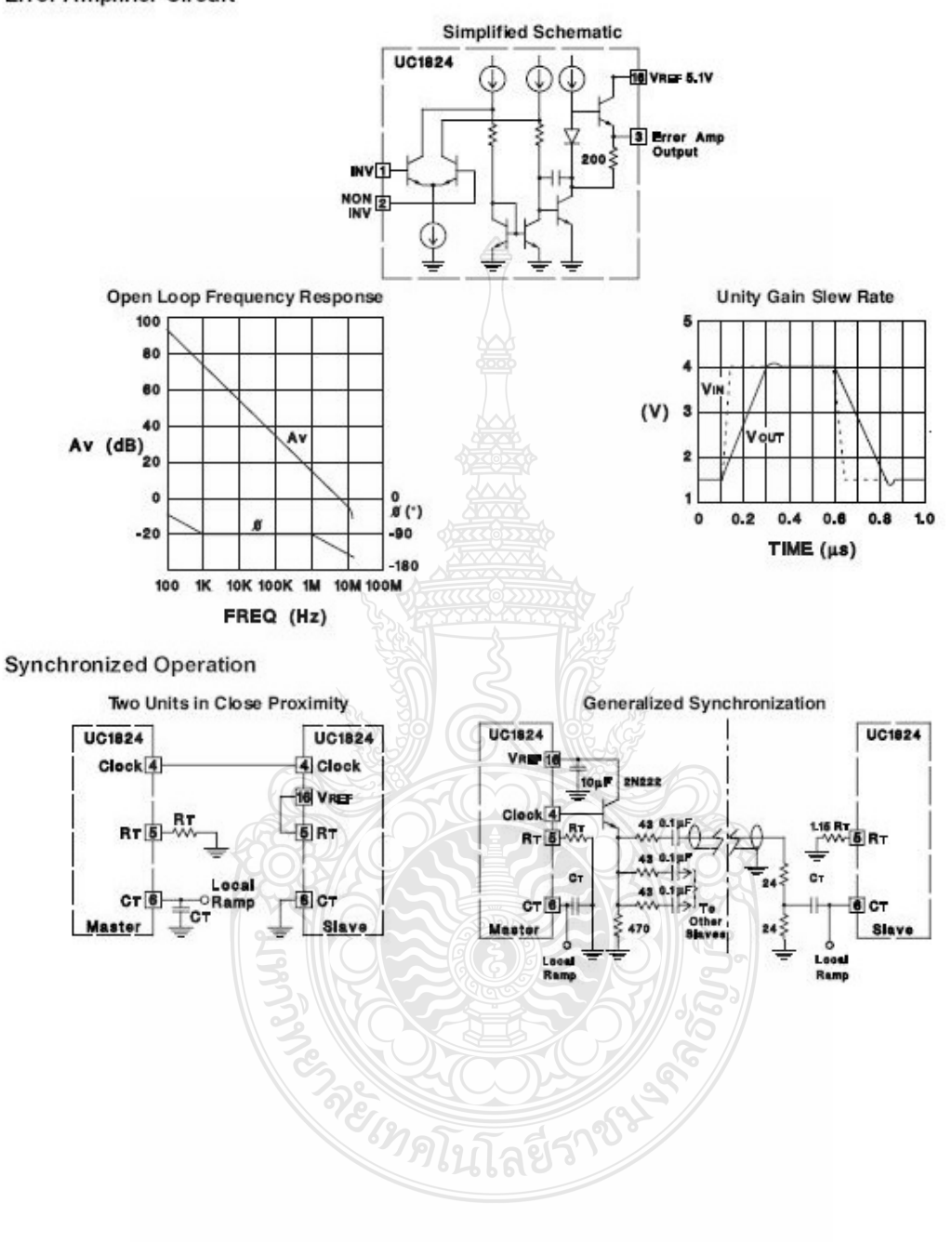

 $_{\rm 6}$ 

Submit Documentation Feedback

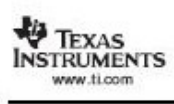

**Oscillator Circuit** 

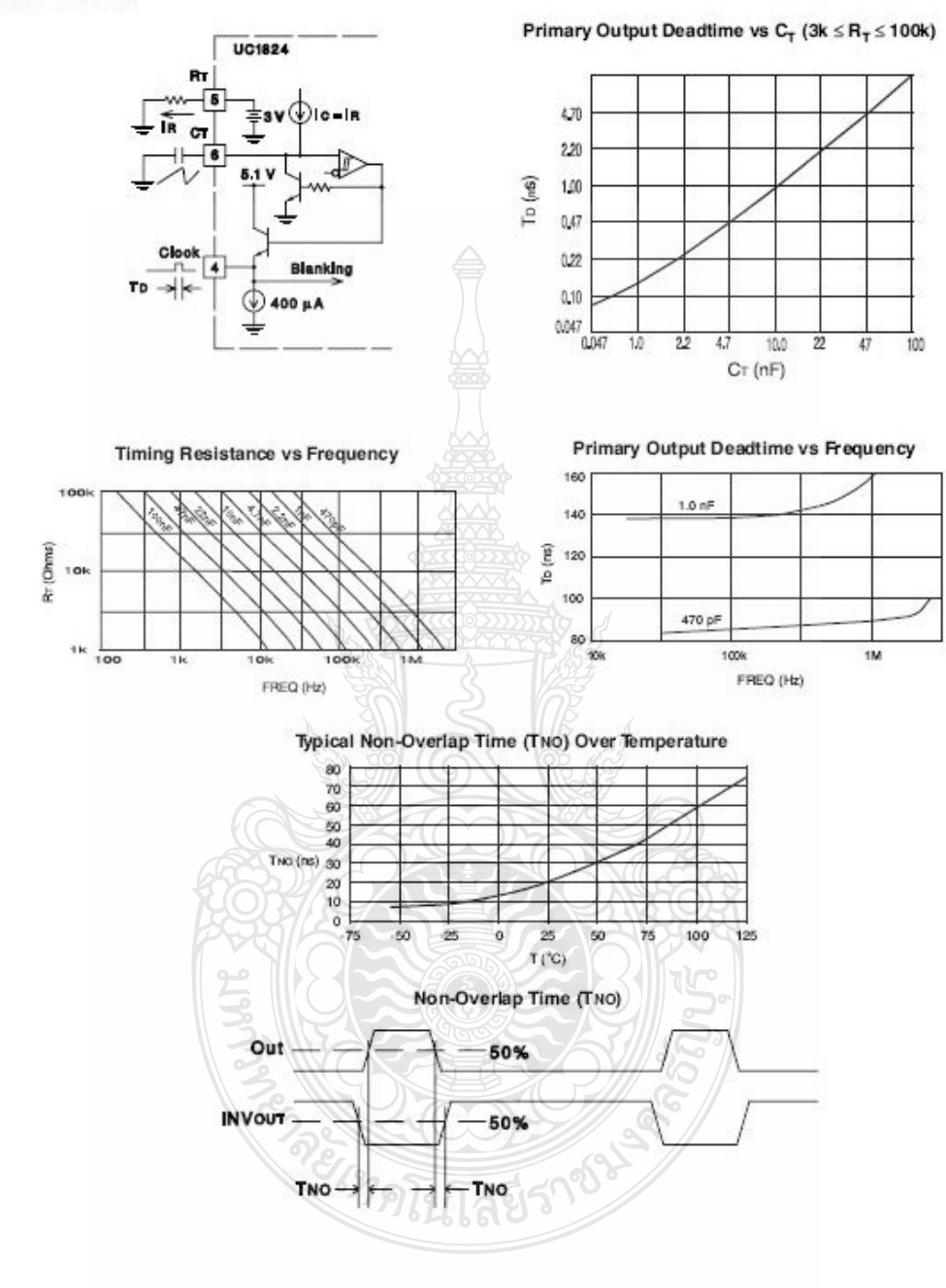

Submit Documentation Feedback

 $\overline{7}$ 

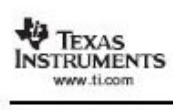

## Open-Loop Laboratory Test Fixture

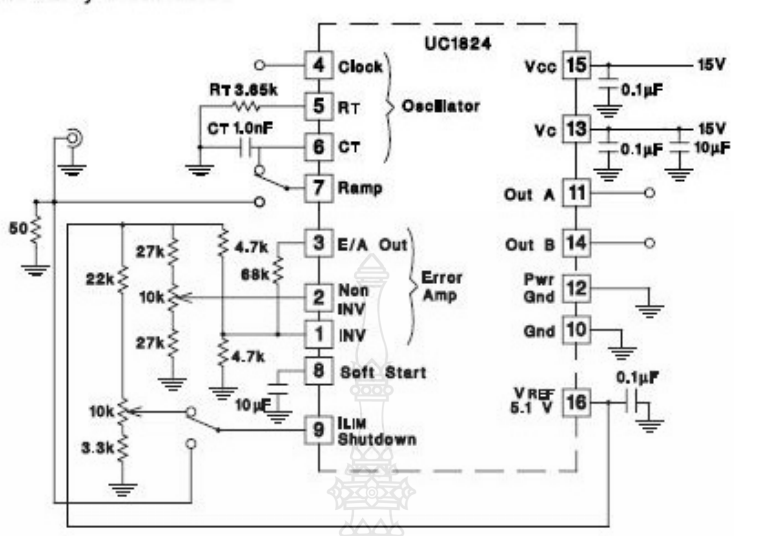

UDG-920842

This test fixture is useful for exercising many of the As with any wideband circuit, careful grounding and by-<br>UC1824's functions and measuring their specifications. pass procedures should be followed. The use of a

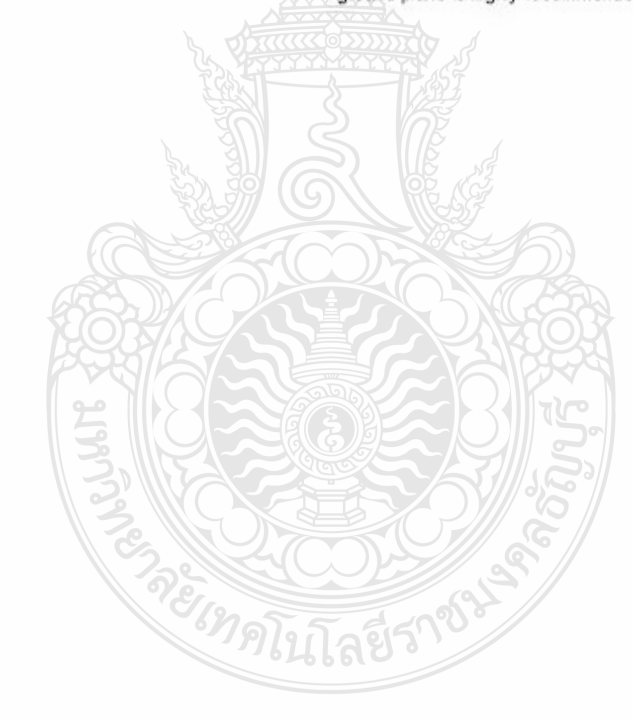

Submit Documentation Feedback

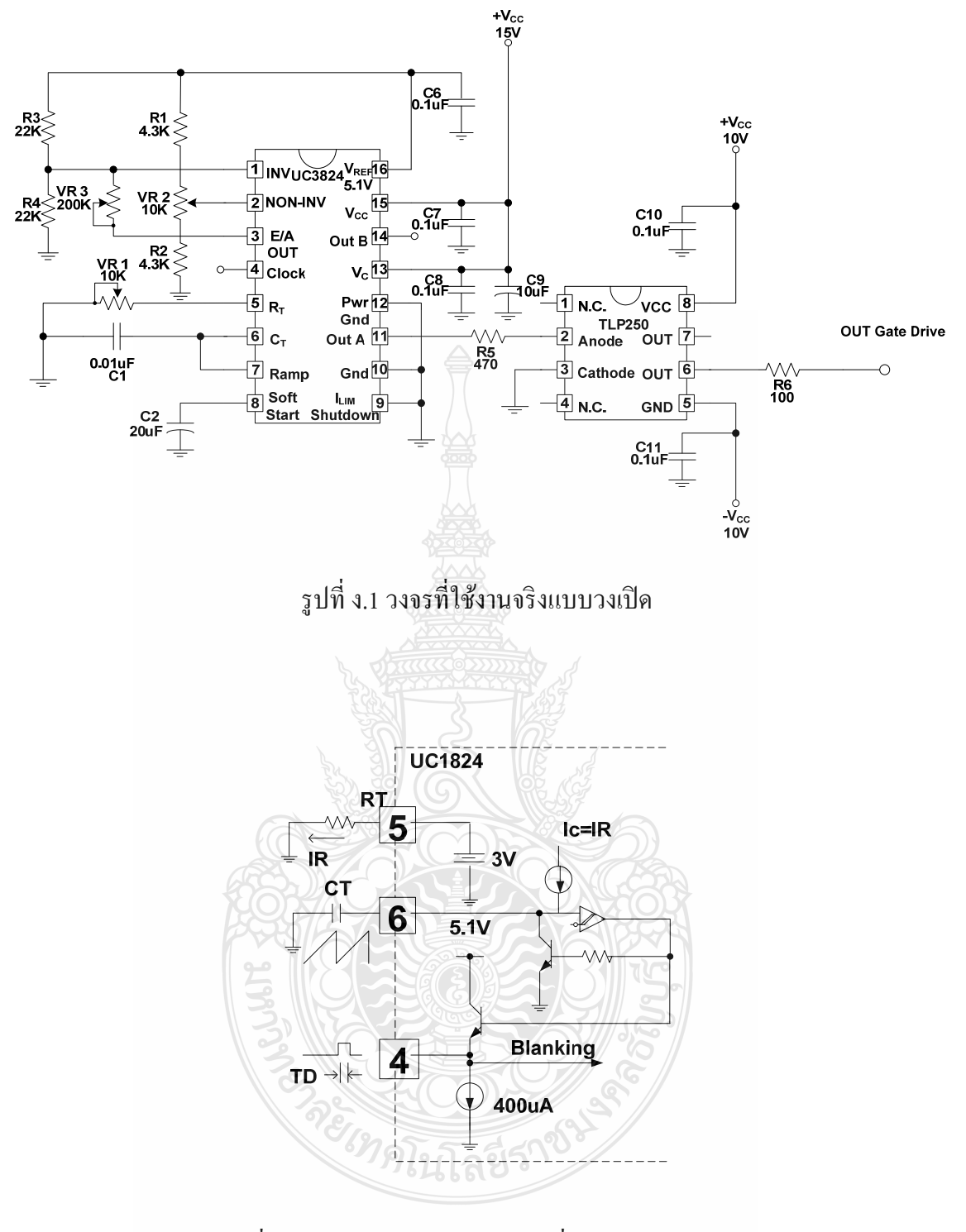

รูปที่ ง.2 วงจรกำเนิดสัญญาณความถี่ของไอซี UC3824

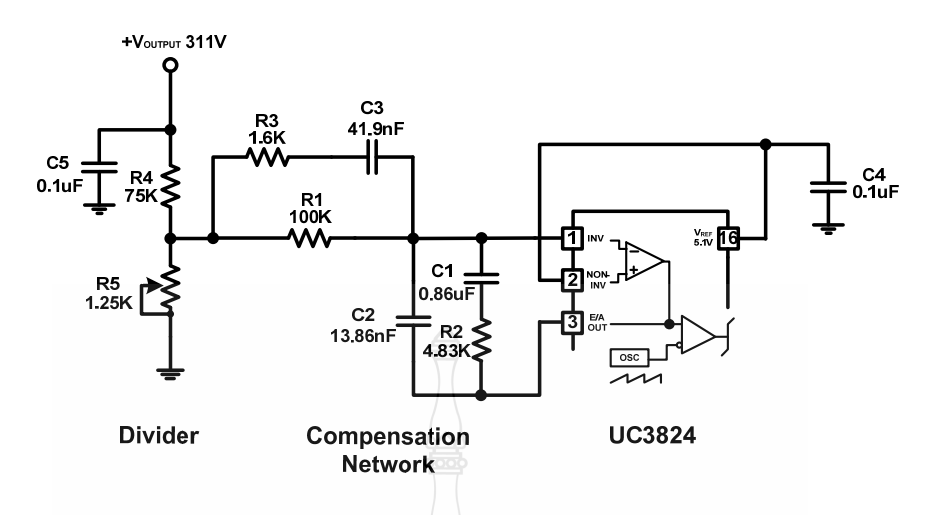

รูปที่ ง.3 วงจรโหมดควบคุมแรงดันและวงจรชดเชยด้วยตัวควบคุมแบบเฟสนำหน้า-ล้าหลัง

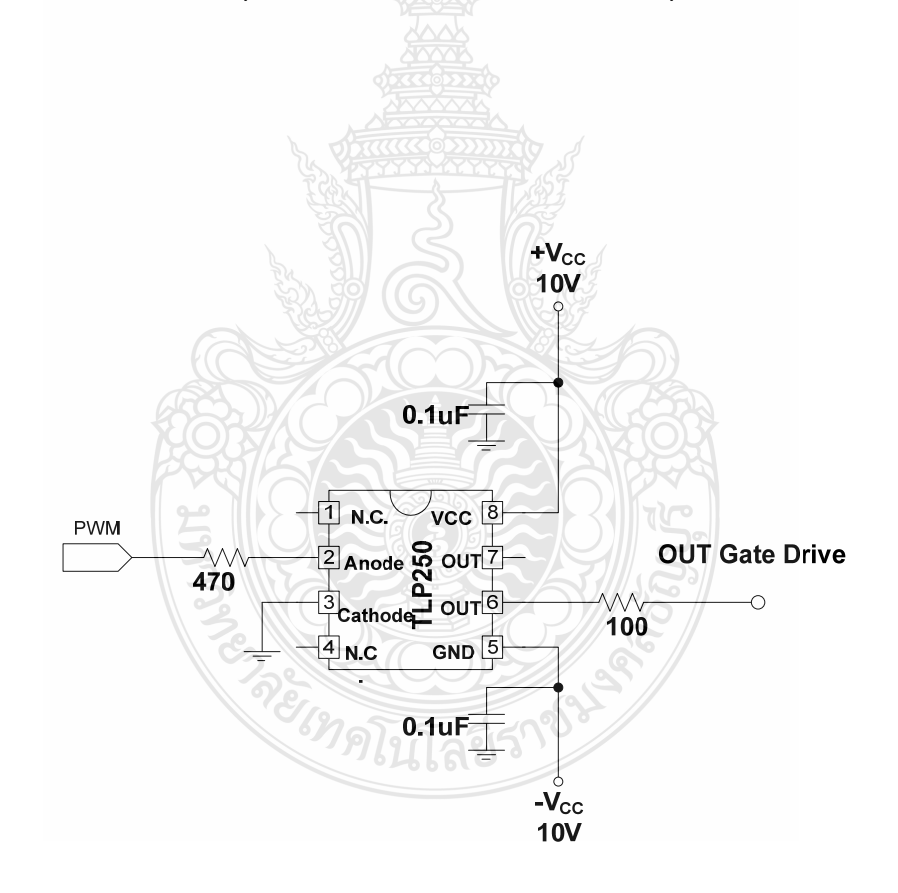

รูปที่ ง.4 วงจรขับนำเกทโดยใช้ไอซีเบอร์ TLP250

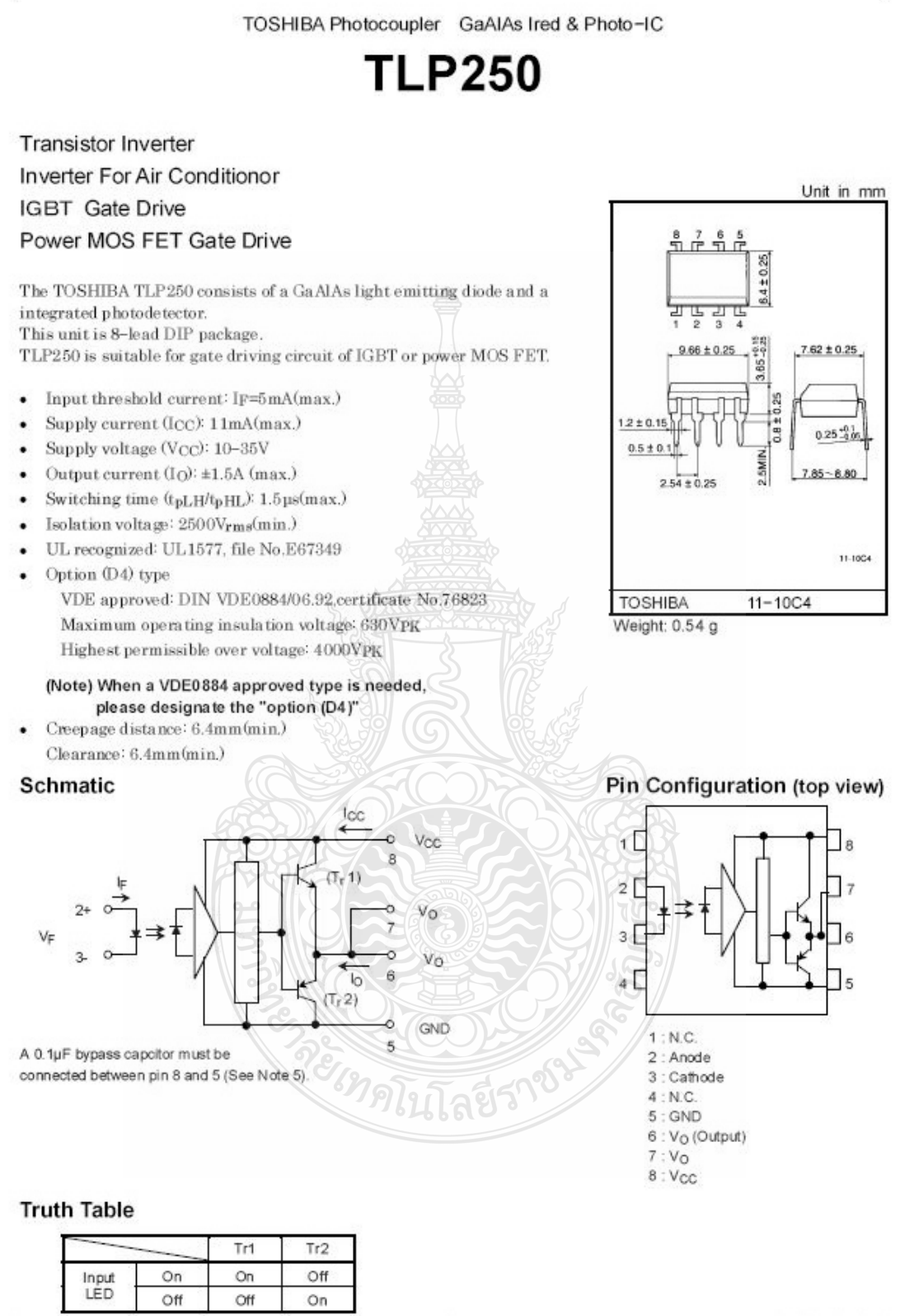

1

2002-09-25

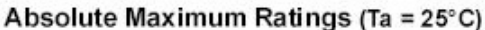

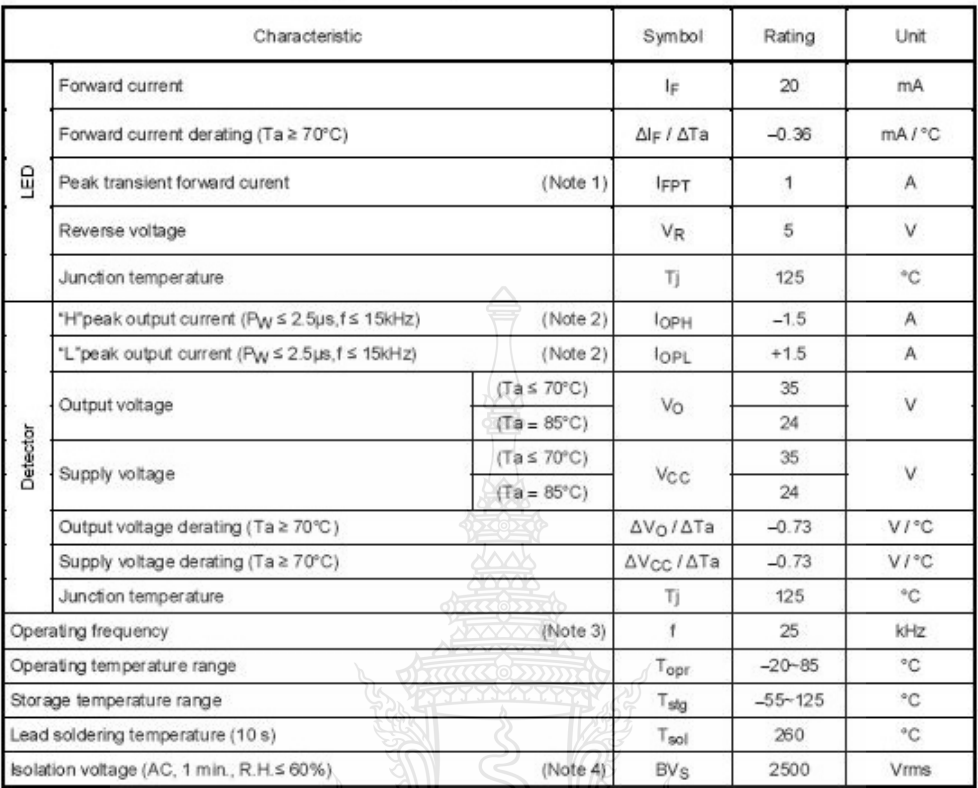

(Note 1) Pulse width  $P_W \le 1 \mu s$ , 300pps)

(Note 2) Exporemential waveform

 $(Note 3)$ Exporemential waveform,  $I_{OPH} \le -1.0$ A( $\le 2.5$ µs),  $I_{OPL} \le +1.0$ A( $\le 2.5$ µs)

- (Note 4) Device considerd a two terminal device: Pins 1, 2, 3 and 4 shorted together, and pins 5, 6, 7 and 8 shorted together.
- A ceramic capacitor(0.1µF) should be connected from pin 8 to pin 5 to stabilize the operation of the high  $(Note 5)$ gain linear amplifier. Failure to provide the bypassing may impair the switching proparty. The total lead length between capacitor and coupler should not exceed 1cm.

## **Recommended Operating Conditions**

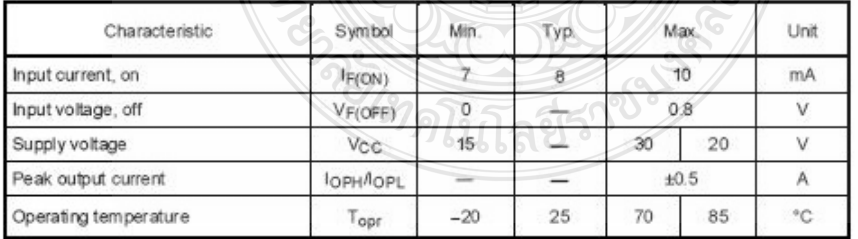

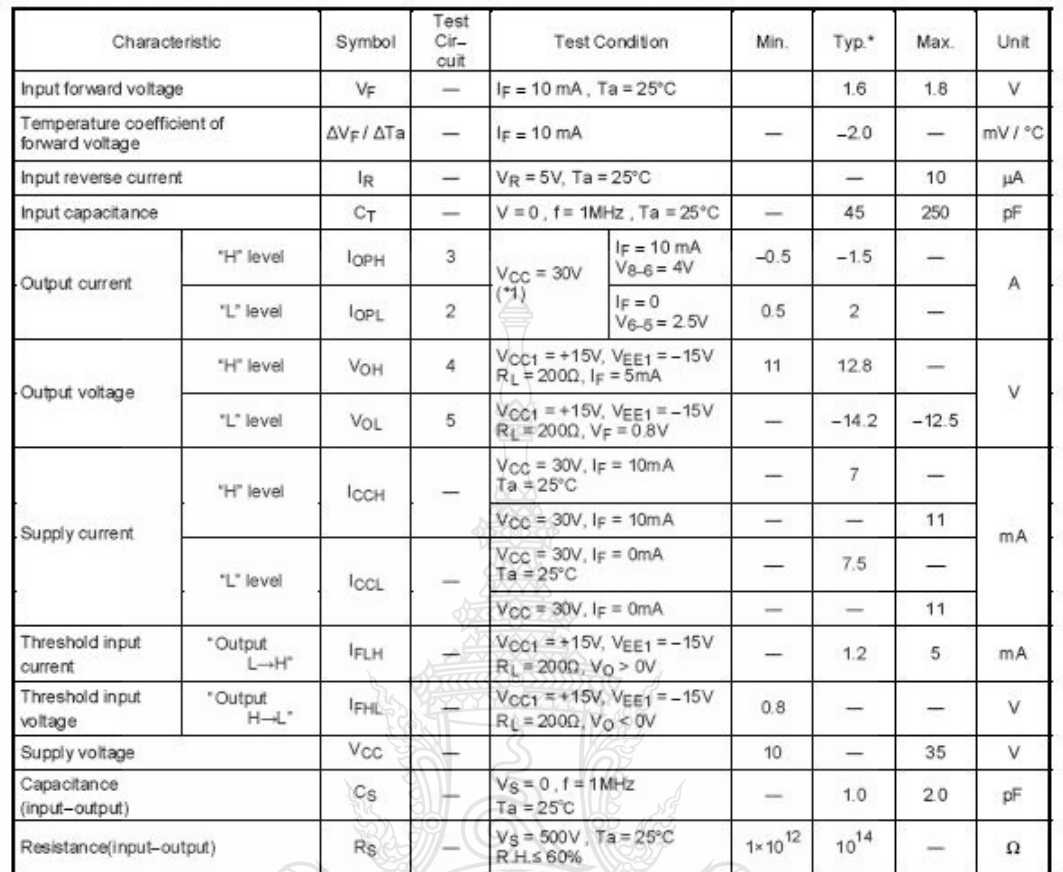

## Electrical Characteristics (Ta =  $-20 - 70$ °C, unless otherwise specified)

\* All typical values are at Ta = 25°C (\*1): Duration of  $I<sub>O</sub>$  time  $\leq 50 \mu s$ 

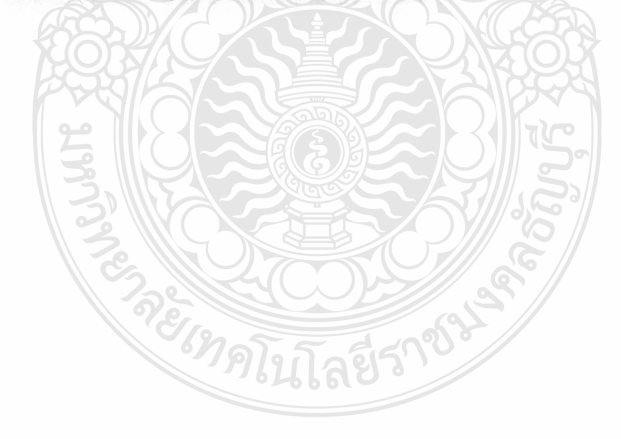

2002-09-25

 $\overline{3}$ 

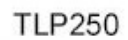

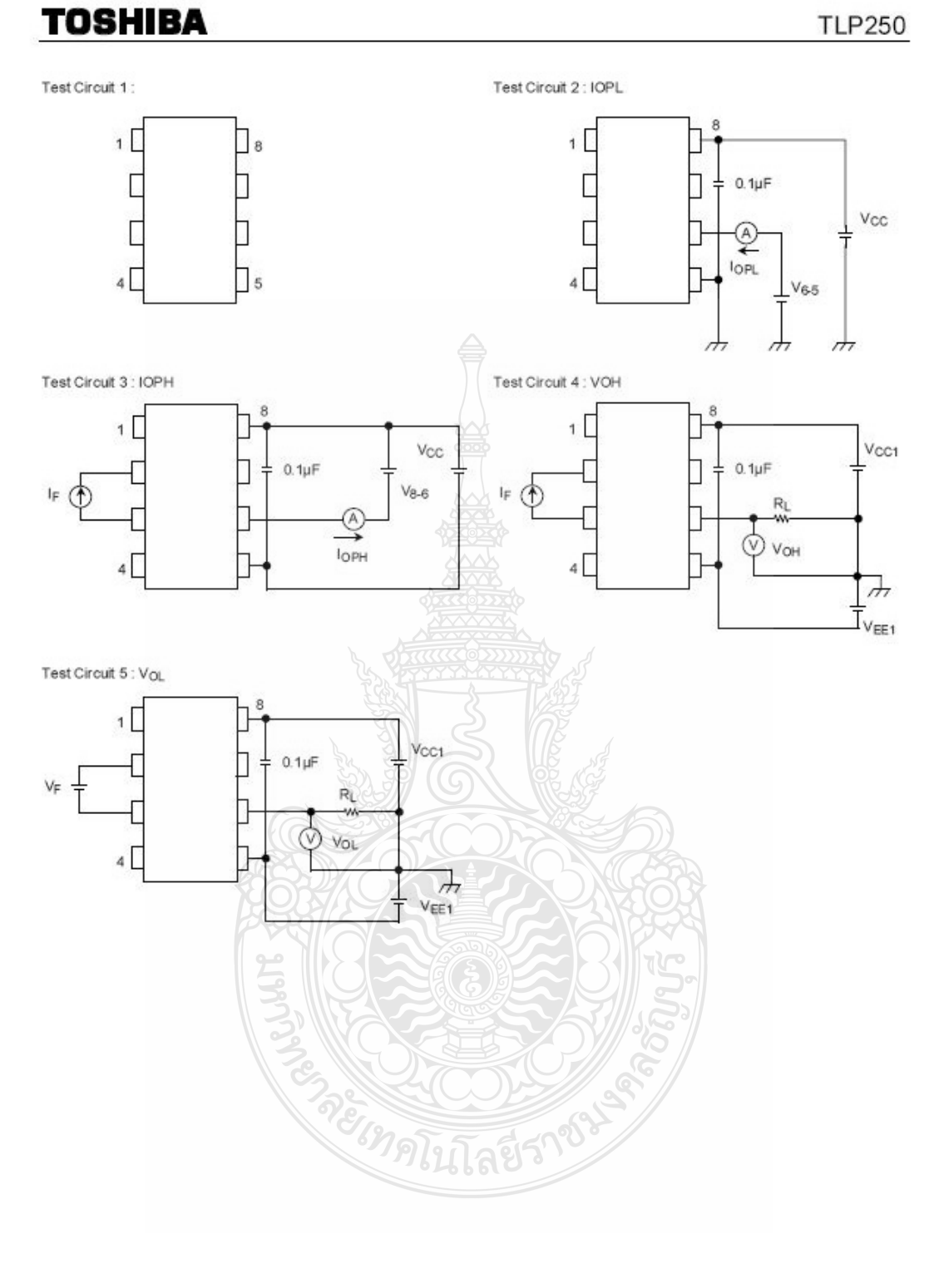

2002-09-25

 $\overline{5}$ 

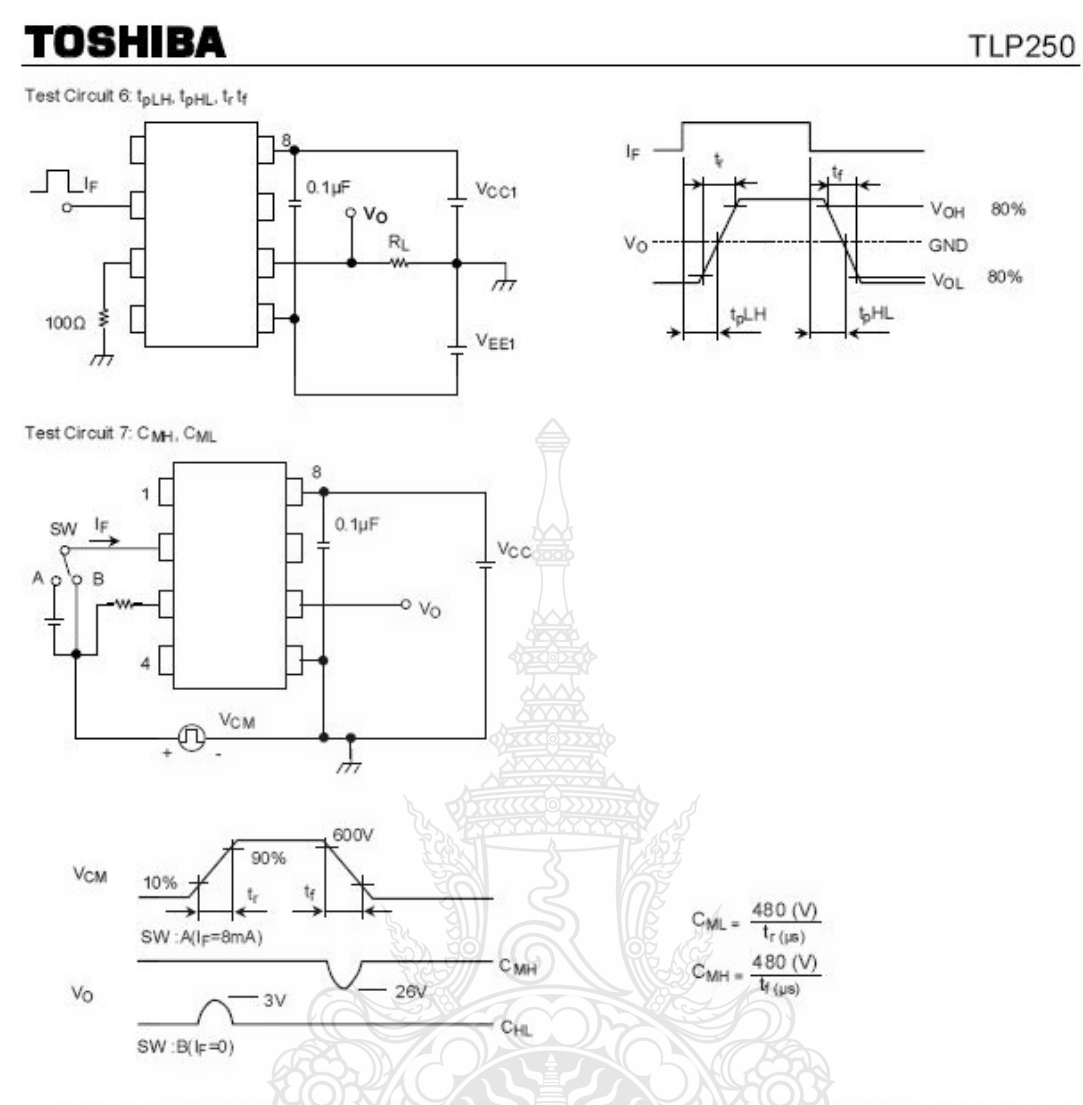

CML(CMH) is the maximum rate of rise (fall) of the common mode voltage that can be sustained with the output voltage in the low (high) state.

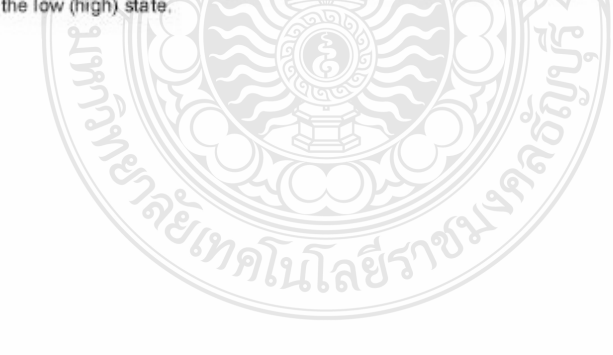

2002-09-25

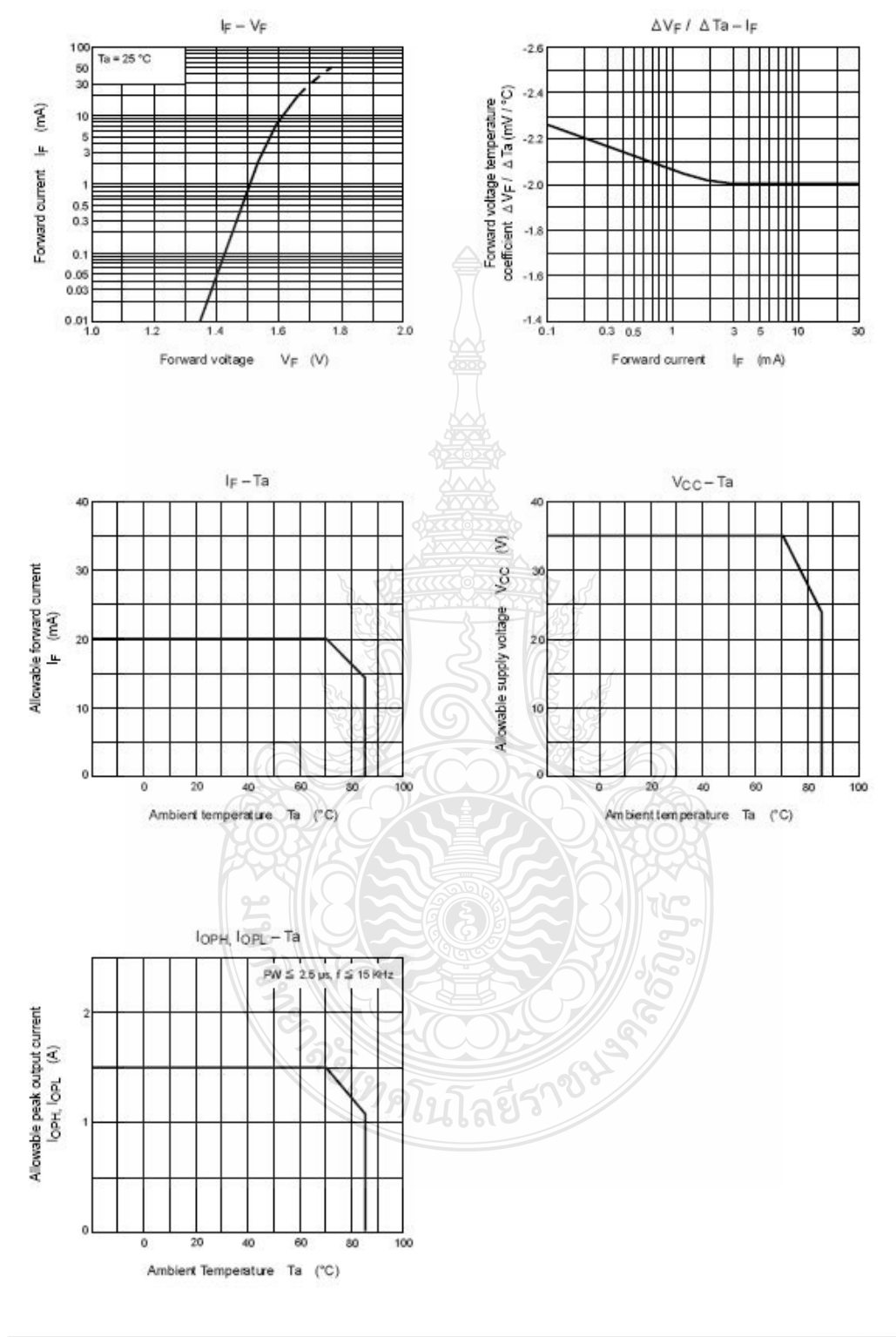

2002-09-25

 $\overline{7}$ 

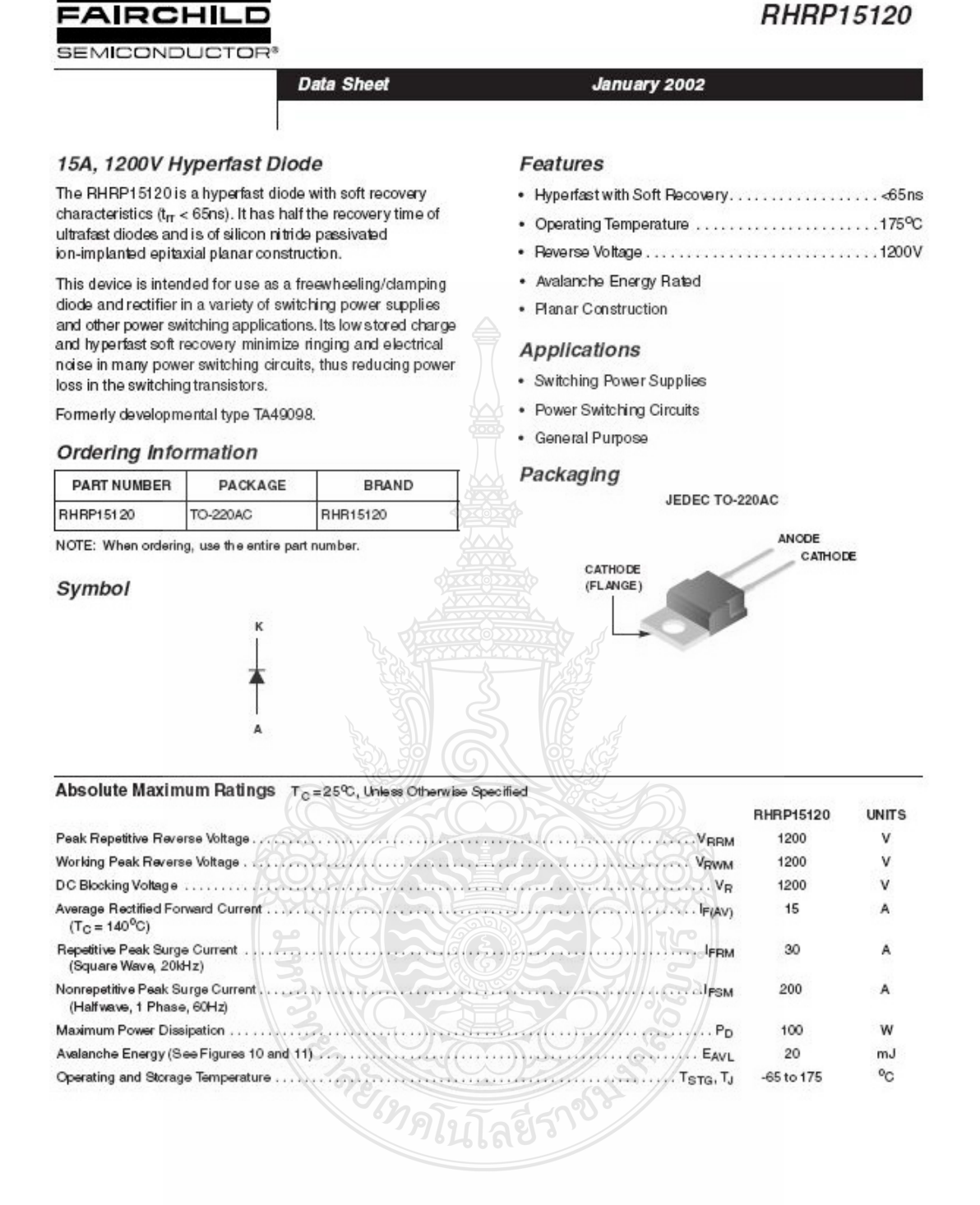

02002 Fairchild Semiconductor Corporation

RHRP15120 Rev. B

## RHRP15120

## Electrical Specifications  $T<sub>C</sub> = 25<sup>o</sup>C$ , Unless Otherwise Specified

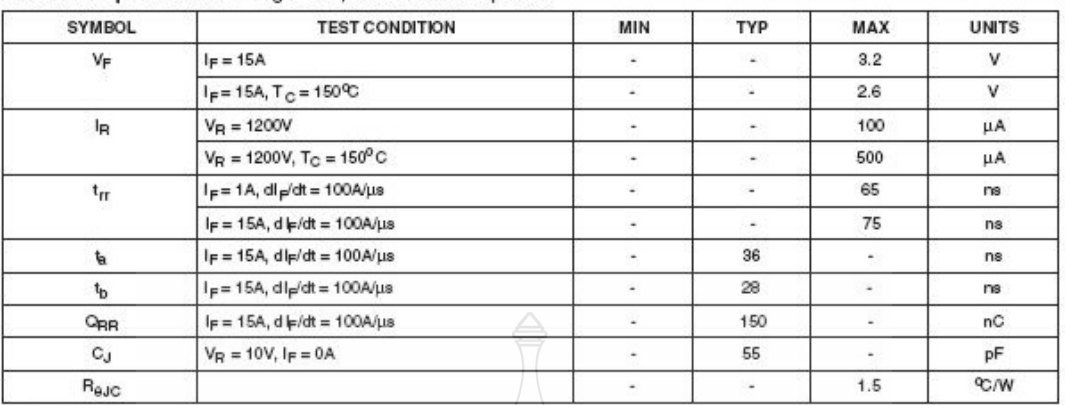

#### **DEFINITIONS**

 $V_F$  = Instantaneous forward voltage (pw = 300us, D = 2%).

 $I<sub>R</sub>$  = Instantaneous reverse current.

 $t_{\text{rf}}$  = Reverse recovery time (See Figure 9), summation of  $t_{\text{a}} + t_{\text{b}}$ .

 $t_a$  = Time to reach peak reverse current (See Figure 9).

b = Time from paak l<sub>RM</sub> to projected zero crossing of l<sub>RM</sub> based on a straight line from paak l<sub>RM</sub> through 25% of l<sub>RM</sub> (See Figure 9).

QRR = Reverse recovery charge.

CJ = Junction capacitance.

 $R_{\text{AJC}}$  = Thermal resistance junction to case.

pw = pulse width.

 $D = \frac{du}{dy}$  cycle.

### **Typical Performance Curves**

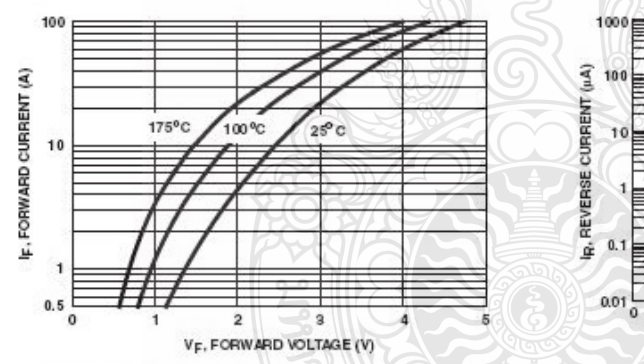

**EGRAPIT** 

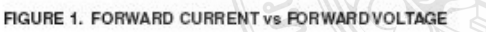

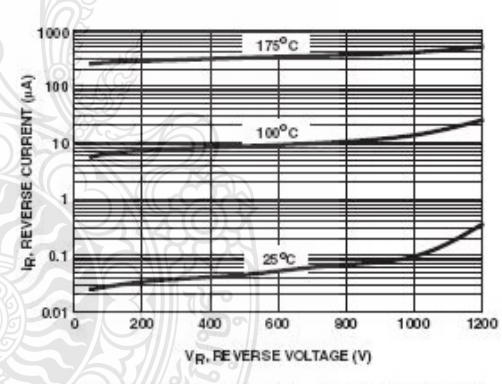

FIGURE 2. REVERSE CURRENT vs REVERSE VOLTAGE

@2002 Fairchild Semiconductor Corporation

RHRP15120 Rev. B

โลยีรา

Typical Performance Curves (Continued)

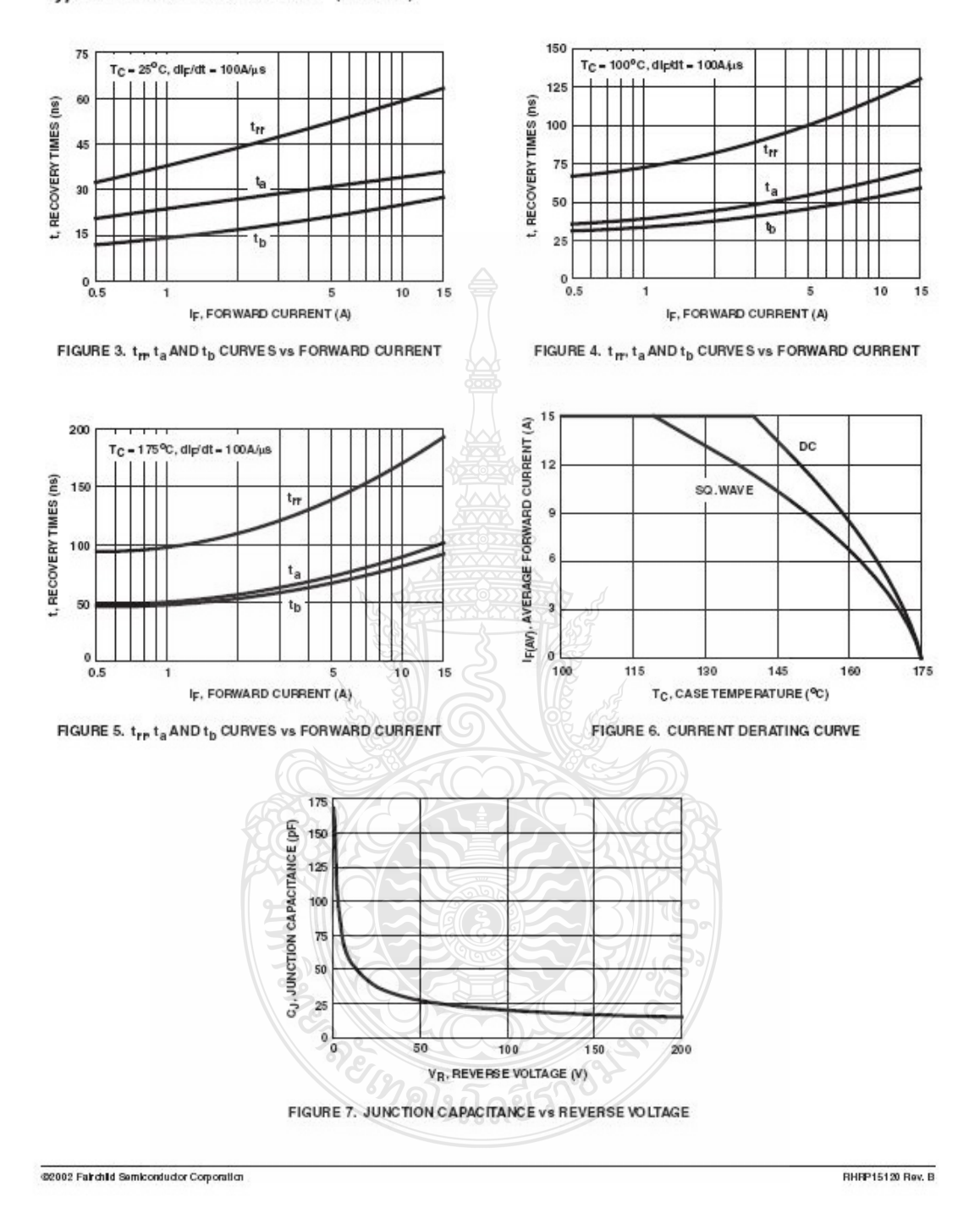

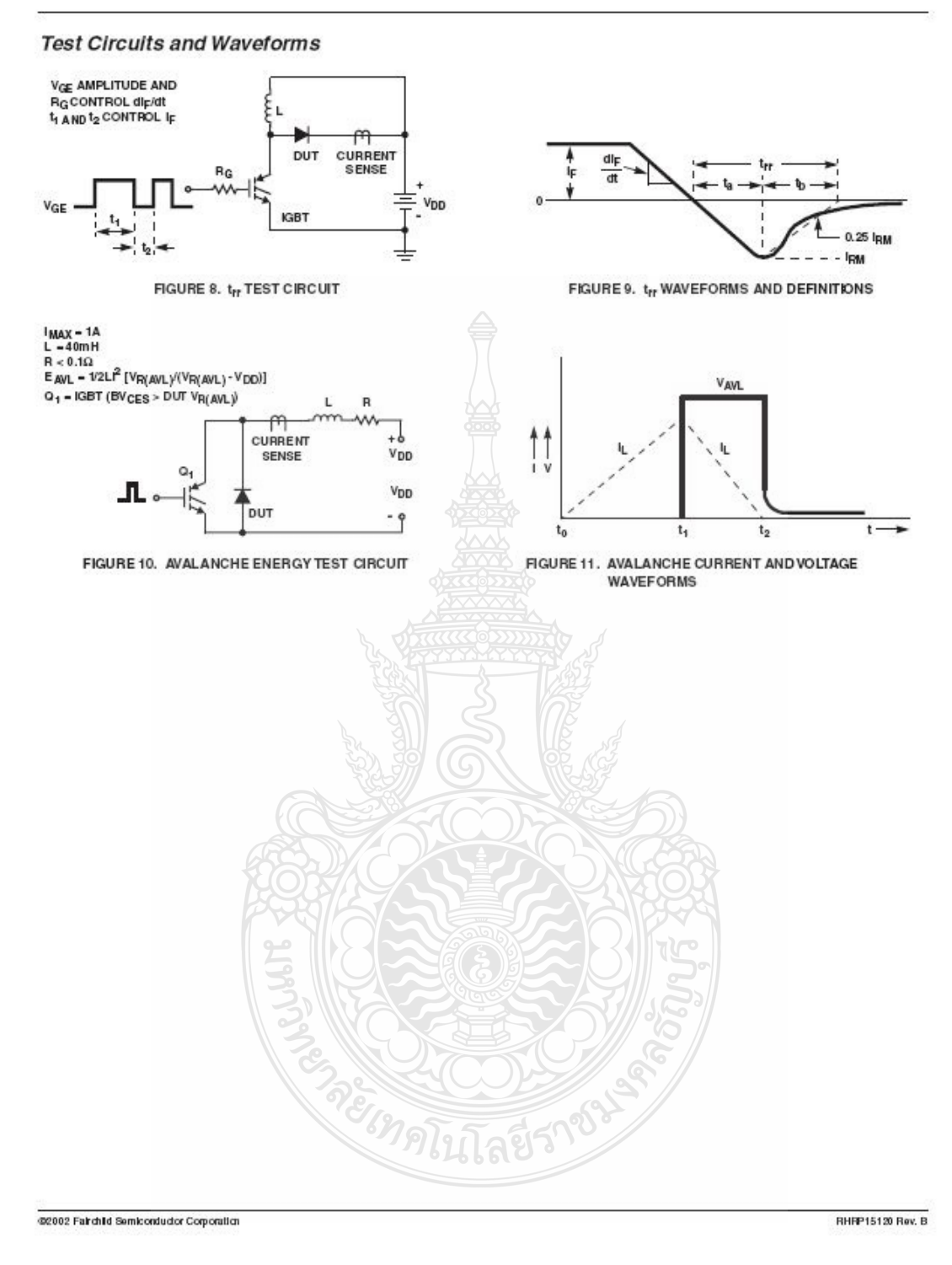

PD-93922B

# International **IGR** Rectifier

#### IRFPS43N50K **SMPS MOSFET**

## **HEXFET<sup>®</sup> Power MOSFET**

## **Applications**

- Switch Mode Power Supply (SMPS)
- Uninterruptible Power Supply
- · High Speed Power Switching
- Hard Switched and High Frequency Circuits

## **Benefits**

- Low Gate Charge Qg results in Simple Drive Requirement
- Improved Gate, Avalanche and Dynamic dv/dt Ruggedness
- Fully Characterized Capacitance and Avalanche Voltage and Current
- $\bullet$  Low  $R_{DS(on)}$

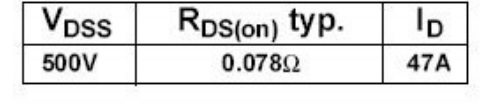

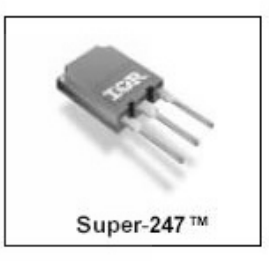

### **Absolute Maximum Ratings**

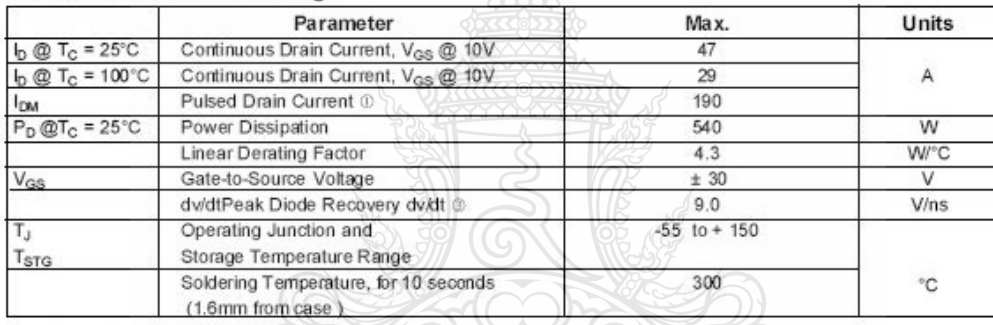

## Avalanche Characteristics

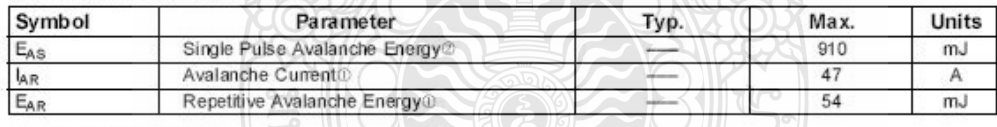

## Thermal Resistance **Bullet All Strategies**

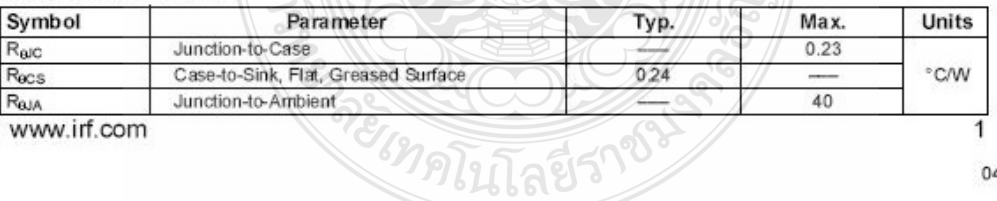

04/03/01

WWW.Iff.com

# IRFPS43N50K

## International **IGR** Rectifier

## Static  $@T_J = 25°C$  (unless otherwise specified)

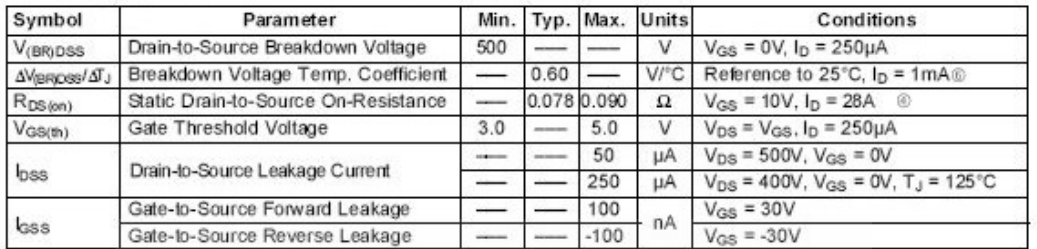

## Dynamic  $@T_J = 25°C$  (unless otherwise specified)

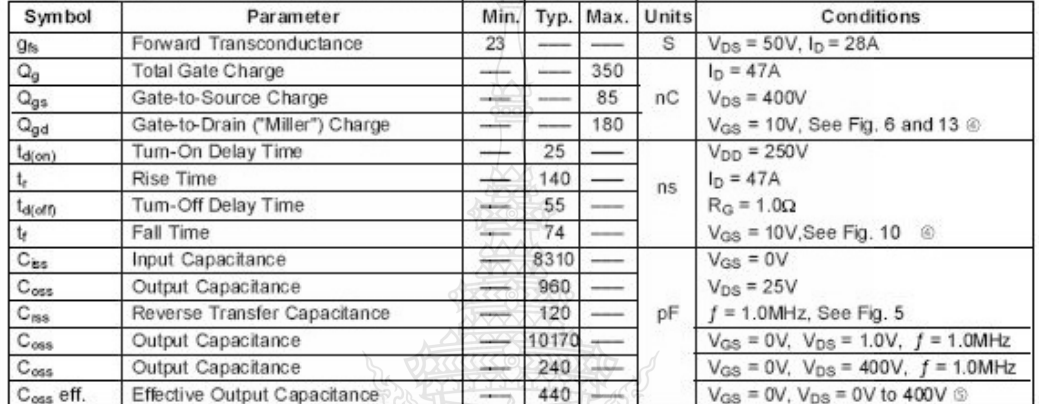

#### **Diode Characteristics**

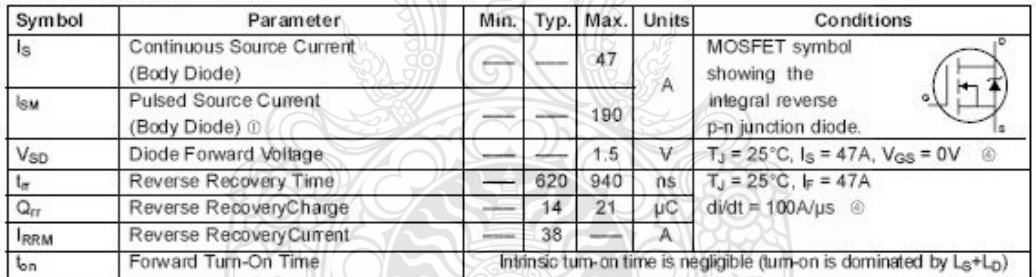

#### Notes:

<sup>1</sup> Repetitive rating; pulse width limited by max. junction temperature. (See Fig. 11).

⊕ Pulse width ≤ 400µs; duty cycle ≤ 2%

 $\oslash$  Starting T<sub>J</sub>= 25°C, L = 0.82mH, R<sub>G</sub> = 25 $\Omega$ ,  $I_{AS}$  = 47A (See Figure 12a).

 $\textcircled{1}_{\text{SD}} \leq 47$ A, di/dt  $\leq 230$ A/µs, V<sub>DD</sub>  $\leq$  V<sub>(BR)DSS</sub>,  $T_J \le 150^{\circ}$ C.

 $\overline{c}$ 

<sup>5</sup> Coss eff. is a fixed capacitance that gives the same charging time as Coss while Vps is rising from 0 to 80% Vpss.

www.irf.com

## IRFPS43N50K

## International **IGR** Rectifier

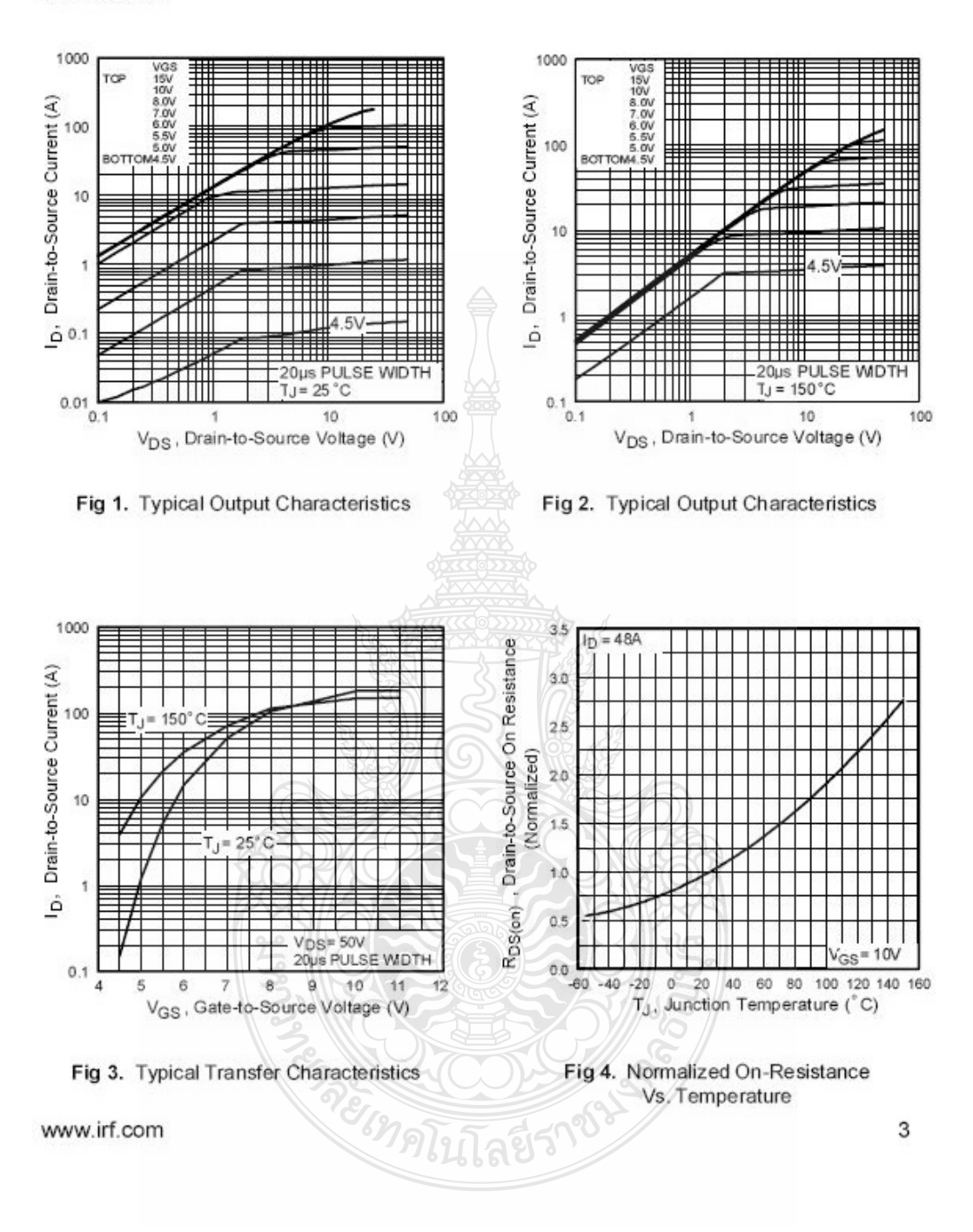

## IRFPS43N50K

## International **IQR** Rectifier

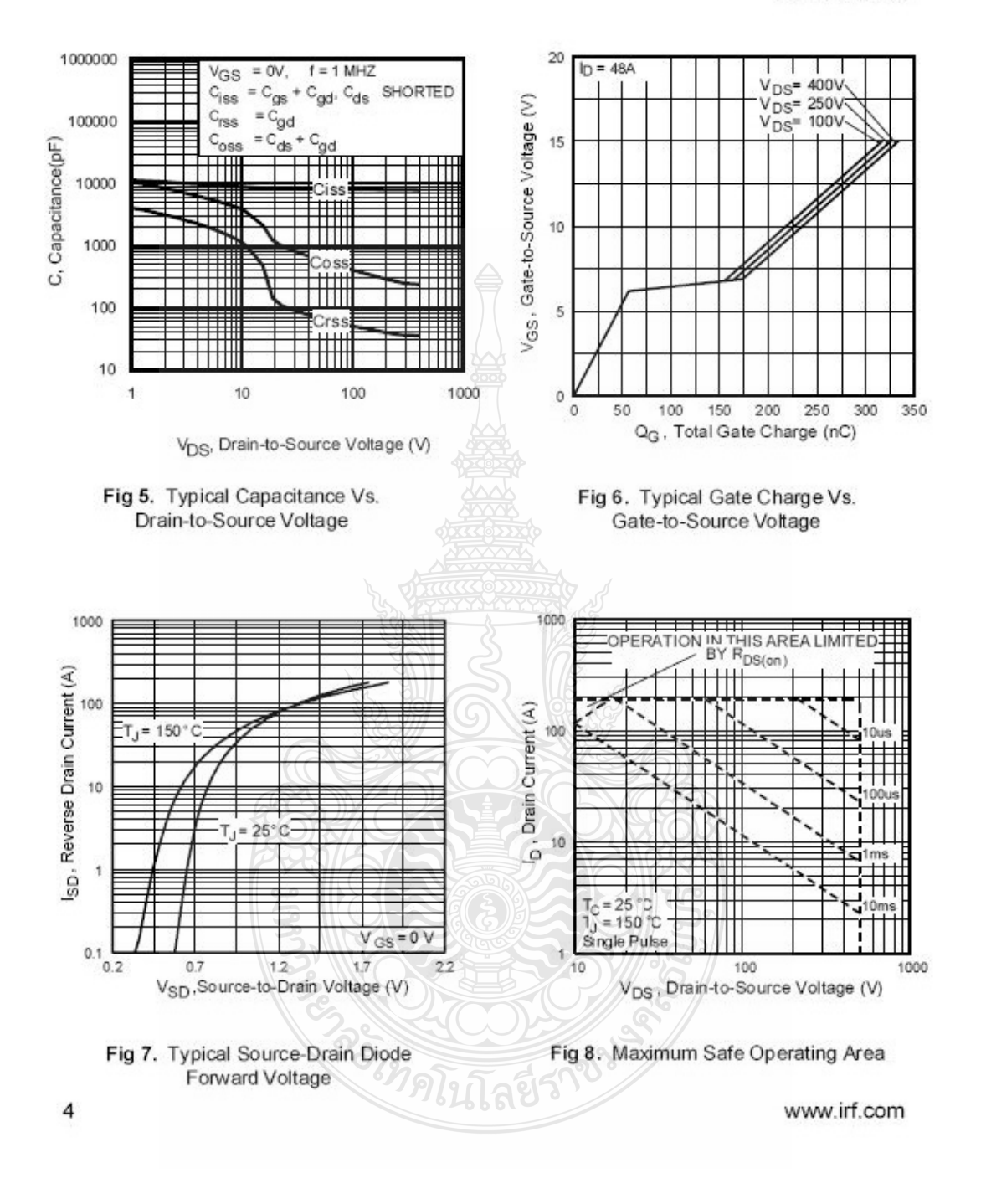

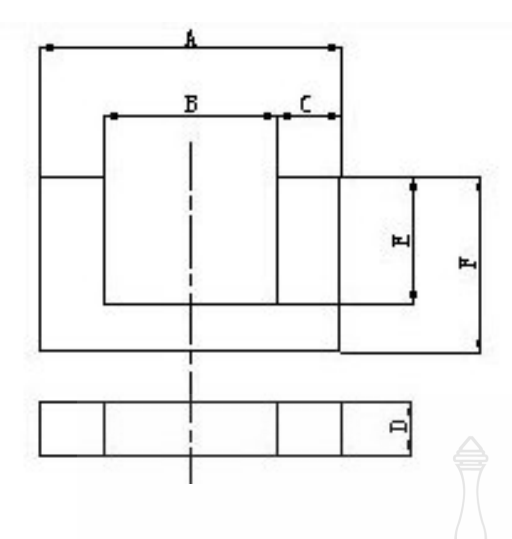

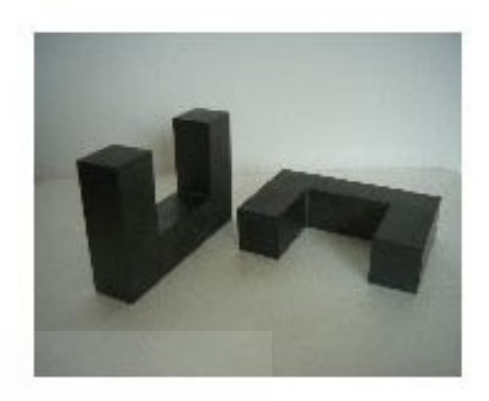

## รูปที่ ง.5 ลักษณะของแกนเฟอร์ไรต์เบอร์ UF 160

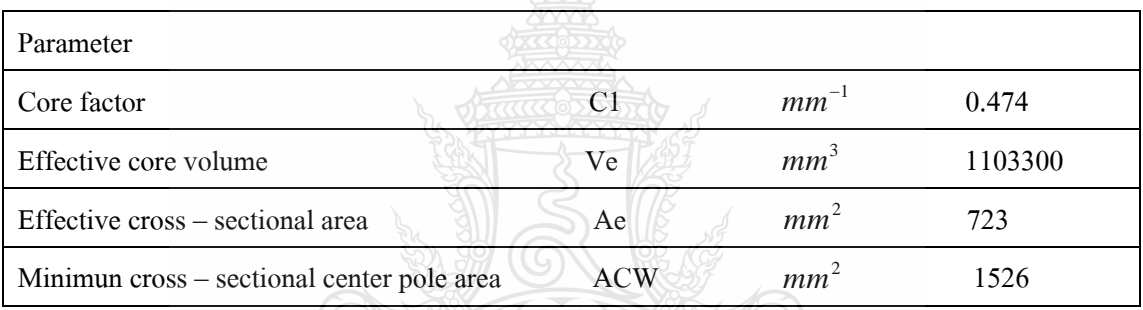

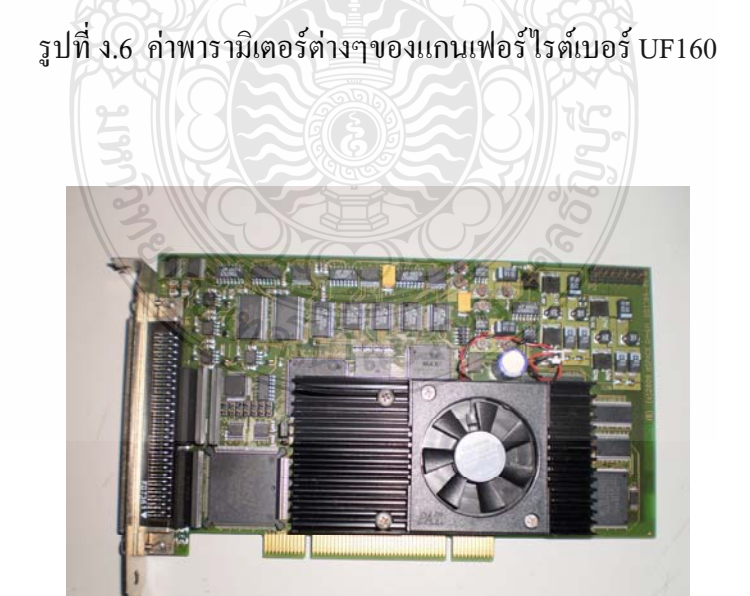

## รูปที่ ง.7 การ์ดอินเตอร์เฟส DS1104 โดยบริษัท dSPACE

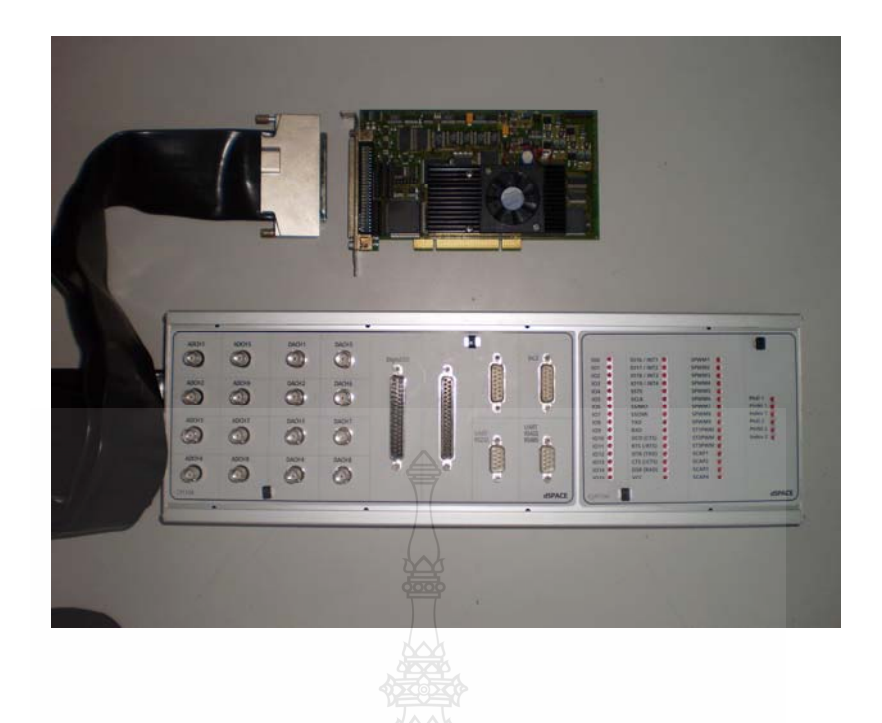

รูปที่ ง.8 การ์ดอินเตอร์เฟส DS1104 โดยบริษัท dSPACE และอุปกรณ์ต่อพวง่

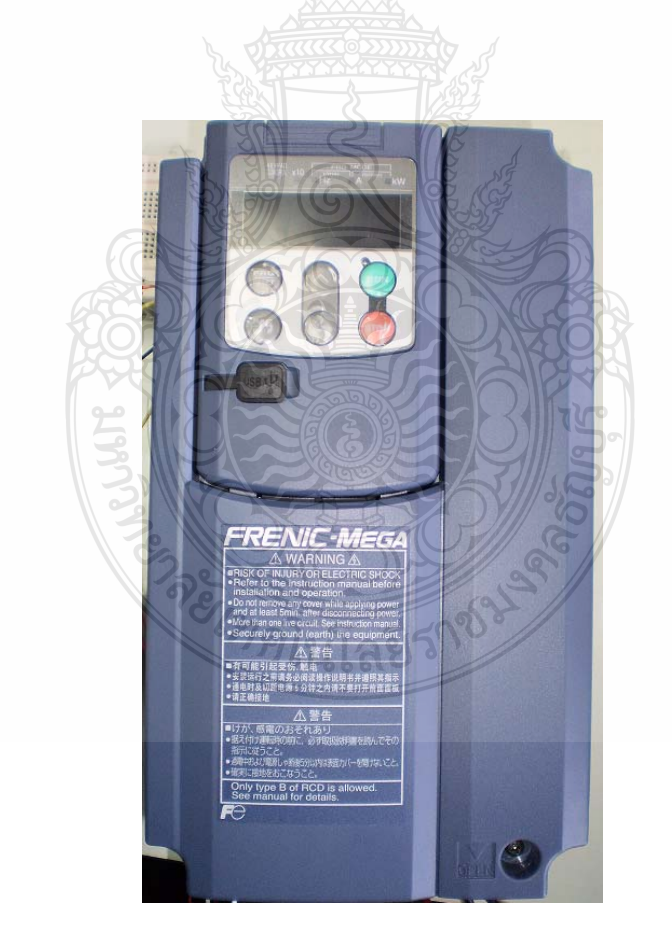

รูปที่ ง.9 อินเวอร์เตอร์ 3 เฟส FUJIรุ่น FRENIC MEGA พิกดั 3 kW

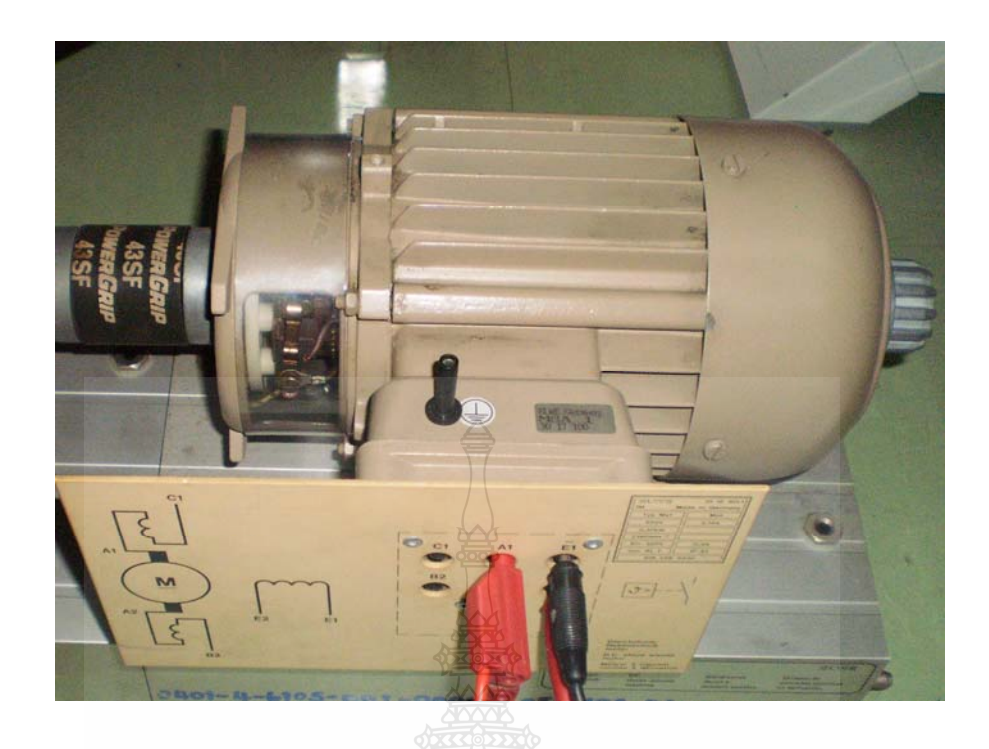

รูปที่ ง.10 เครื่องกำเนิดไฟฟ้ากระแสตรงแบบแยกกระตุ้นขนาด พิกัด 0.37 kW

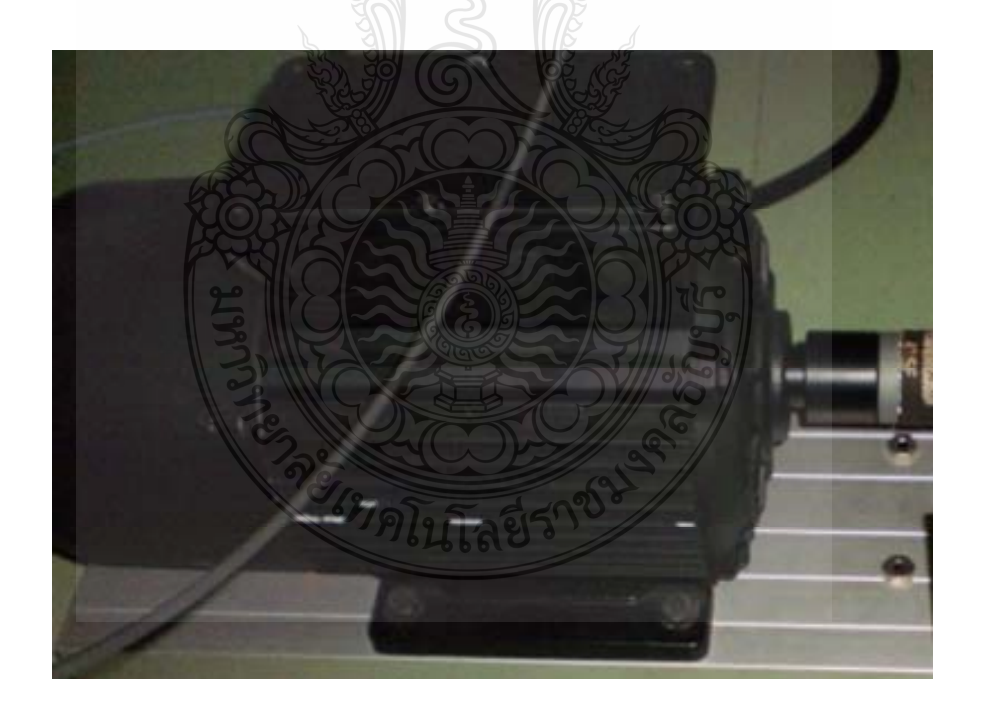

รูปที่ ง.11 มอเตอร์เหนี่ยวนำสามเฟสขนาด พิกัด 3 kW ี่

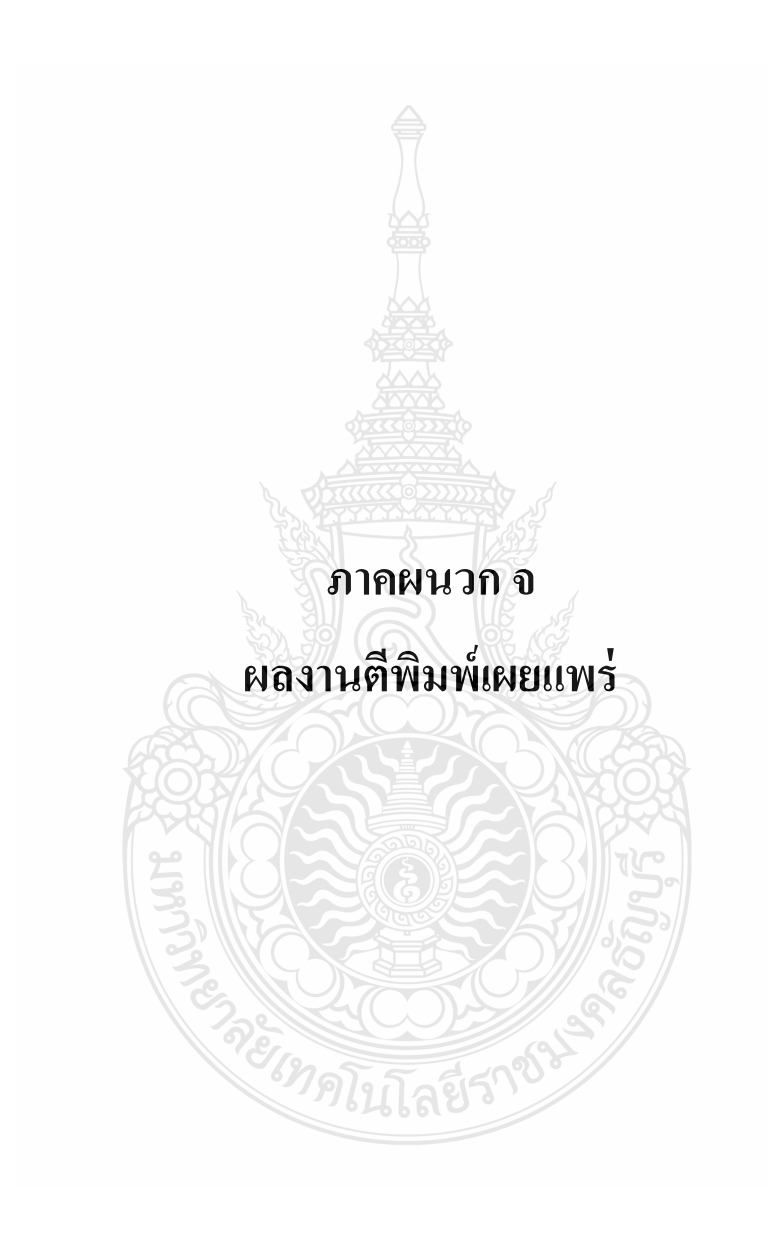

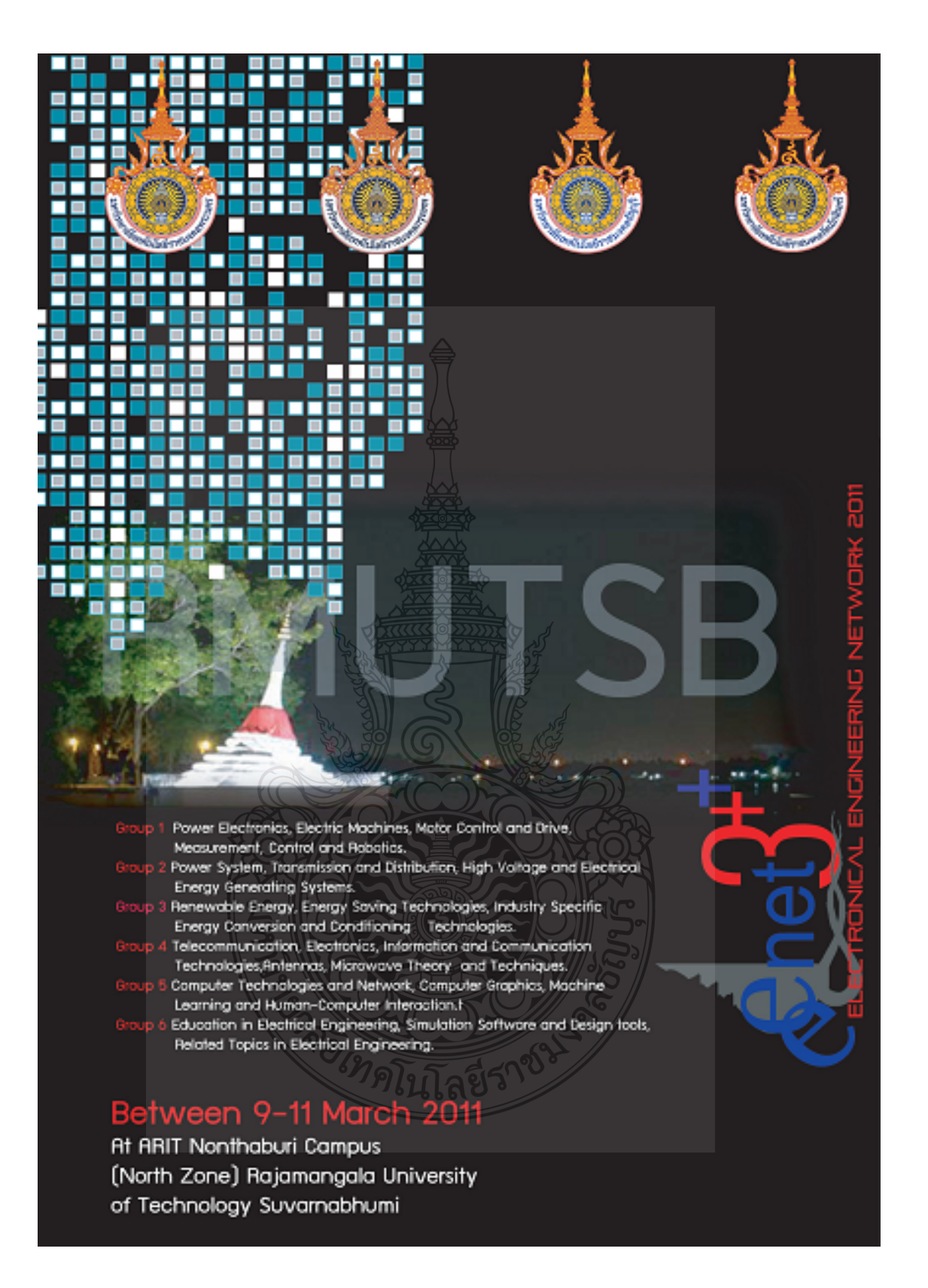

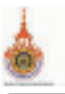

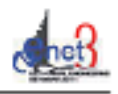

เกรืองไกร เหลืองอำหล กฤษย์ชนบ์ ภูมิกิตติพิชย์ กิจรา ลักษณ์อำเวอพร กิดคิวงศ์ สะระบโน กิดติวุฒิ ในนะบุตร เทนม เนื้อแก้ว Instal *Gilletin* Inte Installabed รถเริญ คุ้มบุญ รคุระค์ รคุรเชิคชัยสกุล งรินทร์ จุฬานิช รัคคุญหรี่ พองปรอน หนศักดิ์ เอกบุรยะวัฒน์ выда изнало ทัศรชัย ศุภทิทักษ์ศกุล เจริมชาติ มานพ เหนื่มหลาเรื่องห้อมาริรัอน์ เหลือว เทคแก้ว ชอากร สุวรรณสิทธิ์ ข้อนเวลท์ วิตามศักดิ์วิชัย ชายเชื่อ เคชรรรมรัสที่ ชายุถุทธิ์ ราราศันดิสูง ชาญวิทย์ ตั้งสิริวรกุล ชศักดิ์ กมสขับดิสต ไซย์ันต์ บุญมี นฐภัยร พันธ์คง นระค์ นั่นทฤศล นระค์ฤทธิ์พิมพ์ศักระค์ ปรุงเครื่องเธอคุณ

มหาวิทยาล้อทคโนไลยีราชมงคลพระนคร สูนย์พระนครเหนือ มหาวิทยาล้อทคโนไลยีราชมงคลรัญญรี มหาวิทยาลัยทคไนไลยีราชมงคลพระนคร ศูนย์พระนครเหนือ มหาวิทยาล้อทคโนไลยีราชมงคลอีสาน สูนย์กลาง มหาวิทยาล้อทคโนไลยีราชมงคลอีสาน สนย์กลาง มหาวิทยาต้องคริโนไลยีราชมงคลอีสาน วิทยาเขตขอนแก่น มหาวิทยาลัยทดในไลยีราชมงคลพระนคร สนย์พระนครเหนือ มหาวิทยาล้องไรในโลยีราชมงคลล้ามนา มหาวิทยาล้อทค์ไน่ไลยีราชมงคลอีสาน วิทยาเขตสกลนคร มหาวิทยาล้องค์ในไลยีราชมงคลพระนคร ศูนย์พระนครเหนือ มหาวิทยาสัมพุทในได้อี้ราชมงคลหรอนคร ศูนย์พระนครเหนือ มหาวิทยาลัยทดในโลยีราชมงคลล้านนา มหาวิทยาฮัลทดในโฮอีร์คนไกล้นหรั่ วิทยาเขตศาลายา มหาวิทยาสังหลไนไดยีขายม่อเคยีฮาน วิทยาเขตฮาดนคร มหาวิทยาล้องเคโน โดยีราชมงคลรัญ บุรี สองนั่นมากในใส่สิทระขอแก่กลี่ทุ่นมาหารลาคกระบัง มหัวริงยาต้องกาไนไดยีราชแล้วกลุ่วรรย์เภูมิ มหาวิทยาล้องเคในไดยี่ราชนะคดสารรวย ภูมิ มหาวิทยาต้องเคโน โดยีรเชมจตรด้วยนา มหาวิทธาสัลทดไนไลอิราชมงคลกรุงพิพ มหาวิทยาล้อหลไนไหยีราชมอดหย้าแน่ว่ มหาวิทธาตุลาคโนโดยีราชมงคตกรุงทพ มหาวิทยาล้องเคโนไอยี่พอะจอมเกล้าพอะนคมหน้อ มหาวิทยาล้องกาในได้อี้ราชมองค์กรุงกพ มหาวิทองฮ่อทคโนโลยีราชมงคตทุวรรณภูมิ มหาวิทยาต้องเคในไดยี่ราชบอกหรือ บริ มหาวิทยาล้องกลใน โดยีราชแลกอสั่งแนว มหาวิทยาล็อกคโนโดยีทารบิงคุยสัมนา คาก มหาวิทยาล้อทคโนไลยีราชมงคลสุวรรณภูมิ

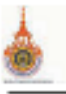

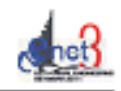

ประเทศ พันธาต allywn wingsless คนพล คำป้องบา คุดย์พิเธาะร์ ถูกทันวิตาพงศ์ คติด อทิศสนทร คะวัน ชุนชาชา เดินคักที่ แสนเพียง เคียนใจ อาชีวะพานิช wa anushswaa ทัศนะ ถมทอง **Total Africants** รนวัฒน์ จอบคอบุธ who make รานี สมวงศ์ รีรพยาเหมือนขาว นทร ทอลส์ก นครินทร์ ครีโออก นพพร พัชรประกิติ นก้อง วัฒนาพิมพร์ นทวิทย์ กินจริย นรินทร์ หลักทอง นาคอา คล้ายเรื่อง นิจิพงศ์ ปานกลาง นิสิทงน์ สมใชยวงศ์ นิริโทน์ พระบรมแรร์ยั นิพเร็วอย่า นิพเร็ฮเตรษด นิพมร์ เกตุร้อย นัดนิด นิดาศ

มหาวิทยาลัยทคในไลยีราชมงคลพระนคร สนธ์พระนครเหนือ มหาวิทยาล้อทคโนไลยีราชมงคลร้อมเรื่ มหาวิทยาล้อทคโนโลยีราชมงคลสารรณภูมิ มหาวิทยาลัยกษตรศาสตร์ นางเขน มหาวิทยาลัยทดในได้รับชมเดตอีสาน วิทยาเจตจะนแก่น มหาวิทยาล้อทค์ในไลยีราชมงคลสุวรรณภูมิ มหาวิทยาลัยทดไม่ได้รับชมเดอร์สาน วิทยาเขตสาดนคร มหาวิทยาล้อทค์ในไลยีราชมงคลสุวรรณภูมิ มหาวิทยาล้อทค์ในไลยีราชมงคลพระนคร ศนย์พระนครเหนือ มหาวิทยาลัยทคในไลยีราชมงคลล้ามนา คาก มหาวิทยาล้องหนึ่งเงื่อชีวาชมงคลอีสาน สูนย์กลาง มหาวิทยาต้อหลังเลือธิราชมลดตหรอนคร ศูนย์พระนครเหนือ มหาวิทยาต้องเคโนได้อิ้มารมงคลอีสาน สนย์กลาง มหาวิทธาสัลทคโนไลอีราชมงคลสารรณภูมิ มหาวิทยาต้องก่อไม่ ใดอิราชมมคลข้อมริ มหาวิทยาต้องเคโนโลยีราชมอดสร้าแนา มหัวนี้พยาต้องกางไม่ โดยีราชแสต่ติดีตาม วิ่งเขาเขตตกตนคร มหาวิทยาลัยหล่ไนไดอีราชแม่คอล้าแนว เชียราย มหาวิทยายังหลในไดยีราชมงคลที่ 15 รอเภอิ มหาวิทยาข้อหกไนได้อี้ราชมอกที่สาม วิทยาเพลสกลนคร มหาวิทยาร์ลทคโนไลอีราชมงคลอีสาน วิทยาเจตกคนคร มหาวิทยาล้อกมอรอบสอร์ สรีราชา มหาวิทยาต้องเคโน โดยีราชมงคลร้องเรื นหาวิทยาล้องเคริน ใกล้ราชบอคตอ้าเวเว เชื่องราย มหาวิทยาลัยทุตในโอยีราชแลกอธิสาน วิทยาเขตสออนคร มหาวิทยาลัยทคโน โดยีราชนะคุดอ้านนา บหาวิทยาล้องครับ ไดยี่ราชมงคลคร จพ พ. มหาวิทยาต้องเรดาร

มหาวิทธาล้อทคโนโลอีราชออกสหรอนกร ศูนย์พระนครเหนือ

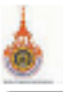

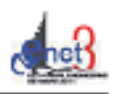

ជីវ័យ សង្ការស្មោ บุญช่วย เจริญผล บุญยัง ปลั้งกลาง ปฏิวัติ บุญมา ประกาศิล หรือะแก้ว ประดิษฐ์ เพื่อนหมื่นไรย ประศิษฐ์ แสงอส ประทีปแสงค้วง THE TAIL SENTIMATE ประวัช เปรียบหมียน ประโยหล้ายในค้าราพงษ์ the motor คช.อัฐวุฒิ ใช่แอเกษตริเทร์ หรือแต้กลี่ อภิรพิกุล พ้นธ์ พิริษารรษณ์ ที่ซื้อ เพ่งทันร์ท้อน์ พิรัย อยู่เปล่า file che พีนิช จิตยริง พิธีพริ วิธุทริยโทร พิธีนร์ ล้วนบาล ที่ระบบ จิราพอย์ ชน<del>เป็</del> วรรณการ ภัควัลน์ จันทร์คริ ภาพมหา แสงพวง มงกล คำนน้ำรุงครอกส่ ป้อง ที่ใช้แกร์ขึ้น มายพ รนะคำดี มเชื่อง ตั้งจิตงามภา

มหาวิทยาลัยทคไนไลยีราชมงคลพระนคร สูนย์พระนครเหนือ มหาวิทยาต้อทคโนไลยีราชมงคลกรงทห มหาวิทยาล้อทคโนไลยีราชมงคลรัญญรี มหาวิทยาล้อทคโนโลยีราชมงคลสารรณภมิ มหาวิทยาลัยทคโนไลยีราชมงคลล้ามนา เชียงราย มหาวิทยาล้อทครั้นไดยีราชมงคลอีสาน ศูนย์กลาง มหาวิทยาล้อทคไน่ ใดยี่ราชมงคลสุวรรณภูมิ มหาวิทยาลัยทศในไลยีราชมงคลล้านนา มหาวิทยาล้อทค์ไม่ไดยีราชมงคลสุวรรณภูมิ มหาวิทยาลัยทดในไลยีราชมงคลอีสาน วิทยาเขตขอนแก่น มหาวิทยาต้องเชโนโดยีราชมงคตกรงทาง มหาวิทยาล้องค่าไม่ได้ยี่ราชมงคลสุวรรณภูมิ มหาวิทธาติอทคโนโลอีรวชมงคลร้องเรื มหาวิทยาต้องกลใน ให้อิจาชมงคลข้อเบริ มหาริทธาติอุทธไนไลอีรเซอลลลลีส่วน วิทธาเขตขอนแก้น มหาริทยาต้องกลไม่ไดยีราชแสคออ้าแนา มหรริทยาต้องเคโนไออีราชแง่ค่อฮีสาน วิทธาเขคสกอนคร มหาวังนาสังหลในได้มีราชมงคลอีสหน สูนย์กลาง มหาวิทยาล้อยคโนโลยีราชมงคลรั้งเบรี มหาวิทยาล้อทหวันไฮอื่นหานคร มหาวิทยาต้องกลใน ในอิพระจอมมาอ้างขอนควบหน้า มหาวิทยาต้องหลใน โดยีราชมงคตส้ามมหาเชื่องราย มหาวิทยาร์สทศในได้อิงาชมเศลพระนคร ศูนย์พระนครเหนือ มหาวิทยาร์ลทคโน ใหล้ราชมงคลทุวรรณภูมิ มหาวิทยาต้องเคโนไลอีราชแวคลอีสาน วิทยาเขตสกอนคร มหาวิทยาลัยทคโนโลยีราชนะคออีสหน สูงส์คลาง มหาวิทยาล้องครั้ง ใดอีราชมงคลล้องนา มหาวิทยาต้องเคโนไออัรโชมมคลอีสาน วัทอาเขตสกลนคร มหาวิทธาล้องเคใน โลยีราชแงคลสุวรรณภูมิ

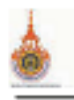

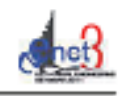

มีรับแก่นได้ มหาวิทยาลัยทดในไฮอีราชมอดหยี่สาน วิทยาเขตสกุลนคร ยุทธนา กันทะพะแรก มหาวิทยาล้อทคโนโลยีราชมงคลสุวรรณภูมิ ยุทยนา จำสวรรณ์ งการ์ทยาลัยจึกปกป In sigmal มหาวิทยาลัยทดในไอยีราชมงคลอีสาน วิทยาเขตสกลนคร ទាំង សម្រេចធំ มหาวิทยาลัยทดในไดยีราชมหาสามนา วยพันธ์ วัยวมิ มหาวิทยาลัยทคไนไลยีราชมงคลพระนคร ศูนย์พระนครเหนือ วรรณรีย์ วงศ์ไดรรัตน์ มหาวิทยาล้อทค์ในไลยีราชมงคลอีสาน สนย์กลาง **John Burn** มหาวิทยาลัยทศไนไลยีราชมงคลอีสาน วิทยาเขตขอนแก่น รับจัก หรือเพิ่มท์ มหาวิทยาล้องครั้งเงื่ออีราชมงคลร้องเรื่ ราชน์ กระทันธ์ มหาวิทยาล้องคุไนโลยีราชมงคลสุวรรณภูมิ วางนี้ หรืองคราม มหาวิทยาล้องครั้งเงื่อยี่ราชมงคลสุวรรณภูมิ สถาบันทุกในได้อิหระรอมเกล้าง้ำคุณทหารลาคกระบัง **Machum** วิชัย ผลงทิลป์ มหาวิทยาลัยทัพในได้ยิงานแลกลรับ บริ วิช อันที มหาวิทยาสังหกในไดยีราชมงคลล้ามนา วิชิค สหรักร มหาวิทยาลัยทคในได้อิงาชมงคลอีสน์ วิทยาเขตขอนแก่น วิเชีย หลังรักเกิริ มหาวิทยาฮันทคโนโลยีราชมอกอกรุ่งทห วิชาธ์ พระมี มหาวิทยาลัยทุกงิน ไลยีราชมอกสตินเนา เชียราย วินัย เมฆาวิทิค มหาวิทยาต้องคงในไดยีราชแจคตกรุงทัพ วินทย์ ชื่นแขก าภาววิทยาต้องหลัง ไลยี่พระ รอบเคล้าตระบทรเพนไอ วิรัตน์ นักกรองศึ มหาวิทยาลัยทคโนไลยีราชมงคลสั่งแนว มหาวิทยาต้องเคโน ไดยี่ราชมงคตกรุงเทพ วิไทน์ เพรทันซ์สร้ วิวัฒน์ ทิพรร มหาวิทธาติอทคโน โดยีราชมงคลด้วนนา เชื่องราย มหาริทยาต้องเคโนไออีราชมงคลข้อเบรี วิวัฒน์ เจริญสูง วีน รับอาทิรักน์ มหาวิทยาล้องเคโนไหยีรเชมจุดสองเขา วิทยาเขาสุกอนัคร มหาวิทธาต้องครื่นได้อิราชบอกครีสาน / รีทธาเขตศกลนคร วิทย์ขาวบุรมย์ แพาวิทยาต้องคโนโลอีราชมงคอศารรณภูมิ วิทยาก รักเทนทีวิ วุฒิซื้อ สล้างาน มหาวิทยาลัยทศในได้อีราชนออออีสาน ชนย์ทองง สอานันทุกในโออิทระจอมเกล้าขนาทการอาสาระนัง วมิพยายาทีมชวนข์ ศรีศักดิ์ น้อยไร่ภูมิ มหาวิทยาลัยทคในให้อี้ราชและละสะแคร สนย์พระนครเหนือ

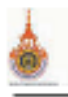

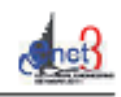

ทักที่ชื่อ หะวิกุล สิริชัย แต่ละบ ทีวีซ้อ ลาภาสหมาโออ ชาต้านน์ ชริตา ศุกรุมิ เนอรไฟร์แก้ว สมเดียรติ ขอมหรวมของ สมเดียรติ ทองแก้ว สมชัย พิรัยวไรคม สมชาย เนื้อนสูงนั้น สมนักเครือสอน สมหราชวิริยมหล สอน ประจุลาะครึ สาระพอ คุ้มหรัพย์ สรายุข ทองคุณก้าน์ ถั่นที่ จักหวี่พงท์ท สันค์ภาพ โคคทะเล สาคร ปันคา สาธิต รุ่งสว่าง สายชล ชุดจียจีน สำรัง จินทำไม้ ทั้งท์ทอง พ้อนเศรษฐานนท์ สุขุม จุฬารตุรศิระรัตน์ สชาติ จันทร์งรมที่โดยั่ สุทธิปันท์ คืนไพรี่ สุพน์ จันทร์วิวัยนั maning in the สุรทันธ์ ได้ทัดเขร สุรศักดิ์ อยู่สวัสดิ์ สุรสิทธิ์ แสนทอน

มหาวิทยาล้อทคโนโลยีราชมงคลอีสาน วิทยาเขตขอนแก่น มหาวิทยาล้อทคโนโลยีราชมงคลร้องเรื่ มหาวิทยาล้อทคโนไลอีราชมงคลอีสาน สนธ์กลาง มหาวิทยาล้อทคโนโลยีราชมงคลล้ามนา มหาวิทยาล้อทคโนไลยีราชมงคลพระนคร ศูนย์พระนครเหนือ มหาวิทยาล้อทคโนโลยีราชมงคลสารรอมณ์ มหาวิทยาลัยทศรีนิโลยีราชมงคลพระนคร สนธ์พระนครเหนือ มหาวิทยาล้อทคในไลยีราชมงคลร้อมเรื่ มหาวิทยาล้อทค์ไม่ไดยีราชมงคลร้อมเรื่ มหาวิทยาล้อทคโนไลยีราชมงคลล้ามนา คาก มหาวิทยาล้องเช่งไม่ไดยีราชมงคลสุวรรณภูมิ มหาวิทยาลัยหลในโลยีราชมงคลอีสาน วิทยาเขตสกลนคร มหาวิทยาล้องเครินาโลยีราชมงคลกรุงเทพ มหาวิทยาล้องเคโนโลยีราชมงคลสุวรรณภูมิ มหาวิทธาชื่อคนตรศาสตร์ มาลงน นพงรีทธาสัลทศไน โลยีราชมงคลด้านนา คาก มหาวิทยาล้องเคโนไลยีราชแลคลอื่นนา มหาวิทยาลัยทศในได้อีราชมงค์ลล้านนา มหาวิทยาล้อหลไน ให้อยารแม่ลดครั้งกัพ มหาวิทยาล้องรึ่งพบ มหาวิทยาล้อมหาสารคาม มหาวิทยาลัยทดในไฮยีราชมงคตอีสหม วิทยาเจตกอนคร มหาวิทยาลัยทุตในไหยทางแลกะสำเนา มหาวิทธาสัมพุทธในไลยี่ระหยะคลอีสาน สูนอักดาง

มหาวิทธาล้องเครื่องใจเงื่องอะขอแหล่งเรองทางหนึ่ง

- บหาวิทธาล้อหลในไฮอีราชมงคลพระนคร ชนอัทษาเสนหนึ่ง
	- มหาวิทธาสังหลในไลอีรเซมอดอสัมผัน
	- มหาวิทธาร์ลทคโนโลยีราชมงคลล้าเคเว
	- มหาริทยาลัยทุกในโลยีราชมงคลล้ามนา คาก

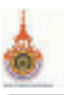

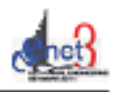

สุรินทร์ แหลมสาม มหาวิทยาล้อทคโนโลยีราชมงคลร้อมเรื่ สรียา แก้วยามา มหาวิทยาล้อทคโนไลยีราชมงคลอีสาน วิทยาเขตสกลนคร สวัดอา ศิริศิลป์ มหาวิทยาลัยทดในได้รับชมเคลอีสาน วิทยาเขตสาดนคร องอาจ แสดใหม่ มหาวิทยาล้อทคโนโลยีราชมงคลร้องเรื่ ยนนท์ นับอื่น มหาวิทยาลัยทคในไลยีราชมงคลล้ามนา เชื่องราย อนันด์ ใส่กิน มหาวิทยาล้อทคโนโลยีราชมงคลกรุงทพ ยในชา รุ่งโรงเวิ้มนที่ริ มหาวิทยาล้อทคโน โลยีราชมงคลล้ามนา ซัศวิน แล้วถึงท์ มหาวิทยาล้อทค์ในไลยีราชมงคลล้ามนา อาจารย์ขอบคุณ โขอวงศ์ มหาวิทยาลัยทลางน้ำใดอีราชแอคตอีสาน วิทยาเขตสกดนคร สนาพล มหาวิช มหาวิทยาล้อทค่ในไลยีราชมงคลอีสาน วิทยาเขตสกลนคร มหาวิทยาลัยทดไม่งัดอีพระรอมเกล้ามนบุรี อินกา บุญญาอรุณนคร มหาวิทยาลัยหลังเมื่ออีราชมงคลล้าเนา ตาก ยคม เครื่องเพ ยอาน ด้าน้ำน ยุท ต้นนินก้า เมาร้อ ร้อมี เขาวิทย์ หาอ้าวงห์

มหาวิทยาลัยทคโนไอยี่รหมะคออ้าเนา วิทยาเขตภาคพาย้พ มหาวิทยาล้องครับไอธิราชแลกอธิสาน วิทธาเขตสกอนคร มหาวิทยาต้องครับ โดยีราชมงคตต้องนา เชื่องราย มหาวิทยาล้องเคโนโลยีราชแอลอธิสาน วิทยาเจตสกลนคร **CANA** 

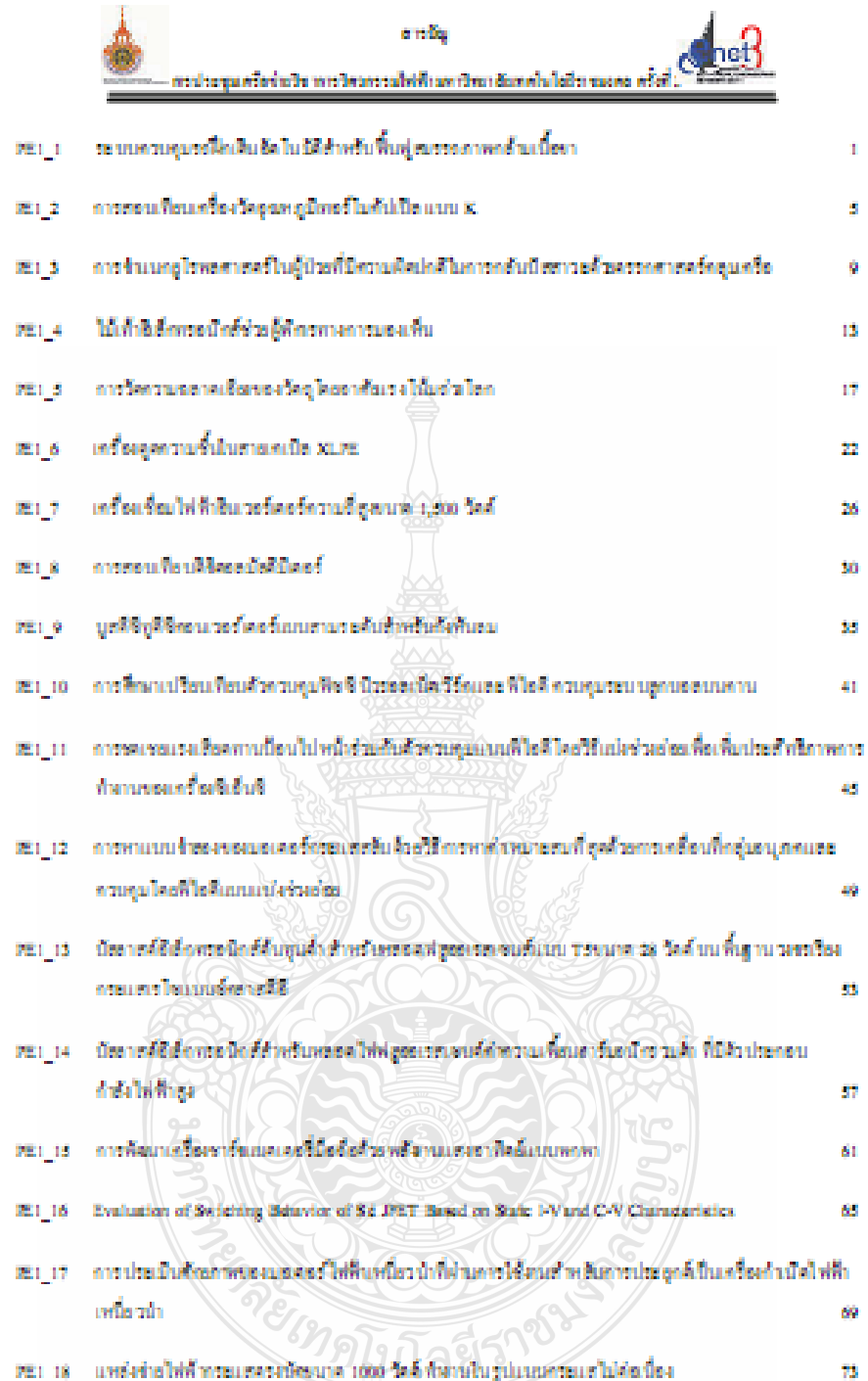

#### กอประทูลคริสต์หรือทางวิทยาระเบิสสินครรัพยาธิแหลไนไอยีรายเลขอครั้งซื้อ วันที่ 9-11 มีนาคม2534 เพรริพยาธิแหลไนไอยีรายเลขธุรรรณรูวิ

### บสติซิทติซิคอนเวอร์เตอร์เผบสามระดับสำหรับกัดหินลม

Three-level boost De to de Converter for Wind Turbine ตรรพอ ผู้เพร่าย์ และวันซ้องเริ่มย์สิงค์ ภาคใหม่กวนไฟฟ้า คนเว้ยกรวมศาสตร์ มหาวิทยาลัยทคไมโลยีวางมหลรัญญั บหาวิทยาลัยเคโนโลลิวาเมเคเ อีญวั 30 หมู่ 1 เนนเว็บโดนควนายาต่านเคเลเหก ซ้าเกอร์ญวั จังหวัดใจมหานิเวเ 10 http://www.categorga.com/2010/01/2010/01/2010

### unfieds

นทความนี้มันสามสวงความที่สำรูใช้คลนเวล นิคลร์เมนเราม ายสันตำหรับกังหันอนไลยทลงจนกันสถืองจำอองกังหันอน ที่ตามกวด ในออกจานเรื่องมาจนาคโนของกังที่แงนและความสายองสาทั้งทำให้ นเขติซึ่งเดิริคอนเวลว์เดอร์แนนเขาแระ ต้นจะทำหน้าที่แปลงดันไฟฟ้า กรมสดวงเป็นกรมสดวงได้มีระดับเรงค์พนาคม 1 ใจอด์เพื่อเป็น ด้นทดสำหรับดินเวลร์เดลร์หนึ่งฟลาเรงดันววล โวลด์ความสี่ รอเสียัส stinken teiltesem seitet uika laisunau Orgalii Pepiga use kerita. ทคอดงางงานทาดอนเวอร์เคอร์ตามารถรักษารถคั่วแรงคั่นได้

#### คำสำคัญ บุรทีพียูที่จัดคนเวลร์เคลร์เมนเสามระดับ, กิลกันลม

#### A heteract

This paper presents the brea-leve boost De tode converter be wind urbine that a be regad with a wind urbine simulator. This simulator can simulate velocity of wind, blade's sixe of wind turbine, and heighted pole. The function of he boost converter is easi-up do. solage to 311 vols which is except of a single phase inverse 220 V. \$0 Hz. The teast new simulates, and experimental results shows that haboostic to deconverte voltage to become art.

Keywords: Three-level boost do to do converter, Wind surbine

#### 1. dudu

ขัญขันให้มีการเอิดไฟที่ ทากหอง พากแทนมากรับไม่จำ จะเป็นเพอร์เองอาทิตย์กังหันอน หรือเพอร์เชื่อหลังเชินตั้ง โดเรอเดิม เองค์บลีได้จากหนัง กมเหล่านี้ยังมีทำค้าในให้เพลงน้ำหวันอื่นเวลาอิสเกี หมายหนึ่งฟอ ดังนั้นจึงทำกินดังเป็นความชัดอินุที่จัดยนเวลร์เคลร์เคล อาจจะต้นแรงต้นไฟ้ตูงพล โดยมหความนี้จะเป็นสมองงาวนูสติที่รูดิสั คอนเวอร์ต อร์แถนตามระดับมีวัดวงโรยสงค์เพื่อใช้ สนเกิดก็อรันธน พมาคมอีก โดยการทดสามารถนามคณะเจอร์เดอร์กันกับดันดนะเริ่งหัวได้ อาการณ์ที่ทำใช้รับในการพัฒนาจะ ในการพัฒนาจะเข้าอนเพราะเรื่อง ความสั่วอยฟื้อใช้ขมะปองคามหรือ[1] นั้นจะใช้การจัดองค์ให้ของเส้วย

น ผลง วัดเนื่อวนำที่มีการควบคุมแถวแสดงคอด้วยการ์คลิ นด ผรับค่อ DS1104 ได้วิธีการความคุมเราเพื่อนควบคนหลักหนี้ยวนำไปใหม่ใดนกัน น่วงนิคที่เกิดจากกับทันมนจริงโดยวิธีการความคนจะมรงนิคให้นี ความต้นพันธ์กับคำต้นประสิทธิ์ของมรงนิค<sub>กัน ว</sub>ายงกังกันสม โดยใช้ วิธีการตรีวงแรงนิคย์วงตัดTorque Rafarance) และความคุณค่าน แบบเชื่อองการคนี้เพราะหรี่คือ ไปรแกรมMatab / Simulink [2] แอกซั่งเ ตัญญาณจำนด้านคลรักสดากวิ่ง ไปที่จะวิ่ง ต้นเวลร์เคลร์ตั้งไปในผลลรั งิทย์อายังสร้อมลงมัดตามความสัมพันธ์กันค่าสัมผัวอลิทธิ์แลงมัด ของ กังกับอน ทำได้ตามขอ จำออก ขากัน ขนาดเกิดทีมอนใส่ใกล้ดี เอกัม เรียรับอนเริงได้ นำไปเป็นกันกำลังได้กับครื่องกำณัดได้รักรระเธองา บรงคิปไฟฟ้ากรมเทครงที่ได้จะนำกัำสู่ พระบูเซติรักเดียตนเวลร์เดลร์ เมืองชานทะเดีย เพื่อทะเดิมทรงเดิมเป็นสาว โดยเดิมโดยของทรงเดุม ใช้ใด ซึ่ง ดังนี้ UC 2014 ซึ่งเริ่มหรื่นตัญญาม PWM และแรงต้นเขาตั้งตกลงจะ ถูกควรคุมได้โหวะคำในใช้มา 1 วงศ์ เพื่อเข้าที่จินเวอร์เคอร์เพื่อเปองคับ แรงสินใส่สี่ทระแรงรางได้เป็นระยะกรณ์ ที่มีพบพบรางสัมววย ไวยตั้ entable of the delat

## $2$  name

## 21-uberleasureansuu

ต่อเท่าอาร์ตในรูปที่ 1 ประกอบด้วยเครื่องจำลองกังห้าอน Изванение богобородности в мог можете полного комбортиние бойст ກ ທົ່ອປະສິໂນອ4 ມີສ່ວນສູ່ແມ່ນຈຸບີສ ອີ້ນເຊີນມວຍກິເຈ ຍກົດພມພັດ ແລະ ອີຈີແນນ กเครื่องคลี่ว่ามาก็บรุงที่ ซึ่งที่ใช้คลาวจะนี้ คลร์เมาะชานระคับ

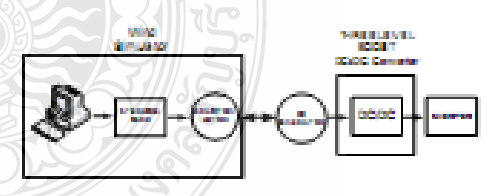

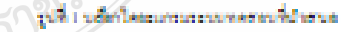

### กรประชุมครั้งข่าววิทา หวิทวกรรมให้ฟ้านคาวิทา อันทคโนโออีก ของควาร์เพิ่ง วิมที่ 9-11 มีนาคมสงง แค่กวิทาร์เพคโนโออีกขนงควรรรมรูนั

dа

 $120$ 

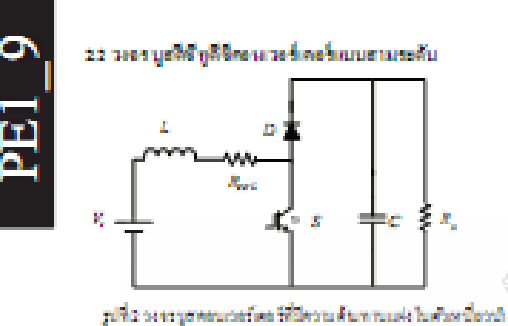

รงงรบูชคอนเวลร์เคอร์ เมื่อเป็น เว็บราะห์ทำความสูญเชียของควัน ค้นพานที่อยู่การในค้วงเนี่ยวนำสรุล คัญเพื่อ จะให้งมการคันนี้

$$
I_{L} = \frac{r_{L}}{(1 - D)R_{c}} \tag{1}
$$
  

$$
V_{L} = D(V_{c} - l_{L}R_{int}) + (1 - D)(V_{c} - V_{c} - l_{L}R_{int}) = 0 \tag{2}
$$
  

$$
V_{c} = (1 - D)V_{c} + I_{L}R_{int} \tag{3}
$$

เลขสนทรที่ยว สโขสนทรแรงดับที่ว่าและเว่าจะได้ลัดาสั่วนั่งสถ เธอตันไฟฟ้าต้านออกต่อเราต้นไฟฟ้าต้านเข้าต้อนการที่อุจ

$$
\frac{V_r}{V_r} = \frac{1}{(1-D) + \frac{R_r}{(1-D)R_r}}
$$

23 วงจร บูสติชี กูดีชีพราง วงร์เคงร์แบบสามระดับ

การเพิ่มของแรกเพิ่มข้อมองคัวกันประชุมอะไดโดดได้ใช้ของการทำงาน ของวงระบูเพียัญที่ ซึ่งอนเวอร์เคอร์และเขา และค้นระบบไท เรากิจานเป็น 6 จ้างด้ายกับคิดใน)

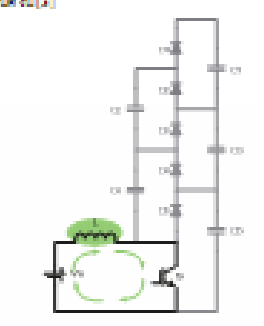

รูปที่สถานทำงานของรูปที่รัฐที่จัดอนเวอร์ตอร์ชายระดับในช่วงที่ 1

.<br>ກາວຈຳນານຈອດນາວນຸຫ ເມື່ອທີ່ຈາກລາຍ ແຕ່າ ຄົນກາວໂອນຕັນທຸ າພາກະສັ້ນ ไม้กับสวันท์กำลัง จากรูปที่จะ เส้นสวันท์กำลังที่เป็นวงจะที่อ ไม่ก็วิที่ ให้ในตัวอาณินช่วงการจักรรมช ในหรือใชเลือมรถ ตวีหลักรริงอ เมื่องแม่ ทำให้ระบบไฟฟ้าใหม่ค่ายกับคุ้มอะคัมหนียวยำด้วยเมื่อ พืชระ (ได้สร้อร์ต่างานในลูเมคสี คือ ไม่มีเรงคันได้ฟ้าเกคร่อน) ทั้งน้ำและคันได้ที่ที่ที่คกครอบด้วยเปี่ยวนำจะมีค่าเก่ากันเหย่งจ่าย เมื่อ เกิดกระบอกให้ที่เปิดกล่านด้วยเนื่องน้ำ ด้วยเนื่องน้ำก็หมก็ของกน หยังงานสถุโนรูปแลงชานานแม่หยักลยุ่นร้อนไดยรถบายงดัวหนี้ยอนำ หรือแกนซี่ต้อหนึ่งวงเนี้ย

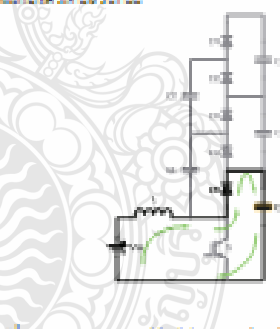

รูปที่สถานทั้ง พ.พ.เราก็ที่ ผู้ใช้คุณเกมร์ตม โรงเกมทั้ง ในช่วงที่ 2

เปิดชาย ซักเอิงได้รับขัญญาณกระตุ้น ในช่วงครี้งใจเดือ ที่หมูด รูปที่ รวงงานุเห้งรับที่จัดตนเอยโดยเป็นเนร์ "ระดับ นักระบร ช่าให้ช่วงซ์ก็เอ็ดอุดนักระบรดนิยมธวิทธิ์ที่เปิดเจรขอก ตันสองในรูปที่ 5 ฟิโฟ้กระแสที่ไหลในวงระดองพันที่ดินไดราก ใครงดร้างรงจะมูดที่จึงเปิลิตอนเวอร์เออร์ที่มัดวิเครื่องมดูนาเ ອຸໝານ ນັກໂຈກ ເຈົ້າມາເນື່ອ ນປາຈີ ໄມ່ຫານ ໄປໂກງສະມານໃຫ້ຄາມເປັດ ແຕ່ເຈ wheelleles 2"" use Warrantees 2"" Wester Decided by ทันทีทันใด เมื่อกระบะขององทันที หยังงานที่เกินขะชนอยู่ในคัว

 $m \in \mathbb{R}$ 

ได้รับไประจำสัญลักษณ์ คลิ้มการเล่นเลย เลยลักษณ์ เป็นรูป ของแรงดันไฟฟ้า ซึ่งแรงดันไฟฟ้าที่เกิดที่นโนสัวองนี้ยวนำหนดวันกัน แรงดินไฟฟ้าทานหลังจ่าย ทำให้มีระดับแรงดันไฟฟ้าเพิ่มยุงจื้น และ Isosia lele en, ludness huso bisch debratorunsing  $c_i$  deban situate nei earlitarial seg  $c_i$  lettén producedens

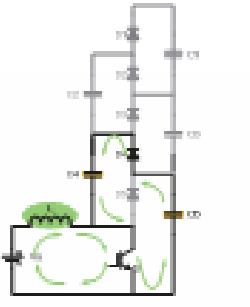

รูปที่ 6 การทำงานของบูรพีซี ฟูทีซีคอนเวอร์พอ โรานระดับ ในช่วงใช้ 3

เมื่อหรือทำเพิร์ให้รับสัญญามารถสุ้นได้นำกระแสที่กดรังใช้ ในต้องใช้ป่า หวังเข้มอีกพระนักต์จะกลับมาอยู่ในสภาวะนักระแส เพื่ ในรูปที่ 6 จะเกิดการเกินระชนพยังงานในตัวเครื่องมั่งไทยรั้ง เช่นที่เองกันที่เอาเป็นอุป ของเพื่อวกันเองพันให้ทับที่กันพันธุ์ในตัวที่อ sheq Cannonizequin Inform Informed himsels which also Belomalous C, alwamas elulath memorial behalous C, Beh. สำหรับจำได้เองคันไฟฟ้าที่คุกคร่อมคันก็เประจุ C มีค่าเพออ

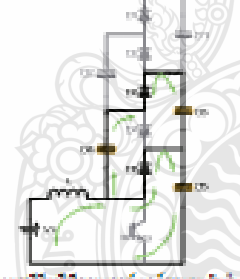

รูปที่ 7 การทินานของ เช่ศีริญใช้คอนเวอร์คอร์ชาเธรคิน ในช่วงที่ 4

เมื่องวันซ์กำลังให้ถึงเรือถูกฉบระสู้นได้หอุหลังกระแร ในช่วงเป็นใหม่อยังไป เจ้นมูปที่ 7 สังครั้มวิชีพอพากาเอ็ม พุธยานา ในรูปเรากับไฟที่ เขรินกันเรากันไฟที่สรรยค่องจ่าย ไพอพ่อเปิดไดค  $\mathbf{D}_i$  d'alsequenciale s'holseq  $\mathbf{C}_i$  alsels standardicas chasse แหล่งจำนนละแรงค้นที่เกิดในคัวองนี้สองให้มารวันกันเราคับที่ควบวันน

egluenistes ic diferrebisheitungen dergunte malatinism situatamalas (c) use c) mausibilities area Isrosina le les to, la distincção la finalacia q. 18

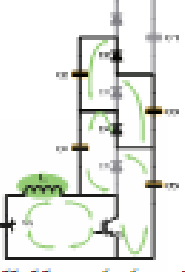

.<br>Er

รูปที่สการทำงานของบูสพีรัฐที่สำครบางรัตยว์สามารติมในช่วงที่ 5

เมื่อสวิตซีทีเอียด้วย หรือ หมั่นช่วยน้ำทระบรา คังในรูปที่ ย เอนที่ความสวยสามารถโดยเป็นเดือนเนื้องเป็นเออนที่ความต้ายเหม่วยสุดากคัน .<br>เกิดไระจุญ ไปยังกับกิดไระจุญ เช่นพืชวกิน จอะที่เองคันคาคร่อน contratorial city of the contrator p periodicity of ใช้เราได้กับคับก็เประจุ Q ได้เนื่องจากคำเป็นใช้เพื่อกหรือเระหวัน Q specio, de aparecia e el segundo esta especienta en o, se Mes-កើតវ៉ាស្វេ C ដែលប្រើកើតលោកខ្ម

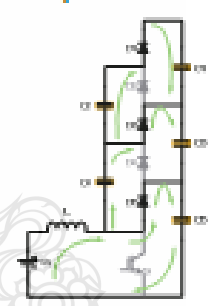

รูปที่จากว่าให้ ทะจะหนูชมิติรูมิศักรแบ่งถึงครับทะเลยไม่ร่วมที่ 6 เมื่อสวิทธ์กำลังหมู่คน้าเรยแต่ลักครั้ง คังในรูปที่ 9

ประจุบ, คำเภงดันที่เกิดการจังหนียวน้ำรวมกันเหย่งจำยาจะเขรินกัน แรงที่เพื่อกด้วยเค้าก็เประจุบ, ก็คลากก่านหน่วยจุไปยังกับกันประจุ C, ขณะเดียวกันเกยต้นที่คาดว่ามาะหว่างคันกับประจุ C, เฉยเรงค์นที่ เกิดทางกินหนึ่งวนับกินเหล่งจ่าย จะเสนิมได้กินที่เพื่อให้เพื่อนกินประจุ 0, désportidad vindereday C, C use C vintédre (munolare shu lelae in ladin as Isaac Isledi, desiras Minetalization C. ถึงและคืนไฟฟ้าคอฟลมคิวก็ระโรงระบุ C. จี๊น คันนั้นเมื่อสวัดสถิงลัง ถูกการสู้นได้ช่วยในเราะค่อเนื่อง แรงคำเไฟที่ เพื่อกคร่อนตัวเกินประชุ

37

### กรประชุมเข้อข้อวิชา รวิสวกรรมให้ฟื้นหาวิชาเดียงคโนไออีก ของครเร็งที่ง วันที่ 9-11 อื่นพบ 254 นหาวิชาอันหลไนไอโซ พนงคอสูวรรณณ์

 $(3)$ 

he.

Yes<sup>2</sup>

389.

หน้ค่หงที่ อาจาเกอร์บรงคันที่ได้เทคานอาจเดินเรงคันจาเอะคัน showing c, are c, bibliousels!

ที่จากมาความค้นพานในลูคมคลิ คังน้ำแกงคันใหม่ที่ใส่ใน cumume became (c) acces

ir:<br>A

**COMP** 

 $\frac{1}{1-D}$ 

กระแสที่จะสิ้นพุฒานารณรคง ในการเพรงกระเสาธ หรัฐคนระเรงค์ใน ด้นพุทธนเธรศันยาทัยเปิดข

$$
V_{L} = V_{L} = V_{\star} \frac{V_{\star}}{R_{\star}} = N V_{\star} \frac{N V_{\star}}{R_{\star}} = \frac{N^{2} V_{\star}^{2}}{R_{\star}}
$$

$$
I_{L} = \frac{V_{L} N^{2} V_{\star}}{V_{L} R_{\star}} = \frac{N^{2} V_{\star}}{0 - D / R}
$$

denmark(7) use (8) Marson referencement of electronical แรงดินที่เจอี้ยไม่ด้วยเนื่อวนำ เจ่ากับศูนย์ที่เขาวะคงที่ และมีคำสำคัญ แรงดันได้ฟ้าในการตัวครั้มอยร่วงเวลาในการตัวเริ่มผ่านต่อยตัวเกี่ยว เมนต์หนึ่งเราแล้งความค้นความสล.

$$
\begin{aligned} V_{z} &= D\left(V_{z}-I_{z}R_{min}\right)+\left(1-D\right)\left(V_{z}-V_{z}-I_{0}R_{min}\right)=0\quad(9)\\ \text{D}V_{z}-DI_{z}R_{min}+\left(1-D\right)V_{z}-\left(1-D\right)V_{y}-\left(1-D\right)I_{z}R_{min}=0\\ \text{D}V_{z}(D+1-D)+I_{z}R_{min}(-D-1+D)=\left(1-D\right)V_{z} \qquad(1)\\ V_{z} &=\left(1-D\right)V_{z}+I_{z}R_{z} \qquad (12)\\ V_{z} &=\left(1-D\right)\frac{V_{z}}{N}+\frac{NV_{z}}{\left(1-D\right)V_{z}}R_{min} \end{aligned}
$$

จากสนเการที่ (12) เป็นเมื่อวาร่วยจองการมกระดับแรงดับและจะเป็นบ สนกลความสิมพันธ์ของเกงคันอินพุทธิ์แกงคันอาทัยเคียใ

$$
\frac{V_{\rm c}}{V_{\rm c}} = \frac{1}{((1-D)/(N) + (NR_{\rm orN}/(1-D)R_{\rm s})}
$$

plato areablebado. Not estabelecens Regul R. (Pa-กราศของการบูราชิเปรดับควบคำศิวดีให้เคีย และจะเราะเจาะเชื่อเกอเชีย ว่ากราฟที่ผลิตตั้นมีช่วยที่อาวไม่ต่วมจองการอาวุธศันตรศันเทศไม่ เป็นจินต้นเมื่อค่าจิวส์ใจเดือเข้าไกล้า คังในจุลของแวะถิ่งอยู่แรง!

หลายระดับสามารถทำงานใต้ในตัดวาการเพิ่มที่สูงขึ้น คำสิริส์ ใสเดียส์ รูปที่ 11 การจังหลวงจรรุงที่ที่รูปที่คนแวดร์เคลร์แผนชานระคัน องเป็นค่าที่สีที่สุดข้างวันการทำงานหลายระดับ

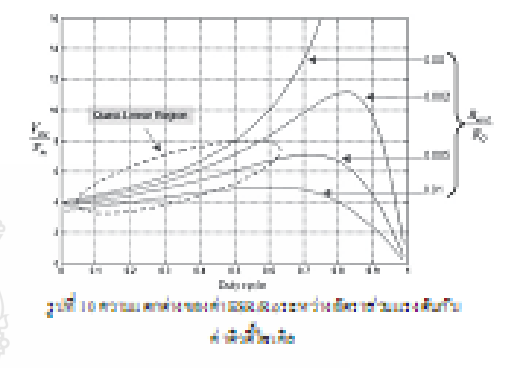

### 3.8011119004

31 ผลข้อลอการทำงานด้วยไปของขอบOrcadPedce ชีวิตั้ง เสียง 2 เอาเจอร์เลี้ยงเสาะค้าแต่งเจ้าเจ้าเจ้าเจ้าเปิดได้ ดันกำเน่วรดูต่า <sub>100,4</sub>5 ค่า คิวคี้ในเพื่อ 50% จะได้วะต้นเรงตัน ในสาทาง: คงสั่วที่เขาเกะสั่นตัดให้อ Earth = 210859 V Level 3 = 312100 V

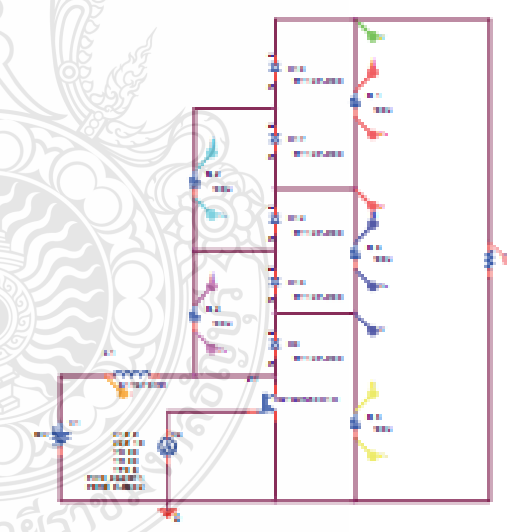
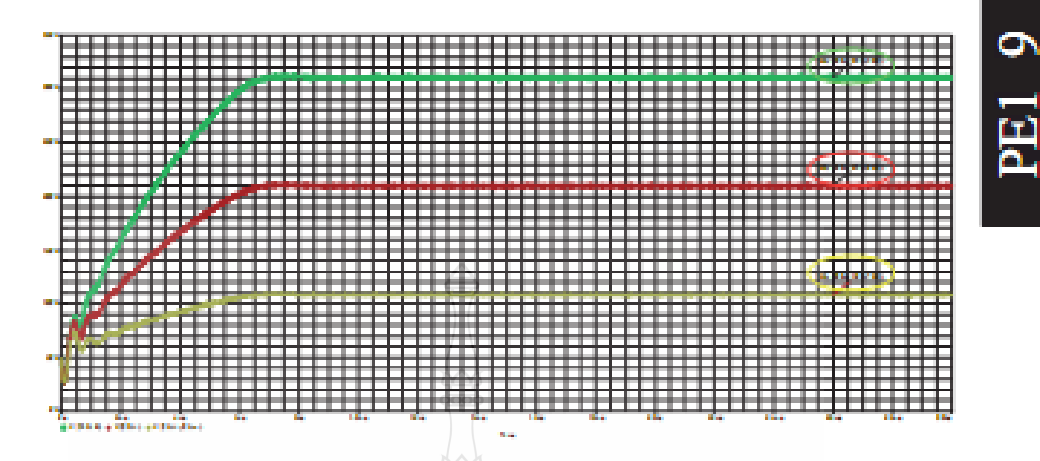

รูปที่ 12 คอร์เอองการทำงานของวงจรมูลที่รับผู้ที่รอบเวอร์เคอร์เอเบอาเภอเชีย

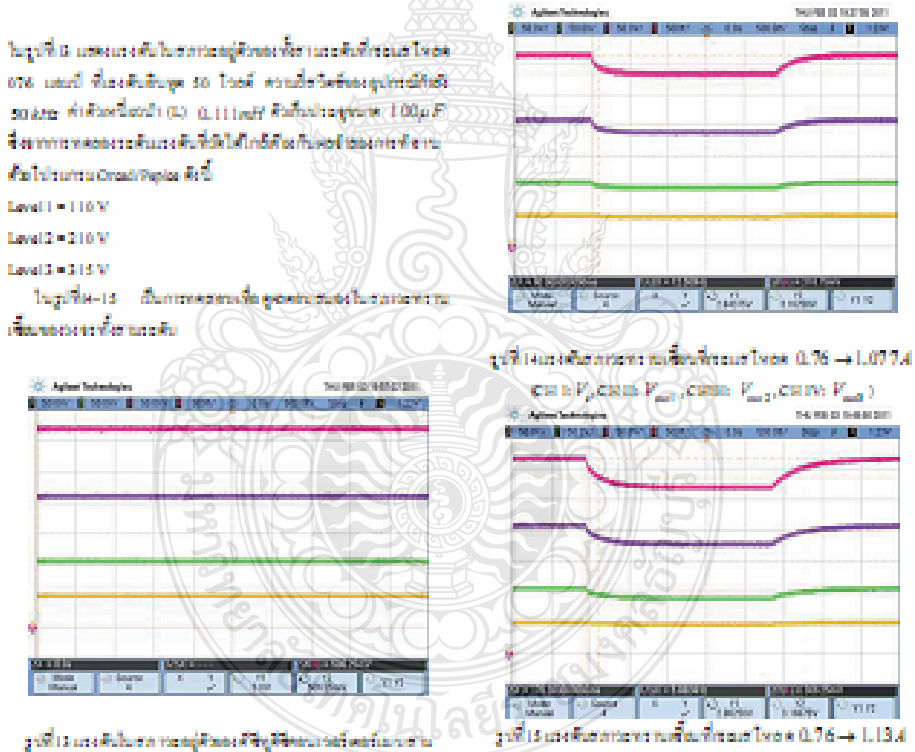

refucion F, com F, com P, F, com P, Com (P, 2)

3.2ผลการทดสอบวงอรดีซีทูดีซีคลางวอร์ตอร์เกมสามารถดับ

си в  $V_a$ син<br/>в $V_{\rm sat}$ , синв $V_{\rm sat}$ , син<br/>у $V_{\rm sat}$ ).

38

## กอประชุมครั้งข้อวิชากชีวิชารวมให้ฟ้ามหาวิชาลัยเคโนโลยีรเซมคลครั้งที่3 วันที่9-11 อินทรม254 มหาวิชาลัยเคโนโลยีรเซมคลชุวรรณณ์

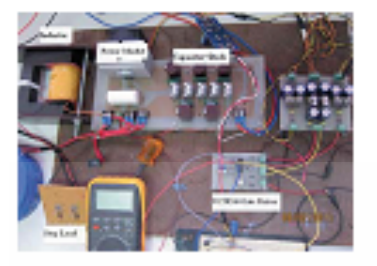

สูงที่ปรวรรณีที่รูสิริยณเวอร์เออร์แบเซาเอะคับ

## 4.89ths

วงระ บูเซี่ ริบูลีคอ นเวอร์เตอร์แบบชานระดับที่นำเฮนอ สามารถเกรรคินเรงค์นได้สูงพอสำหรับจำเปล็กพลันเวอร์เคอร์ค่อไป ให้ผลการพลองและจำองการทำงานให้ระดับเรงดันที่ใกล้เคียงกันวัส ระบุธนีธนารถประยุกต์ใช้งานกันเหล่งจำเหล่งงานหลบคนสิ้นใส้ นระคอมเวอร์เคอร์นี้เหมาะตำหรับใช้งานกับกังพิมณะรมาคเอ็ก ซึ่งระ ให้พระบวนระบุธยนวงเปิดร่วมกันเชื่อนข้างอเกินที่มอมพ์ยั่ว!

#### เอาสารด้างอิง

- [1] Erich Hau, Wind Turbinas, Fundamanues (Technologias, Application, Recognize Sprager Herlin Heldeberg New York. 2000
- [2] Floriniov, Angailunian Hansen, Poul, Saransen, Proof Hims Jong, Wed Turbee Blocker & Matab/Singles, General Overview, and Descripton of he Models, Institute of Snergy/Technology Aalterg University 2004
- [3] J.C. Rosse-Caro, J.M. Raminas, F.Z. Pang, A. Valdamicano, A. DC-DC making hood converse, Teatrack and the maring and Tachnology 2004), full Power Electron, 2010, Vol. 3, Januar 1, pp.129-137

## die 94 Augustus

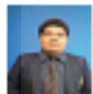

ทางทอ จันทวิทย์ สำเร็จทางศึกษาวิทวารรณ ศาสตร์ในชื่อ และก็เอ็ด้าน เวียวกรรมสะดระดรา ปัญหัสชานาวิชย์ที่กรรมให้ที่ แหว่ไหลาย meluloin maesing Sauha witaku

ดีอีกหรอนิกต์ก็เดิมอะพอให้หม่ที่เกิน

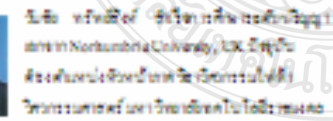

fight first hand-finknessers.

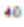

# **ประวัติผู้เขยนี**

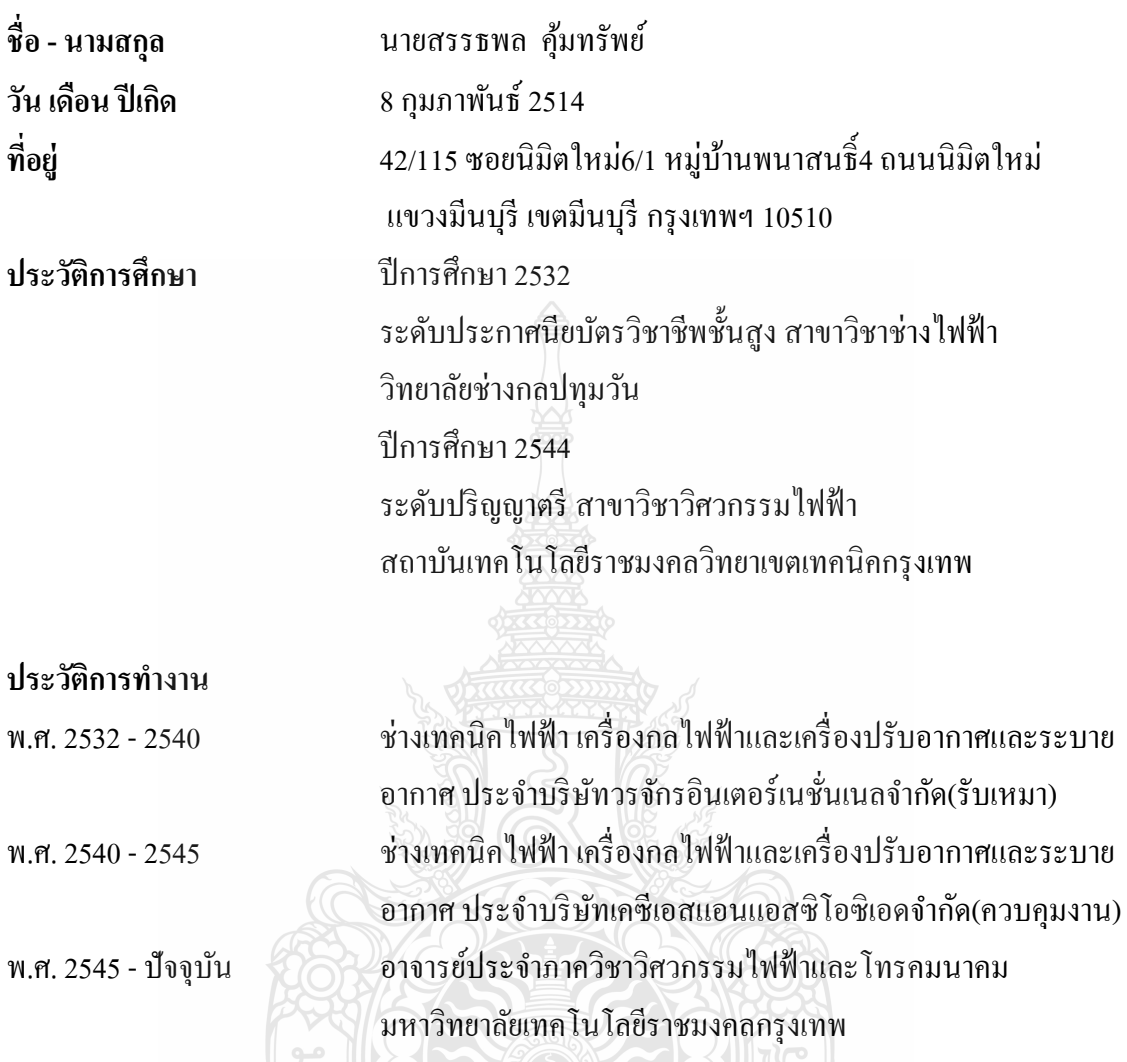

## **ผลงานตีพิมพ์เผยแพร่**

ี สรรธพล คุ้มทรัพย์, วันชัย ทรัพย์สิงห์, และชาญฤทธิ์ ธาราสันติสุข "สเปซเวกเตอร์พัลส์วิทมอด ดูเลชั่นสำหรับการขับเคลื่อนมอเตอร์ไฟฟ้าเหนี่ยวนำแบบทันเวลา" <mark>มหาวิทยาลัยเทคโนโลยีราชมงคล</mark> **วิชาการ คร งท 1ี่** , โรงแรมธรรมรินทร์ธนาจังหวดตร ั ัง, สิงหาคม 2551 **ั้**

้วันชัย ทรัพย์สิงห์, สรรธพล คุ้มทรัพย์, และเวคิน ปิยรัตน์ "สเปซเวกเตอร์พัลส์วิทมอดดูเลชั่น ี่ สำหรับการควบคุมอินเวอร์เตอร์แบบทันเวลา" **การประชุมวิชาการทางวิศวกรรมไฟฟ้า ครั้งที่ 31, ั้** ณ รอแยลฮิลส์ กอล์ฟ รีสอร์ท แอนด์ สปา จังหวัดนครนายก, ตุลาคม 2551

สรรธพล คุ้มทรัพย์ , วันชัย ทรัพย์สิงห์ "บูสดีซีทูดีซีคอนเวอร์เตอร์แบบสามระดับสำหรับกังหัน ลม" **การประชุมเครือข่ายวิชาการวิศวกรรมไฟฟ้ามหาวทยาล ิ ยเทคโนโลย ั ราชมงคล ี คร งท 3ี่** , **ั้** ิณ มหาวิทยาลัยเทคโนโลยีราชมงคลสุวรรณภูมิจังหวัดกรุงเทพ, มีนาคม 2554